# SENSIBILIDADE AMBIENTAL A DERRAMAMENTOS DE ÓLEO DOS ECOSSISTEMAS COSTEIROS DA REGIÃO DO CABO NORTE, AMAPÁ: A CONTRIBUIÇÃO DO SENSORIAMENTO REMOTO

Edson de Faria Almeida

TESE SUBMETIDA AO CORPO DOCENTE DA COORDENAÇÃO DOS PROGRAMAS DE PÓS-GRADUAÇÃO DE ENGENHARIA DA UNIVERSIDADE FEDERAL DO RIO DE JANEIRO COMO PARTE DOS REQUISITOS NECESSÁRIOS PARA A OBTENÇÃO DO GRAU DE DOUTOR EM CIÊNCIAS EM ENGENHARIA CIVIL.

Aprovada por:

\_\_\_\_\_\_\_\_\_\_\_\_\_\_\_\_\_\_\_\_\_\_\_\_\_\_\_\_\_\_\_\_\_\_\_\_\_\_\_\_\_\_\_\_\_\_\_\_ Prof. Luiz Landau, D.Sc.

\_\_\_\_\_\_\_\_\_\_\_\_\_\_\_\_\_\_\_\_\_\_\_\_\_\_\_\_\_\_\_\_\_\_\_\_\_\_\_\_\_\_\_\_\_\_\_\_ Prof. Fernando Pellon de Miranda, Ph.D.

\_\_\_\_\_\_\_\_\_\_\_\_\_\_\_\_\_\_\_\_\_\_\_\_\_\_\_\_\_\_\_\_\_\_\_\_\_\_\_\_\_\_\_\_\_\_\_\_ Prof. Yosio Edemir Shimabukuro, Ph.D.

\_\_\_\_\_\_\_\_\_\_\_\_\_\_\_\_\_\_\_\_\_\_\_\_\_\_\_\_\_\_\_\_\_\_\_\_\_\_\_\_\_\_\_\_\_\_\_\_ Prof. Pedro Walfir Martins e Souza Filho, D.Sc.

\_\_\_\_\_\_\_\_\_\_\_\_\_\_\_\_\_\_\_\_\_\_\_\_\_\_\_\_\_\_\_\_\_\_\_\_\_\_\_\_\_\_\_\_\_\_\_\_ Prof. José Luis Drummond Alves, D.Sc.

RIO DE JANEIRO, RJ - BRASIL MARÇO DE 2008

# **Livros Grátis**

http://www.livrosgratis.com.br

Milhares de livros grátis para download.

#### DE FARIA ALMEIDA, EDSON

 Sensibilidade ambiental a derramamentos de óleo dos Ecossistemas Costeiros da Região do Cabo Norte, Amapá: A Contribuição do Sensoriamento Remoto. [Rio de Janeiro] 2008

XIV, 202 p. 29,7 cm (COPPE/UFRJ, D.Sc.,

Engenharia Civil, 2008)

 Tese – Universidade Federal do Rio de Janeiro, COPPE/UFRJ

- 1.Sensoriamento Remoto,
- 2. Carta de Sensibilidade Ambiental,
- 3. Cabo Norte Amapá,
- 4. Derramamentos de Óleo,
- 5. Ecossistema Costeiro,
- 6. Integração Multi-sensor,
- 7. Amazônia.
	- I. COPPE/UFRJ II. Título (Série)

"O prazer intelectual é o bem maior que podemos alcançar."

Aristóteles (384-322 a.C)

#### AGRADECIMENTOS

 A realização desta dissertação não seria possível sem a colaboração de várias pessoas e instituições. Para mim, é com alegria e prazer que expresso aqui meus sinceros agradecimentos.

 A meus pais, Wilson Arcella de Almeida e Stella de Faria Almeida, pelo exemplo de vida e de ética a serem seguidos. Estou convencido de que, se estivessem vivos, e ao tomarem conhecimento da conclusão desta tese, me abraçariam emocionados pela conclusão de mais um importante ciclo de minha vida.

 Ao IBGE, por ter me concedido licença e apoio adicional para realização desta tese.

 Ao Programa de Pós Graduação e Pesquisa da COPPE-UFRJ, pela oportunidade da realização do curso de doutorado.

Ao Prof<sup>o</sup> Dr. Fernando Pellon de Miranda, pela orientação incansável, firme e irreparável ao longo desses anos.

 Ao professor Luiz Landau, pelo total apoio fornecido para o desenvolvimento deste trabalho.

Ao Prof<sup>o</sup> Dr. Yosio Edemir Shimabukuro, pela orientação e pela grande ajuda na disponibilização da equipe de sensoriamento remoto do INPE.

 Ao Prof. Dr. Pedro Walfir de Souza Filho, pelas profícuas discussões e acesso às facilidades do LAIT.

 Aos amigos do LABSAR, em particular Carlos Beisl e Enrico Pedroso, pelas discussões construtivas e utilização das facilidades.

 A todos que, de alguma maneira, contribuíram para a conclusão deste trabalho.

 E, em especial, à minha esposa Solange, e a meus filhos Andréa, Daniel e Júlia, por terem me incentivado na realização deste desafio.

iv

Resumo da Tese apresentada à COPPE/UFRJ como parte dos requisitos necessários para a obtenção do grau de Doutor em Ciências (D.Sc.)

SENSIBILIDADE AMBIENTAL A DERRAMAMENTOS DE ÓLEO DOS ECOSSISTEMAS COSTEIROS DA REGIÃO DO CABO NORTE, AMAPÁ: A CONTRIBUIÇÃO DO SENSORIAMENTO REMOTO" Edson de Faria Almeida

Março/2008

Orientadores: Luiz Landau Fernando Pellon de Miranda Programa de Engenharia Civil

 A presente tese tem como objetivo discutir o uso de técnicas avançadas de sensoriamento remoto aplicadas ao estudo da sensibilidade ambiental a derramamentos de óleo nos ecossistemas costeiros da região do Cabo Norte, Amapá, empregando dados multisensores.

 Nesta área, ocorrem ecossistemas dominados por manguezais, que apresentam sensibilidade máxima a derramamentos de óleo. O conhecimento preciso de sua distribuição espacial é fundamental em caso de acidentes, pois a região investigada está na rota de um considerável número de navios petroleiros, que são potenciais causadores de derramamentos.

 No ambiente de alta complexidade do Cabo Norte, que ainda necessita de caracterização para o entendimento de seus processos, as informações extraídas a partir de produtos de sensores remotos são fundamentais. Tal tecnologia permite a observação desta área sob diferentes pontos de vista, através de sensores diversos, possibilitando o entendimento em múltiplas escalas dos processos que nela operam. Existe também a capacidade de cada sensor de perceber a resposta, em regiões específicas do espectro eletromagnético, dos elementos que compõem a paisagem.

 A partir dos métodos utilizados, os ambientes reconhecidos na planície costeira do Cabo Norte foram agrupados de acordo com seus índices de sensibilidade ambiental a derramamentos de óleo. A abordagem empregada mostrou-se eficaz no reconhecimento e análise dos ecossistemas costeiros e, conseqüentemente, permitiu a atribuição de índices de sensibilidade a derramamentos de óleo adaptados para estes ambientes. A abordagem multisensor, no contexto de uma base de dados georreferenciada, permitiu a confecção de produtos cartográficos úteis para a tomada de decisão com rapidez e eficácia, caso ocorra algum derramamento de óleo na área de estudo.

v

Abstract of Thesis presented to COPPE/UFRJ as a partial fulfillment of requirements for the degree of Doctor of Science (D.Sc.)

# "ENVIRONMENTAL SENSITIVITY OF OIL SPILLS IN THE COASTAL ECOSYSTEMS IN THE REGION OF CABO NORTE, AMAPA: THE CONTRIBUTION OF REMOTE SENSING" Edson de Faria Almeida March/2008

Advisor: Luiz Landau

Fernando Pellon de Miranda

Civil Engineering Program

 The objective of this thesis is to discuss advanced remote sensing techniques applied to the study of environmental sensitivity to oil spills in the coastal ecosystems of the Cabo Norte region, Amapá State, Brazil, using multisensor data.

 The ecosystems in the investigated site are dominated by mangroves, which are mostly sensitive to oil spills. Precise knowledge of mangrove spatial distribution is fundamental in the event of an oil spill, since the Cabo Norte area is in the route of a considerable number of oil tankers.

. Cabo Norte lies in an environment of high complexity, which still lacks characterization for the understanding of its processes. Therefore, the information extracted from remote sensing products are of vital importance. Such technology allows the observation of this area under different points of view through several sensors, making it possible to study existing environment processes in multiple scales. Each sensor is also capable of detecting the response to the elements that compose the landscape in specific areas of the electromagnetic spectrum.

 Based on the methods used in this study, the coastal environments recognized in the area of the coastal plain of Cabo Norte, Amapá, were grouped in accordance with their index of environmental sensitivity to oil spills. This approach has proven effective in the recognition and analysis of the environmental sensitivity, and, consequently, enabled the definition of new indexes to oil spills adapted to these environments. The multisensor approach, within a georeferenced database, fostered the production of cartographic products that will turn decision-making processes extremely speedy and effective, if oil spills ever occur in the investigated site.

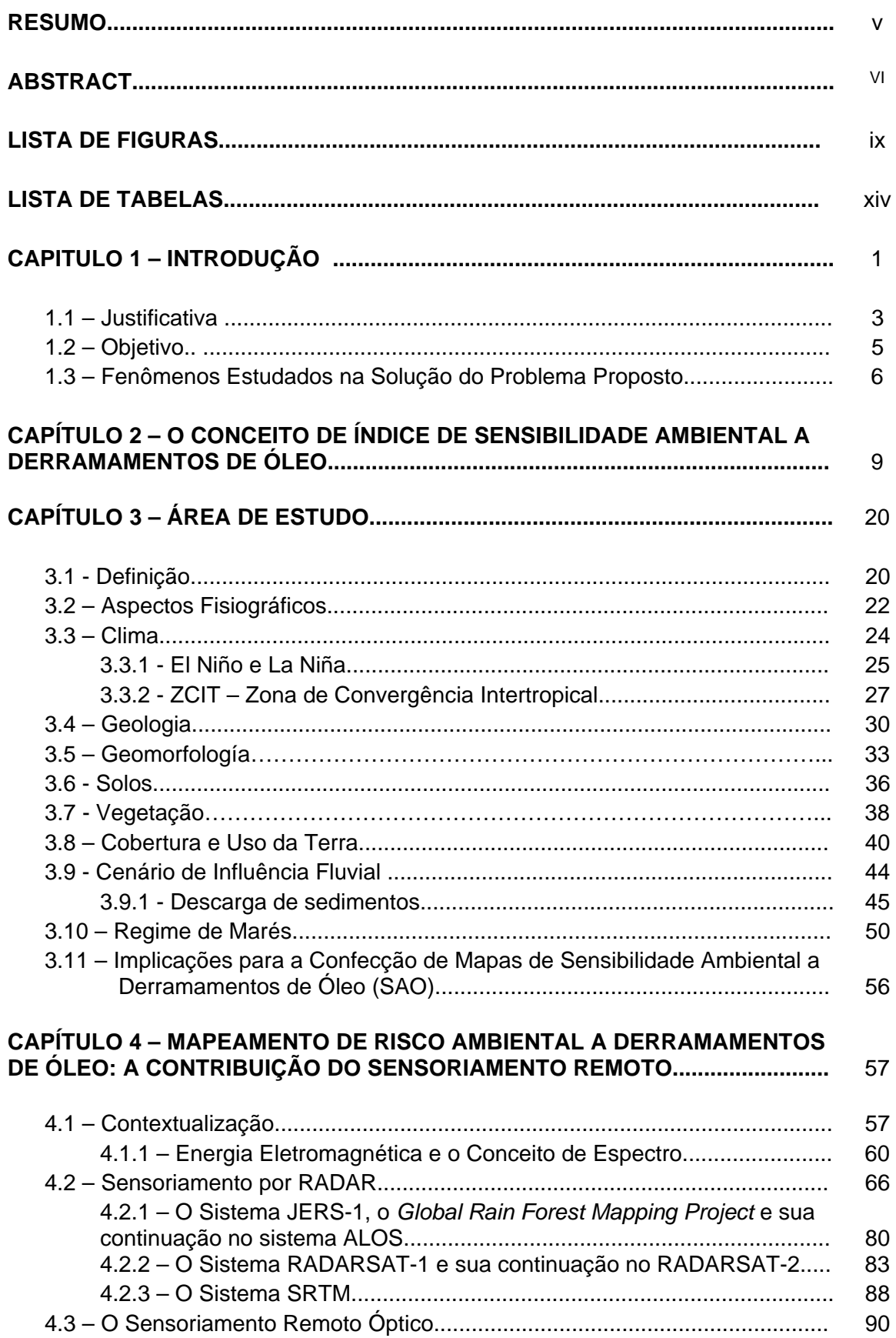

# ÍNDICE

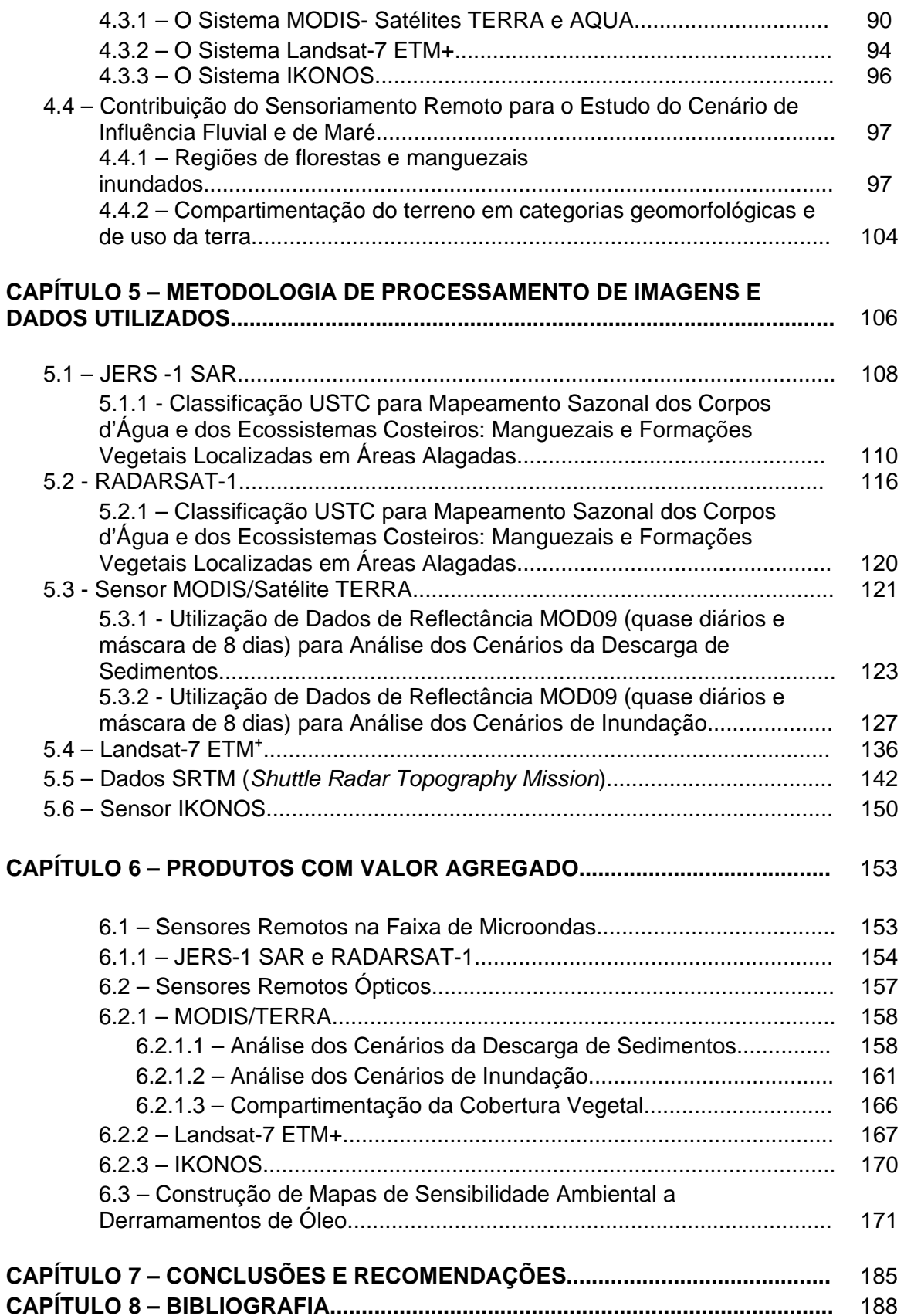

# **LISTA DE FIGURAS**

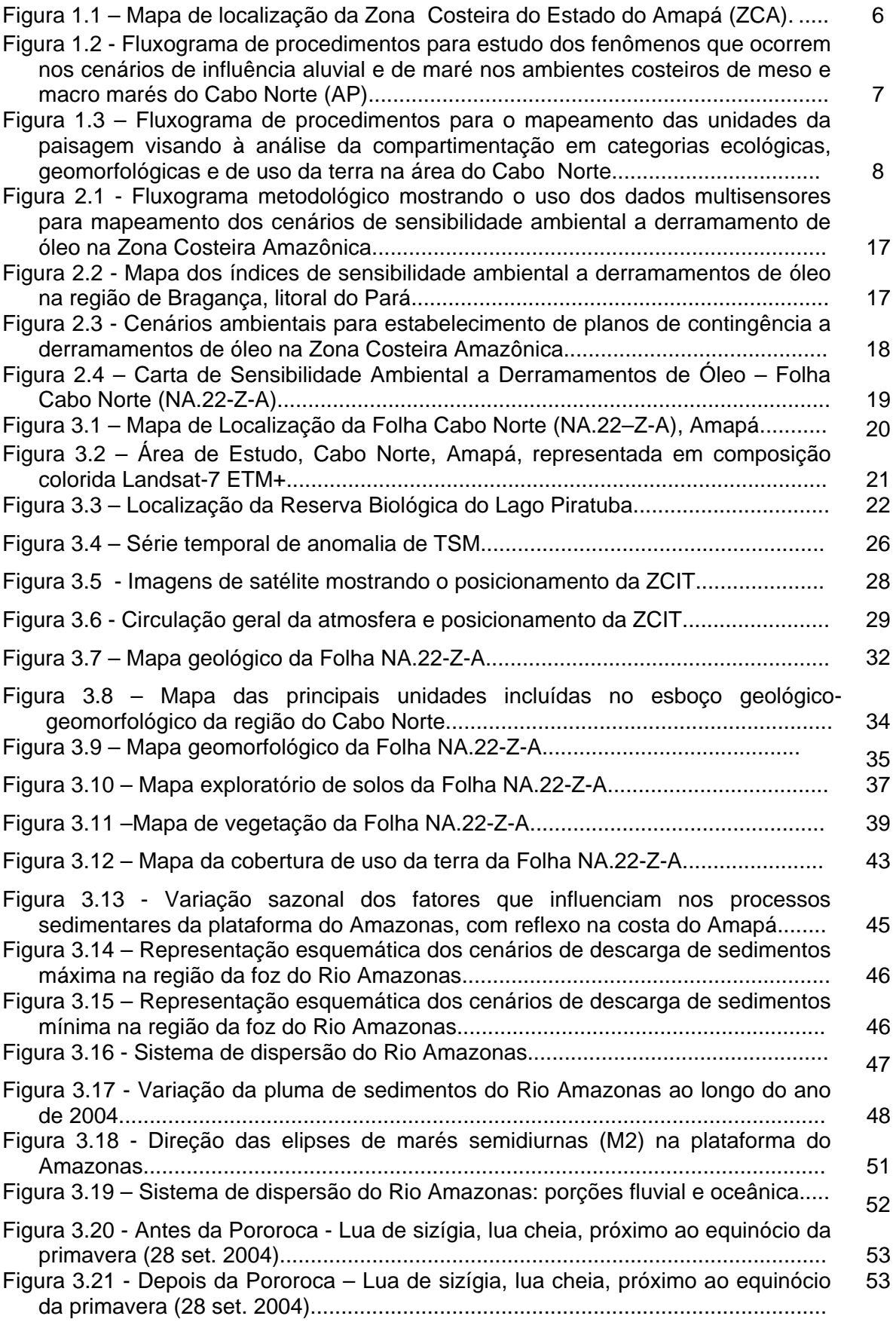

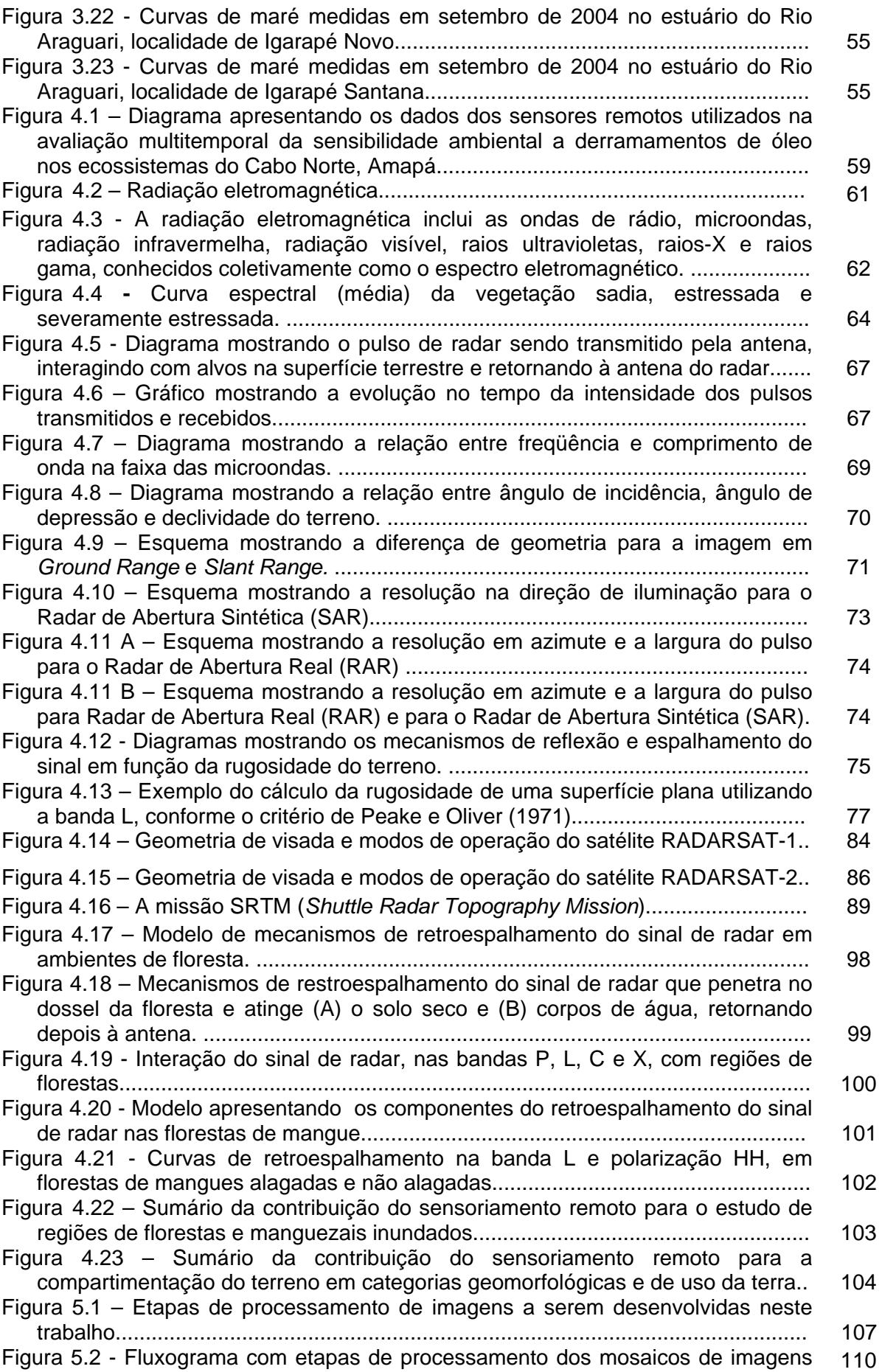

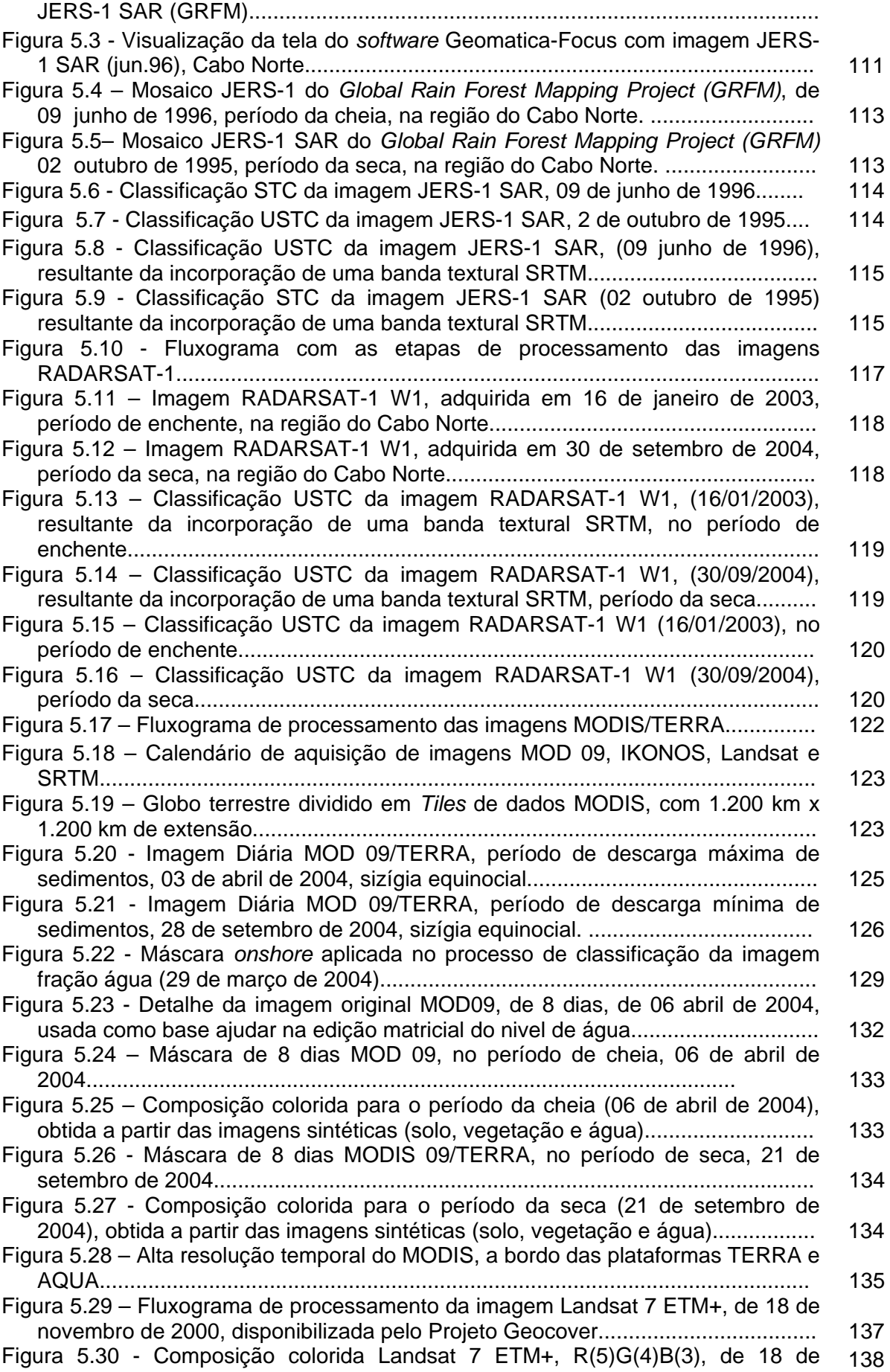

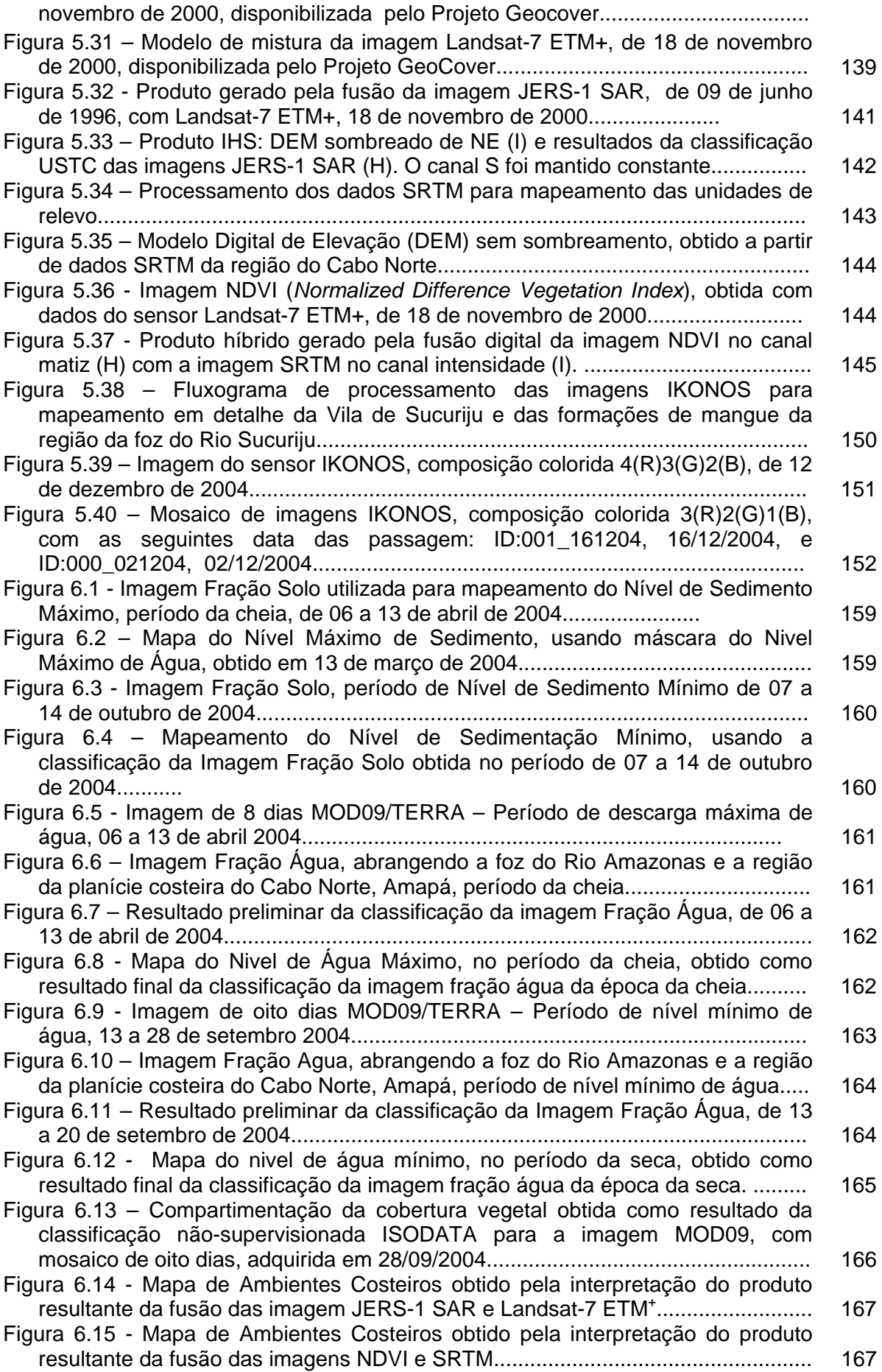

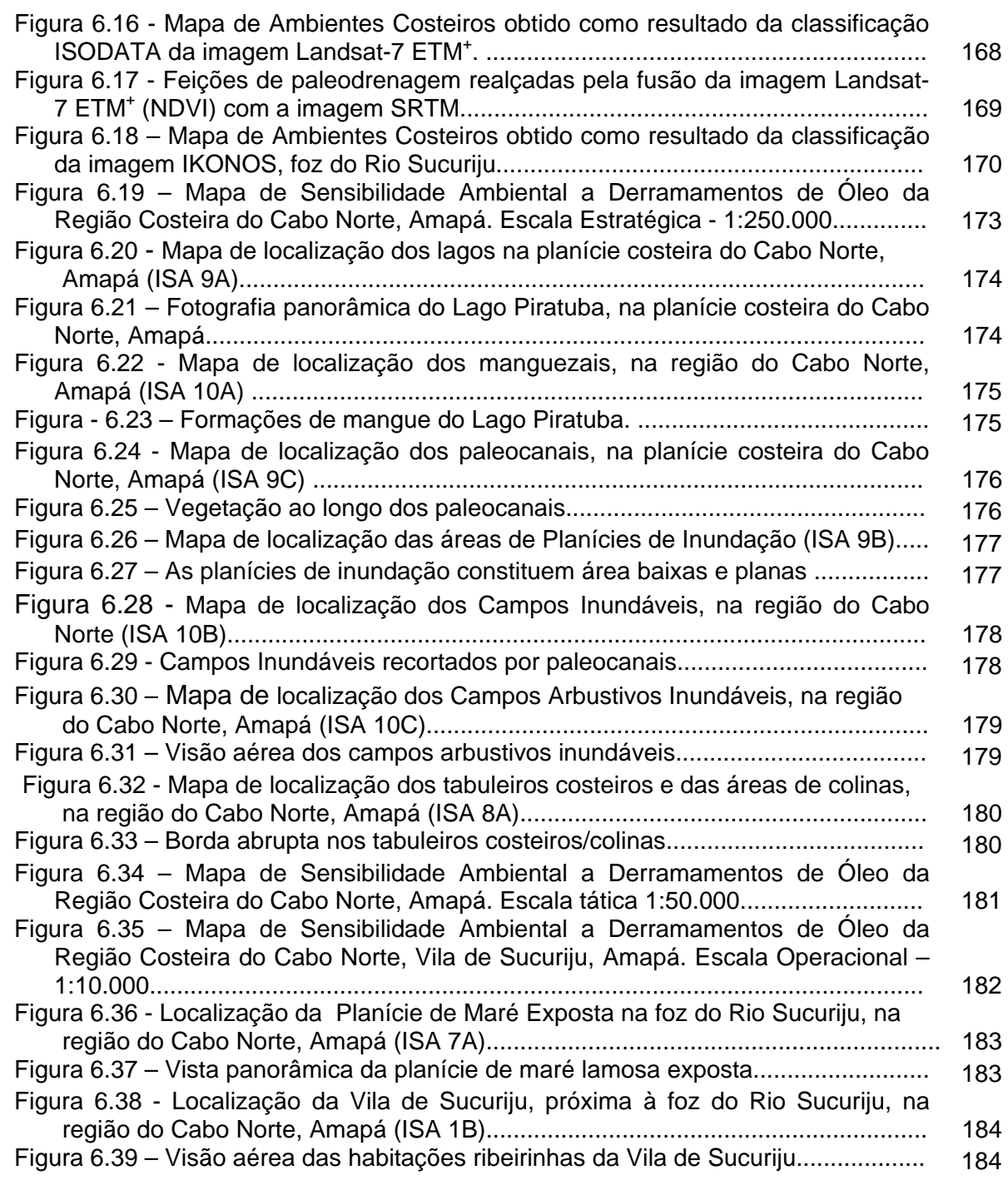

# **LISTA DE TABELAS**

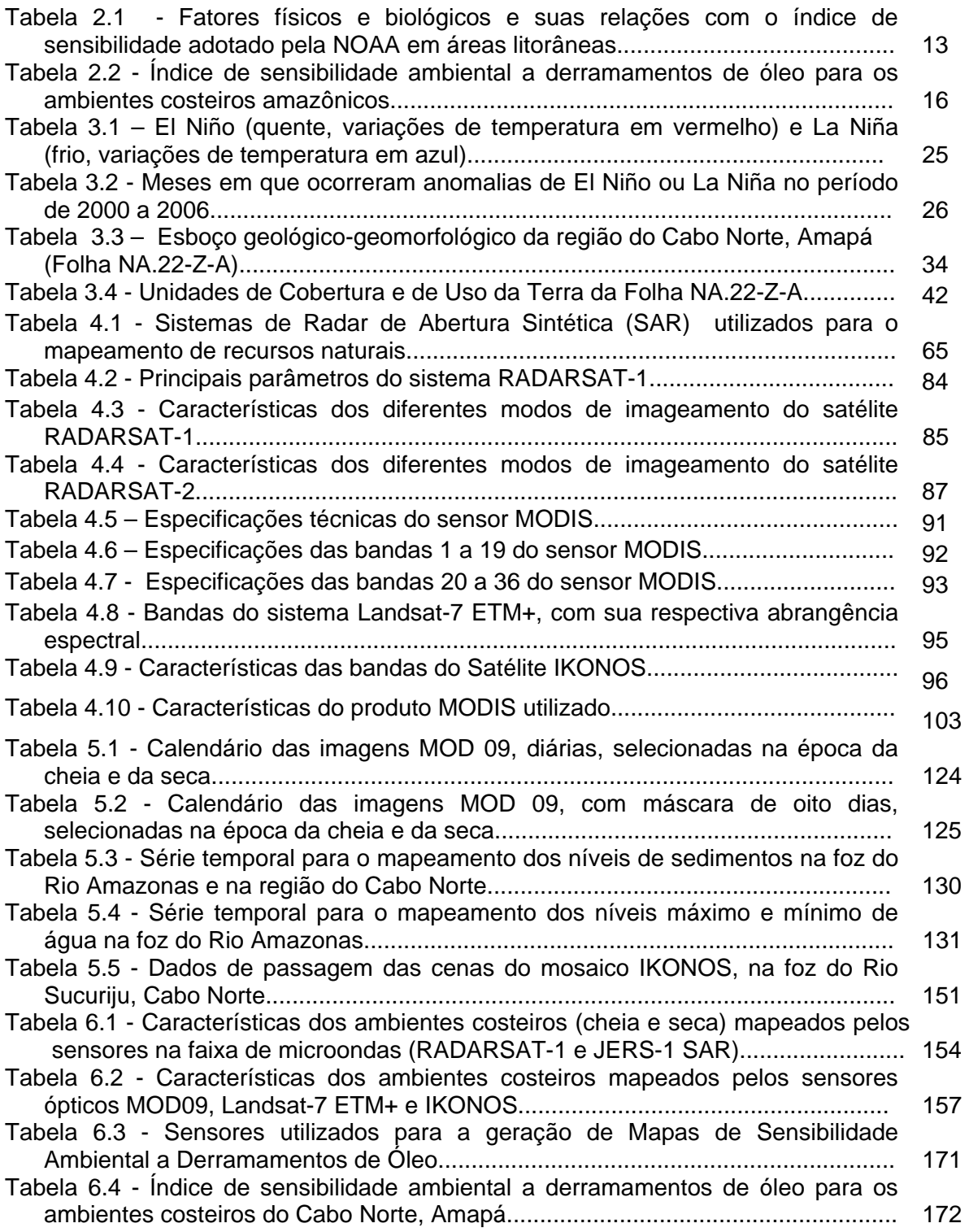

#### **Capítulo 1**

#### **INTRODUÇÃO**

 A costa atlântica, de norte a sul do continente americano, incluindo o Golfo do México e Caribe, possui 37.000 km de extensão (Kjerfve *et al*., 2002). O Brasil apresenta uma área costeira de cerca de 8.000 km de extensão, uma das maiores do mundo. Este trecho está compreendido entre o Cabo Orange, no seu extremo norte, na foz do Rio Oiapoque, e o Arroio Chuí, no seu extremo sul. Nesta região, ocorrem diversos tipos de *habitats*, formando uma enorme diversidade de ecossistemas costeiros. A costa brasileira é banhada por águas quentes, que ocupam grande parte das bordas tropicais e subtropicais do Atlântico Sul Ocidental, onde a variação espacial e temporal dos fatores ambientais é distinta.

 Em particular, os ecossistemas costeiros da Amazônia estão submetidos a uma dinâmica espacial e temporal ímpar no mundo. Situados no limite da maior floresta tropical úmida do planeta, apresentam, à semelhança desta, paisagens extensas e de difícil acesso, segmentadas por sistemas estuarinos, sendo o maior deles o do Rio Amazonas.

 O Rio Amazonas transporta para o Oceano Atlântico considerável quantidade de sedimentos vindos da cordilheira dos Andes. Parte destes materiais é parcialmente carreada na direção noroeste pelas correntes marinhas, seguindo o fluxo da linha de costa do Norte do Brasil, passando pelo litoral do Cabo Norte, pela Guiana Francesa, pelo Suriname, até a foz do Rio Orenoco, na Venezuela. Esta imensa região costeira sob influência do Amazonas possui características singulares, isto é, bancos de sedimentos lamosos móveis, que migram ao longo da costa, gerando, de maneira alternada, espetaculares fenômenos de acresção e erosão (Fromard *et al*., 2004). Este cenário ao longo da costa é caracterizado por um substrato instável e salinidade variável, sujeito a ciclos de meso e macro marés, com amplitudes que variam de 4 a 8 metros (podendo atingir 12 metros em algumas áreas), sob influência de clima quente e úmido, onde somente a vegetação de mangue consegue se desenvolver.

 Dados de sensoriamento remoto, aliados a métodos de processamento de imagens, têm permitido integrar e melhorar as análises das informações relacionadas a vários processos físicos e biológicos, em diferentes escalas de tempo e espaço, nessa região de extrema complexidade ambiental (Souza Filho *et al.,* 2004; Teixeira, 2006; Santos, 2006; Silveira, 1998; Gonçalves e Souza Filho, 2005).

 Com o avanço significativo na disponibilidade de produtos de sensoriamento remoto com melhor resolução espacial, espectral e temporal, novas técnicas têm sido

desenvolvidas para manipulação de dados digitais. Tais metodologias permitem o estudo da evolução dos fenômenos naturais nos ecossistemas costeiros da Amazônia potencialmente vulneráveis a derramamentos de óleo, bem como o aprofundamento dos conhecimentos sobre a sensibilidade ambiental destas formações (Souza Filho *et al.,* 2004; Teixeira, 2006).

 A presente tese consiste de um estudo objetivo no uso de tecnologia de sensoriamento remoto para o conhecimento da sensibilidade ambiental a derramamentos de óleo dos ecossistemas costeiros da região do Cabo Norte, localizado na Zona Costeira do Amapá (ZCA), utilizando dados multisensores. Tal região, com cerca de 750 km de extensão, é considerada a mais preservada e menos povoada do litoral brasileiro (Torres e El-Robrini, 2006). Nesta área, encontram-se ecossistemas costeiros altamente dinâmicos, que sofrem a atuação de complexos processos na faixa de transição entre o oceano e a terra firme. Sua complexidade aumenta na medida em que variáveis regionais atuam nestes ambientes.

 O cenário hidrológico estabelecido pelo Rio Amazonas na região costeira é caracterizado por períodos de enchente (janeiro-abril), máximo-cheia (maio-julho), vazante (agosto-setembro) e mínimo-seca (outubro-dezembro). Quanto à quantidade de sedimentos em suspensão, ocorrem os seguintes cenários: fevereiro-março (máxima) e outubro-novembro (mínima). Tais plumas sedimentares podem ser perfeitamente monitoradas a partir de dados diários dos satélites Terra e Áqua, como parte do projeto da NASA intitulado *Earth Observing System (EOS),* que integra o programa *Earth Science Enterprises (ESE), conforme* NASA (2003).

A determinação da sensibilidade dos ambientes costeiros a derramamentos de óleo é realizada através do mapeamento do Índice de Sensibilidade Ambiental (ISA), desenvolvido inicialmente, em 1976, para Baía *Lower Cook* (Alaska) (Michel *e* Brown, 1978). O ISA é composto por uma escala de valores variando de 1 a 10, que expressam a sensibilidade da costa ao impacto causado pelo óleo (NOAA, 2002). O sucesso no mapeamento destes índices, bem como sua adequação à região investigada, conferem confiabilidade aos Mapas de Sensibilidade Ambiental a Derramamentos de Óleo (SAO).

 Pesquisar e entender a dinâmica dos cenários ambientais da costa amazônica, bem como sua implicação no estabelecimento da sensibilidade a derramamentos de óleo, constitui um desafio científico para os pesquisadores que atuam nesta área de conhecimento científico e tecnológico.

#### **1.1 - Justificativa**

 Órgãos de governo ligados à área de meio ambiente têm privilegiado em sua agenda o desenvolvimento de trabalhos ao longo de todo litoral brasileiro, especificamente nos ecossistemas costeiros da Amazônia. Nesta região, a grande disponibilidade de nutrientes minerais e de matéria orgânica resulta em abundantes fontes de alimento (direta ou indiretamente) para diversas espécies de peixes, moluscos e crustáceos, propiciando a ocorrência de importantes berçários para diversas espécies (Torres e El Robrini*,* 2006).

 Estes ambientes são dominados por manguezais que, ao contrário de outros ecossistemas florestados, são pobres na diversidade de espécies, porém destacam-se pela grande abundância das populações humanas que neles vivem. Os manguezais desempenham importante papel como exportador de matéria orgânica para os estuários, contribuindo para a produtividade primária na zona costeira. Por essa razão, constituem ecossistemas complexos e dos mais férteis e diversificados do planeta. Tais áreas atuam como grandes "berçários" naturais, tanto para as espécies típicas desses ambientes como para animais, aves, peixes, moluscos e crustáceos, que nelas encontram as condições ideais para sua reprodução, eclosão, criadouro e abrigo (ambientebrasil.com.br, 2006).

Pesquisas efetuadas em manguezais instrumentalizam os governos e municiam os empreendedores para o planejamento de políticas públicas para a gestão ambiental dos negócios, colaborando para o desenvolvimento sustentável da zona costeira brasileira como um todo.

 Em um ambiente de alta complexidade e com necessidade ainda de caracterização para o entendimento dos seus processos, as informações extraídas a partir de produtos de sensores remotos são fundamentais. Tal tecnologia permite a observação destas áreas sob diferentes pontos de vista através de sensores diversos, possibilitando o entendimento em múltiplas escalas dos processos que nelas operam. Existe também a capacidade de cada sensor de perceber a resposta, em regiões específicas do espectro eletromagnético, dos elementos que compõem a paisagem.

A Petrobras vem buscando entender como um todo o ambiente amazônico, investindo no desenvolvimento de ferramentas e processos tecnológicos para subsidiar o monitoramento e a gestão ambiental na Amazônia Ocidental, através dos projetos Piatam e Cognitus (Miranda *et al*., 2007). A zona costeira amazônica está contemplada com o projeto Piatam Mar, que representa um esforço de pesquisa de igual magnitude (Souza Filho *et al.,* 2004). As informações científicas obtidas na costa amazônica encontravam-se dispersas em várias instituições e com diferentes estruturas e formatos. Através da compilação sistêmica dos dados pretéritos, o Piatam

Mar possibilitou sua análise integrada para uso interdisciplinar voltada para a confecção de mapas de sensibilidade a derramamentos de óleo.

 Apesar da constante evolução das tecnologias de segurança operacional e ambiental no transporte de petróleo e derivados, o risco de acidentes é uma ameaça permanente às áreas costeiras em todo mundo. Os danos ambientais podem ser ocasionados tanto pelos procedimentos de limpeza como pelo próprio derramamento do produto (Araújo *et al.*, 2002)

 Servindo de substrato a ecossistemas complexos e sensíveis ao derramamento de óleo, a compartimentação geomorfológica da planície costeira do Amapá está ligada a processos geológicos extremamente dinâmicos, que levaram à formação de uma região de baixa altitude em permanente evolução. Estes elementos estruturais possuem uma relação estreita com o entalhamento da rede de drenagem. Através de sua análise, foi possível a identificação de registros neotectônicos na região (Silveira, 1998), cujo entendimento também é relevante em estudos ambientais.

Assim, na presente tese, pretende-se abordar as questões científicas abaixo relacionadas:

- ¾ Qual a influência de reativações neotectônicas na compartimentação morfológica da região costeira do Amapá e como se comportou a rede de drenagem nessa evolução?
- ¾ Como distinguir a influência dos processos sazonais de natureza fluvial da ação das oscilações de maré quanto à distribuição espaço-temporal das áreas inundadas?
- ¾ Quais os controles envolvidos nos processos de sedimentação e erosão que ocorrem na linha de costa?
- ¾ Como os fatores acima mencionados controlam a distribuição da vegetação na área de estudo, notadamente as formações de mangue, ambientes mais sensíveis a derramamentos de óleo?
- ¾ Qual a maneira mais eficaz de incorporar as dinâmicas diferenciadas da Planície Costeira do Amapá em cartas de sensibilidade a derramamentos de óleo?

#### **1.2 – Objetivo**

Considerando os questionamentos acima, o objetivo da pesquisa é utilizar técnicas de sensoriamento remoto aplicadas ao estudo da sensibilidade ambiental a derramamentos de óleo dos ecossistemas da região do Cabo Norte, localizados na Zona Costeira do Amapá (ZCA), utilizando dados multisensores para a confecção de Mapas de Sensibilidade Ambiental.

 A presente tese pretende contribuir com esse esforço de pesquisa, gerando como resultado produtos multi-escala obtidos pela análise de imagens de diversos sensores para definição de *habitats* costeiros afetados pelas atividades da indústria de petróleo na região do Cabo Norte, Amapá.

Pretende-se conhecer as potencialidades e limitações dos sensores remotos, quando aplicados na planície costeira do Amapá, região do Cabo Norte, para mapear a variação no tempo e no espaço da área ocupada pelos ecossistemas costeiros.

Poder-se-á, assim, entender a influência da hidrologia e do sistema de dispersão sedimentar amazônicos, como também as oscilações de maré, nos fenômenos de inundação ao longo do trecho investigado. Esta análise será feita a partir de imagens de sensores remotos orbitais e verificações de campo, para a determinação de parâmetros fundamentais na geração de cartas de sensibilidade ambiental ao derramamento de óleo (Cartas SAO), neste complexo ambiente costeiro.

 Tal abordagem se justifica tendo em vista a disponibilidade, ao nível global, de sensores com alta resolução temporal, como o MODIS, e com alta resolução espacial, como o IKONOS, que podem ter uso combinado com sistemas orbitais de radar de abertura sintética (SAR), como o RADARSAT-1 e o JERS-1, bem como com o satélite Landsat-7. Espera-se que a utilização conjunta de diferentes sensores com variadas resoluções e o desenvolvimento de novos métodos de análise multi-escala, multiespectral e multi-temporal possam constituir um caminho alternativo para a solução de grande parte das citadas questões científicas.

 Será dada ênfase à proposição das bases conceituais de um sistema de monitoramento da dinâmica dos ambientes costeiros do Amapá, através da integração de dados de diferentes sensores com distintas resoluções espaciais, espectrais e temporais (JERS-1, RADARSAT-1, MODIS, Landsat-7 ETM<sup>+</sup>, SRTM (Shuttle Radar Topography Mission) e IKONOS) para a avaliação dos complexos processos que atuam nesta região. Os resultados contribuirão para estabelecer procedimentos visando a avaliação multitemporal da sensibilidade ambiental a derramamentos de óleo nos ecossistemas do Cabo Norte, que são fortemente dependentes dos fenômenos de inundação e maré nas proximidades da foz do Rio Amazonas.

#### **1.3 – Fenômenos Estudados na Solução do Problema Proposto**

 A Zona Costeira do Amapá (ZCA), com cerca de 750 km de extensão, é considerada a mais preservada e menos densamente povoada do Brasil (Torres e El-Robrini, 2006). De acordo com o GERCO (Programa Estadual de Gerenciamento Costeiro do Amapá), a ZCA pode ser compartimentada em dois setores, em relação à foz do Rio Araguari (Figura 1.1). O setor a norte do Rio Araguari, até o limite com a Guiana Francesa, é designado como Setor Costeiro Oceânico ou Atlântico (Setor 2), abrangendo parte dos municípios de Oiapoque, Calçoene, Amapá, Pracuúba e Tartarugalzinho. O setor situado entre os estuários Araguari e Jari (divisa com o Pará) é chamado de Setor Costeiro Estuarino ou Amazônico (Setor 1), abrangendo parte dos municípios de Cutias, Itaubal, Macapá, Santana e Mazagão (Figura 1.1). Estas duas áreas são influenciadas dominantemente pelas marés (Torres e El Robrini*,* 2006). Os fenômenos estudados neste trabalho referem-se ao Setor Costeiro Oceânico ou Atlântico. A foz do Rio Araguari constitui um marco divisório entre o setor Costeiro Oceânico, a norte, que tem regime de macro a mesomarés, e o setor Costeiro Estuarino, a sul, que se caracteriza por um regime de mesomarés.

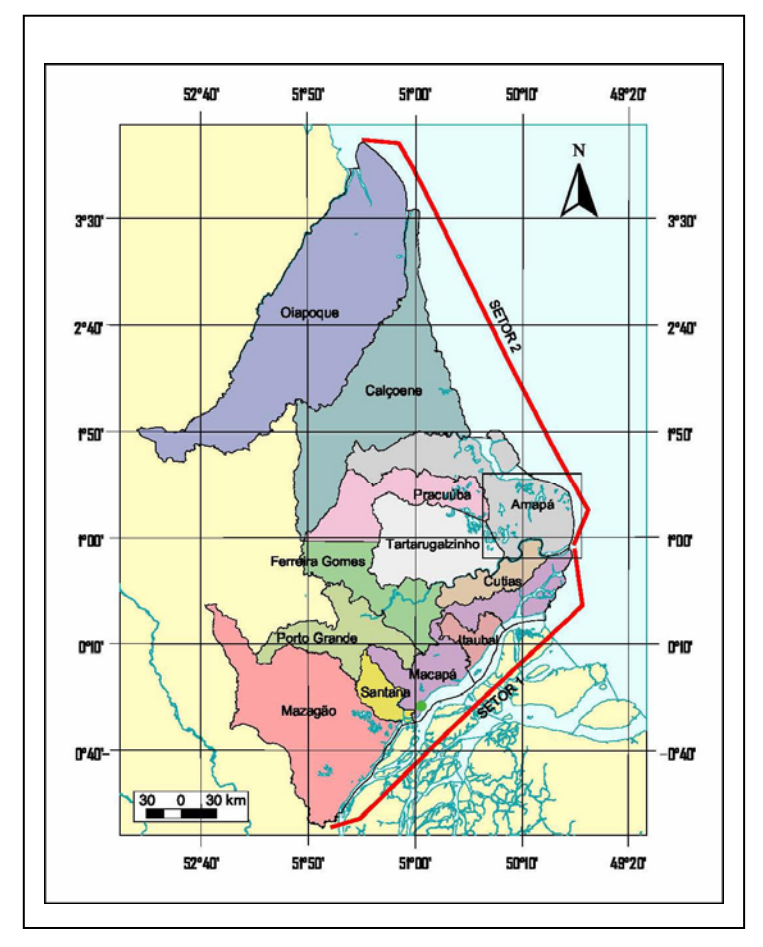

Figura 1.1 – Mapa de localização da Zona Costeira do Estado do Amapá (ZCA). Setor 1: Amazônico; Setor 2: Atlântico(Fonte:GERCO-MMA, 1996).

Fenômenos complexos que atuam nos ecossistemas costeiros da região do Cabo Norte encontram-se submetidos a uma dinâmica espacial e temporal ímpar no mundo. Para avaliação multitemporal da sensibilidade ambiental a derramamentos de óleo na região, é necessário observá-los sob diferentes pontos de vista, através de sistemas de sensores orbitais distintos. Neste sentido, o presente estudo inclui as duas abordagens complementares descritas a seguir.

 A) Caracterização do cenário de influência aluvial e de maré, constituído por ambientes costeiros de meso e macro marés, dominados por campos e manguezais inundáveis. Considera-se aqui que as modificações que ocorrem nos ambientes costeiros de influência aluvial e de maré da região do Cabo Norte, com impacto na sensibilidade ambiental, podem ser identificadas e estudadas através de dados dos sensores JERS-1, RADARSAT-1 e MODIS (Figura 1.2).

Os fenômenos considerados neste processo são:

1 - Descarga de sedimento máxima e mínima, período de sizígia equinocial, cheia e seca do Rio Amazonas;

2 - Inundação máxima e mínima, período de sizígia equinocial, cheia e seca do Rio Amazonas.

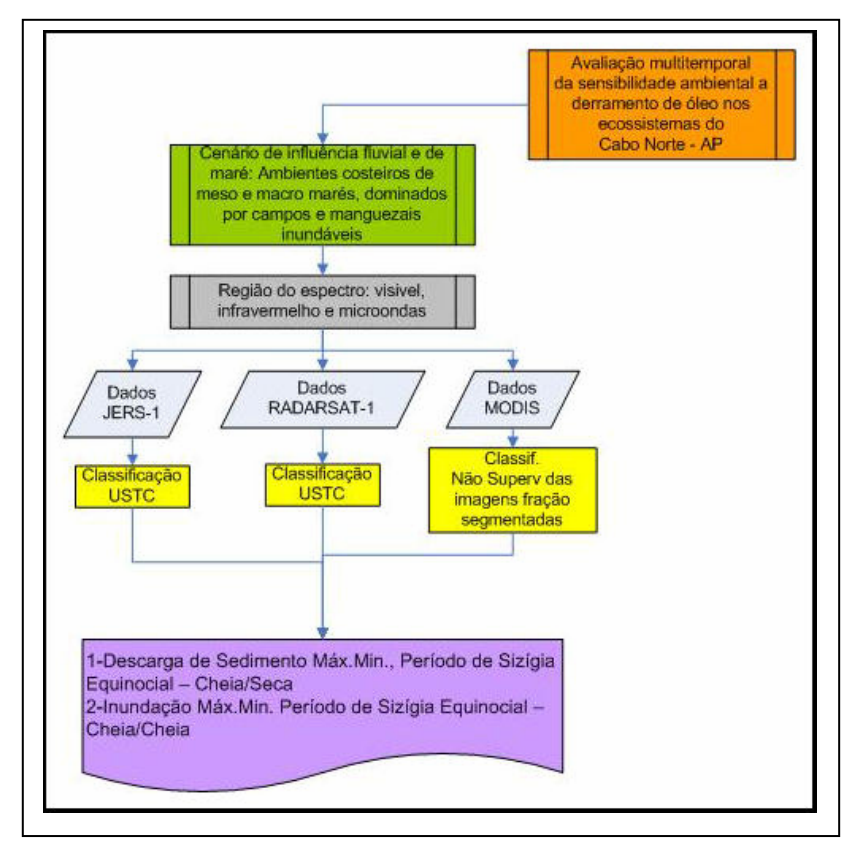

Figura 1.2 **–** Fluxograma de procedimentos para estudo dos fenômenos que ocorrem nos cenários de influência aluvial e de maré nos ambientes costeiros de meso e macro marés do Cabo Norte (AP), dominados por campos e manguezais inundáveis.

B) Estratificação em categorias ecológicas, geomorfológicas e de uso da terra, partindo do princípio de que os fenômenos que ocorrem nos ambientes costeiros da região do Cabo Norte podem ser compreendidos mais facilmente se representados dessa maneira. Tal procedimento é imprescindível para a determinação da sensibilidade ambiental a derramamentos de óleo. Os dados de sensores remotos adequados a essa análise incluem os sistemas MODIS, Landsat, SRTM e IKONOS (Figura 1.3).

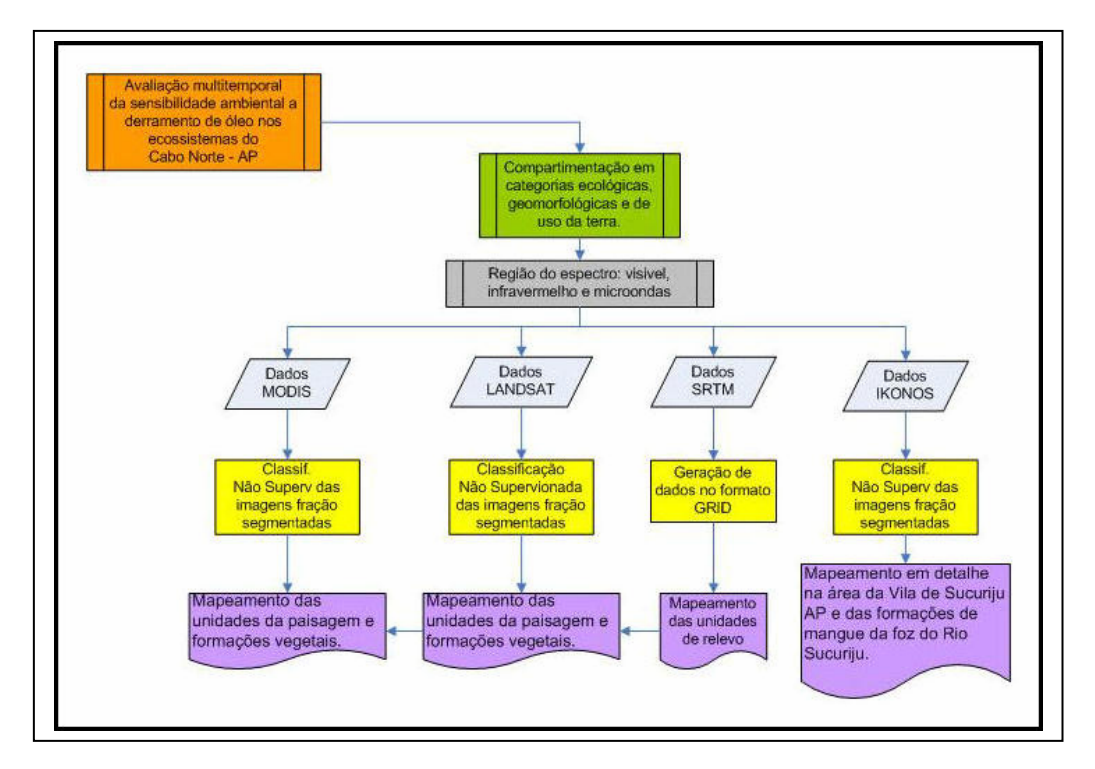

Figura 1.3 – Fluxograma de procedimentos para o mapeamento das unidades da paisagem, visando à análise da compartimentação em categorias ecológicas, geomorfológicas e de uso da terra na área do Cabo Norte.

### **CAPÍTULO 2**

### **2. O CONCEITO DE ÍNDICE DE SENSIBILIDADE AMBIENTAL A DERRAMAMENTOS DE ÓLEO**

 O aumento da segurança nas operações de exploração, produção e transporte de petróleo e derivados, implementado nos últimos anos pelas companhias de energia, tem diminuído os riscos de acidentes. Ainda assim, quando estes ocorrem, são, em sua maioria, ocasionados pelo derramamento de óleo durante os procedimentos de limpeza dos reservatórios dos navios petroleiros. Os danos deles decorrentes são uma grave ameaça à conservação ambiental das áreas costeiras em todo mundo (Jensen *et al.,* 1993).

 A importância do monitoramento ambiental em áreas onde há atividades petrolíferas é realçada pelos vários casos de derramamentos de petróleo ocorridos no litoral brasileiro nos últimos anos. Tais acidentes têm incentivado os órgãos e as instituições envolvidas nestes episódios a aperfeiçoarem cada vez mais os métodos, tanto preventivos como corretivos, para minimizar os danos gerados ao ambiente (Kampel e Amaral, 2001; Carvalho, 2003; Bentz e Miranda, 2001).

 Grandes acidentes com vertimento de óleo ocorreram nas últimas décadas, como, por exemplo, o do petroleiro Exxon Valdez, que encalhou em março de 1989 e vazou 11 milhões de galões de óleo cru em poucos dias, no Estreito de Prince William, Alaska, afetando 1.900 km de linha de costa (http://www.evostc.state.ak.us/Gallery/gallery-spill.htm#nogo). O acidente ocorrido na Baía de Guanabara, em 18 janeiro de 2000, resultou no derramamento de 343.200 galões de óleo pesado. Durante a guerra do Golfo Pérsico, no período de março a agosto/1991, podem ter vazado de 42 a 462 milhões de galões de óleo cru (Linden *et al.,* 2004). O petroleiro Prestige, na costa da Galícia, Espanha, foi responsável por um vertimento, em 2002, de mais de 20 milhões de galões de óleo. Os citados acidentes foram bastante comentados na mídia, mais em função das áreas atingidas, com grandes danos ambientais e sócio-econômicos, do que em relação ao volume derramado. Tais catástrofes aumentaram o nível de conscientização da sociedade sobre a necessidade de preservação ambiental nas áreas de influência da indústria petrolífera. Como consequência, as empresas do setor, conscientes de sua responsabilidade, têm realizado estudos minuciosos sobre o planejamento de contingências e desenvolvido esforços sistemáticos de monitoramento ambiental.

Os derramamentos de óleo são eventos que afetam simultaneamente uma série de atividades e usos, o que torna muitas vezes conflitante o processo de tomada de decisões sobre prioridades de proteção. Os interesses envolvidos podem ser

científicos, como a presença de espécies raras ou a importância ecológica de determinados *habitats*, comerciais, como áreas de cultivo de peixes ou de extração de água, ou, ainda, recreacionais, como áreas de turismo ou pesca esportiva. As prioridades podem também mudar com a época do ano, contemplando períodos de desova de peixes, temporada de turismo, estação de pesca, etc. Além disso, dependendo da legislação do local do acidente, os custos decorrentes de indenizações por danos chegam a valores muito elevados.

Diante da necessidade de se responder a esses acidentes, Hayes e Gundlach (1975) propuseram um índice de susceptibilidade a derramamentos de óleo baseado nas características geomorfológicas de uma região. O objetivo foi indicar, através de mapas, qual o comportamento do óleo em um ambiente costeiro, utilizando processos de limpeza naturais. Posteriormente, Gundlach e Hayes (1978) sugeriram que as características biológicas de um ambiente costeiro estão relacionadas a aspectos geomorfológicos, surgindo, portanto, o Índice de Vulnerabilidade a Derramamentos de Óleo. Com o avanço da metodologia, foram incorporadas informações sócioeconômicas, impactos culturais, impactos arqueológicos, informações sobre correntes marítimas e parâmetros bióticos (ARPEL, 1997 *in* Araújo *et al.*, 2002). Assim, mapas de sensibilidade ambiental a derramamentos de óleo foram sendo desenvolvidos para dar suporte à tomada de decisões rápidas em planos de contingência e em operações de combate na eventualidade de um acidente ambiental, além de fornecer subsídios para planejamento ambiental (Araújo *et al.*, 2002).

 Atualmente, o sistema utilizado internacionalmente para mapas de sensibilidade ambiental costeira a derramamentos de óleo tem por base o conceito proposto pela NOAA (*National Oceanic and Atmospheric Administration*), que utiliza uma escala de 1 a 10 (NOAA, 2002). Quanto maior for a sensibilidade de um ambiente ao óleo, maior será o seu valor na escala e vice-versa.

 Devido à maior incidência de acidentes com óleo em regiões marinhas ou baías, houve desenvolvimento mais intenso desta metodologia para ambientes costeiros.

Segundo NOAA (2002), a sensibilidade de um *habitat* leva em consideração fatores como:

- $\triangleright$  Tipo de superfície;
- ¾ Granulometria e permeabilidade do substrato;
- ¾ Declividade do local;
- ¾ Grau de exposição e remoção do óleo por processos naturais;
- ¾ Produtividade e sensibilidade biológica;
- ¾ Recursos sócio-econômicos;
- ¾ Grau de facilidade ou dificuldade de remoção do óleo;

- ¾ Interação entre processos físicos;
- $\triangleright$  Linha de costa ou extremidades de um rio;
- $\triangleright$  Transporte de sedimentos;
- ¾ Produto derramado;
- ¾ Destino e efeito do produto derramado.

Em regiões litorâneas, a intensidade de energia dissipada sobre a linha de costa pela ação das ondas, movimento de marés e correntes de rios também afeta diretamente a persistência do óleo no ambiente. As atividades necessárias para limpeza são determinantes quando a remoção por processos naturais é ausente ou vagarosa. Todos estes conceitos compõem o sistema de classificação ambiental da NOAA (2007) e são levados em consideração para definição do Índice de Sensibilidade Ambiental (ISA).

O uso do ISA é fundamental para planos de contingência e caracterização fisiográfica, por exemplo, nos primeiros estágios de implementação de um duto em regiões litorâneas. Esta informação de sensibilidade ambiental é útil por sua simplicidade, pois permite tomar providências rápidas e efetivas na eventualidade de um derramamento de óleo (Jensen *et al.*, 1990).

Segundo NOAA (2002), tais mapas devem ser elaborados seguindo determinadas regras. Eles são expressões cartográficas que contêm informações delineadas em cores codificadas, símbolos e marcações de sensibilidade do ambiente a derramamentos de óleo, aspectos biológicos e recursos sócio-econômicos. A sensibilidade de cada ambiente à incidência de óleo deve ser representada usando uma escala de cores, onde as quentes indicam ambientes mais sensíveis e as frias indicam ambientes menos sensíveis. *Habitats* que compõem áreas extensas, como regiões sujeitas a inundação ou influenciadas por maré, devem ser mostrados como polígonos fechados, preenchidos com a cor que indique sua sensibilidade. Todas estas informações devem ser disponibilizadas em mapas com uma medida padrão de 28 cm x 43 cm, de modo a permitir facilidade de uso e interpretação.

O sistema de classificação de sensibilidade da NOAA é baseado no conhecimento das características geomorfológicas das áreas intermarés, ou margens fluviais/lacustres, considerando os seguintes fatores: exposição relativa à energia de ondas e marés ou correntes fluviais e lacustres, declividade do litoral ou de margem, tipo de substrato, produtividade e sensibilidade biológicas.

 Para a classificação da sensibilidade, é fundamental o entendimento das interrelações entre os processos físicos, os tipos de substrato e a biota associada, que produzem ambientes geomorfológica e ecologicamente específicos, assim como dos padrões previsíveis de comportamento do óleo, do transporte de sedimentos e de seus impactos biológicos.

 No Brasil, as cartas de sensibilidade ambiental a derramamentos de óleo são apresentadas em três escalas:

- ¾ Estratégica: 1:250.000;
- ¾ Tática: 1:50.000;
- ¾ Operacional: 1:10.000.

Jensen *et al*. (1990) utilizaram métodos de sensoriamento remoto e sistemas de informações geográficas (SIG) para auxiliar na confecção de mapas de sensibilidade em ambientes de pântano e manguezais. Segundo os autores, três problemas básicos relacionados aos mapas de ISA puderam assim ser resolvidos. Primeiramente, o emprego de imagens SPOT foi importante para geração de mapas base em escala detalhada (1:24.000) e com precisão planimétrica. O segundo problema refere-se ao recobrimento de extensas regiões tropicais de difícil acesso. Inicialmente, a identificação de determinados ambientes e de seus limites era realizada subjetivamente por vôos em aviões ou helicópteros. O processo de mapeamento planimétrico de feições ocorria em perspectiva oblíqua, com a introdução de erros que geraram dificuldade no entendimento da complexidade dos ambientes costeiros. A utilização do sensoriamento remoto forneceu visão sinóptica adequada, assim como informações detalhadas sobre o uso e cobertura da terra em regiões litorâneas, realçadas através de técnicas de processamento digital de imagens. O terceiro aspecto está relacionado à consideração conjunta de diversos tipos de informações como recursos biológicos, sócio-econômicos e vias de acesso, que devem residir em uma base de dados georreferenciada. Equipes responsáveis pelo contingenciamento e limpeza consultam a base de dados para identificar quais populações de animais e plantas são mais sensíveis e quais os recursos de combate ao derramamento e de limpeza do óleo estão disponíveis nas proximidades da área impactada. Desta forma, as espécies biológicas ou recursos sócio-econômicos mais sensíveis poderão ser protegidos prioritariamente, com a tomada de decisão em curto espaço de tempo.

No Brasil, Araújo *et al.* (2002) elaboraram um manual completo para confecção de mapas de sensibilidade ambiental a derramamentos de óleo em ambientes costeiros e estuarinos. O objetivo do trabalho foi uniformizar os procedimentos relativos à confecção de mapas de sensibilidade em áreas de influência da Petrobras. Os autores utilizaram a metodologia descrita pela NOAA in Araujo *et al*. (2002) (Tabela 2.1), com adaptação às peculiaridades brasileiras, levando em consideração aspectos geomorfológicos, recursos naturais economicamente valoráveis e a fauna do litoral.

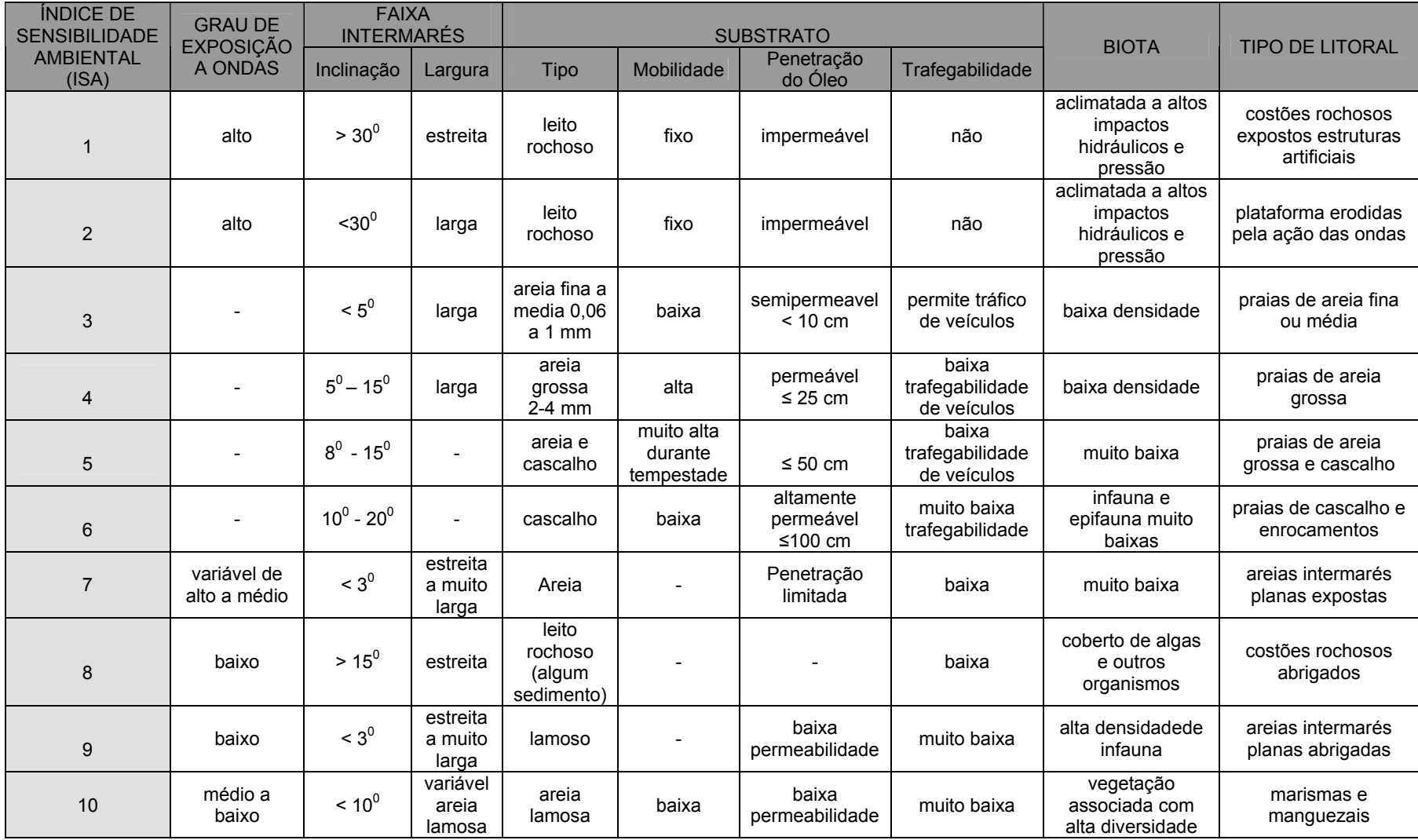

Tabela 2.1 - Fatores físicos e biológicos e suas relações com o índice de sensibilidade adotado pela NOAA em áreas litorâneas. Fonte: Araújo *et al.* (2002).

 Para a região costeira amazônica, Souza Filho *et al*. (2004) redefiniram o Índice de Sensibilidade Ambiental a Derramamentos de Óleo, promovendo sua adaptação às feições dos ecossistemas costeiros, conforme apresentado na Tabela 2.2. Nesse processo, foram levadas em consideração as características locais de algumas feições que apresentam diferentes graus de sensibilidade dependendo da época do ano. Além disso, a Tabela 2.2 apresenta o código de cores estabelecido pela NOAA (2002) no sistema RGB (R = *red, G = green, B = blue*) para cada classe de sensibilidade. Pode-se verificar que, no litoral amazônico, os campos herbáceos e manguezais representam os ambientes costeiros mais sensíveis a derramamentos de óleo (Tabela 2.2). Com efeito, observações sobre acidentes ambientais em todo o mundo têm mostrado que os manguezais sofrem efeitos letais e subletais à exposição de óleo. Experiências passadas também ensinaram que este ecossistema é particularmente difícil de ser protegido, visto que possui uma arquitetura florestal intrincada e de difícil acesso, bastante inóspita aos seres humanos.

 A utilização da tecnologia de sensoriamento remoto e de sistemas de informações geográficas (SIG) auxiliou fortemente a elaboração de mapas de sensibilidade ambiental a derramamentos de óleo na Zona Costeira Amazônica (Figuras 2.1, 2.2 e 2.3).

 A proposta do presente trabalho é retomar a abordagem de Souza Filho *et al.* (2004) para a região do Cabo Norte, Amapá, gerando uma análise dos índices de sensibilidade ambiental a derramamentos de óleo, pela integração das imagens JERS-1 SAR, SRTM, RADARSAT-1, Landsat-7 ETM+, MODIS e IKONOS. A pesquisa inclui uma avaliação multitemporal da sensibilidade ambiental considerando o ciclo hidrológico do Rio Amazonas e os diferentes cenários de macromarés (Figura 2.3).

 Pretende-se contribuir significamente para o detalhamento da cartografia de sensibilidade ambiental a derramamentos de óleo na Folha Cabo Norte (NA.22-Z-A). Tal mapa (Figura 2.4) foi confeccionado por Souza Filho *et al.* (2007), incluindo as classes de sensibilidade ISA 10 B (Campos Herbáceos e Lagos) e ISA 10 D (Várzea). Existe uma clara oportunidade de refinamento na classe ISA 10 B.

 Os cenários desta modelagem levam em consideração os fenômenos El Niño e La Niña (ciclo inter-anual), os cenários de influência fluvial, descarga de sedimento e inundação (ciclo anual), os ciclos solares (Equinócio e Solstício), os ciclos lunares (Sizígia e Quadratura) e os ciclos diários de maré. Os processos associados com as variações diárias das marés não serão abordados neste trabalho, pois os sensores orbitais atualmente disponíveis não possuem resolução temporal suficiente para seu monitoramento.

| <b>Ranking ESI</b><br><b>Índice</b> de | <b>Ambientes Costeiros Amazônicos</b>                               | Código de cores<br><b>NOAA - Sistema</b> |
|----------------------------------------|---------------------------------------------------------------------|------------------------------------------|
| <b>Sensibilidade</b>                   |                                                                     | RGB*                                     |
| 1A                                     | Costas rochosas expostas                                            | 119,38,105                               |
| 1B                                     | Estruturas sólidas expostas construídas pelo homem                  |                                          |
| 1 <sub>C</sub>                         | Falésias rochosas expostas com talus na base                        |                                          |
| $\overline{2}$                         | Escarpas expostas e declives íngremes em argila                     | 174,153,191                              |
| 3A                                     | Praias com granulometria fina a média                               | 0,151,212                                |
| 3B                                     | Escarpas expostas com declives íngremes em areia                    |                                          |
| $\overline{\mathbf{4}}$                | Praias e planícies de maré arenosas com granulometria grossa        | 146,209,241                              |
| 5 <sup>5</sup>                         | Praias e bancos de cascalhos com areia                              | 152,206,201                              |
| 6                                      | Enrocamentos                                                        | 0,149,32                                 |
| $\overline{7}$                         | Planícies de maré expostas                                          | 214,186,0                                |
| <b>8A</b>                              | Escarpas protegidas em leitos rochosos e sedimentos - paleofalésias | 225,232,0                                |
| 8B                                     | Estruturas sólidas protegidas construídas pelo homem                |                                          |
| 8 <sup>C</sup>                         | Enrocamentos protegidos                                             |                                          |
| <b>8D</b>                              | Costas com turfa                                                    |                                          |
| <b>9A</b>                              | Planícies de maré lamosas protegidas                                | 248,163,0                                |
| <b>9B</b>                              | Bancos e planícies de maré lamosas vegetados                        |                                          |
| 9 <sub>C</sub>                         | Campos herbáceos hipersalinos                                       |                                          |
| <b>10A</b>                             | Campos herbáceos salinos e salobros                                 | 214,0,24                                 |
| 10B                                    | Campos herbáceos doces e vegetação aquática                         |                                          |
| <b>10C</b>                             | Manguezais de intermaré                                             |                                          |
| <b>10D</b>                             | Manguezais de supramaré                                             |                                          |

*Capítulo 2 – O Conceito de Índice de Sensibilidade Ambiental a Derramamentos de Óleo*

Tabela 2.2. Índice de sensibilidade ambiental a derramamentos de óleo para os ambientes costeiros amazônicos, em ordem crescente de vulnerabilidade. \*Tabela de cores no sistema R = *red*, G = *green*, B = *blue*. Fonte: Souza Filho *et al*. (2004).

*Capítulo 2 – O Conceito de Índice de Sensibilidade Ambiental a Derramamentos de Óleo*

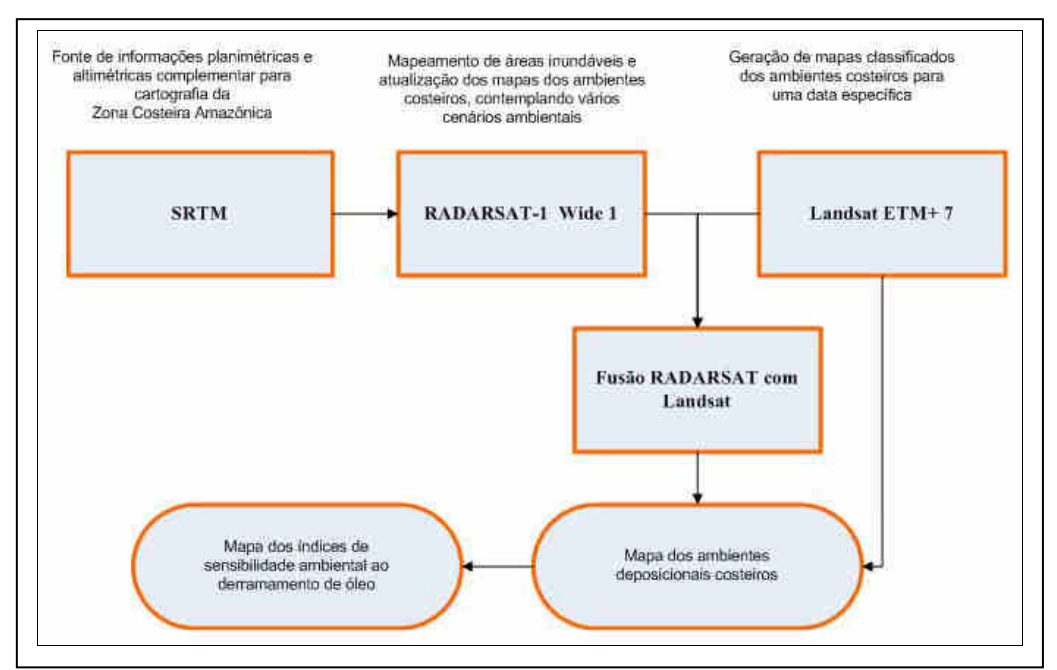

Figura 2.1 - Fluxograma metodológico mostrando o uso de dados multisensores para mapeamento dos cenários de sensibilidade ambiental a derramamentos de óleo na Zona Costeira Amazônica. Fonte: Souza Filho *et al.* (2004).

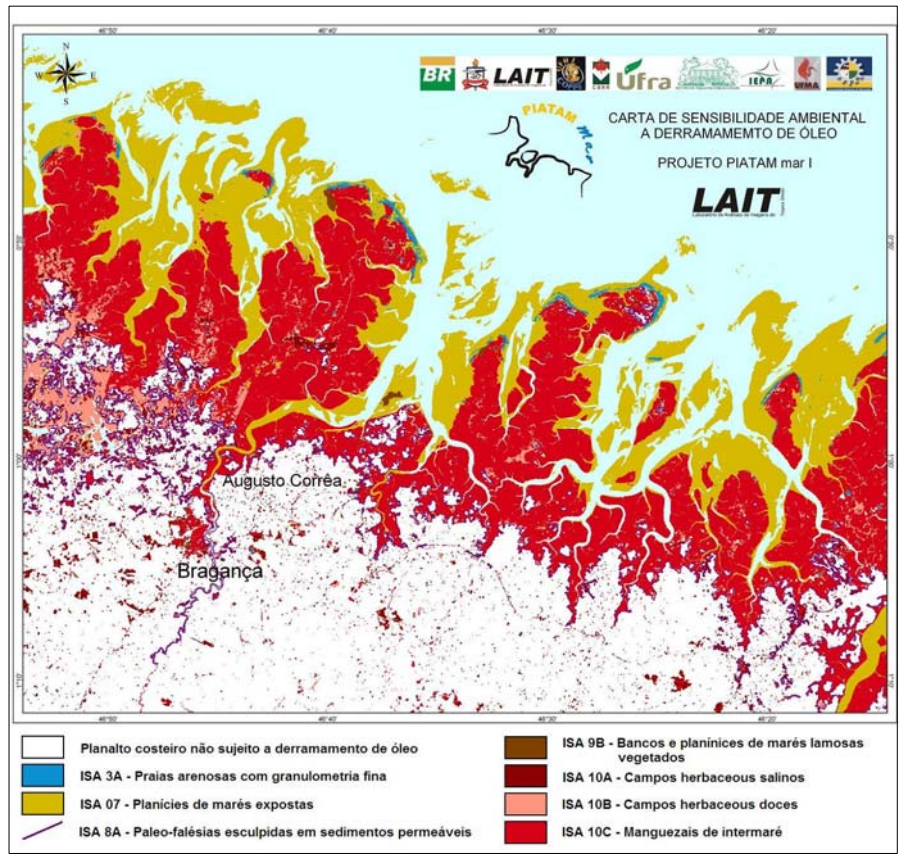

Figura 2.2 - Mapa dos índices de sensibilidade ambiental a derramamentos de óleo na região de Bragança, litoral do Pará. Fonte: Souza Filho *et al.* (2004).

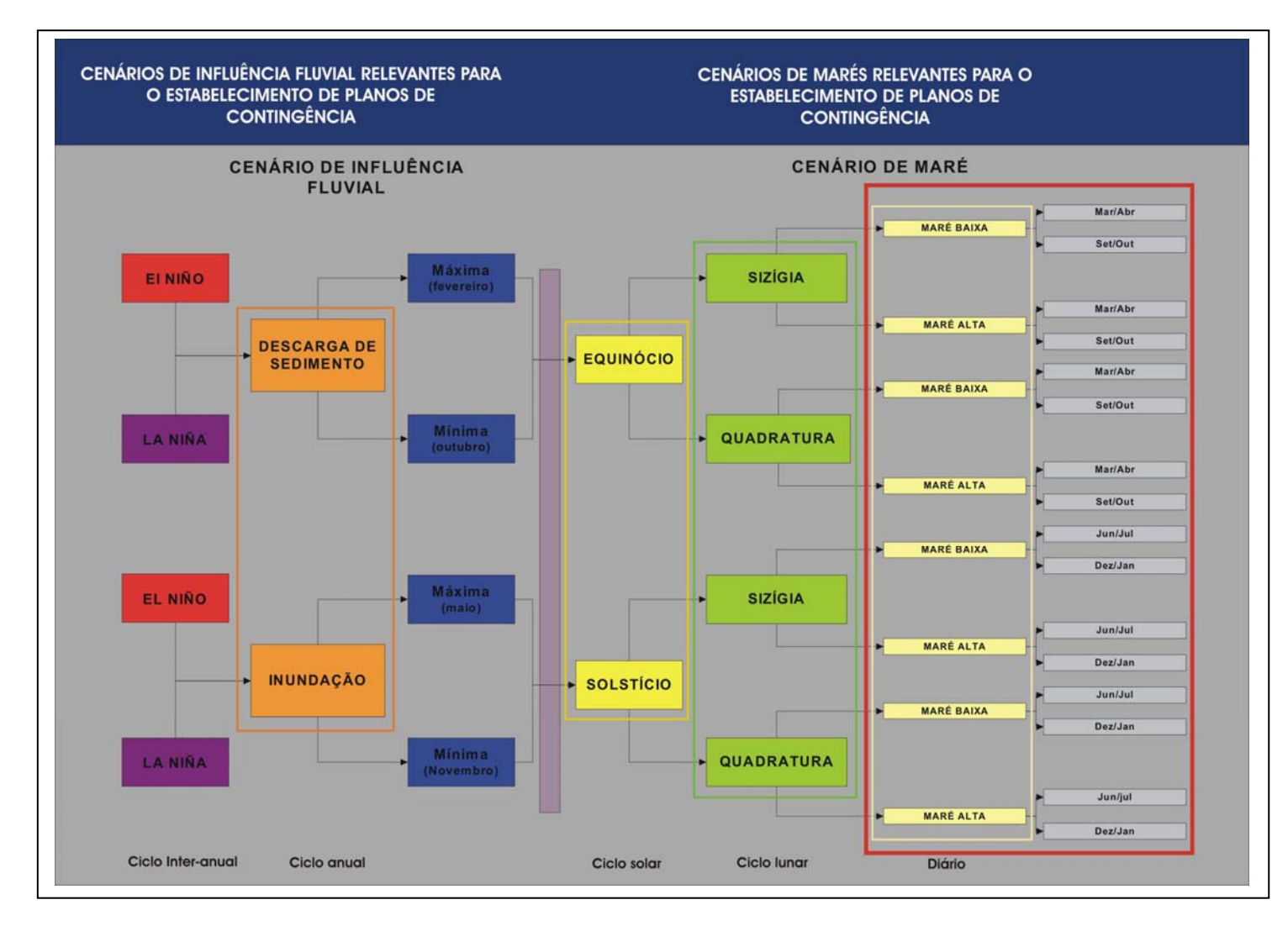

Figura 2.3 – Cenários ambientais para o estabelecimento de planos de contingência a derramamentos de óleo na Zona Costeira Amazônica.

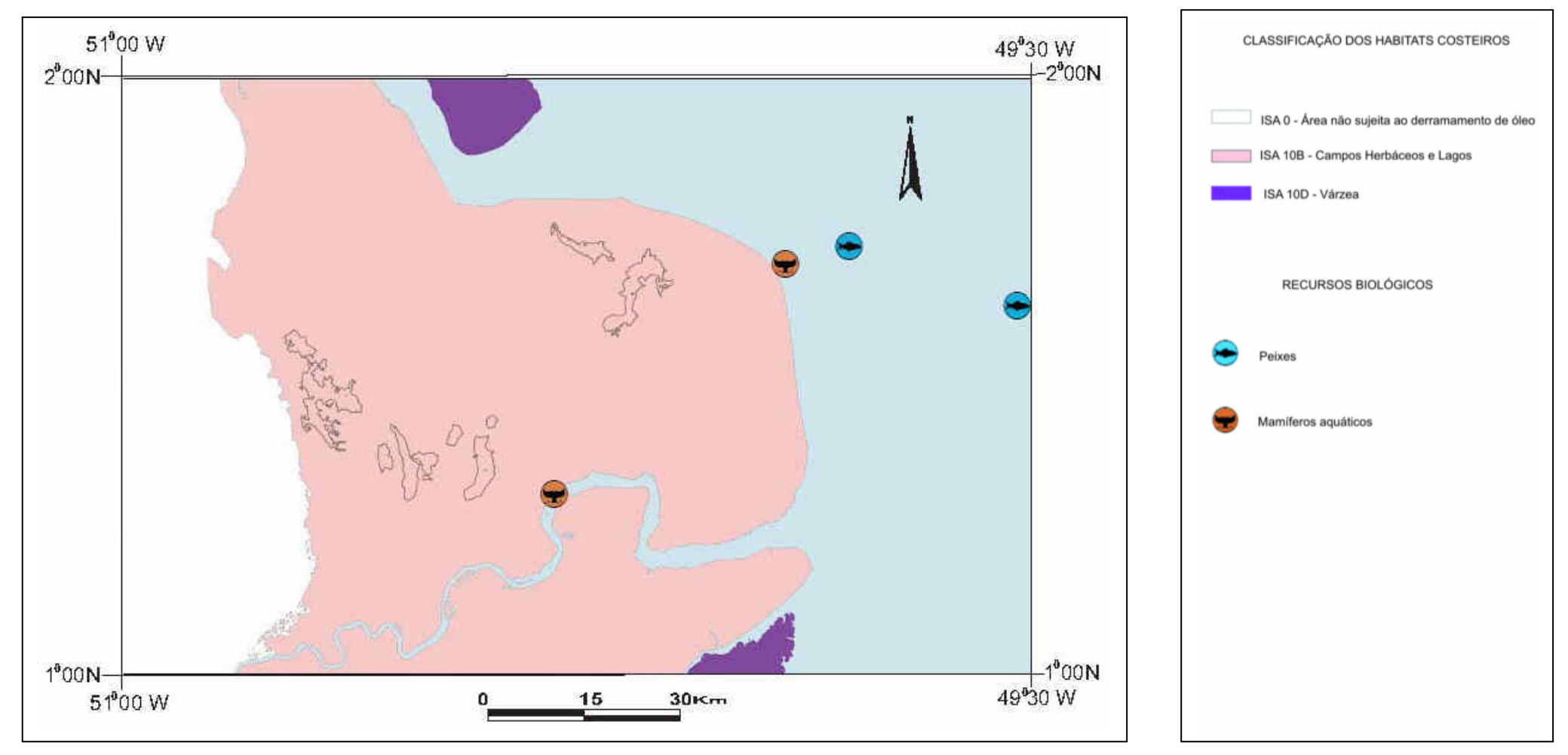

Figura 2.4 – Carta de Sensibilidade Ambiental a Derramamentos de Óleo – Folha Cabo Norte NA.22-Z-A. Fonte Souza Filho *et al.* (2007)

# **CAPÍTULO 3**

# **3 - ÁREA DE ESTUDO**

#### 3.1 - Definição

 A área de estudo está situada na região do Cabo Norte, Estado do Amapá, nos domínios da Folha NA.22-Z-A (Cabo Norte), compreendendo as latitudes de 02°00'01,53" N e 00°59'58,71" S, e entre as longitudes de 51°00'01,36" W e 49°44'58,66" W (Figuras 3.1 e 3.2). O local sofre influência flúvio-marinha, sendo parte integrante de um sistema maior, a região estuarina da Planície Costeira do Rio Araguari (Figura 3.2). Sedimentos pertencentes ao Grupo Barreiras constituem o limite oeste da área de estudo; o limite sul é definido pelo canal estuarino do Rio Araguari.

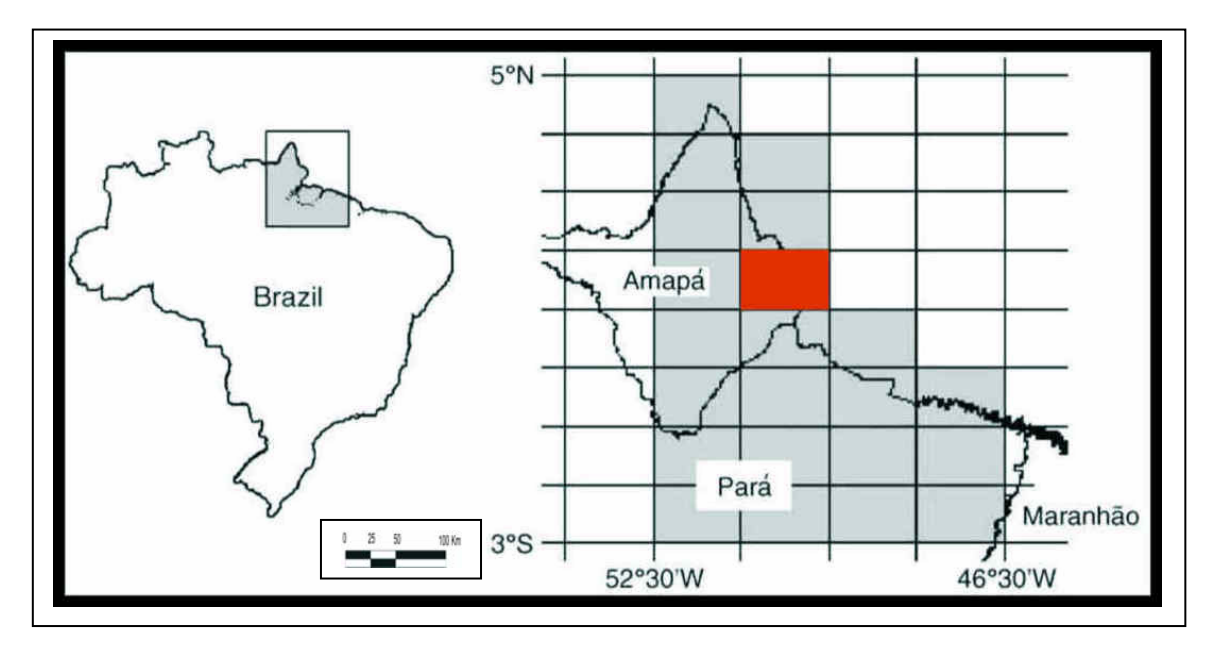

Figura 3.1 – Mapa de localização da área de estudo na Folha Cabo Norte (NA.22–Z-A), Amapá.

 A região investigada é caracterizada pela presença de manguezais e pela ocorrência de um regime de meso e macro marés. Os manguezais do Cabo Norte são considerados de altura além da média mundial, podendo atingir 20 m. Este aspecto é atribuído em parte às diversas características da linha de costa, à grande disponibilidade de água doce, proveniente dos rios e das altas taxas de precipitação, bem como às altas amplitudes de maré (Kjerfve e Ferreira, 1993).

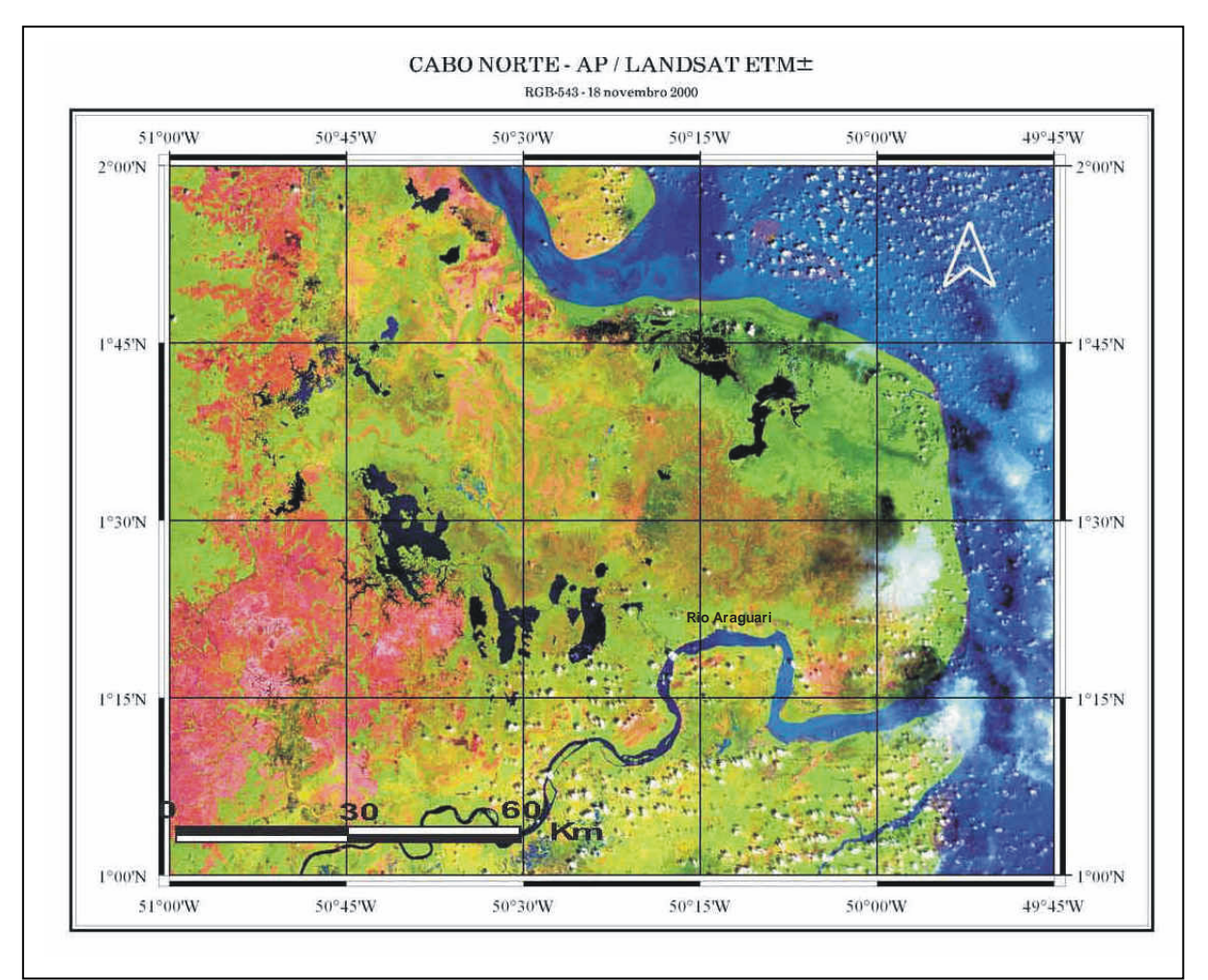

Figura 3.2 – Área de Estudo, Cabo Norte, Amapá, representada em composição colorida do Landsat-7 ETM+, 5R4G3B, adquirida em 18/11/2000.

 Para análise e validação dos resultados em escala operacional (1:10.000), utilizando uma abordagem multissensores, será utilizada uma área de aproximadamente 300 km<sup>2</sup> na bacia do Rio Sucuriju, compreendida entre as latitudes 01°47'07" N e 01°34'05" N e entre as longitudes 50°03'49" W e 49°53'32" W.
A Reserva Biológica do Lago Piratuba, com 3.942 km<sup>2</sup>, segundo o Cadastro de Unidades de Conservação da Diretoria de Geociências do IBGE (DGC/CREN), localiza-se, em sua totalidade, na área de estudo (Figura 3.3).

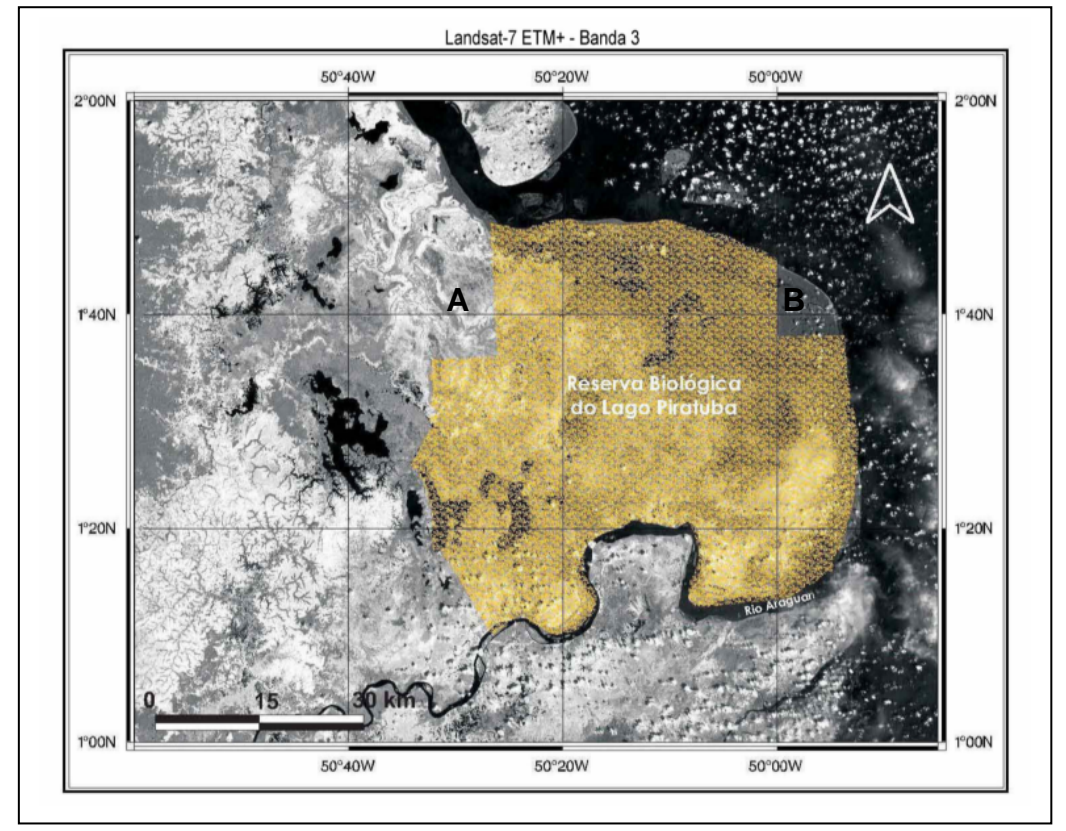

Figura 3.3 – Localização da Reserva Biológica do Lago Piratuba, na planície costeira do Amapá. Fonte: modificado de Santos (2006). A refere-se ao Paleodelta do Macarry; B corresponde ao corpo circular nas nascentes do Rio Sucuriju.

# **3.2 - Aspectos Fisiográficos**

.

 A costa amazônica, denominada por Silveira (1972) de litoral amazônico, é uma feição fisiográfica que se estende por aproximadamente 2.700 km, desde a Baía de São Marcos, no Maranhão, até o Delta do Orenoco, na Venezuela. Está localizada em zona tropical caracterizada por áreas de alta pluviosidade, normalmente superior a 2.000 mm/ano, associada à ocorrência dos ventos alíseos, responsáveis por trazer ao continente a umidade dos oceanos.

 A área de estudo apresenta uma notável paleorede de drenagens, indicativa de que modificações importantes no relevo ocorreram ao longo do tempo geológico. O rearranjo dessas drenagens até sua situação atual está ligada à atuação de processos ocorridos posteriormente à deposição do Grupo Barreiras e possivelmente ativos ainda hoje (Silveira, 1998).

A presença abundante de paleofeições na região, tais como paleocanais entulhados, lagos residuais, extensas áreas de colmatação, dentre outras, já foi reportada por diversos autores (Borges, 1934; Boaventura e Narita, 1974; Mendes, 1994). Através da análise de mapas antigos e de sua comparação com imagens de sensores remotos, Silveira (1998) promoveu a primeira tentativa de reconstrução da paleorede de drenagem da região, a qual contrasta sobremaneira com a configuração atual. Os terrenos ocupados pela Região dos Lagos - Cabo Norte – Sucuriju - Maracá, desde o Rio Araguari até o Rio Amapá Grande, mostram indícios de terem feito parte da mesma porção continental em passado geológico não muito distante. As principais feições que corroboram tal hipótese são as paleodrenagens, encontradas tanto no continente atual quanto nas ilhas próximas. Essas feições guardam características claras do sistema fluvial pretérito, sendo a mais significativa o Paleodelta do Macarry (Feição na Figura 3.3).

 Além disso, existe uma interessante feição representada por um corpo circular associado a um padrão de drenagem radial, localizada nas nascentes do Rio Sucuriju (Figura 3.3). Tal feição pode ser nitidamente reconhecida tanto na carta imagem de radar quanto no mosaico radargramétrico da Folha Cabo Norte (NA.22-Z-A) (Silveira, 1998), apresentando forma circular, com cerca de 12 km de diâmetro, e uma espécie de apêndice retilíneo que avança continente a dentro (Feição B na Figura 3.3). As áreas que a bordejam mostram-se sujeitas à inundação. Essa feição pode ser resultante de atividade diapírica na região, sob a forma de intumescências lamosas (*mud lumps*). Existe uma relação muito estreita entre esse diapirismo e a sedimentação nos distributários, sendo que o aparecimento dessas feições coincide com os eventos de sedimentação rápida durante o período de enchentes (Silveira, 1998). A citada feição circular abriga, em suas porções mais internas, registros de manguezais antigos, com domínios de *Avicennia germinans L.*, com altura de 20 metros, em ambiente de baixa diversidade vegetal, desenvolvidos sobre sedimentos mais consolidados e somente alcançados pelas marés de sizígia.

23

#### **3.3 – Clima**

 De uma forma geral, a Região Norte do Brasil possui temperatura média anual em torno de 24º a 26º C. Valores mais elevados, entre 26º e 28º C, ocorrem nos meses de setembro a dezembro. As temperaturas mais amenas (22º C) acontecem nos meses de julho a agosto. De acordo com o critério de Köppen, o clima é do tipo AF – AM, ou seja, clima litorâneo dos ventos alísios, com temperaturas uniformes e altas. As chuvas mostram uma forte variação estacional (Bruck *et al*., 1999). No município de Amapá, os meses mais quentes são outubro e novembro, com médias de 27º a 28º C. A média pluviométrica do mês mais chuvoso é de 962 mm, com destaque para os meses de fevereiro a maio; a média do mês mais seco é de 88 mm, com destaque para os meses de setembro a novembro. A umidade relativa do ar é de 84%. Os ventos alcançam as maiores velocidades nos meses de novembro a julho (Bruck *et al.*, 1999). Fernandes (1997) observou, entre os meses de maio de 1995 e abril de 1996, na ESEC Maracá (Estação Ecológica da Ilha de Maracá), média mensal de precipitação de 366 mm e temperatura média de 27,3º C, com amplitudes em torno de 0,6º C. Para Schaeffer-Novelli e Cintron-Molero (1988), o clima desta região é úmido, com precipitação anual média de 3.250 mm.

 Para os ambientes costeiros tropicais, a alta precipitação exerce um papel fundamental. No entanto, a freqüência e a intensidade dessa precipitação variam ao longo do tempo, conforme demonstrado por Latrubesse *et al.* (2005). Como resultado, períodos chuvosos e mais secos ocorrem ao longo do ano, apresentando variações anuais, interanuais e decenais, de acordo com os fenômenos associados. Dois fatores naturais são fundamentais nesse regime pluviométrico e decorrem da condição climática global: a Zona de Convergência Intertropical (ZCIT) e o fenômeno *El-Niño-Southern Oscillation* (ENSO).

 No que tange à variação de precipitação, os regimes fluviais tropicais são influenciados pelo ENSO (Latrubesse *et al.*, 2005). Conseqüentemente, os ecossistemas costeiros a eles associados também o são.

24

### **3.3.1 - El Niño e La Niña**

El Niño é um fenômeno atmosférico-oceânico caracterizado por um aquecimento anormal das águas superficiais no oceano Pacífico Tropical. Tal fenômeno pode influenciar o clima global e regional, mudando os padrões de vento e afetando, assim, os regimes de chuva em regiões tropicais e de latitudes médias.

 La Niña representa um fenômeno oceânico-atmosférico com características opostas ao El Niño, que se caracteriza por um esfriamento anormal nas águas superficiais do Oceano Pacífico Tropical. Alguns dos impactos de La Niña tendem a ser opostos aos de El Niño.

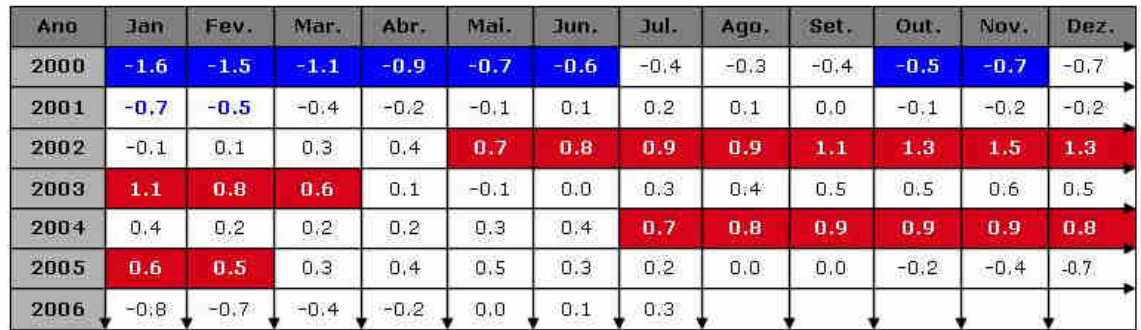

Tabela 3.1 – El Niño (quente, variações de temperatura em vermelho) e La Niña (frio, variações de temperatura em azul). Período de 2000 a 2006. El Niño - Aquecimento: variações ≥ 0,50 C. La Niña - Resfriamento: variações < 0,50 C. Dados: Período de janeiro de 2000 a julho de 2006.

Fonte:http://www.cpc.ncep.noaa.gov/products/analysis\_monitoring/ensostuff/ensoyears .shtml - NOAA - *National Oceanic and Atmospheric Administration* 

 As Tabelas 3.1 e 3.2 apresentam os fenômenos de El Niño e La Niña com base no limite de  $+/-$  0,5  $C^{\circ}$  de anomalia da temperatura da superfície do mar (TSM), média móvel de 03 meses, no período de 2000 a 2006. Estes eventos são definidos quando estas anomalias ocorrem durante 5 estações consecutivas no tempo.

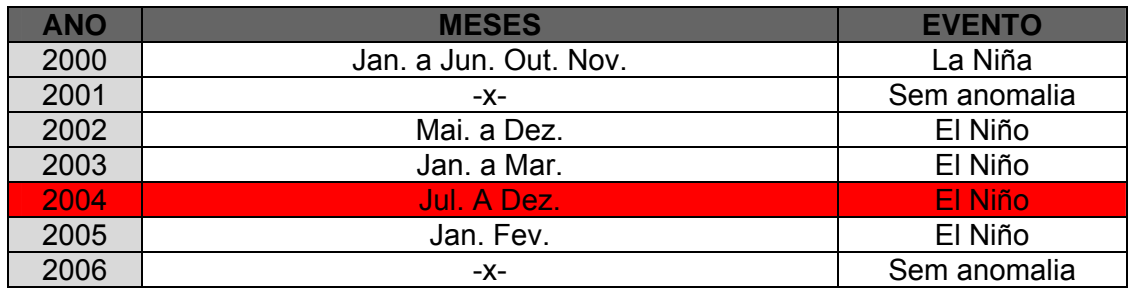

Tabela 3.2 - Meses em que ocorreram anomalias de El Niño ou La Niña no período de 2000 a 2006. Em vermelho, o ano de aquisição das imagens MODIS\_09 TERRA para o presente trabalho.

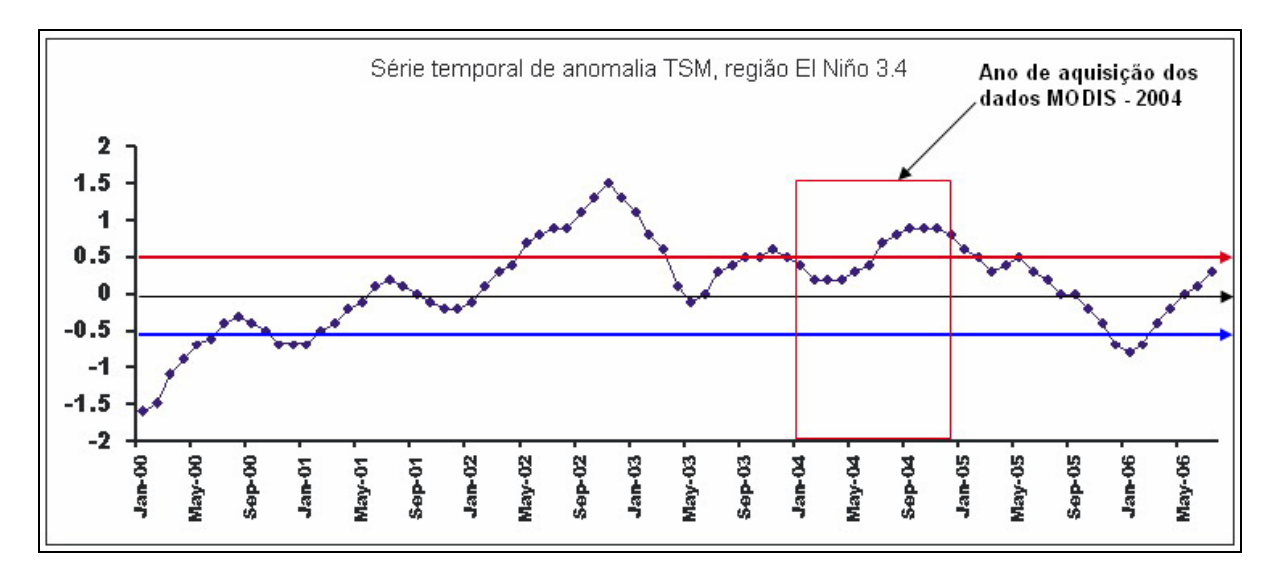

Figura 3.4 – Série temporal de anomalia de TSM (Temperatura na Superfície do Mar) para região do El Niño 3.4, período de janeiro de 2000 a julho de 2006. Em destaque, em vermelho, a época de aquisição dos dados MODIS no ano de 2004, mostrando que houve anomalia de TSM no final deste período, correspondendo a um evento de El Niño. Fonte:NCEP – *National Center of Environmental Prediction* 

 A série temporal de anomalia de TSM (Temperatura na Superfície do Mar) para região do El Nino 3.4, período de janeiro de 2000 a julho de 2006, mostra que, na época de aquisição dos dados MOD 09 -TERRA utilizados na presente tese, ano de 2004, houve um evento de El Niño (Figura 3.4).

# **3.3.2 - ZCIT – Zona de Convergência Intertropical**

A Zona de Convergência Intertropical (ZCIT) é um dos mais importantes sistemas meteorológicos atuando nos trópicos. Devido à sua estrutura física, a ZCIT tem se mostrado decisiva na caracterização das diferentes condições de tempo e de clima em diversas áreas dessa região, com influência notadamente sobre a precipitação nos continentes africano, americano e asiático.

 A ZCIT é uma zona de convergência em baixos níveis (próximos à superfície), na região de fronteira entre os hemisférios Norte e Sul. Assemelha-se a um cinturão de atividades, de 3 a 5 graus de largura, onde se espalham nuvens com grande movimento vertical interno (Cumulunimbus). Estas nuvens agrupam-se, também em formações denominadas "aglomerados", que se caracterizam pelo transporte de calor da superfície (http://www.cptec.inpe.br/products/clima/ZCITfinal.htm).

 Entre as latitudes de 30° N e 30° S, a atmosfera apresenta baixas amplitudes de temperatura e predomínio de ventos fracos. Tais ventos, de nordeste no hemisfério norte e de sudeste no hemisfério sul, são genericamente conhecidos como Alísios. A região intertropical possui grande relevância meteorológica em escala global, sendo capaz de influenciar o tempo e o clima até mesmo nas regiões polares.

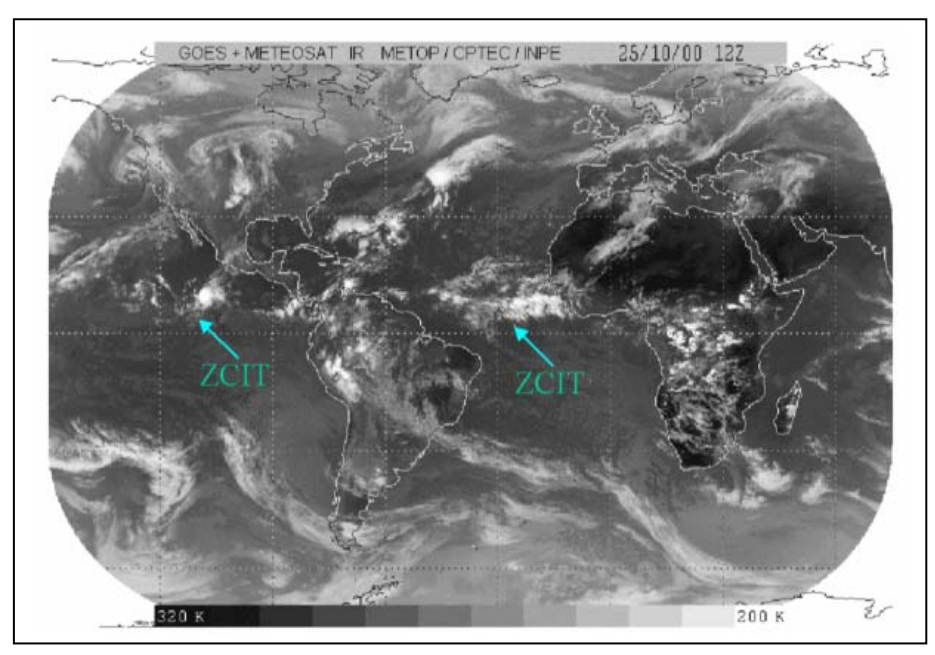

Figura 3.5 - Imagens de satélite (GOES e METEOSAT) mostrando o posicionamento da ZCIT sobre a faixa equatorial, em 25 de outubro de 2000, período seco. Fonte:http://www.cptec.inpe.br/products/clima/ZCITfinal.htm

 A ZCIT é um dos eventos meteorológicos causadores de chuvas no norte e nordeste do Brasil (Uvo, 1989). Observações recentes, particularmente, de imagens de satélite (Figura 3.5), mostram que a ZCIT é uma banda zonal estreita de nuvens convectivas (grande movimento vertical) ao longo da faixa equatorial.

 A ZCIT é também caracterizada pela confluência dos ventos Alísios de nordeste (Hemisfério Norte) e sudeste (Hemisfério Sul), na faixa bem próxima à linha do Equador (Figura 3.6).

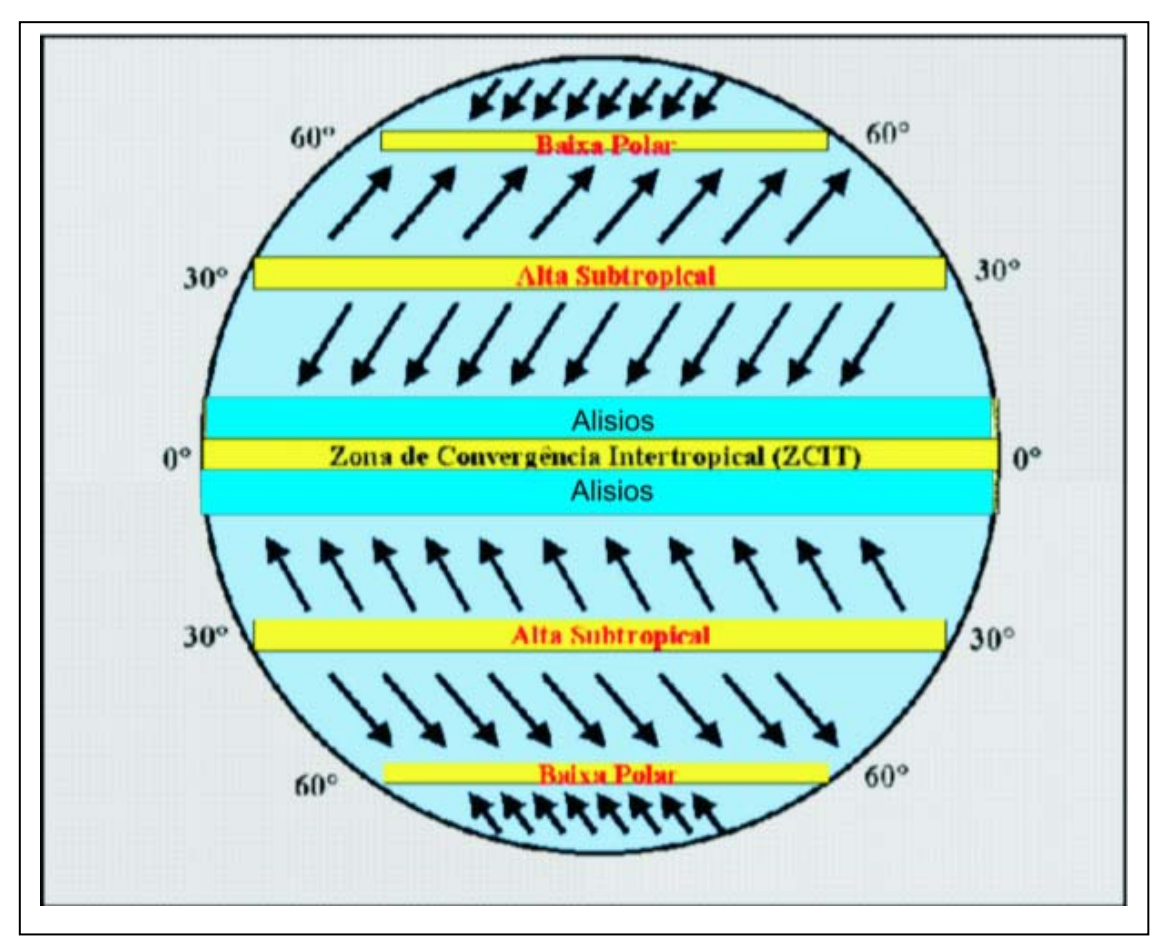

Figura 3.6 - Circulação geral da atmosfera e posicionamento da ZCIT no globo. Fonte: http://www.cptec.inpe.br/products/clima/ZCITfinal.htm.

 Na região da planície costeira do Amapá, o clima tropical, controlado pela ZCIT, influencia a descarga líquida e sólida dos rios, como também os processos intempéricos regionais.

#### **3.4 – Geologia**

A região sob influência marinha do norte do Brasil, que inclui todo o litoral dos estados do Amapá e do Pará, evoluiu a partir de pelo menos dois eventos de transgressão ocorridos durante o Quaternário. O arcabouço tectônico desta região costeira, no contexto evolutivo da margem continental norte brasileira, foi estabelecido no início do Mesozóico, quando da fragmentação do Paleocontinente Gondwana, com a separação e deriva dos continentes sul-americano e africano e a formação do Oceano Atlântico Equatorial (Lima, 1974).

Ao longo dessa zona costeira, são poucas as planícies caracterizadas como essencialmente marinhas, em face da enorme influência exercida pelo sistema de dispersão do Rio Amazonas e das bacias hidrográficas costeiras menores. Os terrenos do litoral do Amapá foram reunidos no Domínio Morfoestrutural da Planície Fluviomarinha Macapá-Oiapoque por Boaventura e Narita (1974), ou, simplesmente, na Planície Costeira do Amapá por Silveira (1998). A região compreende mais de 300 km de sedimentos holocênicos, depositados desde o canal norte da foz do Rio Amazonas até o Cabo Orange, no extremo norte do Estado do Amapá. Boaventura & Narita (1974) reconheceram nesta planície dois domínios morfológicos, norte e sul, com limites estabelecidos nas proximidades do curso do Rio Flexal. O Domínio Norte apresenta deposição de sedimentos controlada por um predomínio da influência marinha. O Domínio Sul possui maior influência dos processos de deposição fluvial, em decorrência, principalmente, da proximidade com a foz do Rio Amazonas.

A ação conjugada entre os movimentos tectônicos, trangressões e regressões marinhas holocênicas, a dinâmica das correntes de maré e a gigantesca descarga hídrica e sedimentar do Rio Amazonas no Oceano Atlântico, assim como o conseqüente transporte desses sedimentos por correntes marinhas para noroeste, propiciaram a acumulação de sedimentos pelíticos, formando amplas planícies de maré lamosas.

O mapa geológico do Amapá foi confeccionado pelo IBGE (2004), na escala 1:750.000. No entanto, o mapeamento geológico ao milionésimo da Folha Cabo Norte (N.A-22–Z-A), Estado do Amapá, executado pela equipe da Diretoria de Geociências do IBGE (2007), servirá como base temática para este trabalho (Figura 3.7).

Assim, a área de estudo está localizada em quase sua totalidade ao longo de planícies aluviais colmatadas por sedimentos holocênicos, sujeitas a inundações pluviais e/ou influências de maré. Localmente, apresenta canais antigos entulhados por aluviões e numerosos lagos residuais (Figura 3.7). Limitando a oeste a planície

30

costeira, ocorrem os sedimentos terciários do Grupo Barreiras e a seqüência vulcanossedimentar Proterozóica do Grupo Paramacá.

Dois pontos merecem ainda destaque no tocante à constituição geológica da região investigada. Em primeiro lugar, na zona que se estende da foz do Rio Cunani para sul, passando pela foz do Rio Araguari, até o Canal Norte do Rio Amazonas, a região da Planície Costeira do Amapá é caracterizada como um complexo de lagos. O outro aspecto a ser citado é que o Rio Araguari tem seu curso fortemente controlado por um feixe de falhas transcorrentes dextrais de direção ENE-WSW.

 *Capítulo 3 – Área de Estudo*

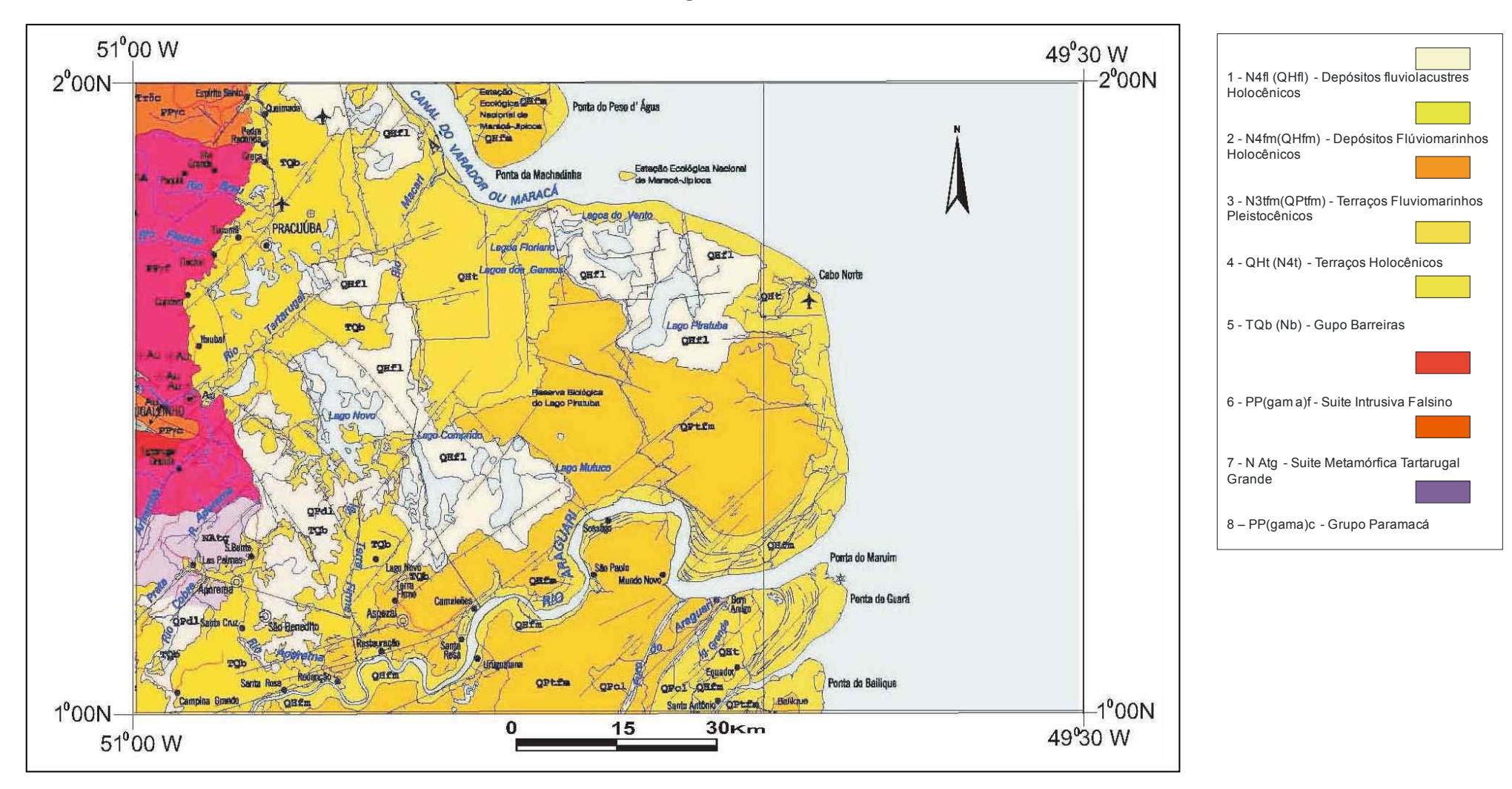

Figura 3.7 – Mapa geológico da Folha Cabo Norte (NA.22-Z-A). Fonte: IBGE (2007).

# **3.5 – Geomorfologia**

 A planície costeira do Estado do Amapá possui evolução recente, sendo, portanto, imatura do ponto de vista físico. Na região se concentram grandes áreas com potencial extrativista vegetal ou para a pesca, assim como já estão instaladas atividades pecuárias (bubalinocultura), com forte interferência nas condições ambientais. A rede de drenagem fornece subsídios importantes para a identificação das transformações morfológicas lá ocorridas, tanto a configuração atual quanto os paleocursos. A drenagem atual mostra padrões de densidade diversos, relacionados aos diferentes compartimentos morfoestruturais. As características de sinuosidade (mista e retilínea), o ângulo entre as confluências (médio e alto) e a tropia demonstram que a tectônica exerce um controle importante.

 A principal causa da estruturação no Domínio Sul da planície costeira foi o adernamento da área imediatamente a norte da desembocadura do Rio Araguari (Silveira, 1998). Tal fenômeno se deu no sentido NW-SE, com caimento para SW, o que provocou a desorganização da rede de drenagem pretérita e a criação de espaço para a instalação do "Cinturão de Lagos", facilitando a chegada dos aluviões e a progressiva ocorrência de fenômenos de agradação da área (Silveira, 1998). A porção oriental da região investigada, ao contrário, é relativamente soerguida, obstruindo o sistema fluvial como um todo. Nesse contexto, é comum a reversão da drenagem, que passa a fluir continente adentro, enquanto que a linha da costa sofre os efeitos erosivos por oferecer maior exposição à ação das marés e correntes. A porção meridional da área de estudo, em função do difícil escoamento do sistema, mostra a proliferação de porções alagadas, que sofrem processos de colmatação. Ocorre também a construção de magníficas feições acrescionárias na foz do Rio Araguari. As formas anômalas assumidas pelos lagos da região sugerem que os mesmos ocupam porções da antiga rede de drenagem.

 O mapeamento geomorfológico da Folha Cabo Norte (N.A22-Z-A), Estado do Amapá, foi executado pela equipe do IBGE (2007) e servirá como base temática para este trabalho (Figura 3.9). A partir desse documento, foi possivel delinear, no presente trabalho, um esboço geológico-geomorfológico da região de estudo, que será utilizado para uma análise conjunta entre a geologia e a geomorfologia (Tabela 3.3 e Figura 3.8).

 As unidades geomorfológicas identificadas pelo IBGE (2004) foram as seguintes: Planície Flúvio-Marinha do Amapá, Planície Flúvio-Lacustre do Amapá, Tabuleiros Costeiros do Amapá e Colinas do Amapá.

33

| Idade                     | <b>Unidade</b><br>Litoestratigráfica | <b>Sistema</b><br><b>Deposicional/Ambiente</b><br>de formação | Geologia<br>(litologia)                                                                                     | Geomorfologia                     | <b>Altimetria</b> |
|---------------------------|--------------------------------------|---------------------------------------------------------------|----------------------------------------------------------------------------------------------------|-----------------------------------|-------------------|
| Quaternário<br>(Holoceno) | Depósitos<br>Paludiais (I)           | Litorâneo                                                     | Areias<br>predominantemente<br>quartizosas,<br>siltes, argilas e<br>matéria orgânica                        | Planície<br>flúviomarinha<br>(1)  | $0 - 5 m$         |
|                           | Depósitos Fluviais<br>(II)           |                                                               | Areias quartzosas<br>siltes e argilas                                                                       | Planície fluvial<br>$($ II $)$    | $5 - 10 m$        |
|                           | Depósito Lacustre<br>(III)           |                                                               | Areias, siltes e<br>argilas                                                                                 | Planície<br>lacustre (III)        | $5 - 10 m$        |
|                           | Depósito<br>Fluviolacustre<br>(IV)   |                                                               | Areias, siltes e<br>argilas                                                                                 | Planície<br>fuviolacustre<br>(IV) | $10 - 15$ m       |
| Terciário<br>(Neógeno)    | Grupo Barreiras<br>(V)               | Continental<br>(Aluvial)                                      | Arenitos, siltitos,<br>argilitos, lentes de<br>conglomerados e<br>níveis ferruginizados,<br>concrecionários | Tabuleiro<br>costeiros<br>(V)     | $15 - 20$ m       |

Tabela 3.3 – Esboço geológico-geomorfológico da região do Cabo Norte, Amapá (Folha NA.22-Z-A).

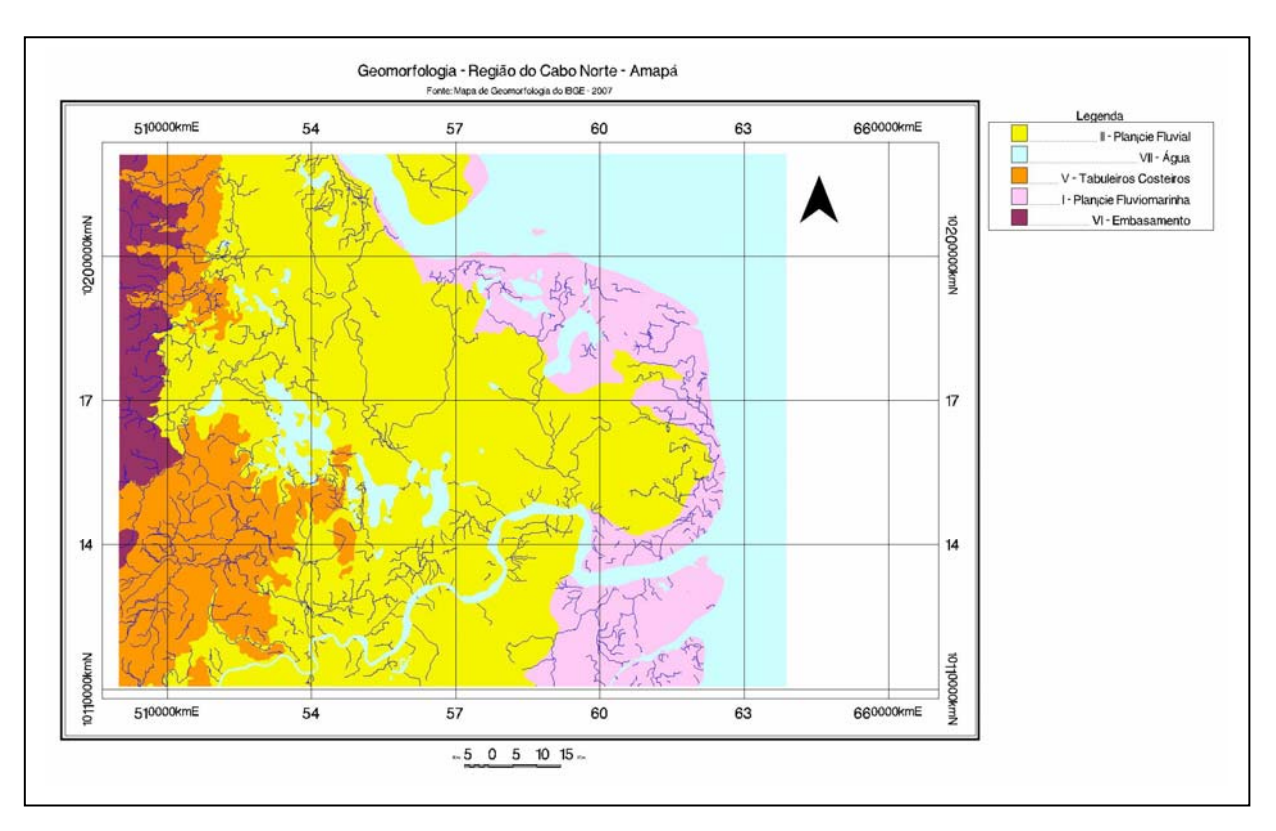

Figura 3.8 – Mapa das principais unidades incluídas no esboço geológico-geomorfológico da região do Cabo Norte.

 *Capítulo 3 – Área de Estudo*

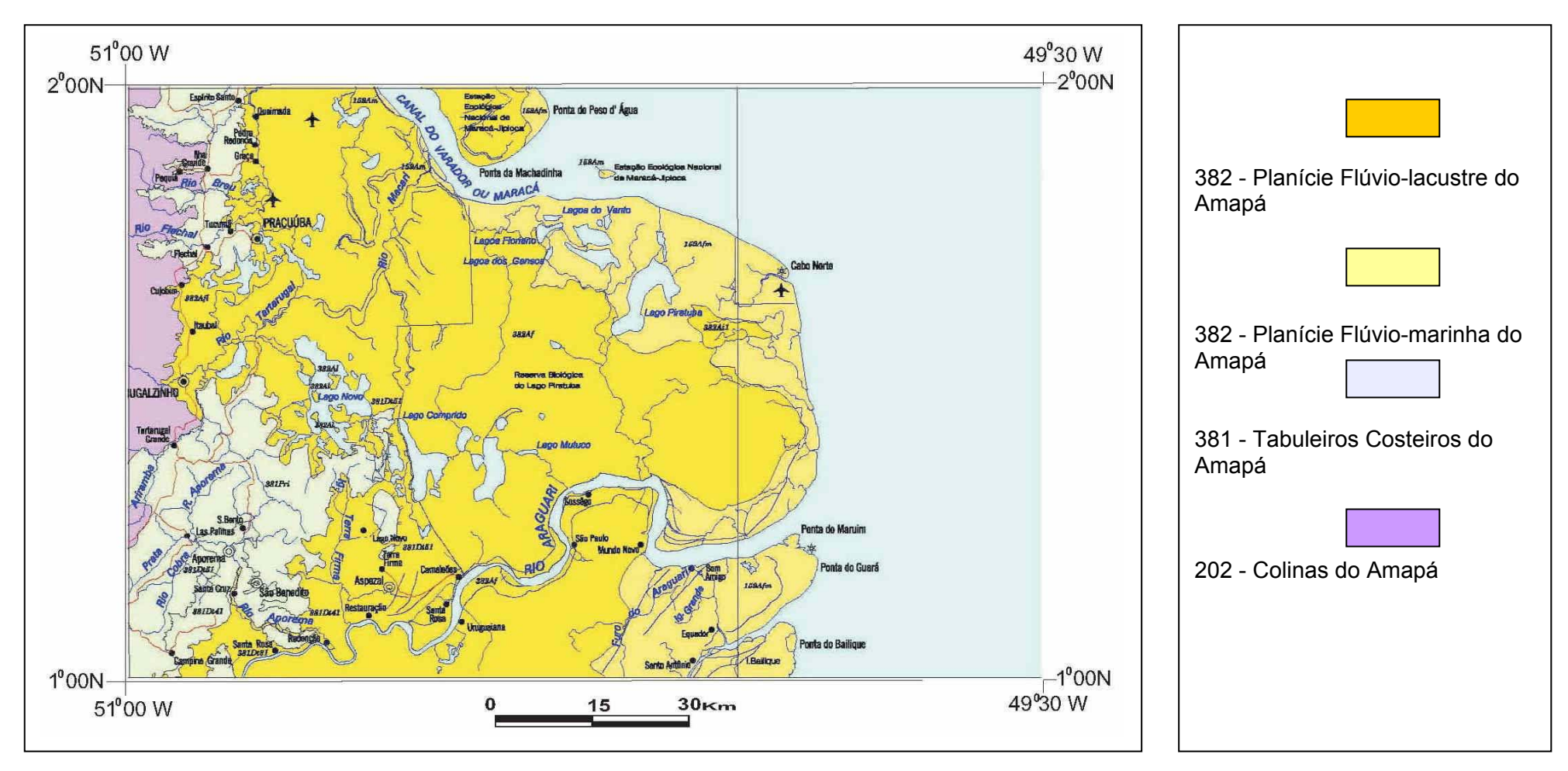

Figura 3.9 – Mapa geomorfológico da Folha Cabo Norte (NA.22-Z-A). Fonte: IBGE (2007).

### **3.6 – Solos**

 Os solos que compõem a área de estudo estão, na sua maior parte, associados a relevos planos a baixos, característicos de ecossistemas de savana, várzea, campos inundados e manguezais (IBGE, 2007). Aqueles do tipo Latossolo Amarelo encontram-se na região dos tabuleiros costeiros (Figura 3.10). O Gleissolo Háplico Eutrófico está bem representado na planície flúvio-lacustre, onde ocorrem campos periodicamente e permanentemente inundados, várzeas e igapós. Solos Indiscriminados de Mangue são pouco profundos e mal drenados, distribuindo-se pela faixa costeira de relevo plano, que é periodicamente alagada por água salobra ou salgada, abrangendo desde o Rio Araguari até o município de Amapá. Na região dos paleocanais, ocorre o Plintossolo Argilúvico. Por outro lado, nas unidades geomorfológicas das colinas, a SW da área de estudo, encontra-se o Gleissolo Melânico, enquanto que, no limite oeste da região investigada, nas áreas de Floresta Ombrófila Densa, existe o Latossolo Vermelho Amarelo.

 *Capítulo 3 – Área de Estudo*

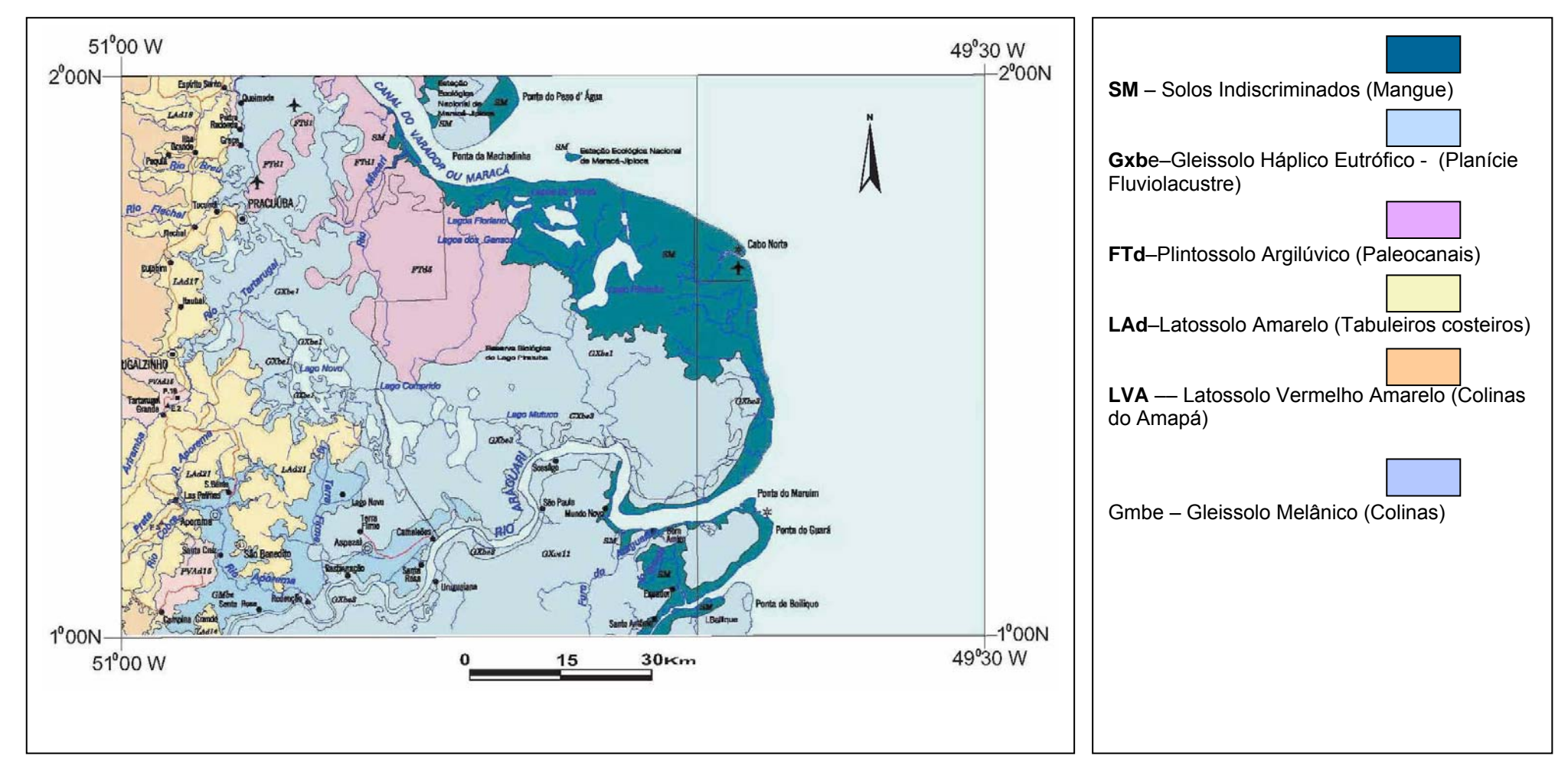

Figura 3.10 –Mapa exploratório de solos da Folha Cabo Norte (NA.22-Z-A) Fonte: IBGE (2007).

# **3.7 – Vegetação**

A vegetação que compõe o litoral na região do Cabo Norte é predominantemente constituída por manguezais, caracterizados por extensos siriubais (*Avicennia germinans L.*), com árvores em torno de 30 metros de altura, formando bosques maduros e abertos, além de duas espécies de Rhizophora (*R. mangle e R. harrisonia*) e *Laguncularia racemosa*. Associadas aos bosques de manguezais, com porte arbóreo a herbáceo, encontram-se as espécies de floresta de várzea, como mututi (*Pitherocarpus amazonicus* Huber e *P. officinalis* Jacq.), verônica (*Dalbergia monetaria* L.f. e *D. ecastophylla*), aturiá (*Macherium lunatum* L.f.), açaí (*Euterpe oleracea*) e taboca (*Guadua glomerata*), entre outras (Costa Neto *et al*., 2003). A região apresenta ainda uma extensa área de campos periodicamente inundáveis e inundados, composta de espécies herbáceas (e.g. Gramineae, Cyperaceae, Lentibulariaceae, Alismataceae, Nymphaceae) e arbustivas (e.g. Annonaceae, Arecaceae e Leguminae). No médio e baixo curso dos rios Amapá e Araguari, podem ser encontradas florestas de várzea, com e sem domínio de palmeiras (Costa Neto e Santos, 2004).

 As principais fisionomias vegetais no Rio Sucuriju e Região dos Lagos foram mapeadas por Costa Neto e Silva (2004). No entanto, a presente tese utilizará como base temática o mapeamento da vegetação executado pelo IBGE (2007) para a Folha Cabo Norte (NA.22-Z-A), que está apresentado na Figura 3.11. Nesse trabalho, foram identificadas as seguintes formações vegetais:

- Mangue;
- Floresta Ombrófila Densa;
- Formação Pioneira c/ Influência Fluvial e/ou Lacustre Herbácea;
- Formação Pioneira c/ Influência Fluvial e/ou Lacustre Arbustiva s/ Palmeiras;
- Savana Parque c/ Floresta de Galeria;
- Floresta Ombrófila Densa;
- Floresta Ombrófila Densa das Terras Baixas;
- Savana Florestada.

 *Capítulo 3 – Área de Estudo*

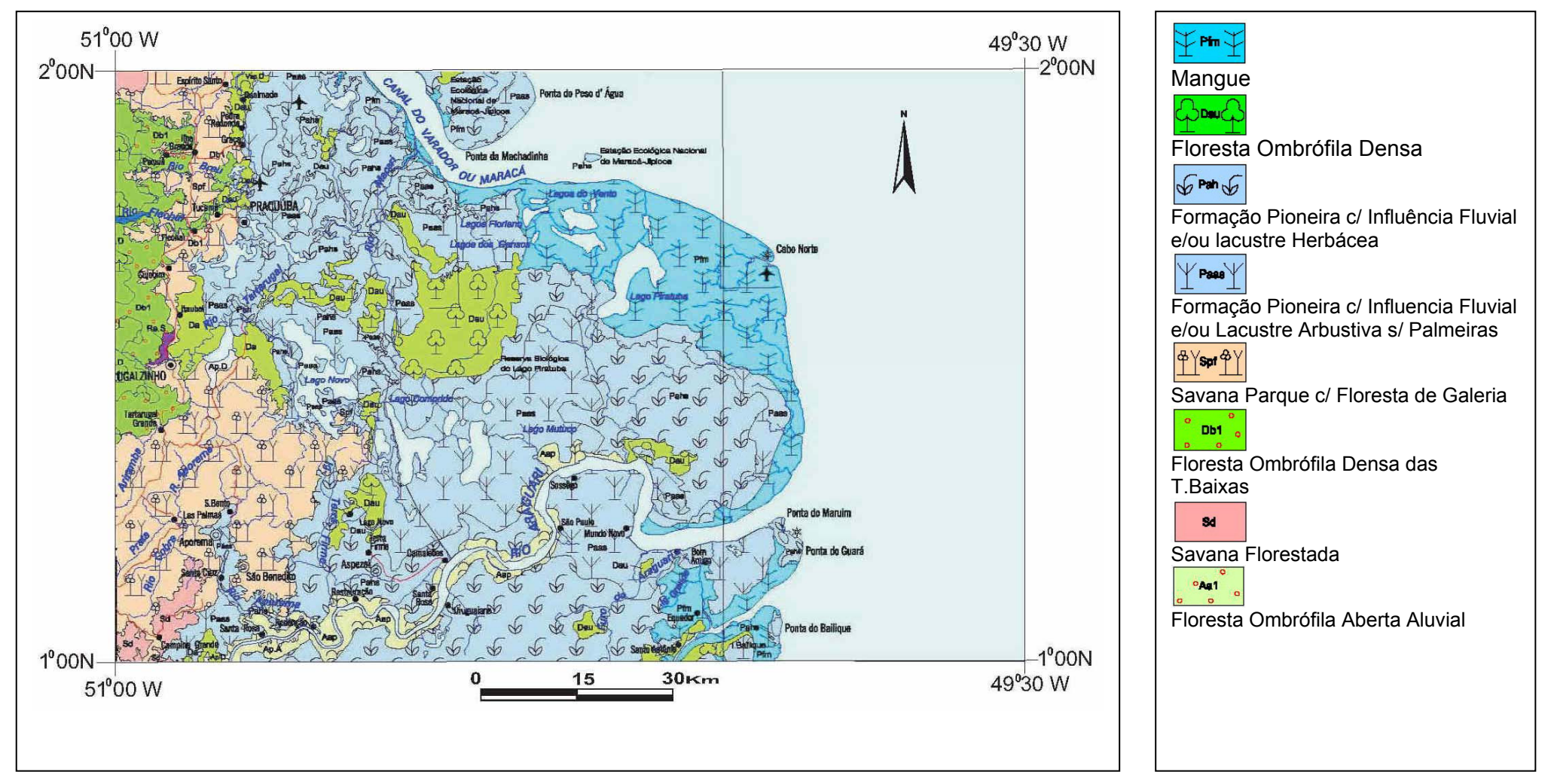

Figura 3.11 – Mapa de vegetação da Folha Cabo Norte (NA.22-Z-A). Fonte: IBGE (2007).

### **3.8 – Cobertura e Uso da Terra**

 A equipe de Uso da Terra do IBGE (2007) trabalhou no desenvolvimento do mapeamento da Folha Cabo Norte (NA.22-Z-A). Um conjunto de parâmetros e variáveis define o roteiro operacional por ela empregado, desde a identificação da cobertura da terra, passando por informações que auxiliam a compreensão dos processos de desenvolvimento das atividades antrópicas, até a definição dos principais padrões considerados.

Dentre as ferramentas de trabalho e fontes de informação manuseadas pelo IBGE (2007), destacam-se a interpretação de dados de sensoriamento remoto orbital, assistida por técnicas de processamento digital de imagens, como também a compilação e análise de dados estatísticos. Foi igualmente realizada uma avaliação da documentação e literatura, incluindo mapeamentos de vegetação, geologia e geomorfologia, elaborados pelo Projeto RADAMBRASIL e pelo IBGE, bem como cartas de uso da terra, confeccionadas pelo Instituto de Pesquisas Científicas e Tecnológicas do Estado do Amapá (IEPA). Além disso, efetivaram-se investigações em campo, através de entrevistas ou questionários.

Foram quatro as unidades de cobertura e de uso da terra identificadas no mapeamento do IBGE (2007) para a Folha Cabo Norte (NA.22-Z-A), cada qual compreendendo uma ou mais unidades de mapeamento (Tabela 3.4 e Figura 3.12), a saber:

- Unidade 1 Áreas Antrópicas Não Agrícolas;
- Unidade 2 Áreas Antrópicas Agrícolas;
- Unidade 3 Áreas de Vegetação Natural;
- Unidade 4 Água.

 A Unidade 1, das Áreas Antrópicas Não Agrícolas, engloba as cidades de Tartarugalzinho e Pracuúba.

 A Unidade 2, das Áreas Antrópicas Agrícolas, compreende terrenos ocupados por culturas agrícolas (temporárias ou permanentes), pastagens plantadas e silvicultura (reflorestamentos).

 A Unidade 3, das Áreas de Vegetação Natural, compreende regiões que se encontram recobertas por vegetação natural no estágio primário ou secundário. Estes locais incluem formações florestais e campestres.

 A Unidade 4, referente à Água, engloba os corpos líquidos continentais representados por cursos d'água e por lagos de água doce e costeiros (estes com água salobra e salgada). Tais áreas cumprem diversas funções e são utilizadas para pesca extrativista artesanal, captação para abastecimento, lazer e turismo, bem como incluem uma Unidade de Conservação de Proteção Integral (Reserva Biológica do Lago Piratuba).

 *Capítulo 3 – Área de Estudo*

| <b>NIVEL I</b>                                 | <b>NIVEL II</b>                     | <b>NIVEL III</b> |                                                                                                    |  |
|------------------------------------------------|-------------------------------------|------------------|----------------------------------------------------------------------------------------------------|--|
| ÁREAS ANTRÓPICAS<br><b>NÃO AGRÍCOLAS</b>       | Áreas Urbanizadas                   | 1.1.4            | Cidade de Tartarugalzinho e Pracuúba                                                                       |  |
| ÁREAS ANTRÓPICAS<br><b>AGRÍCOLAS</b>           | <b>Cultura Temporária</b>           | 2.1.4            | Cultivos de subsistência + pecuária bovina em pastos plantados + Vegetação Secundária + Exploração Madeira |  |
|                                                | Cultura permanente                  | 2.3.4            | Pecuária bovina em pastos plantados                                                                        |  |
|                                                |                                     | 2.3.5            | Pecuária bovina em pastos plantados + cultura de subsistência + vegetação secundária                       |  |
|                                                | <b>Silvicultura</b>                 | 2.4.4            | Reflorestamento                                                                                            |  |
| <b>ÁREAS DE</b><br>VEGETAÇÃO<br><b>NATURAL</b> | <b>Florestal</b>                    | 3.1.1            | Unidade de Conservação de Proteção Integral (Estação Ecológica Maracá-Jipioca e Reserva do Lago Piratuba)  |  |
|                                                |                                     | 3.1.4            | Uso não identificado                                                                                       |  |
|                                                |                                     | 3.1.7            | Extrativismo de palmáceas + oleaginosas                                                                    |  |
|                                                |                                     | 3.1.8            | Coleta de carangueijo                                                                                      |  |
|                                                |                                     | 3.1.9            | Vegetação secundária + cultivo de subsistência + pecuária bovina + Exploração de madeiras                  |  |
|                                                | Campestre                           | 3.2.1            | Unidade de Conservação de Proteção Integral (Reserva Biológica do Lago Piratuba)                           |  |
|                                                |                                     | 3.2.4            | Uso não identificado                                                                                       |  |
|                                                |                                     | 3.2.5            | Pecuária bovina em savana                                                                                  |  |
|                                                |                                     | 3.2.6            | Pecuária bubalina em vegetação pioneira herbácea + Vegetação pioneira arbustiva                            |  |
| ÁGUA                                           | Corpos D'água<br><b>Continetais</b> | 4.1.1            | Unidade de Conservação de Proteção Integral (Reserva Biológica do Lago Piratuba)                           |  |
|                                                |                                     | 4.1.4            | Uso não identificado                                                                                       |  |
|                                                |                                     | 4.1.5            | Usos Diversificados                                                                                        |  |
|                                                |                                     | 4.1.17           | Pesca extrativista artesanal                                                                               |  |
|                                                | Corpos D'água<br><b>Costeiros</b>   | 4.2.1            | Unidades de Conservação de Proteção Integral (Reserva Biológica do Lago Piratuba)                          |  |
|                                                |                                     | 4.2.4            | Uso não identificados                                                                                      |  |
|                                                |                                     | 4.2.5            | <b>Usos Diversificados</b>                                                                                 |  |

Tabela 3.4 - Unidades de Cobertura e de Uso da Terra da Folha Cabo Norte (NA.22-Z-A). Fonte: IBGE (2007).

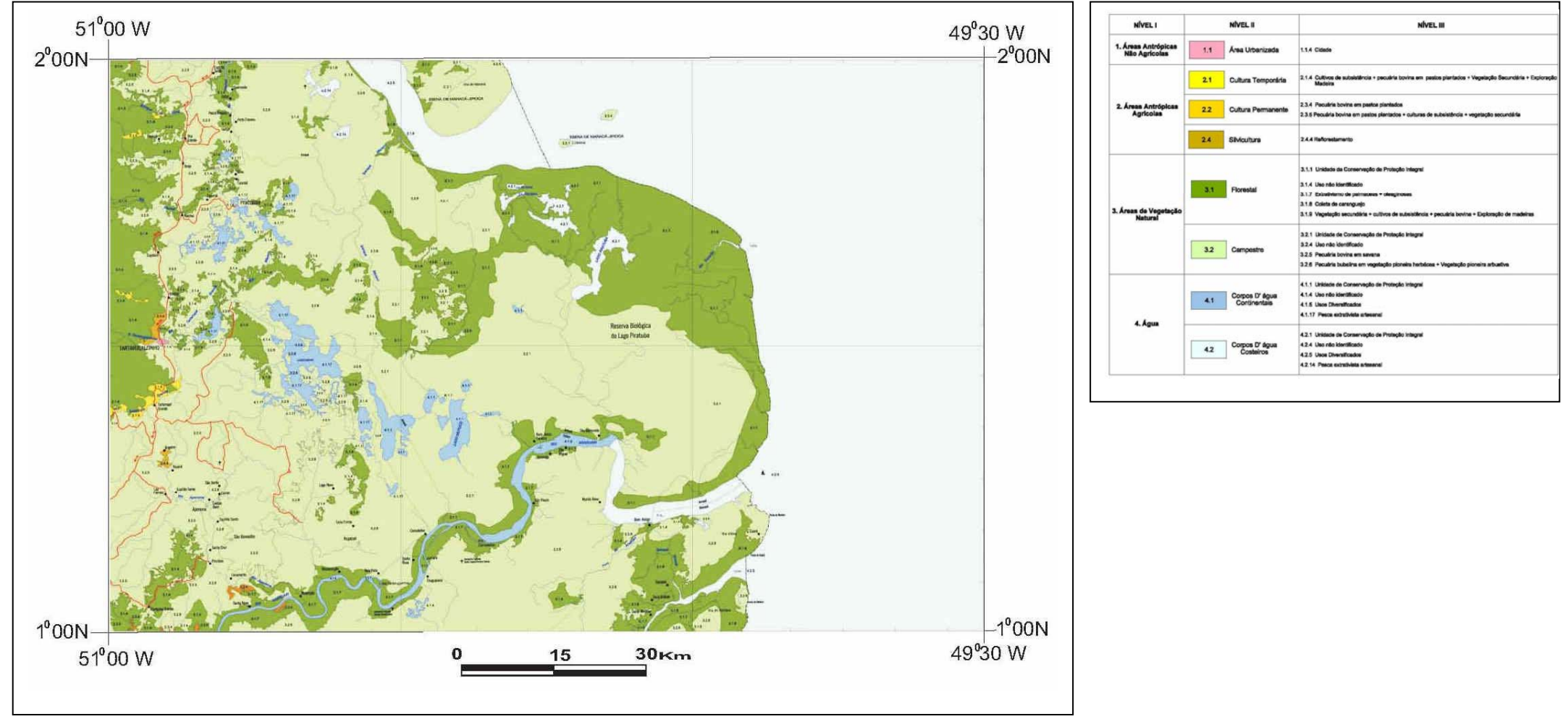

Figura 3.12 – Mapa da cobertura de uso da terra da Folha NA.22-Z-A (Cabo Norte). Fonte: IBGE (2007)

# **3.9 - Cenário de Influência Fluvial**

As bacias hidrográficas dos rios Amazonas e Araguaia-Tocantins, assim como as bacias costeiras do Norte e do Nordeste Ocidental, congregam as principais redes de drenagem que desembocam na Zona Costeira Amazônica (ZCA). Os rios localizados nessas regiões atingem a ZCA carreando sedimentos, nutrientes e matéria orgânica (dissolvida, particulada e organismos), drenando uma área de aproximadamente 8.127.000 km<sup>2</sup>. Desse modo, a ZCA representa o destino final de milhões de toneladas de sedimentos, nutrientes e metros cúbicos de água oriundos de uma área equivalente à Austrália (Souza Filho, 2005).

A vazão média estimada para o Rio Amazonas é da ordem de 134 mil m<sup>3</sup>/s (68% do total do país), enquanto que, para o sistema Araguaia-Tocantins, tal valor corresponde a 11 mil m<sup>3</sup>/s. A contribuição estrangeira para as vazões da ZCA é de 71.527 m<sup>3</sup>/s (ANA, 2006). O Amazonas é considerado um dos maiores rios do mundo, sob qualquer ponto de vista. Ele despeja um volume de água médio de 6,3 trilhões m<sup>3</sup>/ano, o que representa aproximadamente 16% de toda a água doce desaguada nos oceanos. O pico da descarga (em média de 220 mil m $3/$ s) acontece normalmente em maio; a descarga mínima, com média de 100 mil m $3/$ s, ocorre normalmente em novembro (Richey *et al*., 1989; Nittrouer *et al*., 1995). Tal variação sazonal encontra-se representada na Figura 3.13.

# **3.9.1 - Descarga de Sedimentos**

As Figuras 3.14 e 3.15 representam esquematicamente os cenários de descarga de sedimentos na região da foz do Rio Amazonas, levando em consideração o ciclo pluri anual, o ciclo anual, o ciclo solar e o ciclo lunar. Os processos associados com a escala de tempo das variações das marés não serão abordados neste trabalho, pois os sensores orbitais hoje disponíveis não possuem resolução temporal da ordem de horas.

 A elevada carga sedimentar do Rio Amazonas (máximo de aproximadamente 300.000 m3 /s em maio, segundo Nittrouer *et al.,* 1991) e sua descarga hídrica para o oceano Atlântico contribuem para uma alta taxa de deposição de sedimentos (cerca de 2,7- 4,2 cm/ano) próximo ao Cabo Cassiporé (Kuehl *et al*., 1996).

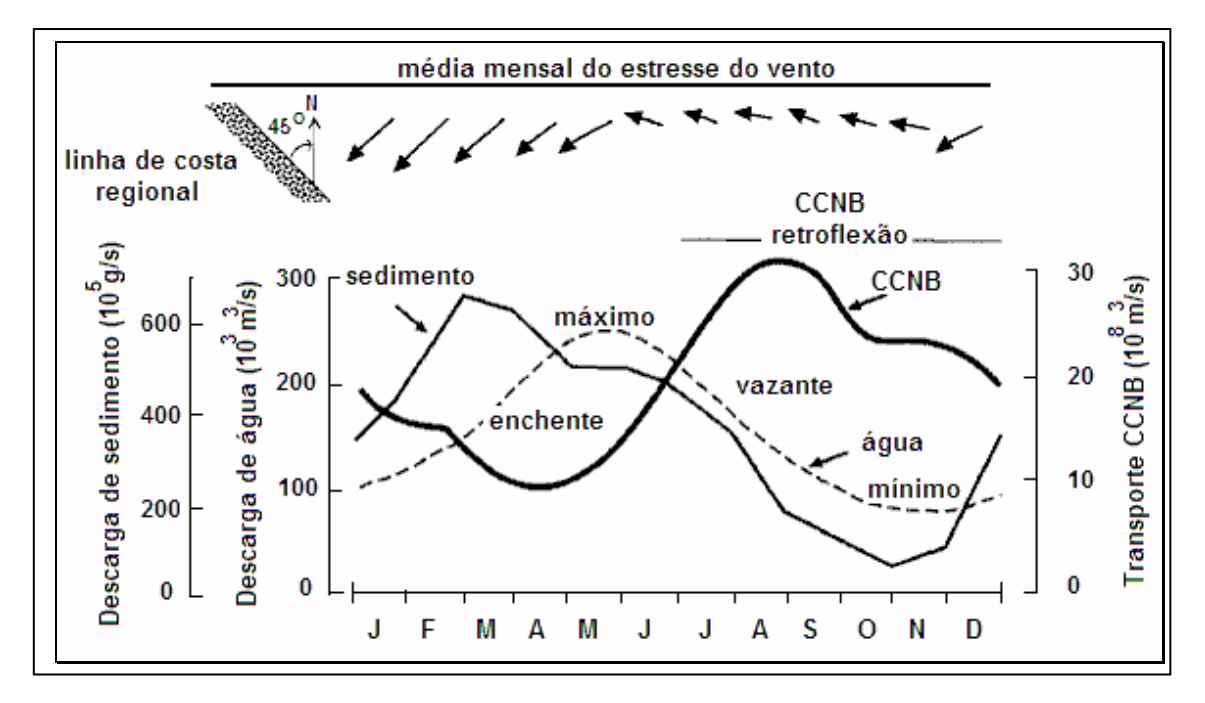

Figura 3.13 - Variação sazonal dos fatores que influenciam os processos sedimentares da plataforma do Amazonas, com reflexo na costa do Amapá. Nittrouer *et al.* (1995). CCNB: Corrente Norte do Brasil

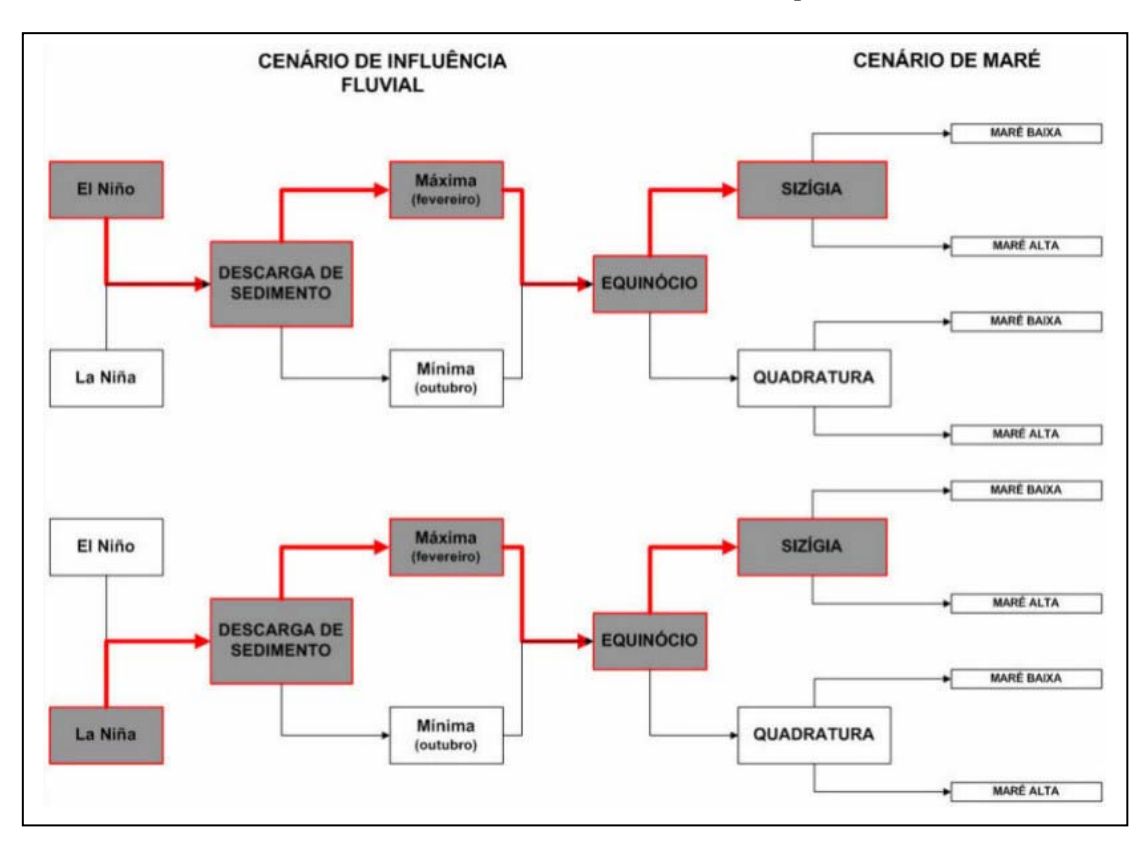

Figura 3.14 – Representação esquemática dos cenários de descarga de sedimentos máxima na região da foz do Rio Amazonas.

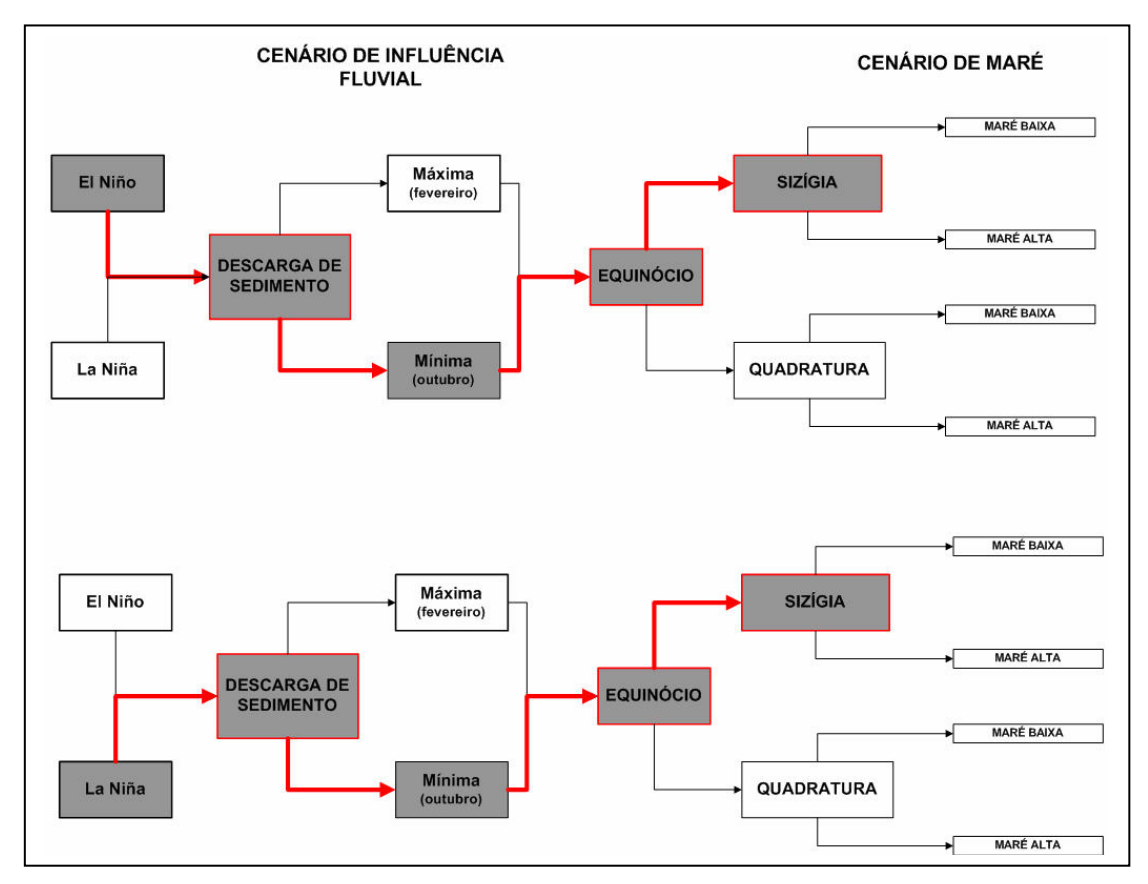

Figura 3.15 - Representação esquemática dos cenários de descarga de sedimentos mínima na região da foz do Rio Amazonas.

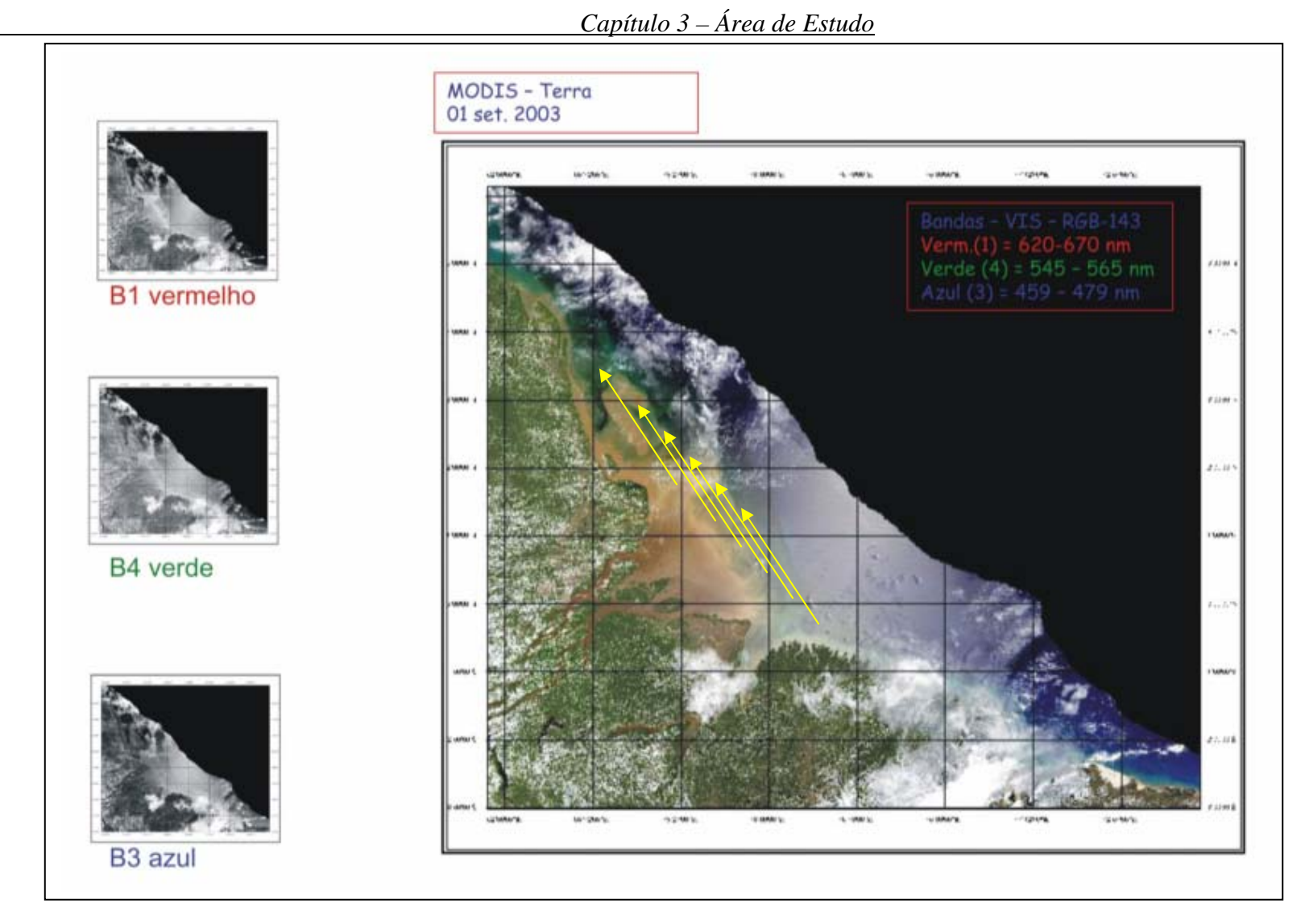

Figura 3.16 - Sistema de dispersão do Rio Amazonas, com destaque para a pluma sedimentar se deslocando (setas amarelas) em direção ao delta do Rio Orenoco, na Venezuela. Composição colorida (RGB-143) da imagem do MODIS, adquirida em 01 de setembro de 2003. Fonte: Mosaico de imagens MOD-09-Terra/NASA. (http://edcimswww.cr.usgs.gov/pub/imswelcome).

# *Capítulo 3 – Área de Estudo*

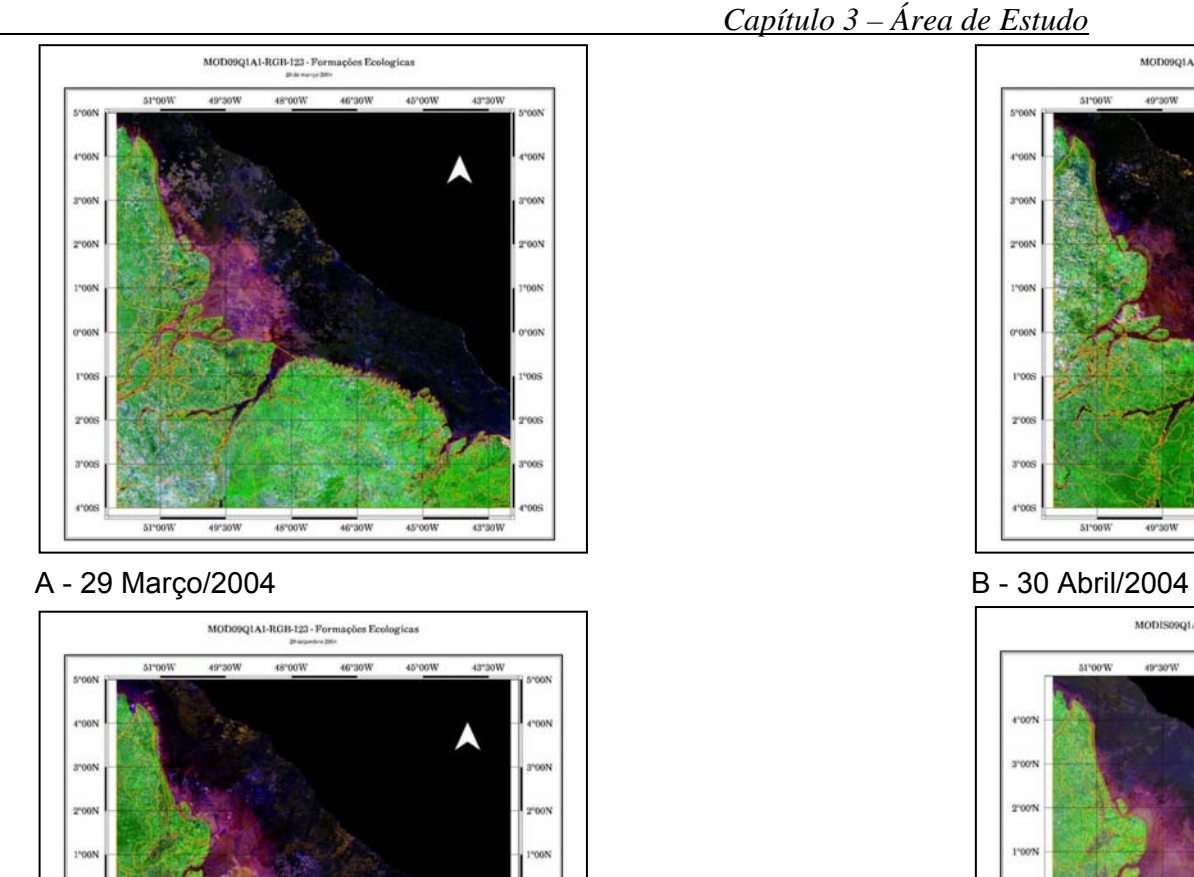

46°30W

 $48^{\circ}00\mathrm{W}$ 

 $45^{\circ}00\mathrm{W}$ 

43°30W

1005 hoos roos 1'005 008 2<sup>r</sup>oces  $51^{\circ}00\mathrm{W}$  $49^{\circ}30W$  $48^{\circ}00\mathrm{W}$ 46°30W  $45^{\circ}00W$ 43°30W MODIS09QIAI-RGB-123 - Formações Ecológicas **Killedgewalk** AT 100 W 49°30'W  $48^{\circ}00^{\circ}W$ 46°30'W 45°00'W 43°30'W t'oon. roon **TOON POON Victor** onos Poors 100% oriooni roon 19005 2'00S 3'00% Nico 48'00'W 46°30W 45°00'W 43'30W

MOD09Q1A1-RGB-123 - Formações Ecologicas

48°00W 46°30W 45°00W 43°30W

51°00W

49°30W

C - 29 Setembro 2004

49°30W

51°00W

1'09

 $2°00°$ 

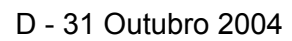

Figura 3.17 - Variação da pluma de sedimentos do Rio Amazonas ao longo do ano de 2004. Imagens MOD 09/TERRA apresentadas em composição colorida RGB-123.

 A carga sedimentar do Rio Amazonas forma uma pluma de sedimentos e água doce que se estende de 100 a 200 km costa afora, ao longo da isóbata de 10 m (Figura 3.16). Tal pluma varia no tempo e no espaço (Figura 3.17), em função da flutuação na descarga do rio, da Corrente Norte do Brasil e do efeito não linear das marés. A direção, velocidade e intensidade dos ventos alíseos controla a largura da pluma e seu comportamento ao longo da costa (Paluszkiewicz *et al*., 1995).

#### **3.10 – Regime de Marés**

 As marés originam-se da ação de forças gravitacionais no sistema Terra-Sol-Lua, agindo sobre os oceanos, mares fechados e lagos, resultando na variação periódica do nível do mar. Elas podem ser amplificadas por agentes meteorológicos como os ventos, como também interferem na paisagem através das correntes de marés, que atuam como fator de remobilização e transporte de sedimentos ao longo da linha de costa e nos estuários. Em litorais tropicais, as marés geralmente possuem forma e amplitude variáveis, em razão do controle exercido pela morfologia dos oceanos e costas (Santos, 2006). De um modo geral, as marés nos ambientes tropicais são semidiurnas e mistas, com amplitudes variando de micro a macromarés.

 A região costeira norte do Brasil pode ser considerada como sujeita a várias condições limite, principalmente em seu regime de marés. A sua posição equatorial, submetida às conjunções impostas pela Zona de Convergência Intertropical e pelo Sistema de Dispersão Amazônico, sugere que são inúmeros os fatores interferindo em sua evolução (Silveira *et al*., 2000). Na costa amapaense, ocorrem os regimes de macro e mesomaré.

A maré semidiurna que se propaga na plataforma do Amazonas é uma das maiores no mundo. Ela se move perpendicularmente às isóbatas (Figura 3.18), dando origem a fortes correntes transversais à costa, com velocidades superiores a 200 cm/s durante as marés de sizígia (Beardsley *et al.*, 1995; Geyer e Kineke, 1995; Nittrouer e DeMaster, 1996).

Um dos fenômenos associados às ações das marés sobre os ambientes costeiros é a pororoca, conhecida sob vários nomes locais na literatura. Caracteriza-se pela entrada de uma ou várias ondas nos estuários principalmente durante as marés de sizígia (Figuras 3.20 e 3.21). Sua ocorrência é potencializada nos períodos de equinócios (Santos *et al.***,** 2005).

50

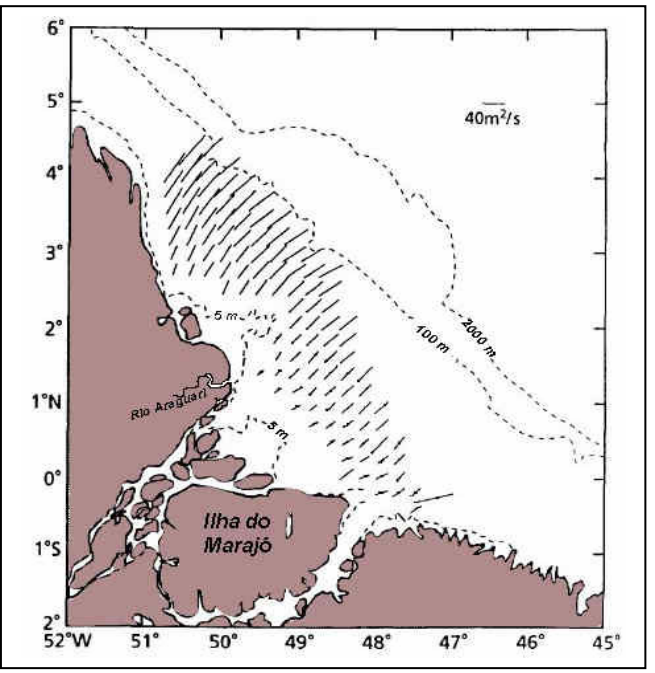

Figura 3.18 -Direção das elipses de marés semidiurnas (M2) na plataforma do Amazonas, em direção ao continente e em condições de máximo fluxo de enchente. Modificado de Beardsley *et al.* (1995) .

 As correntes de maré chegam quase perpendiculares à linha de costa, principalmente na foz do Rio Araguari. As velocidades envolvidas são acima de 35 cm/s, com picos na metade dos ciclos de enchente e vazante, nas planícies lamosas no norte do Amapá (Allison *et al*., 1994)

 Uma das peculiaridades marcantes das marés na costa amazônica é a sua entrada nos rios e estuários como uma onda progressiva, drenando a costa e atingindo limites consideráveis rio acima (aproximadamente 800 km para o Rio Amazonas), em virtude das características das marés e das condições geológicas e geomorfológicas (relevo baixo) da região. A Figura 3.19 ilustra os dois grandes sistemas de dispersão do rio Amazonas: fluvial e oceânico (Nittrouer *et al*., 1995). A maior parte da descarga de sedimentos tem origem nos Andes. A cidade de Óbidos é o limite do cenário de influência de marés no interior do continente (Nittrouer *et al*., 1995).

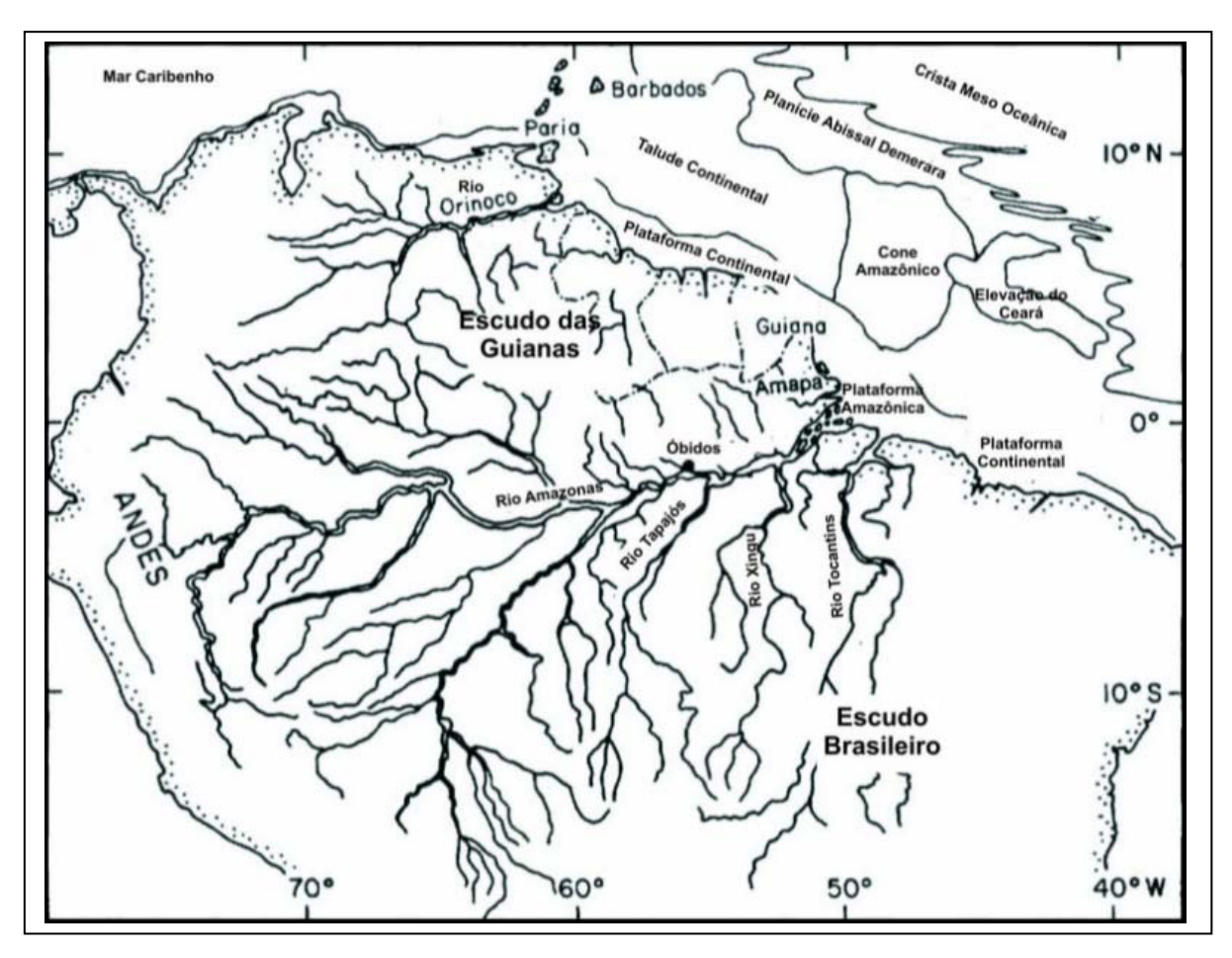

Figura 3.19 – Sistema de dispersão do Rio Amazonas: porções fluvial e oceânica. Modificado de Nittrouer *et al*. (1995).

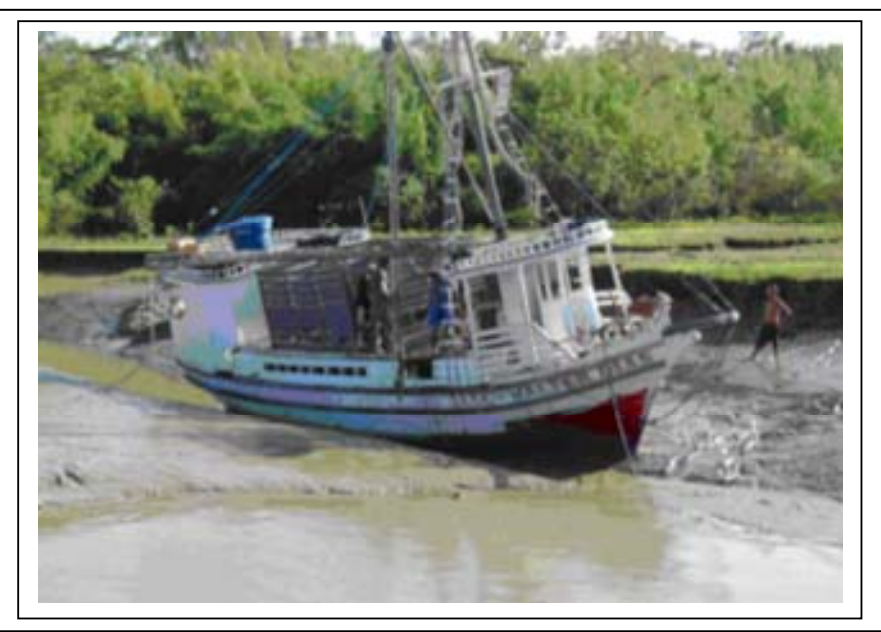

Figura 3.20 - Antes da Pororoca - Lua de sizígia, lua cheia, próximo ao equinócio da primavera (28 set. 2004). Boca do Igarapé Baraúna, margem esquerda do Rio Araguari/AP. – Foto: Edson de Faria/Set. 2004

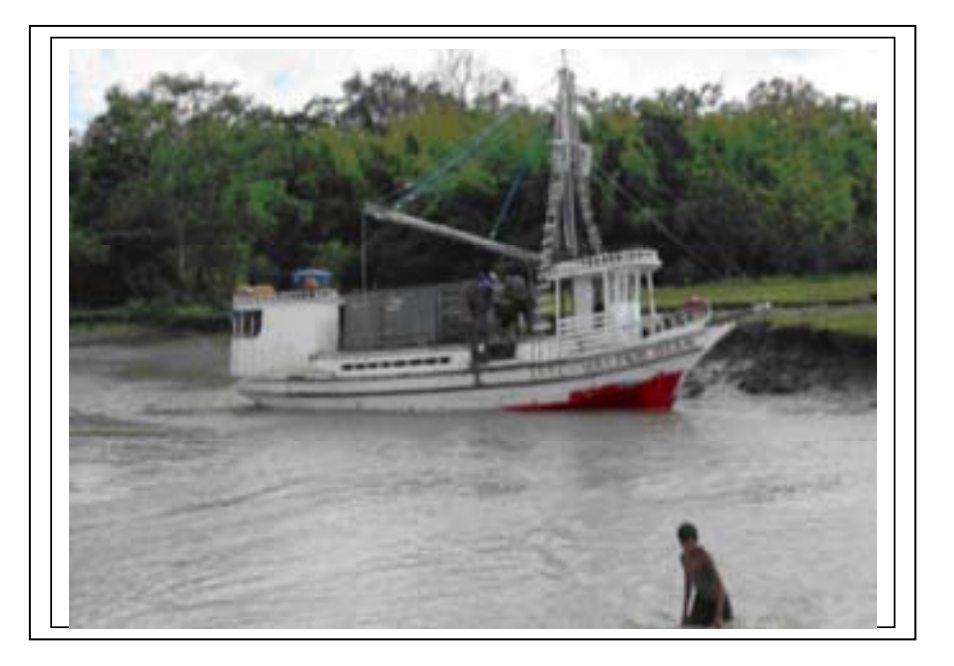

Figura 3.21 - Depois da Pororoca – Lua de sizígia, lua cheia, próximo ao equinócio da primavera (28 set. 2004). Boca do Igarapé Baraúna, margem esquerda do Rio Araguari/AP. Maré adentrando nos rios/igarapés. Foto: Edson de Faria/Set. de 2004.

 A costa amapaense é o local do litoral amazônico que apresenta as maiores amplitudes e alturas de marés, com cerca de 10 m na região da Ilha de Maracá. Dados de previsão da Diretoria de Hidrografia e Navegação (DHN) revelam que as alturas das marés podem ser ainda maiores, chegando a alcançar até 12 m.

 Nessa região, as barreiras geológico-geomorfológicas parecem constituir um dos elementos para a limitação da entrada da maré. Tal ocorre no estuário do Rio Araguari, onde a maré alcança o contato do embasamento com o planalto costeiro na altura de Ferreira Gomes, a aproximadamente 225 km da foz (Santos, 2006).

 Segundo Santos *et al.* (2005), dados coletados em campo no estuário do Rio Araguari mostram que as curvas de maré apresentam efeitos da fricção de fundo, com uma assimetria marcante na área de influência da pororoca no Igarapé Novo. Neste local, o tempo de enchente é de apenas 2 horas, enquanto a vazante chega a se prolongar por 10 horas (Figura 3.22). Para a desembocadura do Igarapé Santana, sem influência da pororoca, a assimetria é menor (Fig. 3.23). Outra característica da maré neste estuário é um período de estofo que chega a alcançar 1 hora, com um tempo maior no Igarapé Santana.

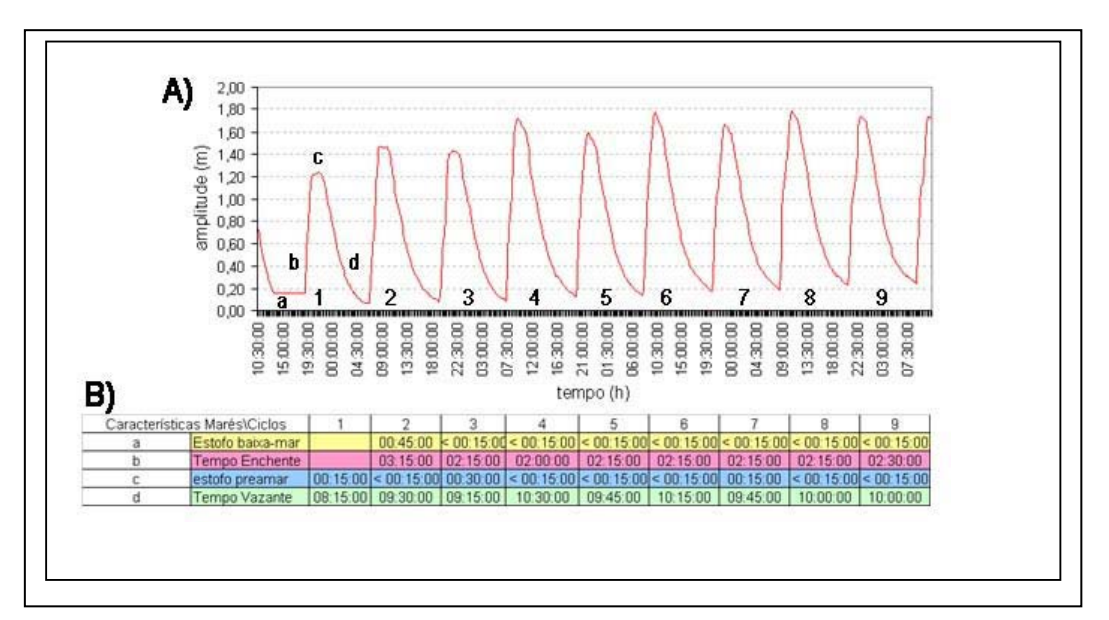

Figura 3.22 - A) Curvas de maré medidas em setembro de 2004 no estuário do Rio Araguari, localidade de Igarapé Novo; B) tempos de enchente, vazante e estofo de maré. Área apresenta influência da pororoca (Santos *et al*., 2005).

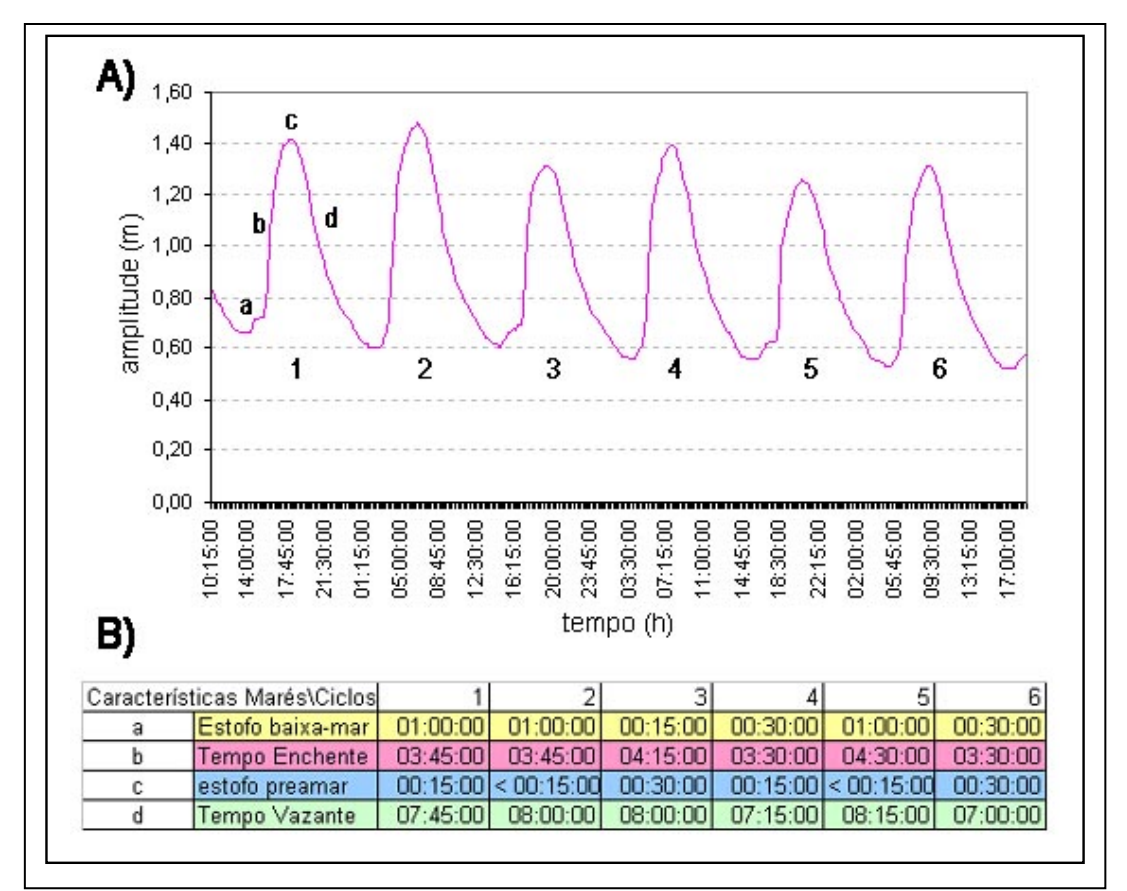

Figura 3.23 - A) Curvas de maré medidas em setembro de 2004 no estuário do Rio Araguari, localidade de Igarapé Santana; B) tempos de enchente, vazante e estofo de maré. Área não apresenta influência da pororoca (Santos *et al.***,** 2005).

# **3.11 – Implicações para a Confecção de Mapas de Sensibilidade Ambiental a Derramamentos de Óleo (SAO)**

Como visto anteriormente, a Zona Costeira Amazônica (ZCA), na qual se insere a região do Cabo Norte, abrange a costa do Amapá, Pará e Maranhão, situando-se em domínio de meso e macromaré. Nessa região, ocorre a maior extensão contínua de manguezais do planeta, em uma fisiografia com baixo relevo, alta densidade de drenagem e processos ativos de erosão, sedimentação e neotectônica (Souza Filho e El Robrini, 2000). Na presença de macromarés, a faixa de manguezais inundados, um ambiente de máxima sensibilidade a derramamentos de óleo, chega a 30 km de largura e os estuários estendem-se por mais de 80 km continente adentro (Souza Filho, 2005).

 A conjugação do ciclo hidrológico dos rios da Amazônia, em especial os quatro cenários fluviais do Rio Amazonas, com os ciclos de maré dá origem a pelo menos 64 diferentes cenários teóricos para a elaboração de mapas de sensibilidade ambiental a derramamentos de óleo, os quais servirão de apoio para a elaboração de planos de contingência na zona costeira amazônica (Souza Filho *et al*., 2007).

 Os 64 cenários teóricos idealizados para a Zona Costeira Amazônica são resultantes da combinação dos quatro cenários fluviais com os 16 cenários de maré, os quais precisam ser considerados para a geração das cartas SAO.

 Os cenários de maré, que incluem de meso (2 – 4m de variação) a macromarés (> 4 m de variação), são apresentados nas 16 possibilidades abaixo ilustradas:

- 01. Equinócio-Sizígia-baixamar: março-abril e setembro-outubro;
- 02. Equinócio-Sizígia-enchente: março-abril e setembro-outubro;
- 03. Equinócio-Sizígia-preamar: março-abril e setembro-outubro;
- 04. Equinócio-Sizígia-vazante: março-abril e setembro-outubro;
- 05. Equinócio-Quadratura-baixamar: março-abril e setembro-outubro;
- 06. Equinócio-Quadratura-enchente: março-abril e setembro-outubro;
- 07. Equinócio-Quadratura-preamar: março-abril e setembro-outubro;
- 08. Equinócio-Quadratura-vazante: março-abril e setembro-outubro;
- 09. Solstício-Sizígia-baixamar: junho-julho e dezembro-janeiro;
- 10. Solstício-Sizígia-enchente: junho-julho e dezembro-janeiro;
- 11. Solstício-Sizígia-preamar: junho-julho e dezembro-janeiro;
- 12. Solstício-Sizígia-vazante: junho-julho e dezembro-janeiro;
- 13. Solstício-Quadratura-baixamar: junho-julho e dezembro-janeiro ;
- 14. Solstício-Quadratura-enchente: junho-julho e dezembro-janeiro;
- 15. Solstício-Quadratura-preamar: junho-julho e dezembro-janeiro;
- 16. Solstício-Quadratura-vazante: junho-julho e dezembro-janeiro.

Vale registrar que a maré de sizígia corresponde à lua nova e lua cheia (águas vivas), enquanto que a maré de quadratura refere-se ao quarto crescente e minguante (águas mortas).

# **CAPÍTULO 4**

# **4 – MAPEAMENTO DE RISCO AMBIENTAL A DERRAMAMENTOS DE ÓLEO: A CONTRIBUIÇÃO DO SENSORIAMENTO REMOTO.**

### **4.1 – Contextualização**

 A distribuição geográfica das acumulações de petróleo ocorre de forma desigual no mundo. As reservas mais expressivas estão distantes das áreas onde o consumo é maior. Assim, tempo e recursos consideráveis são gastos no transporte de grandes quantidades de óleo através de embarcações ou dutos por longas distâncias na terra ou no mar. Além do transporte, há sempre algum risco de acidente durante a exploração, produção, refino e distribuição de petróleo e derivados.

A importância do monitoramento ambiental é medida pelos vários casos de derramamentos de óleo ocorridos no litoral brasileiro nos últimos anos. Tais acidentes foram responsáveis por uma mudança de direcionamento na política de segurança, meio ambiente e saúde nas companhias de petróleo no Brasil, principalmente na Petrobras, em função do prejuízo à sua imagem de responsabilidade social e ambiental, bem como das pesadas multas e indenizações aplicadas. Essa postura próativa elevou os investimentos em esforços para a redução de emissões, resíduos e efluentes, bem como para o aprimoramento das ferramentas de prevenção e controle. Para a consecução deste objetivo, foi fundamental a geração de mapas de sensibilidade ambiental a derramamentos de óleo em diversos setores do litoral brasileiro, incluindo a costa amazônica. Os critérios utilizados encontram-se no "Manual Básico para Elaboração de Mapas de Sensibilidade Ambiental a Derrames de Óleo no Sistema Petrobras: Ambientes Costeiros e Estuarinos", publicado sob a coordenação da Petrobras (Araújo *et al*., 2002).

 O Sensoriamento Remoto permite a extração de informações sobre alvos de interesse, a partir de imagens que expressam a resposta, em faixas específicas do espectro eletro-magnético, de trechos determinados da superfície terrestre. Tal tecnologia, juntamente com outras metodologias de representação de dados espaciais, como sistemas de informações geográficas e a cartografia digital, é fundamental no mapeamento de áreas de risco ambiental a derramamentos de óleo.

 O uso combinado de vários sensores, com diferentes larguras de faixa imageada, além de resoluções espaciais e temporais distintas, constitui uma abordagem de observação efetiva para integrar fenômenos ambientais com abrangência continental, regional e local.

 O processamento e a entrega das imagens de sensoriamento remoto em tempo quase real viabilizam o emprego desta tecnologia para orientar verificações de

57
campo e ações de contingenciamento, quando necessário (Staples e Hodgins, 1998; Bentz e Miranda, 2001).

 Em situações de derramamentos de óleo, o sensoriamento remoto pode ser útil para mapeamentos em diversas escalas, desde as que incluem feições de expressão regional, até aquelas que possibilitam um maior detalhamento das áreas de interesse. Essas escalas devem fornecer respostas aos aspectos estratégicos (nível regional), táticos (escala intermediária) e operacionais (escala de detalhe).

 O diagrama da figura 4.1 apresenta os dados de sensoriamento remoto utilizados na presente pesquisa, com o objetivo de proceder ao mapeamento e à avaliação multitemporal da sensibilidade ambiental a derramamentos de óleo nos ecossistemas do Cabo Norte, Amapá.

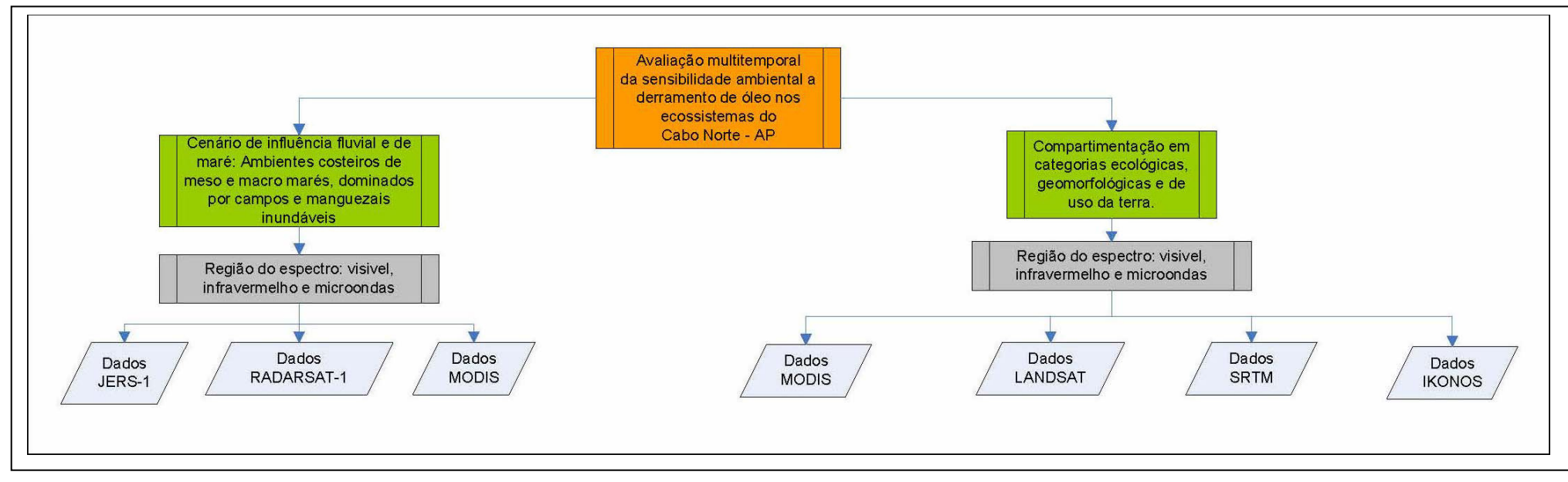

Figura 4.1 – Diagrama apresentando os dados dos sensores remotos utilizados na avaliação multitemporal da sensibilidade ambiental a derramamentos de óleo nos ecossistemas do Cabo Norte, Amapá.

#### **4.1.1 – Energia Eletromagnética e o Conceito de Espectro**

O sensoriamento remoto compreende a detecção de características físicas e/ou químicas de alvos na superfície da Terra sem o contato direto entre tais feições e o sistema sensor.

 Um dos principais objetivos do sensoriamento remoto é a aquisição de informações para mapeamento e avaliação dos recursos naturais e monitoramento ambiental. A fonte de energia eletromagnética mais abundante e mais importante em sensoriamento remoto óptico é o sol. Os sistemas de radar possuem iluminação própria. Assim, sistemas passivos utilizam o sol como fonte de energia, enquanto que os sistemas ativos realizam imageamento de maneira independente.

 Em geral, o fluxo radiante proveniente da fonte interage com o alvo e retorna em direção ao sensor. Tal fluxo, denominado radiância, ao incidir sobre um objeto, sofre interações com o material que o compõe, podendo ser parcialmente refletido, retro-espalhado, absorvido ou transmitido. A reflectância espectral de um alvo é dada pela razão entre a energia refletida e a energia incidente na sua superfície. Existe ainda o caso em que a energia radiante é emitida pelo próprio alvo em razão de sua temperatura.

 É através da energia eletromagnética que a informação é levada do objeto ao sensor. Tal informação pode ser definida em termos de freqüência (ou comprimento de onda), intensidade e polarização da onda eletromagnética; quanto maior sua freqüência, menor seu comprimento de onda.

 A radiação eletromagnética compõe-se de dois campos ondulatórios que se propagam à velocidade da luz (*c* = 3 x 10<sup>8</sup> m/s). O campo elétrico (*E*) e o campo magnético (*M*) são perpendiculares entre si e oscilam perpendicularmente ao percurso feito pela radiação eletromagnética (Figura 4.2).

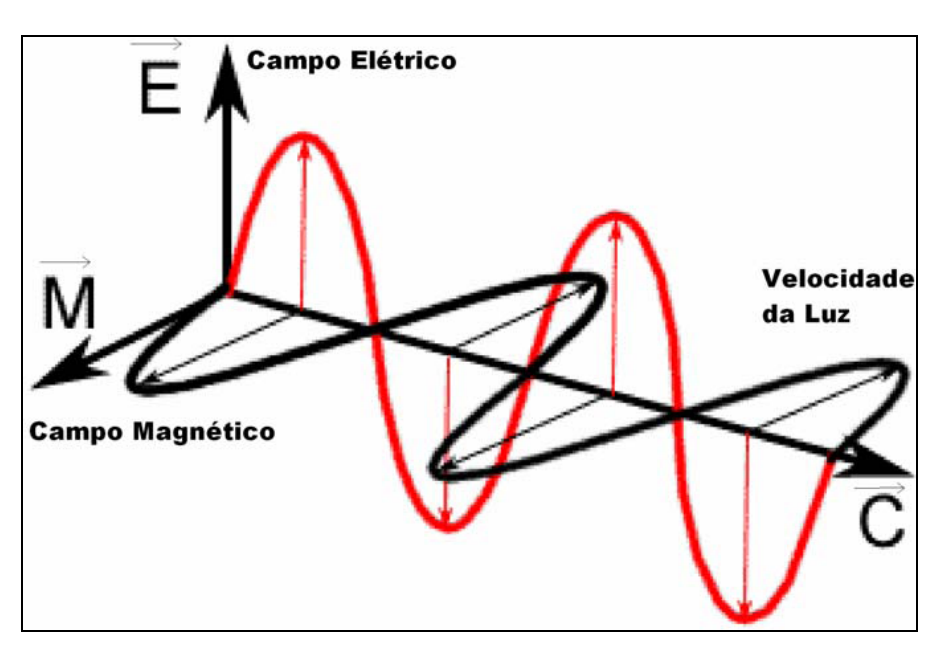

Figura 4.2 – Radiação eletromagnética. Fonte: CCRS/CCT (2006)

 A intensidade do sinal proveniente do alvo e medida pelo sensor está diretamente associada a um nível de cinza registrado pelo sistema e apresentado na forma de matrizes (imagens digitais). Este nível de cinza é comumente chamado de DN, do inglês *Digital Number*, e é proporcional à leitura realizada pelo sensor, representando a amplitude da energia refletida, emitida ou retroespalhada pelos diferentes materiais presentes na área imageada, a qual corresponde ao elemento de resolução do sistema no terreno.

 A diferença entre as faixas do espectro eletromagnético é o seu comprimento de onda (Figura 4.3), que está diretamente relacionado com a quantidade de energia que a onda carrega. Quanto menor o comprimento de onda da radiação, maior é a energia.

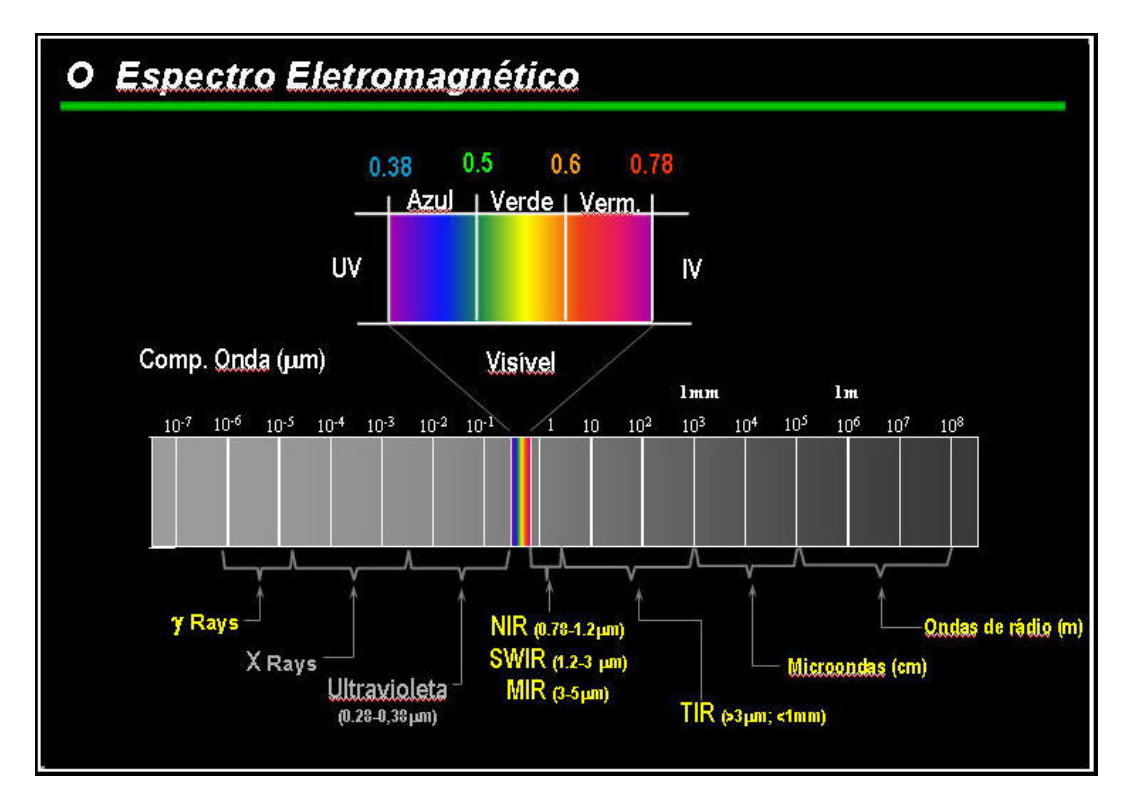

Figura 4.3 - A radiação eletromagnética inclui as ondas de rádio, microondas, radiação infravermelha, radiação visível, raios ultravioletas, raios-X e raios gama, conhecidos coletivamente como o espectro eletromagnético. Fonte: Carlos Roberto de Souza Filho, palestra apresentada no XIII Simpósio Brasileiro de Sensoriamento Remoto, em 22 de abril de 2007, na cidade de Florianópolis, Santa Catarina.

 O espectro eletromagnético pode ser, portanto, ordenado em função de sua energia e, consequëntemente, do seu comprimento de onda ou de sua freqüência. A Figura 4.3 ilustra as principais regiões do citado espectro, com seus respectivos intervalos de comprimento de onda. As unidades utilizadas são:

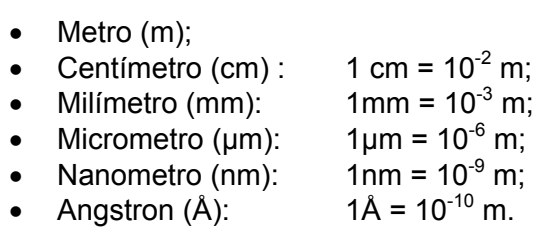

 As principais características das faixas do espectro eletromagnético utilizadas em sensoriamento remoto encontram-se descritas abaixo, ordenadas dos valores de comprimento de onda (λ) maiores para os menores (Sabins, 1997):

• **Microondas** (λ de 0,1 a 100 cm): os sistemas de radar constituem a forma ativa do sensoriamento remoto por microondas. Este intervalo é conhecido como uma janela atmosférica, pois a energia não é absorvida por gases como vapor d'água, ozônio e gás carbônico. Os dados podem ser também obtidos no modo passivo (radiômetros);

• **Infravermelho Termal** (λ de 3 a 5 μm; 8 a 14 μm): principais janelas atmosféricas na região termal. A energia emitida pelos alvos nestes intervalos de comprimento de onda é adquirida por varredores óptico-mecânicos;

• **Infravermelho refletido** (λ de 0,7 a 3,0 μm): radiação solar refletida que contém informação sobre a composição química ou mineralógica dos alvos;

• **Visível** (λ de 0,4 a 0,7 μm): faixa do espectro passível de detecção com filmes fotográficos e fotodetectores;

• **Ultravioleta** (λ de 0,03 a 0,4 μm): comprimentos de onda menores que 0,03 μm são completamente absorvidos pelo ozônio da camada atmosférica superior.

 Os alvos na superfície terrestre podem ser comumente identificados através da distribuição dos seus valores de reflectância, nas faixas do visível, infravermelho próximo e infravermelho de pequeno comprimento de onda. Tal configuração é denominada de curva espectral daquele material em particular. No presente trabalho, é de grande interesse a curva espectral da vegetação, conforme descrito a seguir.

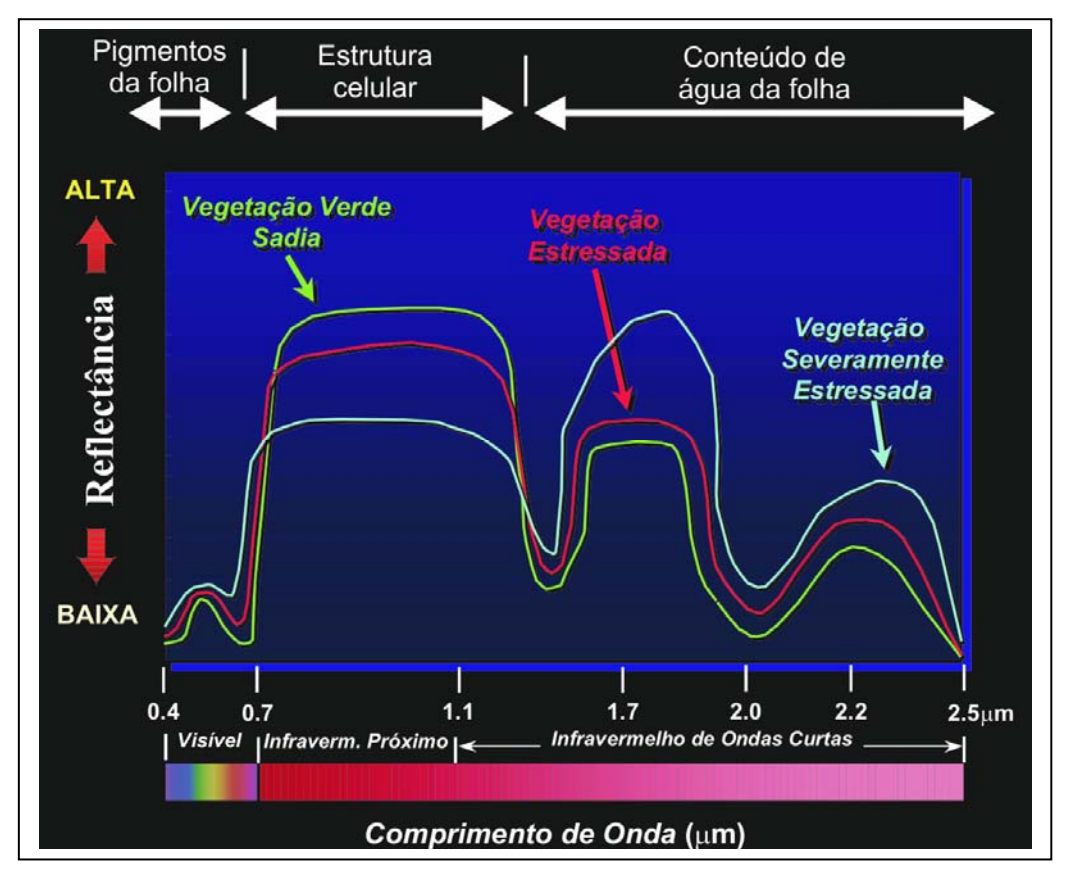

Figura 4.4 **-** Curva espectral (média) da vegetação sadia, estressada e severamente estressada. Fonte: Carlos Roberto de Souza Filho, palestra apresentada no XIII Simpósio Brasileiro de Sensoriamento Remoto, em 22 de abril de 2007, na cidade de Florianópolis, Santa Catarina.

 A curva espectral da vegetação (Figura 4.4) mostra que a reflectância é baixa até 0,7 μm (visível), devido à absorção causada pelos pigmentos de clorofila, com um pequeno aumento na faixa do verde (máximo em 0,56 μm). De 0,7 μm a 1,3 μm, a reflectância é alta, devido à interferência da estrutura celular da folha. De 1,3 μm a 2,5 μm, a influência maior é do conteúdo de água das folhas, com dois pontos máximos de absorção em 1,4 μm e 1,95 μm. A curva espectral da vegetação severamente estressada, em azul, no intervalo de 0,7 μm a 1,3 μm, apresenta reflectância mais baixa devido ao comprometimento da estrutura celular. Por outro lado, no intervalo de 1,4 μm a 2.1 μm, a vegetação severamente estressada apresenta elevada reflectância, em razão de alterações no conteúdo de água da folha.

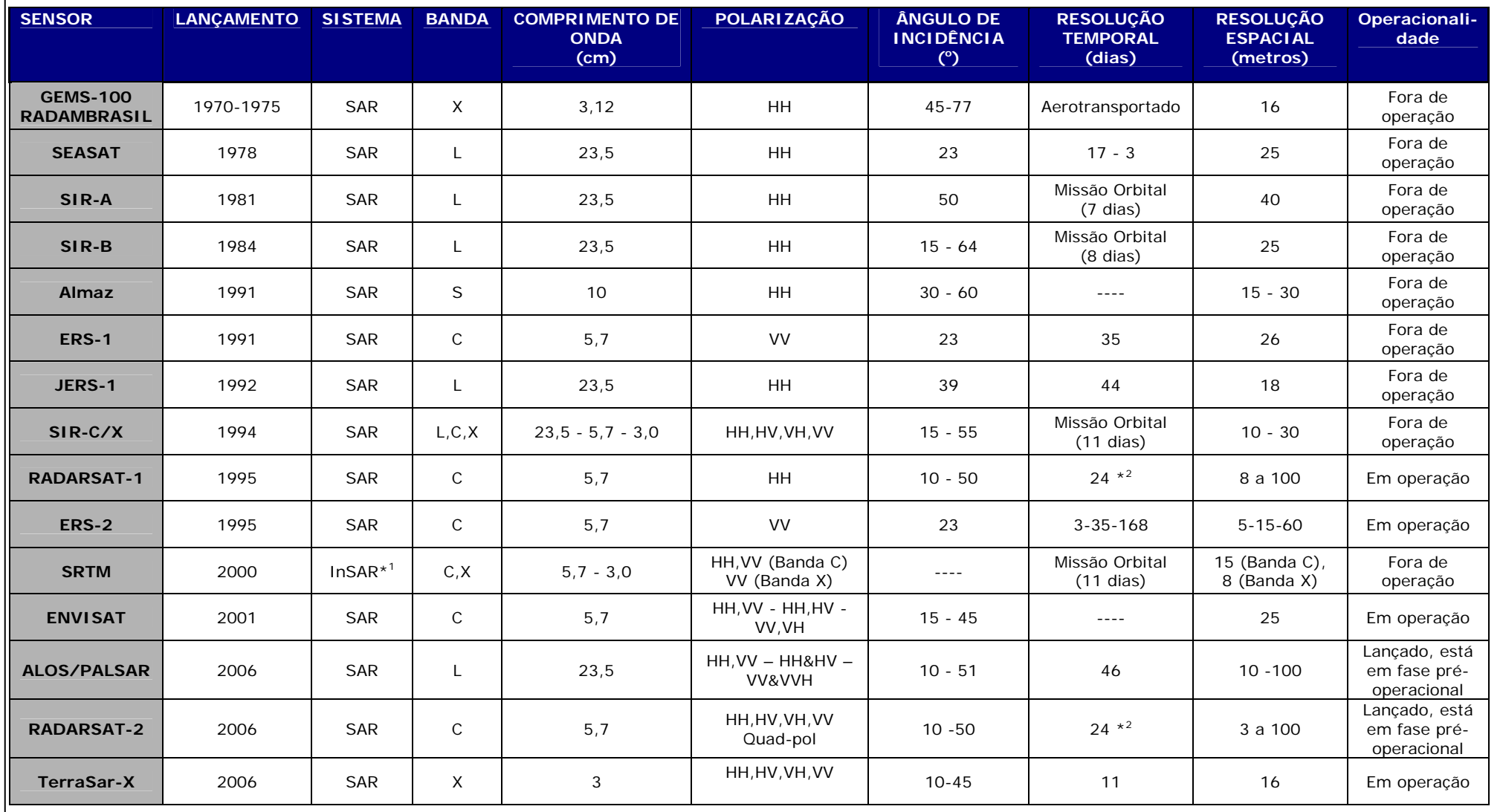

Tabela 4.1 – Sistemas de Radar de Abertura Sintética (SAR) utilizados para o mapeamento de recursos naturais.

### **4.2 - Sensoriamento Remoto por Radar**

 O sensoriamento remoto por radar utiliza um sistema ativo, que emprega energia eletromagnética na faixa de microondas, embarcado em aeronaves (aerotransportado) ou satélites (orbital). Devido às características de penetração na atmosfera do sinal de radar, o imageamento pode ser realizado na presença de nuvens, neblina e chuva. Além disso, por constituir um sistema ativo, também pode ser utilizado durante a noite, sem a presença da luz solar.

Originalmente, os sistemas de radar (acrônimo de *Radio Detection And Ranging*) foram desenvolvidos para detecção de objetos isolados, como navios e aviões. Para a utilização em aplicações de sensoriamento remoto, tais sistemas foram modificados para imagear vários alvos ao mesmo tempo, bem como para detectar e medir a contribuição ao sinal de retorno da variedade de objetos localizados na célula de resolução do terreno.

 Há décadas, os sistemas aerotransportados e orbitais SAR (Tabela 4.1) vêm fornecendo dados valiosos para o mapeamento de recursos naturais. No Brasil, a iniciativa mais importante baseada em sensoriamento remoto de microondas foi o projeto RADAMBRASIL, cujo início se deu nos anos 70.

Os pulsos de microondas transmitidos pela antena do radar interagem com diferentes tipos de alvo e se espalham em várias direções. Uma fração do pulso que retorna à antena é amplificada e gravada para posterior processamento e geração de imagens. Quanto maior for o retorno, maior será a intensidade ou brilho observado na imagem de radar. A Figura 4.5 mostra esquematicamente um pulso sendo transmitido pela antena do radar até atingir uma casa, no momento t=6, e uma árvore, no momento t=7. Parte do sinal de ambos os alvos retorna à antena do sensor e é processada para gerar a imagem final.

*Capítulo 4 – Mapeamento de Risco Ambiental a Derramamento de Óleo: a Contribuição do Sensoriamento Remoto*

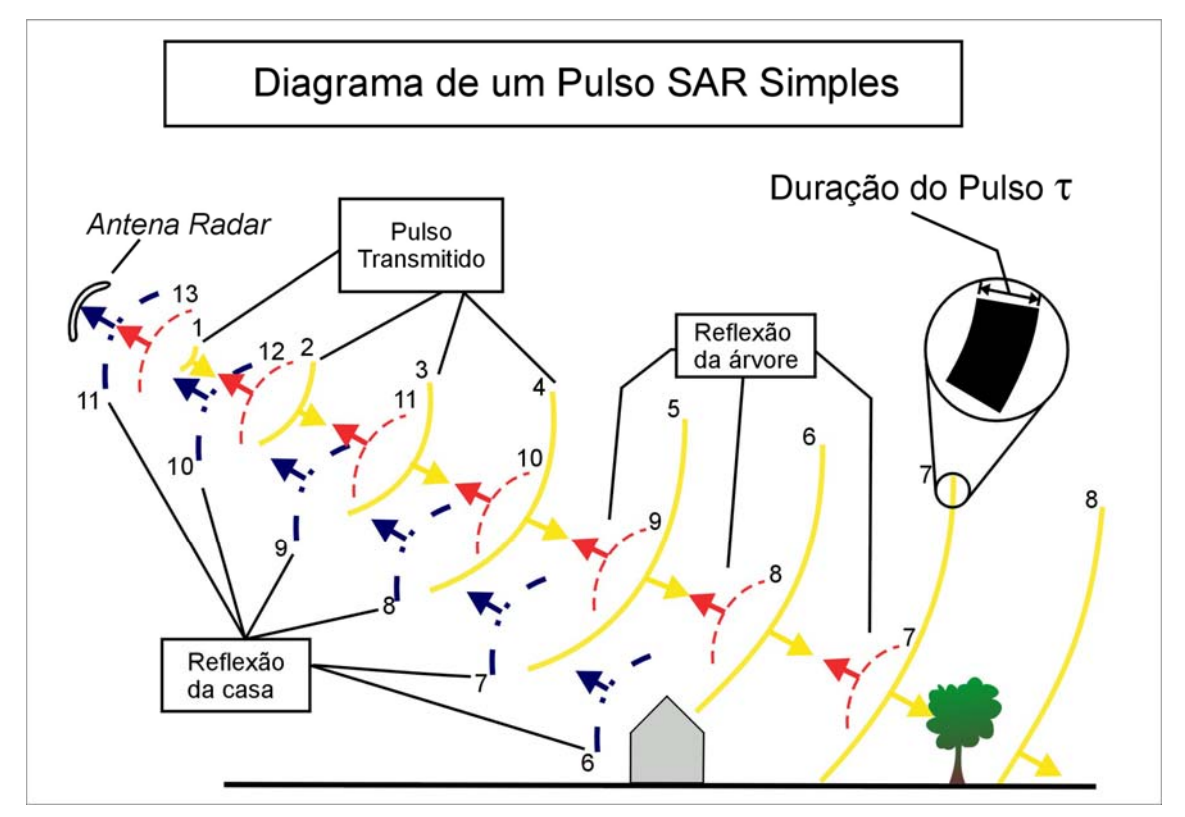

Figura 4.5 - Diagrama mostrando o pulso de radar sendo transmitido pela antena, interagindo com alvos na superfície terrestre e retornando à antena do radar. Fonte: Sabins (1997). A duração do pulso (τ) é medida em microssegundos.

 A Figura 4.6 utiliza o exemplo anterior para representar a intensidade do pulso que é transmitido pela antena do radar e a fração do sinal que chega tanto da casa, em t=12, como da árvore, em t=14.

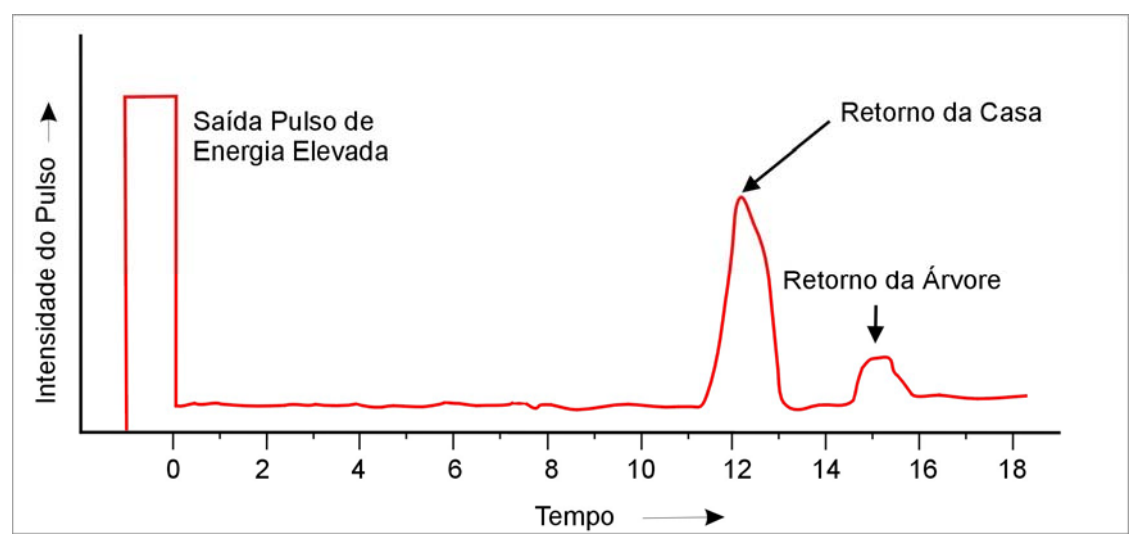

Figura 4.6 – Gráfico mostrando a evolução no tempo da intensidade dos pulsos transmitidos e recebidos. Fonte: Sabins (1997)

O retroespalhamento (*backscattering*) do sinal de radar depende de fatores como as características do alvo no terreno e a configuração do sensor (Rosenqvist, 1997). Altura das árvores, biomassa, rugosidade e umidade do solo, tipo de vegetação e aspectos topográficos são algumas das características dos alvos que influenciam na resposta do sinal. Todos estes fatores tornam o entendimento e a interpretação de imagens de radar uma tarefa complexa, que exige um amplo conhecimento da geometria de aquisição, do tipo de imagem, do tipo de alvo e das características do sensor.

Segundo Lewis e Henderson (1998), os parâmetros dos radares imageadores que influenciam a potência do sinal de retorno são (1) a freqüência ou o comprimento de onda, (2) a polarização, (3) ângulo de depressão, (4) direção de iluminação da antena e (5) resolução. Os parâmetros do alvo que influenciam o sinal de retorno são (1) rugosidade do solo, (2) constante dielétrica e (3) declividade do terreno.

No entender dos citados autores, a geometria de aquisição do sistema de radar leva em consideração três parâmetros que interagem em escalas diferentes: a distância de iluminação (em quilômetros), resolução espacial (metros) e a faixa de comprimento de onda do pulso (centímetros). A seguir, são descritas sucintamente as principais características dos parâmetros que governam a geometria de aquisição e o sinal de retorno das imagens de radar.

#### *Comprim***ento de onda**

A nomenclatura das bandas de radar na forma de letras maiúsculas foi definida arbitrariamente por razões militares na Segunda Guerra Mundial. Esta classificação se tornou usual, sendo adotada atualmente na definição de tais bandas (Figura 4.7). A conversão de freqüência para comprimento de onda é feita de acordo com a equação:

$$
\lambda = \frac{c}{f}
$$
, onde

c corresponde à velocidade da luz (3x10<sup>8</sup> m.s<sup>-1</sup>), *f* é a freqüência em hertz (Hz) e *λ* o comprimento de onda (m). A maioria dos radares orbitais ou aerotransportados opera em uma única freqüência. Algumas exceções correspondem ao sensor aerotransportado AIRSAR do Laboratório de Propulsão a Jato (*Jet Propulsion Laboratory* – JPL) da NASA, que opera nas bandas C, L e P, e o SIR-C/X-SAR, que coletou simultaneamente dados nas bandas X, C e L. Podem ser tambem mencionadas as aeronaves R99-B (EMBRAER) do Sistema de Proteção da Amazônia (SIPAM), equipadas com um radar de abertura sintética (SAR) que registra o retroespalhamento dos alvos nas bandas L e X. A seleção do comprimento de onda deve estar sempre adequada às necessidades da aplicação desejada.

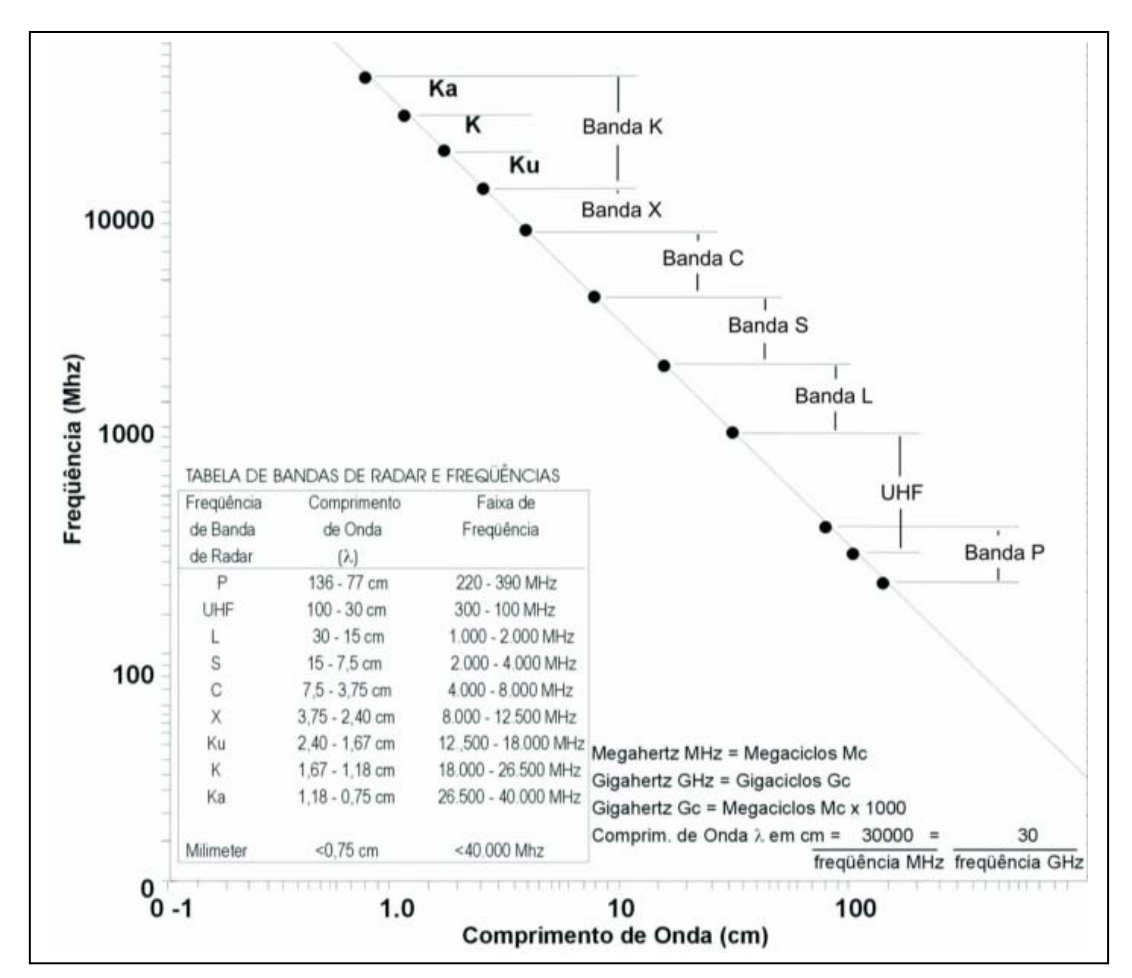

Figura 4.7 – Diagrama mostrando a relação entre freqüência e comprimento de onda na faixa das microondas. Adaptado de Lewis e Henderson (1998).

#### *Polarização*

 Define-se a polarização como horizontal (H) ou vertical (V) quando o vetor campo elétrico do pulso transmitido pelo radar orienta-se, respectivamente, paralela ou perpendicularmente ao eixo da antena. Dependendo das características do alvo, o pulso incidente se espalha em várias direções, fazendo com que o sinal de retorno possa mudar de polarização. Assim, parte do sinal que volta à antena do radar também será recebida nas polarizações horizontal ou vertical. Quando o sistema de radar transmite o pulso com polarização horizontal e o recebe da mesma forma, utilizase a nomenclatura HH. Quando as polarizações transmitida e recebida estiverem na mesma direção de propagação, são chamadas de co-polarizada ou polarização paralela (HH e VV). Caso estejam perpendiculares, são referidas como polarização cruzada (HV e VH). Além disso, se o sinal for simultaneamente transmitido e recebido nas polarizações horizontal e vertical, o sistema sensor é caracterizado como multipolarizado, com as seguintes opções possíveis: HH, HV, VH e VV. O sistema de radar multipolarizado pode apresentar de duas a quatro combinações de polarização. A maioria dos satélites até agora foi concebida utilizando polarização simples (JERS-1, ERS - 1 e 2, RADARSAT-1) . Porém, a nova geração de radares orbitais ou aerotransportados tem sido desenvolvida com duas polarizações (ENVISAT, ALOS e

RADARSAT-2). Segundo Novo e Costa (2005), a imagem de radar multipolarizada permite ao intérprete ampliar a capacidade de discriminar alvos na superfície terrestre. Existe ainda a possibilidade de que, além da amplitude do sinal, o sistema de radar também registre a informação sobre a fase do sinal de retorno. Nesse caso, os dados são referidos como de polarização plena (quad-pol). Os sistemas ALOS e RADARSAT-2 disponibilizarão dados com essas características.

### *Ângulo de incidência e ângulo de depressão*

 Nos sistemas de radar, o ângulo de depressão é definido entre um plano horizontal passando pela antena e o pulso transmitido. Já o ângulo de incidência é formado entre a normal à superfície do terreno e o pulso do radar (Figura 4.8). O ângulo de visada é o complemento do ângulo de depressão. Considerando um terreno plano, o ângulo de depressão e o ângulo de incidência são complementares. Na presença de declividade, o valor de incidência é diminuído, o que influencia significativamente o sinal de retorno.

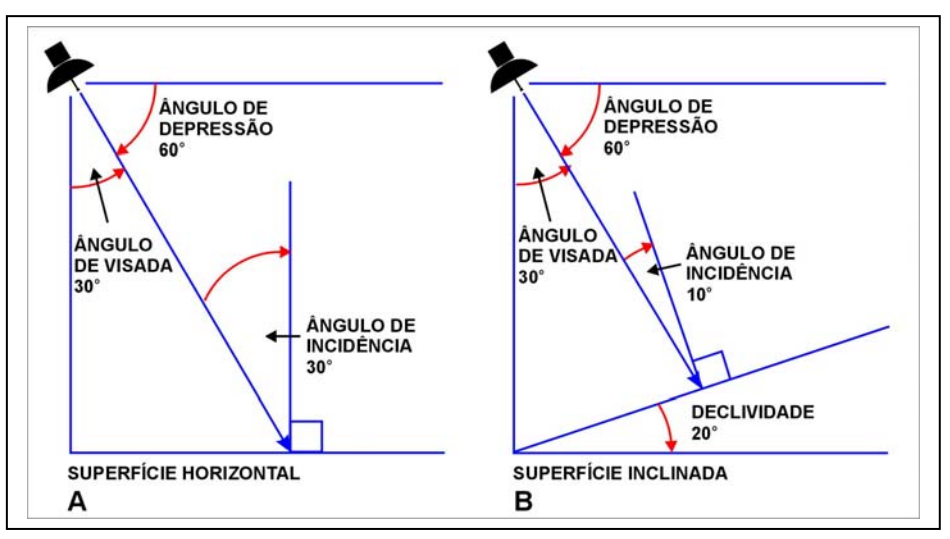

Figura 4.8 – Diagrama mostrando a relação entre ângulo de incidência, ângulo de depressão e declividade do terreno. Fonte: Sabins (1997).

### **Direção de iluminação**

 A direção de iluminação ou de imageamento é aquela na qual o pulso de radar é transmitido, orientada perpendicularmente ao azimute de vôo da plataforma orbital ou aerotransportada. Para alguns tipos de aplicações, como mapeamento de lineamentos geológicos e de cultivos agrícolas, a definição da direção de imageamento é fundamental. Se o feixe de iluminação for perpendicular a estas feições, maior será a interação do alvo com a radiação incidente e, conseqüentemente, maior será a intensidade do sinal de retorno. Isto aumenta o contraste destas feições lineares em relação aos outros alvos, facilitando sua interpretação.

### **Correção da imagem de** *Slant Range* **para** *Ground Range*

Os radares obtêm primeiramente imagens que são geometricamente projetadas em um plano orientado segundo o ângulo mínimo de depressão (visualização em *slant range*). Ou seja, quando a imagem é adquirida, os objetos na superfície terrestre são projetados no *slant range*, que corresponde ao plano que vai da antena até o ponto de iluminação mais distante (*far range*). Como resultado, os alvos localizados no ponto mais próximo da imagem (*near-range*) estão relativamente mais comprimidos que as feições *far range*. Na Figura 4.9, os alvos A, B e C possuem as mesmas dimensões no terreno (*ground range*). Entretanto, na imagem do plano slant range, a projeção  $A_1$  é menor que  $B_1$  a qual, por sua vez é menor que  $C_1$ . Neste caso, equações de correção hiperbólicas de *slant range* para *ground range* são aplicadas para ajustar as distorções na imagem final.

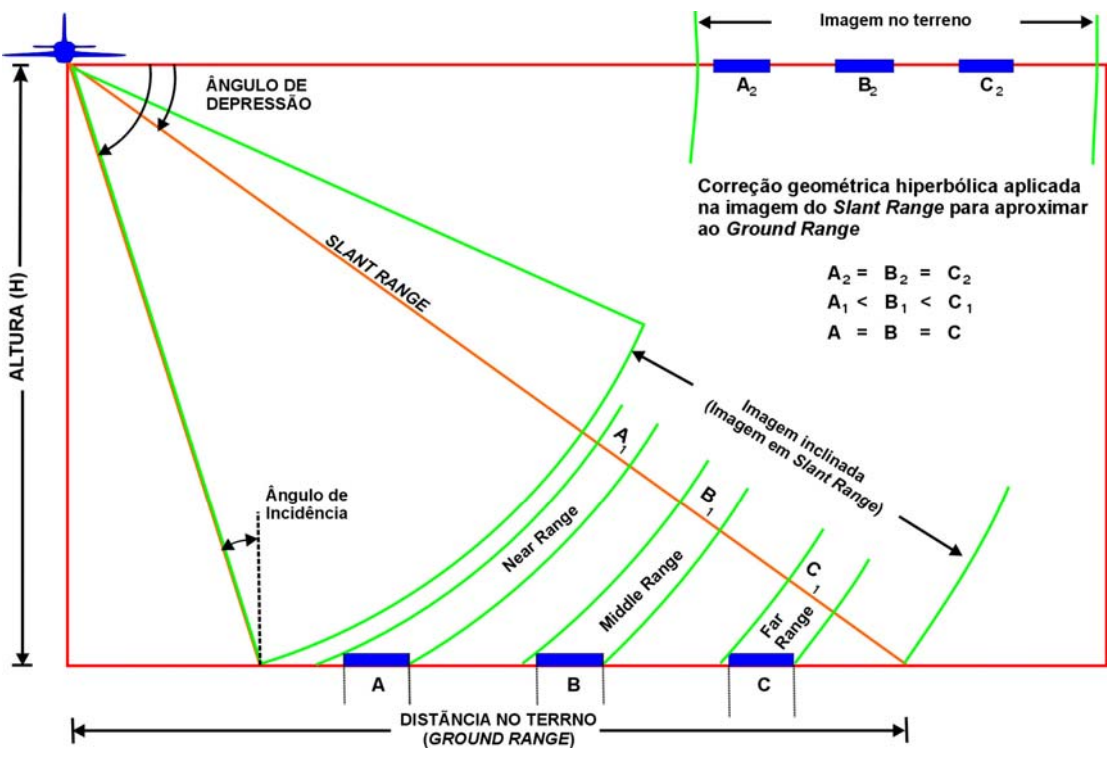

Figura 4.9 – Esquema mostrando a diferença de geometria para a imagem em *Ground Range* e *Slant Range.* Fonte: Lewis e Henderson (1998).

### **Radar de Abertura Real (RAR) e Radar de Abertura Sintética (SAR)**

 Os dois sistemas imageadores básicos na faixa de microondas são o Radar de Abertura Real (RAR) e o Radar de Abertura Sintética (SAR) (Sabins, 1997). Eles diferem, principalmente, pelo método utilizado para definição da resolução na direção de azimute. O RAR utiliza o comprimento máximo da antena para produzir um pulso de largura estreita, conforme demonstrado na Figura 4.11 A. Por sua vez, o SAR emprega uma antena menor, que transmite um pulso relativamente largo. Neste caso, o princípio Doppler e técnicas computacionais são empregados para sintetizar no terreno um pulso muito estreito, melhorando, conseqüentemente, a resolução em azimute (Figura 4.11 B).

### **Resolução espacial**

 A resolução espacial de um radar imageador é definida por sua capacidade de discriminar refletores próximos. Esta resolução é composta pela combinação da resolução nas direções de iluminação (*range*) ou alcance (perpendicular à linha de vôo) e de azimute (paralela à linha de vôo).

A resolução na direção de iluminação (*Rr*) é determinada pela relação entre o ângulo de depressão ( $\gamma$ ) e o comprimento do pulso ( $\tau$ ), de acordo com a equação:

$$
Rr = \frac{\tau \cdot c}{2\cos\gamma} \quad \text{, onde} \tag{Eq. 2}
$$

 $\tau$  é medido em microssegundos (10<sup>-6</sup> s) e c é a velocidade da luz  $(3x10^8 \text{ m.s}^{-1}).$ 

 Por exemplo, os alvos A e B na Figura 4.10 estão espaçados no terreno em 20 metros. De acordo com a Equação 2, para um radar com um ângulo de depressão de 50º (*near range*) e um comprimento de pulso de 1μs, a resolução na direção de iluminação é de 23,4 metros. Neste caso, os dois objetos estão dentro de uma única célula de resolução e, portanto, não podem ser discriminados na imagem.

 Por outro lado, os alvos C e D também estão separados em 20 metros. Para o ângulo de depressão de 35º (*far range*), a distância entre os objetos na direção de iluminação é maior que a célula de resolução no terreno (18,3 metros), o que permite distinguí-los na imagem.

*Capítulo 4 – Mapeamento de Risco Ambiental a Derramamento de Óleo: a Contribuição do Sensoriamento Remoto*

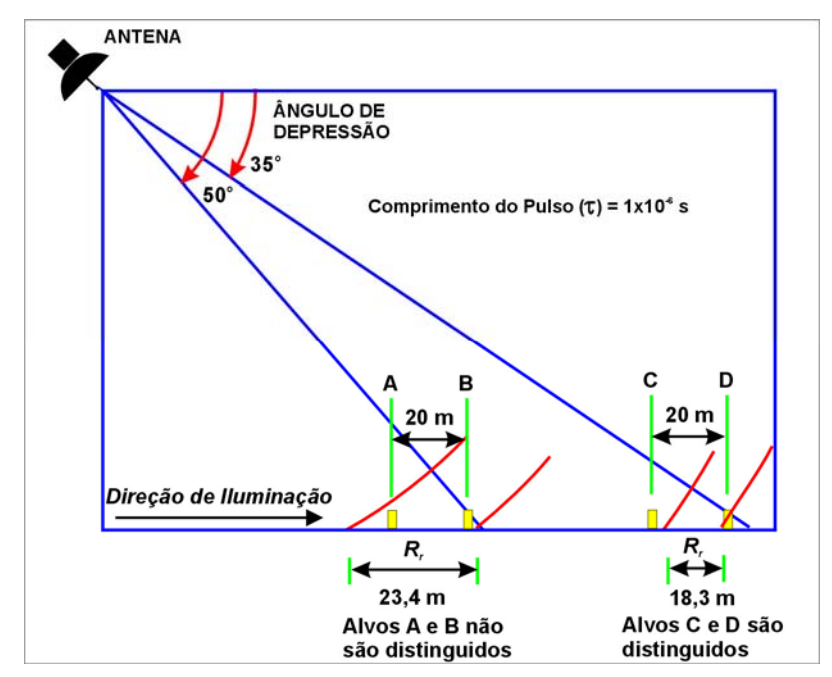

Figura 4.10 – Esquema mostrando a resolução na direção de iluminação (*range direction*) para o Radar de Abertura Sintética (SAR). Fonte: Sabins (1997).

A resolução em azimute  $(R_a)$  é determinada pela largura da faixa iluminada no terreno pelo radar, que é inversamente proporcional ao comprimento da antena.

O valor de Ra para um sistema RAR pode ser definido como:

$$
R_a = \frac{0.7 \cdot S \cdot \lambda}{D}, \quad \text{onde}
$$
 Eq. 3

S corresponde à distância em *slant-range* e D ao comprimento da antena.

 De acordo com a Figura 4.11 A, em um sistema radar que funciona na banda X (λ = 3,0 cm), com D = 500 cm e distância em *slant-range* de Snear = 8,0 km, a resolução em azimute na área dos pontos A e B é de 33,6 m. Como a separação no terreno destes alvos é de 35 metros, tal resolução é suficiente para distingui-los. Já para os pontos C e D, localizados em *slant range* cerca de 20 km, a resolução azimutal é de 84 metros. Neste caso, como a separação no terreno também é de 35 metros, eles não serão discriminados.

*Capítulo 4 – Mapeamento de Risco Ambiental a Derramamento de Óleo: a Contribuição do Sensoriamento Remoto*

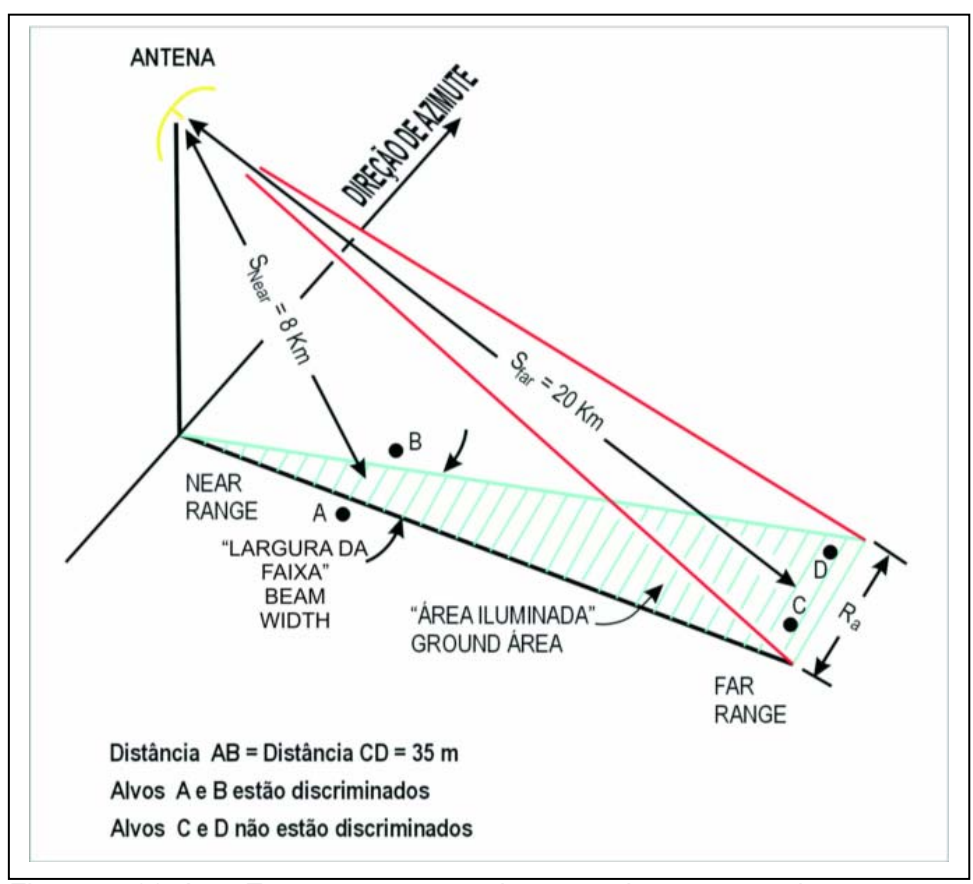

Figura 4.11 A – Esquema mostrando a resolução em azimute e a largura do pulso para o Radar de Abertura Real (RAR). Fonte: Sabins (1997).

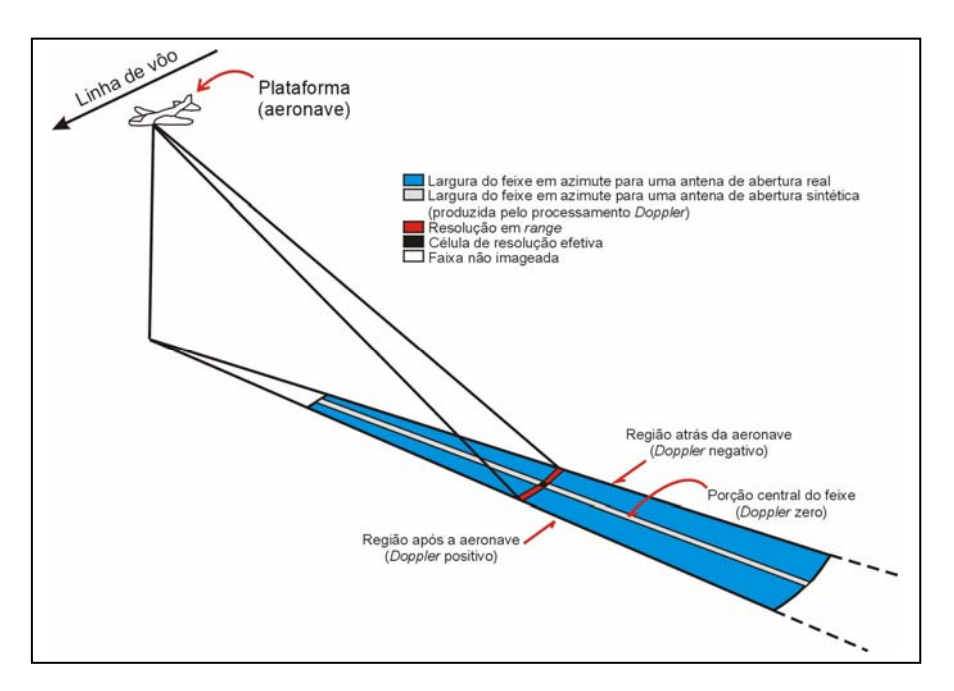

Figura 4.11 B – Esquema mostrando a resolução em azimute e a largura do pulso para o Radar de Abertura Real (RAR) e para o Radar de Abertura Sintética (SAR). Fonte: Sabins (1997).

### **Rugosidade do terreno**

A rugosidade de uma superfície pode ser definida a partir da variação média da altura e largura de suas irregularidades (Novo e Costa, 2005). Quando uma superfície é lisa ou especular (como, por exemplo, a água em repouso), a energia incidente é refletida com um ângulo de reflexão igual ao ângulo de incidência (Figura 4.12 A). Conforme a superfície torna-se progressivamente mais rugosa, ocorre maior dispersão da energia incidente (Figura 4.12 B). Quando a superfície é totalmente rugosa ou isotrópica, a magnitude do vetor é igual em todas as direções (Figura 4.12 C). Quando isto ocorre, o espalhamento do pulso do radar é considerado difuso.

A rugosidade de uma superfície está diretamente relacionada ao comprimento de onda do sistema sensor e a seu ângulo de incidência. Alguns métodos para o cálculo dessa propriedade dos alvos foram desenvolvidos. Dentre eles, destaca-se o proposto por Peake e Oliver (1971), que descreve as irregularidades da superfície como a variação de sua altura média (*hrms*), expressa em função do comprimento de onda (*λ)* e do ângulo de incidência (*Φ)* do pulso do radar incidente*.*

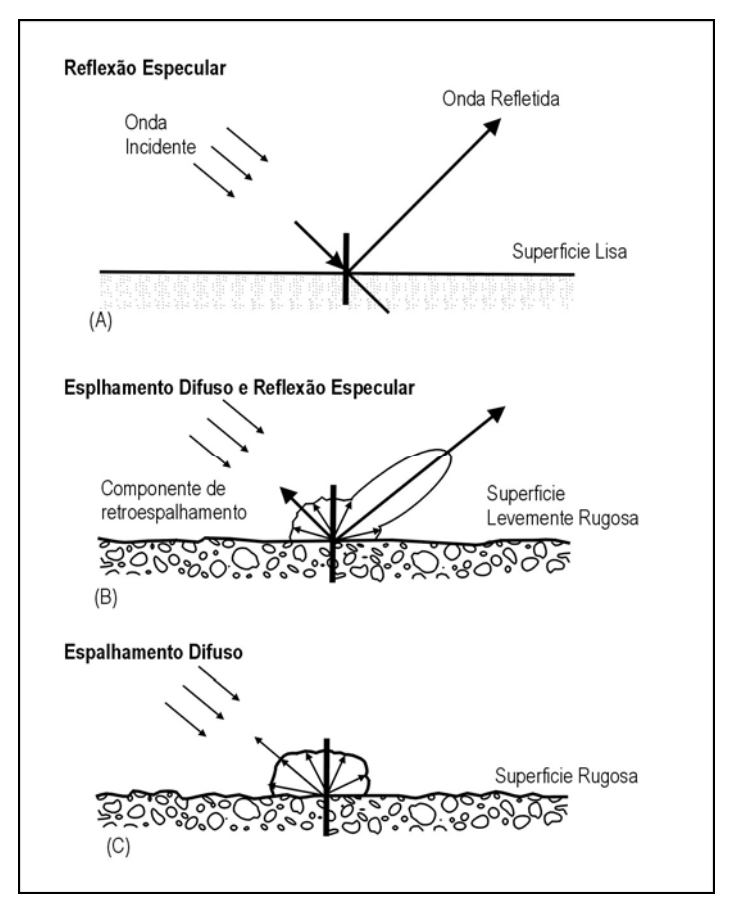

Figura 4.12 - Diagramas mostrando os mecanismos de reflexão e espalhamento do sinal em função da rugosidade do terreno. Fonte: Henderson e Lewis (1998).

 Tal relação permite distinguir três categorias de rugosidade (microrelevo): conforme as equações abaixo:

para superfícies lisas, 
$$
h_{rms} < \frac{\lambda}{25 \cos \phi}
$$
; Eq. 4

para superfícies rugosas, 
$$
h_{rms} > \frac{\lambda}{4 \cos \phi}
$$
;

para superfícies intermediárias

$$
\frac{\lambda}{25\cos\phi} \le h_{rms} \le \frac{\lambda}{4\cos\phi}.
$$
 Eq. 6

*hrms* > ; Eq. 5

Por exemplo, utilizando os parâmetros  $\lambda$ = 23,5 cm (banda L) e Φ= 21°, a superfície será lisa quando a variação de altura média for menor que 1,0 cm e rugosa quando for maior que 6,3 cm (Figura 4.13). No intervalo entre este dois valores, a rugosidade será considerada intermediária.

Para comprimentos de ondas menores tais como *λ*= 5,6 cm (banda C), bastará uma altura média menor que 0,2 cm para que a superfície seja considerada lisa e maior que 1,5 cm para que seja considerada rugosa.

*Capítulo 4 – Mapeamento de Risco Ambiental a Derramamento de Óleo: a Contribuição do Sensoriamento Remoto*

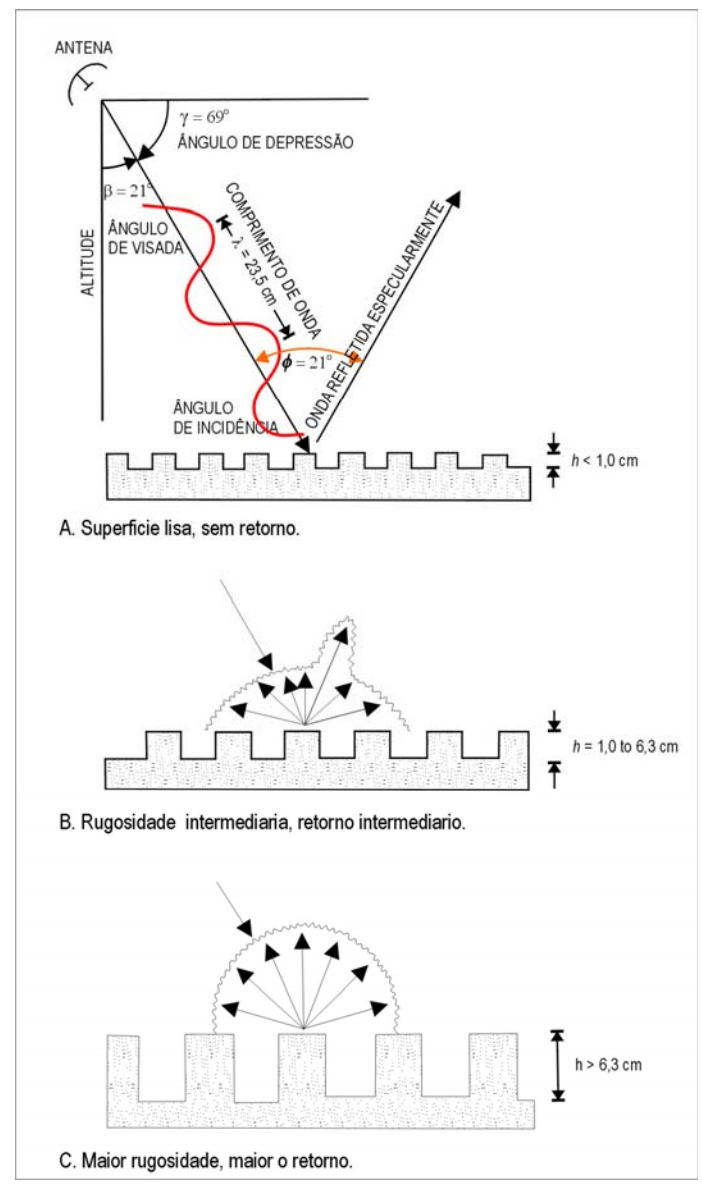

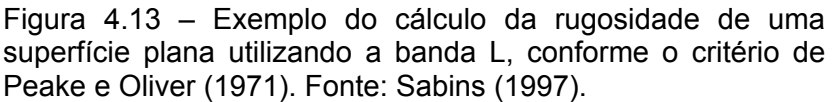

#### **Constante dielétrica**

A constante dielétrica é a propriedade dos alvos que define o grau com que o pulso do radar incidente é por eles absorvido, refletido ou transmitido (Novo e Costa, 2005). Um fator determinante no valor da constante dielétrica é o teor de umidade do alvo. Materiais com alta umidade apresentam alta constante dielétrica e, consequëntemente, alta refletividade. De modo geral, alvos naturais como a água e florestas úmidas apresentam as maiores constantes dielétricas, enquanto que, para a vegetação mais seca e solos áridos, tais valores são baixos.

#### **Textura**

De acordo com Lewis e Henderson (1998), entende-se por textura o grau de homogeneidade presente em uma região específica da imagem de radar. Pode-se considerá-la como uma estimativa imprecisa de caracterização qualitativa, através do uso de expressões como grosseira, média, fina, rugosa e lisa. Entretanto, alguns autores a ela dispensam tratamento quantitativo (Carr, 1996; Carr e Miranda, 1998). Os fatores que influenciam a textura de uma imagem são o comprimento de onda, a resolução espacial e o ângulo de incidência, como também todos os espalhadores que compõem os alvos.

Segundo Henderson e Lewis (1998), a organização espacial de uma imagem de radar possui três componentes, ou seja, micro, meso e macro textura. A micro textura está relacionada à escala do elemento de resolução de uma imagem. Ela leva em consideração o número de amostras que compõem uma unidade na resolução nas direções de alcance e azimutal, além de depender do comprimento de onda e da rugosidade da superfície. Nessa escala de observação, é responsável pela tonalidade da imagem. A meso textura é produzida pela heterogeneidade entre várias unidades de microtextura, descrevendo a assinatura espacial inerente a cada tipo de cobertura. A macro textura prende-se a aspectos amplos da imagem, tais como a topografia. A organização de elementos em macro escala é utilizada para definir categorias regionais de cobertura na superfície e para caracterizar áreas com mesmo padrão geológico e geomorfológico.

### **Coeficiente de retroespalhamento** *- Radar cross-section*

O coeficiente de retroespalhamento  $(\sigma^0)$  ou *normalized radar cross-section* é uma grandeza radiométrica que representa o retroespalhamento de radar por unidade de área, sendo normalmente expresso em decibéis (dB). Seu valor depende das propriedades físicas e elétricas do alvo, assim como do comprimento de onda, polarização e ângulo de depressão do pulso de radar incidente. O intervalo dinâmico das imagens SAR pode variar grosseiramente de -30 dB a +10 dB. Segundo Rosenqvist (1997), a relação simplificada entre  $\sigma^0$  e Número Digital (DN) de cada pixel da imagem pode ser definida como:

$$
\sigma^0 = 10 \log \left[ \sum (DN^2)/n \right]^{1/2} + FC
$$
, onde Eq. 7

DN corresponde ao número digital dos pixels em uma amostra na imagem, n é o número de pixels da amostra e FC corresponde ao fator de calibração em relação a uma referência absoluta.

A calibração absoluta de um dado SAR é normalmente realizada empregando dispositivos de campo denominados refletores de canto (*corner reflectors*). Nessa operação, é possivel obter o valor preciso de  $\sigma^0$  correspondente aos refletores de canto. Tais dispositivos são identificados nas imagens pela forte intensidade do seu sinal de retorno que é comparado com o sinal teórico esperado. A diferença é denominada de fator de calibração.

Apesar de toda a teoria referente aos dados SAR se basear no coeficiente de retroespalhamento, o produto padrão mais comumente fornecido aos usuários é denominado de imagem amplitude, com um intervalo dinâmico para os valores de DN abrangendo 8 ou 16 bits.

#### **Ruído** *Speckle*

Existem interferências tanto de forma destrutiva quanto construtiva no sinal de retorno do radar, produzindo uma aparência granulada na imagem e dificultando sua interpretação. Segundo Rees & Satchell (1997), esses ruídos multiplicativos são denominados *speckle* e podem ser descritos conforme segue:

$$
Q(j) = R(j) \cdot S(j), \text{ onde} \qquad \qquad \text{E.q 8}
$$

*Q(j)* = Amplitude ou intensidade do *pixel j* na imagem; *R(j)* = Amplitude ou intensidade do *pixel j* na ausência do *speckle; S(j)* = Ruído multiplicativo.

O ruído *speckle* é formado aleatoriamente por interferências destrutivas (*pixel*  escuro) ou construtivas (*pixel* claro) do sinal proveniente dos espalhadores situados na célula de resolução do sistema sensor (SAR). De modo a melhorar a interpretabilidade da imagem SAR, dois métodos podem ser empregados na redução do *speckle*. O primeiro refere-se ao processamento multi-visada (*multi-look*), onde a informação correspondente a uma imagem é dividida em inúmeros segmentos, sendo cada um deles processado separadamente para gerar uma sub-imagem (Rees & Satchell, 1997). Estas sub-imagens são, em seguida, combinadas para gerar um único produto multi-visada final, composto, em sua forma mais simples, pela média de cada uma das visadas geradas separadamente. O segundo método diz respeito à filtragem digital, na qual se convolve a imagem original utilizando uma janela de N por N *pixels,* sendo N

um número inteiro ímpar (Rees & Satchell, 1997). Desta forma, o *pixel* central é substituído por um valor derivado da manipulação de todos os outros *pixels* dentro da janela.

# **4.2.1 - O Sistema JERS-1, o** *Global Rain Forest Mapping Project* **e sua continuação no sistema ALOS.**

O satélite JERS-1 foi lançado em 1992 pela Agência Espacial Japonesa (NASDA, atualmente JAXA - *Japanese Aerospace Exploration Agency*) e pelo Ministério de Comércio Internacional e Indústria do Japão (MITI), estando fora de operação desde 1998. Sua órbita era sol-síncrona, com altitude de aproximadamente 568 km e inclinação de 97,67°. A cobertura total da superfície terrestre foi obtida pelo JERS-1 a cada 44 dias. O satélite levou a bordo um sistema sensor óptico (OPS) e um radar de abertura sintética (SAR). No sensor OPS, os dados foram adquiridos na faixa do espectro visível (banda 1 = 0,52 a 0,60 μm; banda 2 = 0,63 a 0,69 μm), infravermelho próximo (bandas 3 e 4 = 0,76 a 0,86 μm) e infravermelho de pequeno comprimento de onda (banda 5 = 1,60 a 1,71 μm; banda 6 = 2,01 a 2,12 μm; banda 7  $= 2.13$  a 2,25 μm; banda 8 = 2,27 a 2,40 μm). Na faixa de microondas, o sistema SAR adquiriu dados na banda L (λ=23,5 cm), com polarização HH (horizontal-horizontal). Cada cena adquirida pelo JERS-1 recobre uma área de 75x75 km, com resolução no terreno de 18 metros e tamanho de pixel de 12,5 metros.

O *Global Rain Forest Mapping Project* (GRFM) foi proposto com a finalidade de adquirir uma base de dados JERS-1 SAR, em escala continental, sobre regiões de florestas tropicais úmidas (Amazônia, Bacia do Rio Congo, na África, e a região formada por ilhas no sudeste da Ásia e Papua Nova Guiné). Esta base forma um extenso conjunto de dados com recobrimento multi-temporal e espacial de todo o cinturão equatorial. Tal acervo de imagens JERS-1 SAR é extremamente útil para estudos científicos que variam de uma escala local a global (Freeman *et al*., 2002).

 O projeto GRFM foi conduzido pela NASDA e pela NASA, contando com grande cooperação de outras entidades científicas (Rosenqvist *et al*., 2000), tais como o *Earth Observation Research Center* (EORC/NASDA), o Instituto Nacional de Pesquisas Espaciais (INPE), o Instituto Nacional de Pesquisas da Amazônia (INPA) o *NASA/Jet Propulsion Laboratory* (JPL), o *Alaska SAR Facility* (ASF), o *Space Applications Institute of the Joint Research Centre of the European Commission* (JRC/SAI) e a *Unversity of California*, *Santa Barbara* (UCSB). Ao longo do projeto, foram adquiridas 4500 imagens, cujo processamento foi realizado pelo *Earth Observation Research Center* (EORC/NASDA) e pelo *Alaska SAR Facility* (ASF).

80

O projeto GRFM, na América do Sul, abrange a região compreendida entre as latitudes 10<sup>°</sup> N a 15<sup>°</sup> S e longitudes de 48<sup>°</sup> a 80<sup>°</sup> W, na qual se inclui a Bacia Hidrográfica Amazônica (estados brasileiros do Amazonas, Pará, Roraima, Acre, Rondônia e parte do Mato Grosso). Os mosaicos recobrem também parte da Guiana Francesa, Suriname, Guiana, Venezuela, Peru, Colômbia e Bolívia. Toda esta região possui uma área aproximada de 8 milhões de km<sup>2</sup>.

 Siqueira *et al*. (2004) descreveram os procedimentos de geração dos mosaicos de imagens JERS-1 SAR, incluindo aspectos de correção geométrica e mosaicamento entre cenas e entre os mosaicos, a calibração radiométrica entre cenas e entre as diferentes estações (cheia e seca), assim como a correção radiométrica devido à declividade. Segundo os autores, três procedimentos importantes foram levados em consideração: (1) localização e georreferenciamentos precisos para os mosaicos e entre os mosaicos das duas estações, levando em consideração um sistema de coordenadas global; (2) correção das variações de intensidade (calibração radiométrica) dos números digitais entre imagens adquiridas em passagens adjacentes e processadas em diferentes centros de processamento de dados (ASF e NASDA); (3) classificação simplificada dos dados, destacando algumas áreas de interesse, com o objetivo de identificar erros sistemáticos que pudessem ter ocorrido durante a construção dos mosaicos.

Para confecção de cada mosaico sazonal, foram utilizadas cerca de 3500 cenas JERS-1 SAR (Siqueira *et al*., 2004). No contexto do GRFM, cada imagem original JERS-1 SAR, com pixel de 12,5 metros, foi reamostrada, de modo a se obter os mosaicos com tamanho de pixel em torno de 100 metros. Um benefício adicional deste procedimento foi reduzir o ruído *speckle* característico dos dados SAR. A reamostragem foi realizada obtendo-se o valor médio de uma janela de 8x8 pixels da seguinte forma:

$$
DN_{100m} = [(\Sigma (DN_{12,5m})^2/n)]^{1/2}, \text{ onde} \qquad \text{Eq. 9}
$$

 $n =$  número de pixels da janela (no caso,  $n = 8$  pixels) e  $DN_{12,5}$  corresponde ao Número Digital dos pixels de 12,5 m.

 Chapman *et al*. (2002) descreveram os métodos de correção radiométrica utilizados na confecção dos mosaicos sazonais. Todos os dados JERS-1 SAR referentes à América do Sul foram processados pela ASF e NASDA e analisados com dados obtidos por refletores de canto para calibração absoluta. Segundo Chapman *et al.* (2002), a NASDA monitorou cuidadosamente a calibração com o retroespalhamento de refletores de canto para manter atualizado o fator de calibração.

O conjunto de dados disponibilizados foi convertido para valores de coeficiente de retroespalhamento, obedecendo à seguinte relação:

$$
\sigma^0 = 20\log_{10}(DN)_{100} + FC
$$
, onde Eq. 10

 $\sigma^0$  corresponde ao coeficiente de retroespalhamento em decibéis (dB), DN<sub>100</sub> é o número digital do pixel reamostrado e FC é o fator de calibração. O fator de calibração utilizado para os mosaicos semi-continentais foi obtido pelo ASF, e equivale a -48,54 dB.

O produto final consiste em um conjunto de CD's (*JERS-1 SAR, Global Rain Forest Mapping Project - South América, Amazon Basin, Sept-Dec. 1995 & May-July 1996, Dual Season SAR Image Mosaics*) contendo 34 mosaicos, com tamanho de pixel de 100 metros. Em sua maioria, tais mosaicos recobrem uma área aproximada de 5<sup>°</sup> por 5<sup>°</sup> e abrangem cerca de 80 a 100 cenas JERS-1 SAR.

As imagens JERS-1 SAR se mostraram eficazes no mapeamento de florestas inundadas na Amazônia (Freeman *et al*., 1999; Beisl *et al*., 2003), em razão da capacidade de penetração na vegetação característica dos dados na banda L, polarização HH.

Dando continuidade ao esforço científico e tecnológico representado pelo JERS-1, a JAXA lançou com sucesso, em janeiro de 2006, o satélite ALOS (*Advanced Land Observing Satellite*). Tal satélite fornecerá dados de radar na banda L (sistema PALSAR), como também disponibilizará imagens de dois sensores ópticos (AVNIR-2 e PRISM). O radar de abertura sintética PALSAR oferecerá mais modos de operação que o JERS-1 SAR (Lucas *et al*., 2007).

A órbita do ALOS é sincrona com o sol, com altitude de aproximadamente 691 km, com passagem descendente às 10:30 hora local (22:30 na trajetória ascendente). O período de revisita é de 46 dias. O PALSAR foi concebido para operar com ângulos de visada (*look angles*) variáveis, assim como com diversos tipos de polarização e resolução espacial. Para reduzir conflitos na aquisição de dados e para promover uma homogeneização regional, o PALSAR possui apenas 4 modos de operação, incluindo (1) polarização única HH; (2) dupla polarização HH + HV (cada uma com ângulo de incidência de 34,3<sup>°</sup> no *near range*); (3) dados polarimétricos; (4) imagens ScanSAR.

No contexto do estudo sistemático de manguezais, a JAXA implementou uma estratégia de observação em escala global, utilizando dados PALSAR com grande resolução espacial (10-20 metros), em áreas tropicais e sub-tropicais, pelo menos duas vezes por ano. Tais imagens serão manipuladas para gerar mosaicos regionais

82

com tamanho de pixel de 50 metros, os quais poderão ser comparados com mosaicos do JERS-1 SAR/GRFM (estes com pixel de 100 metros). Uma limitação dos mosaicos PALSAR é que o pixel de 50 metros é grosseiro demais para a definição de feições nos manguezais ao nível de detalhe, principalmente em áreas onde ocorrer fragmentação.

Uma grande vantagem do ALOS PALSAR sobre seu predecessor é a disponibilidade de dados com dupla polarização (HH e HV). Além disso, dados polarimétricos serão adquiridos em áreas específicas. A inclusão de dados LHV possibilitará a execução de estudos visando à caracterização de diferentes zonas nos manguezais, com base na diferenciação em termos de espécies, estágios de crescimento ou níveis de biomassa (Lucas *et al*., 2007). Por outro lado, os dados polarimétricos permitirão obter informações sobre os diversos mecanismos de retroespalhamento, como subsídio à definição de atributos biofísicos desse ecossistema. Finalmente, a capacidade interferométrica do PALSAR apresentará oportunidades para o cálculo da altura do dossel.

#### **4.2.2 - Sistema RADARSAT-1 e sua continuação no RADARSAT 2**

 O RADARSAT-1 é um satélite de observação da Terra lançado em 1995, que foi projetado e desenvolvido pela Agência Espacial Canadense (CSA) para monitorar mudanças ambientais e mapear recursos naturais do planeta. Este satélite desenvolve uma órbita aproximadamente polar, em sincronia com o sol, a 798 km de altitude. Possui a bordo um radar de abertura sintética (SAR) com visada lateral para direita (Figura 4.14), imageando para oeste durante a órbita descendente e para leste durante a órbita ascendente.

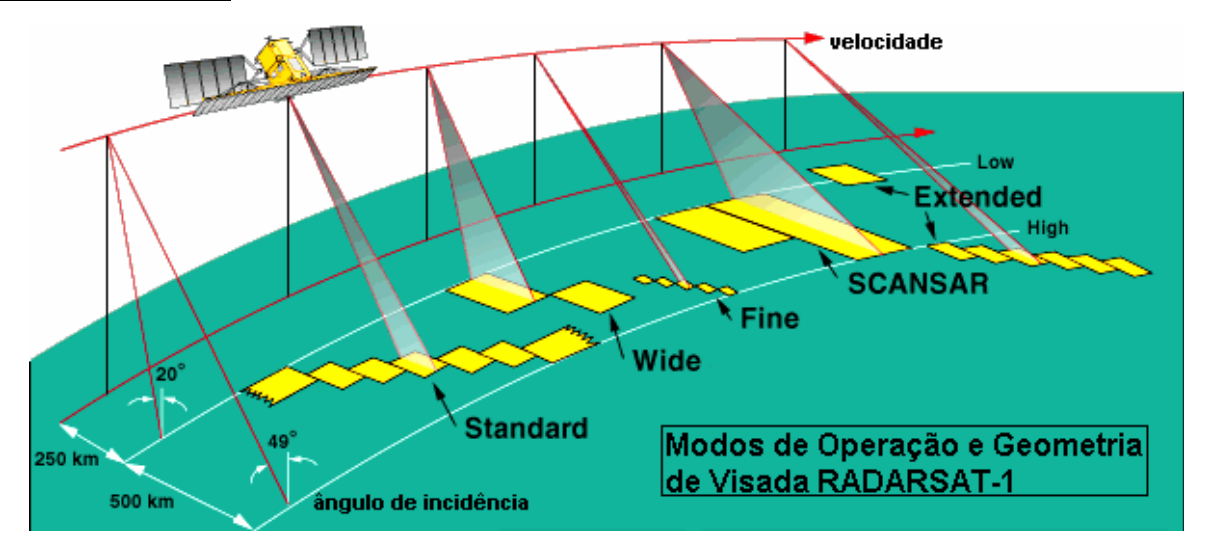

Figura 4.14 – Geometria de visada e modos de operação do satélite RADARSAT-1 (modificado de RADARSAT International, 1995).

 O sensor SAR do RADARSAT-1 opera na banda C (freqüência de 5,3 GHz ou comprimento de onda de 5,6 cm). Ademais, este sistema possui polarização HH, (RADARSAT International, 1995). A Tabela 4.2 mostra os principais parâmetros do sistema RADARSAT-1.

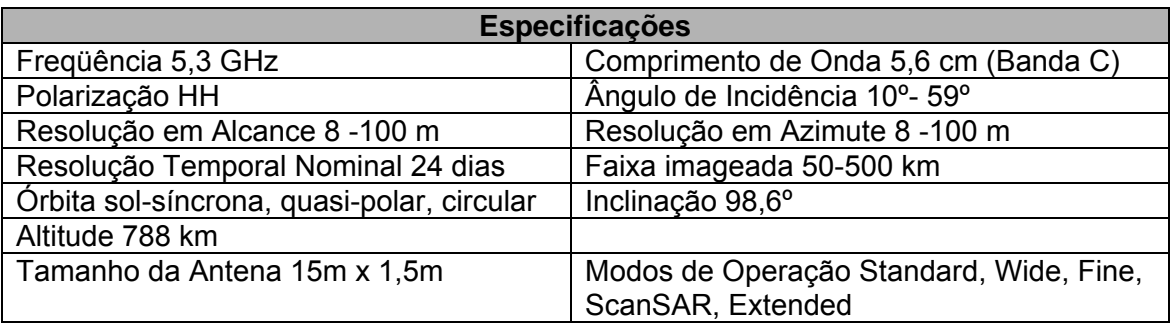

Tabela 4.2 - Principais parâmetros do sistema RADARSAT-1 (Parashar *et al.*, 1993).

 O RADARSAT-1 foi desenhado com seis opções de imageamento, apresentando características de operação bastante peculiares, podendo obter dados com resolução espacial variando de 8 a 100 metros, correspondendo a uma faixa de varredura abrangendo de 50 km x 50 km a 500 km x 500 km, com as devidas modificações de ângulo de incidência (Parashar *et al.,* 1993). A combinação entre os diferentes parâmetros do sistema RADARSAT-1 possibilita um grande número de configurações de imageamento, resultando em 35 possibilidades diferentes. É essa flexibilidade de obtenção de dados que diferencia o RADARSAT-1 dos sistemas SAR anteriores (Paradella *et al*., 2000). Assim, para maximizar a extração de informações das imagens RADARSAT-1 em determinada aplicação, é necessário avaliar várias

combinações de modos de imageamento para determinar a opção apropriada (Singhroy e Saint-Jean, 1999). A Tabela 4.3 mostra os modos de imageamento do RADARSAT-1 e dá uma idéia das diferentes possibilidades de aquisição de dados deste sistema.

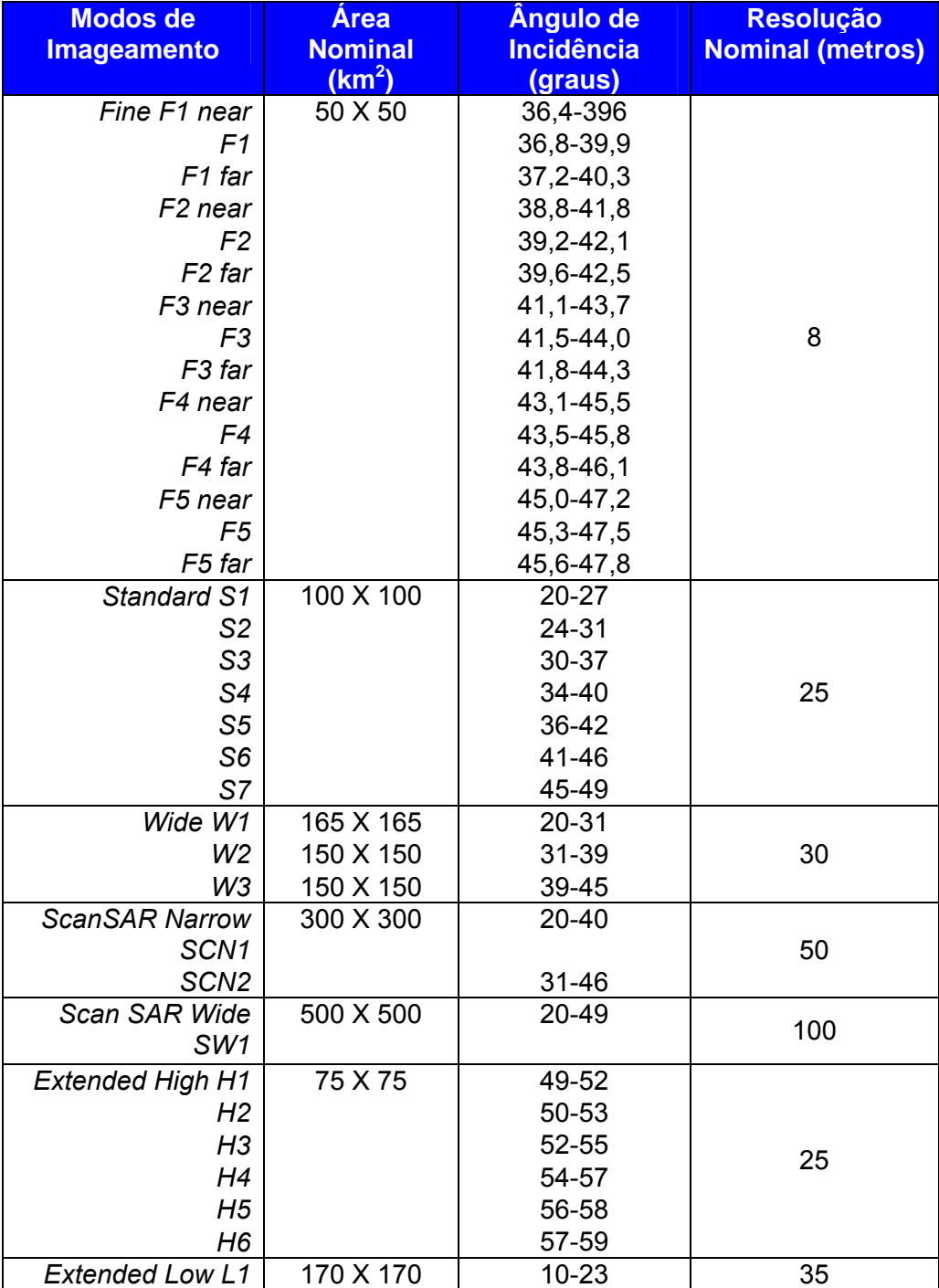

Tabela 4.3 - Características dos diferentes modos de imageamento do satélite RADARSAT-1 (fonte: *Radarsat International*, 1995).

O satélite RADARSAT-2, lançado com sucesso em 2007, fornecerá todos os modos de operação do RADARSAT-1, assim como novas configurações incorporando importantes melhorias tecnológicas (van der Sanden, 2004). Tais melhorias referemse, principalmente, à polarização, resolução espacial, direção de visada à esquerda e à direita do satélite (Figura 4.15) e controle da trajetória da órbita. As características dos diferentes modos de imageamento do satélite RADARSAT-2 estão sumariadas na Tabela 4.4.

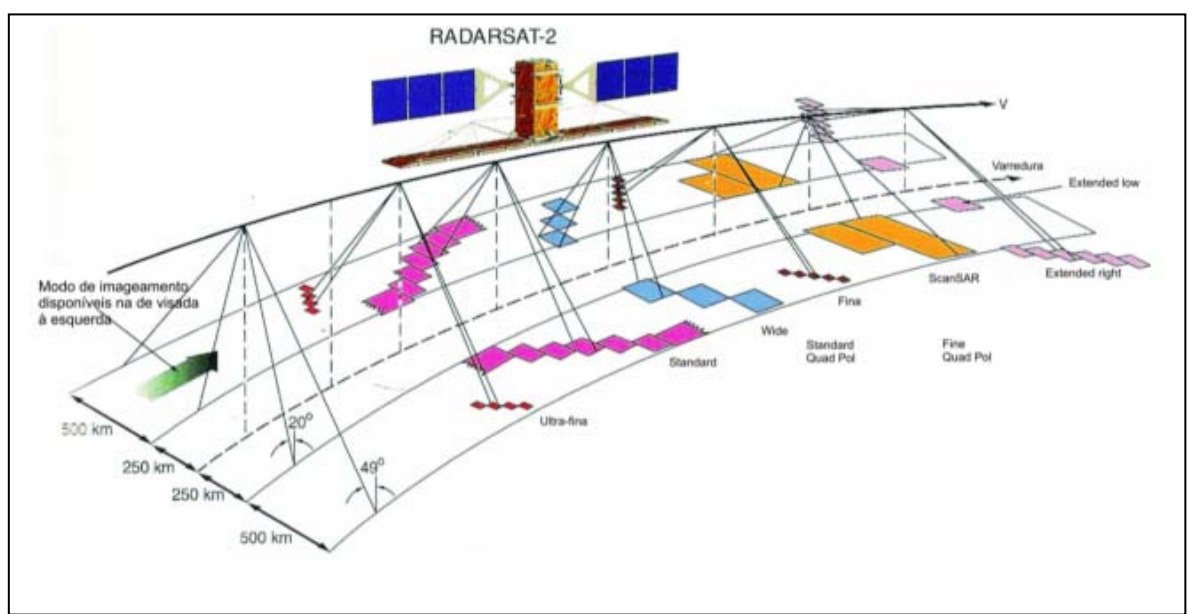

Figura 4.15 – Geometria de visada e modos de operação do satélite RADARSAT-2 Fonte: Morena *et al.,* 2004)

 Segundo van der Sanden (2004), os dados RADARSAT-2 não devem promever melhorias significativas nas aplicações referentes ao mapeamento de tipos florestais e de biomassa, em comparação com as imagens RADARSAT-1. O mapeamento de florestas poderá se beneficiar moderadamente com a introdução dos dados polarimétricos e do modo de operação *Ultra-Fine.* Com efeito, a informação polarimétrica do RADARSAT-2 pode aumentar a capacidade de discriminação de diferentes estruturas nas áreas de dossel. Do mesmo modo, a percepção de detalhes nas imagens *Ultra-Fine* pode fornecer informações adicionais para o mapeamento florestal com base em características texturais. O RADARSAT-2, assim como o RADARSAT-1, deve oferecer um potencial mínimo para o mapeamento de biomassa em regiões florestadas. O maior impedimento de ambos os satélites é a sua alta freqüência de operação (banda C), cuja sensibilidade a diferenças em valores de biomassa é restrita a um nível inferior àquele apresentado pela maioria das florestas (van der Sanden, 2004).

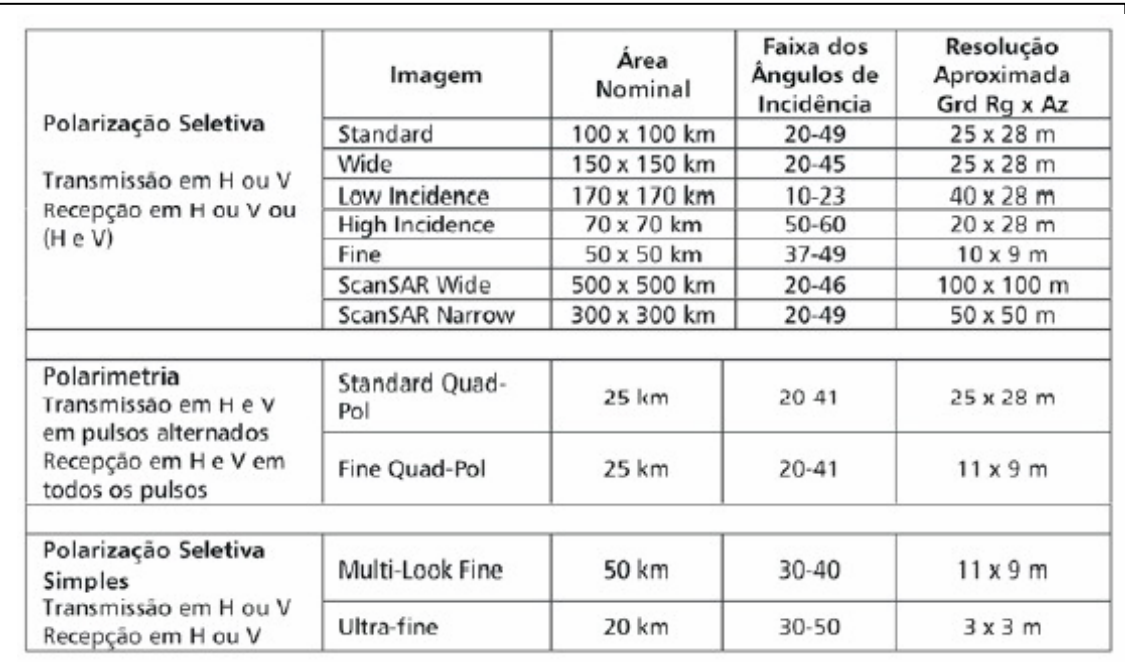

Tabela 4.4 - Características dos diferentes modos de imageamento do satélite RADARSAT-2. Fonte: Modificado de van der Sanden (2004).

### **4.2.3 – O Sistema SRTM**

 A SRTM (*Shuttle Radar Topography Mission*) é parte da missão denominada STS-99 do ônibus espacial *Endeavour,* lançado em 11 de fevereiro de 2000, que sobrevoou o planeta ao longo de 11 dias, com o objetivo de gerar informações tridimensionais para construção de um Modelo Digital de Elevação (MDE) Global. Tal produto cobre cerca de 80% da superfície terrestre, entre os paralelos 60° N e 56° S (NASA, 2003).

A missão SRTM é resultado de uma ação conjunta da NASA (*National Aeronautics and Space Administration*) e NIMA (*National Imagery and Mapping Agency*), com a participação das Agências DLR (*Deutsche Zentrum für Luft-und Raumfhart*), da Alemanha, e ASI (*Agenzia Spaziale Italiana*), da Itália. Dois tipos de radar de abertura sintética foram utilizados na SRTM para adquirir dados ao longo de faixas contínuas. A visada lateral desses instrumentos variou de 33° a 58° do nadir, a uma altitude de 233 km, permitindo o imageamento de faixas de até 225 km de largura. O radar de banda C, com polarizações HH e VV, foi utilizado para imagear as faixas mais largas (225 km). O radar de banda X, com polarização VV, imageou faixas de 50 km.

Essa missão foi a primeira a fornecer, com relativa exatidão, dados consistentes de elevação em escala global, executando esse levantamento em uma única passagem (*single-pass*) a partir do espaço. Antes disso, somente dados obtidos com passagens distintas (*repeat-pass*) foram obtidos pelos sistemas ERS-1 e ERS-2 (*European Remote Sensing Satellite*) (Rabus *et al*., 2002).

O sistema SRTM foi o mesmo utilizado, em 1994, na missão espacial *Spaceborne Imaging Radar C / X-Band Synthetic Aperture Radar* (SIR-C / X- SAR), adicionalmente complementado com uma haste móvel de 60 metros (linha de base), com duas antenas acopladas na sua extremidade, uma em banda C e outra em banda X, além de duas antenas no corpo da nave, também nas bandas C e X (Figura 4.16). Tal arranjo possibilitou a determinação da altitude dos pontos a partir de técnicas de interferometria (Farr e Kobrick, 2001).

Os dados SRTM da banda C foram processados no JPL, visando à elaboração de um MDE Global, enquanto que os dados da banda X foram processados no Centro Aeroespacial da Alemanha (DLR), objetivando a confecção de um MDE de melhor resolução, porém sem cobertura global.

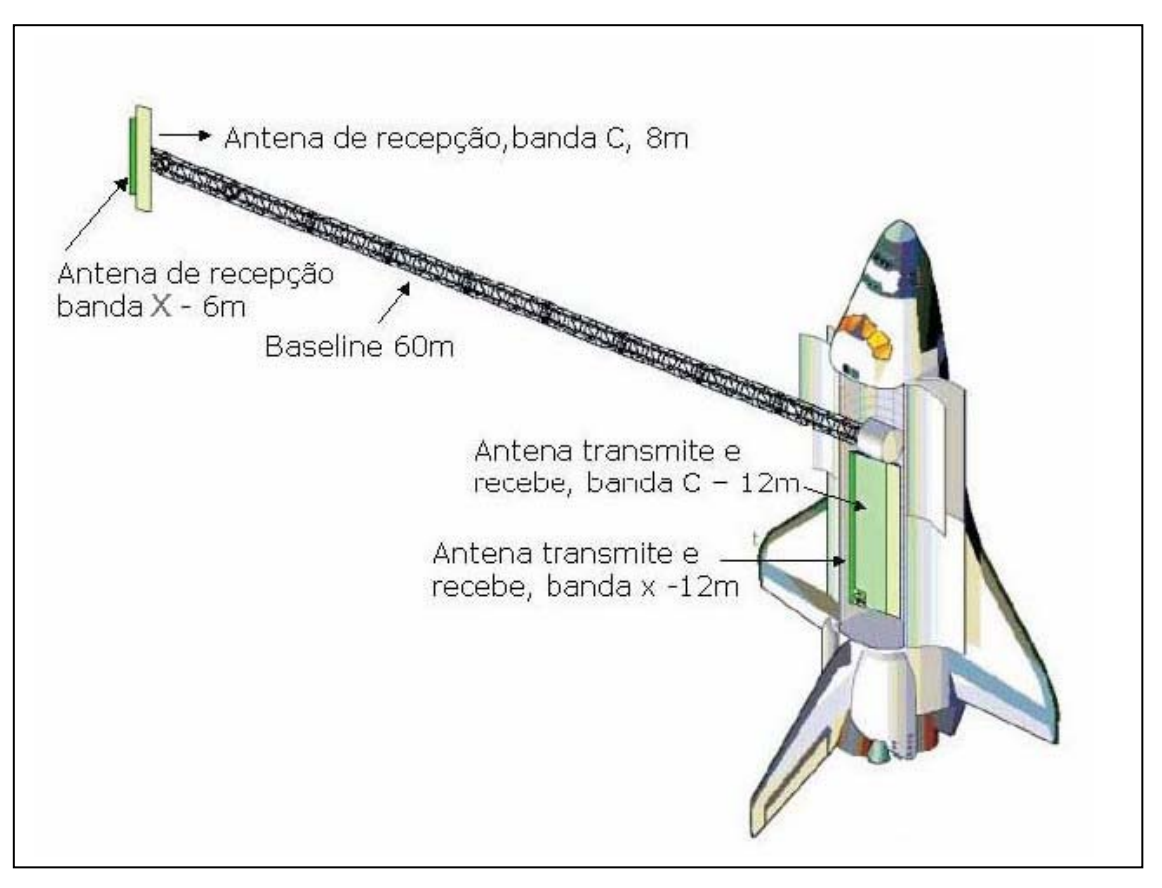

Figura 4.16 - A Missão SRTM (*Shuttle Radar Topography Mission*). Fonte: Rabus *et al.*, (2002).

 A interferometria SAR utiliza um par de imagens em formato complexo, com informações de amplitude e fase, para gerar uma imagem interferométrica, onde a fase de cada pixel é formada pela diferença de fase entre os *pixels* originais. A fase de cada pixel na imagem interferométrica tem relação com a elevação do terreno, o que possibilita a geração de um modelo digital de elevação (Fernandes e Fernandes, 1998; Toutin e Gray, 2000; Rabus *et al*., 2002; Dutra *et al*., 2003). O MDE Global gerado pela SRTM permite ortorretificar vários tipos de imagens SAR, bem como fornece uma visão sinóptica da superfície terrestre (Rabus *et al*., 2002).

Os dados da Missão SRTM foram sistematicamente processados, continente a continente, nos supercomputadores do *Jet Propulsion Laboratory* (JPL), gerando como resultado aproximadamente 15.000 Modelos Digitais de Elevação (MDE). Todos os produtos foram organizados no formato de 1° por 1°, iniciando pela América do Norte, subdivididos em pontos espaçados de 1" (30 metros), configurando o SRTM-1. Posteriormente, para a América do Sul, os pontos foram espaçados de 3" (90 metros), configurando o SRTM-3 (Valeriano, 2004). Os modelos podem ser obtidos através do endereço http://srtm.usgs.gov/data/obtainingdata.html. A acurácia vertical absoluta dos MDEs é  $\pm$  16 m e a acurácia vertical relativa é de  $\pm$  6 m.

 Os dados SRTM podem ser úteis para regiões onde não há levantamento altimétrico sistemático, nas quais os mapas topográficos, quando existem, são limitados e inexatos. Para regiões de difícil acesso, tais como áreas montanhosas, desertos e florestas tropicais, com baixa e inadequada cobertura de dados altimétricos, principalmente em função das dificuldades de acesso, os mosaicos SRTM podem ser usados com sucesso. Outro problema que pode ser resolvido refere-se à falta de padronização na geração dos levantamentos topográficos terrestres, impossibilitando trabalhos em escala regional, o que não ocorre com o DEM do SRTM.

 Como fatores limitantes a seu uso, os dados de elevação do SRTM contêm numerosos "gaps" e outros pontos espúrios, constituindo valores extremamente altos (picos) ou extremamente baixos (vórtices).

 Rios e lagos não estão em geral bem definidos, assim como a linha de costa, pois as superfícies de água possuem valores de retroespalhamento variáveis, sendo relativamente mais altos na presença de fortes ventos (> 8 m.s<sup>-1</sup>), o que reduz o constraste entre áreas emersas e submersas.

#### **4.3 – O Sensoriamento Remoto Óptico**

A faixa do espectro eletromagnético correspondente ao intervalo de 0,4 a 14 µm inclui radiações que podem ser coletadas por sistemas ópticos. O sensoriamento remoto óptico é aquele relacionado com duas categorias de radiação oriundas da superfície da terra: (a) a que nela incide a partir do sol e é absorvida ou refletida; (b) a que é por ela emitida. Com base nestas características, os sensores ópticos são classificados como refletivos ou termais.

#### **4.3.1 – O Sistema MODIS- Satélites TERRA e AQUA**

 A NASA mantém um programa de longa duração de pesquisas de observação da superfície terrestre, oceanos e atmosfera, incluindo suas interações. Tais temas constituem o foco do projeto *Earth Observing System* (EOS), financiado pelo programa da NASA intitulado *Earth Science Enterprises* (ESE) (Justice *et al*., 2002).

 No projeto EOS, foram previstos os lançamentos de diversos satélites. O primeiro deles, denominado TERRA, foi colocado em órbita em dezembro de 1999 e iniciou a coleta de dados em fevereiro de 2000. O segundo satélite foi o AQUA, lançado em maio de 2002. Atualmente, existem mais três satélites do projeto EOS em órbita; outros quinze estão previstos para lançamento nos próximos quatro anos.

Juntas, estas plataformas espaciais vão ajudar os cientistas a estudar os processos climáticos e de mudanças ambientais, bem como seus impactos.

O principal sensor desenvolvido para estes satélites foi o MODIS (*Moderate Resolution Imaging Spectometer*), por apresentar, segundo Barker *et al.* (1992), as características citadas abaixo:

- $\triangleright$  ampla cobertura espacial e espectral;
- ¾ continuidade na aquisição de dados em regiões espectrais já utilizadas por outros satélites, de modo a complementar o imageamento por eles realizados;
- ¾ disponibilidade da primeira ferramenta dos satélites EOS para a condução das pesquisas de mudanças globais.

 O MODIS é um dos cinco instrumentos do satélite TERRA (formalmente conhecido como EOS-AM). Foi projetado para satisfazer os requisitos de três campos de estudos (atmosfera, oceano e terra), com resoluções espectral e espacial selecionadas para diferentes necessidades observacionais e para cobertura global quase diária (a cada 1-2 dias) (Justice *et al.*, 2002) (Tabela 4.5).

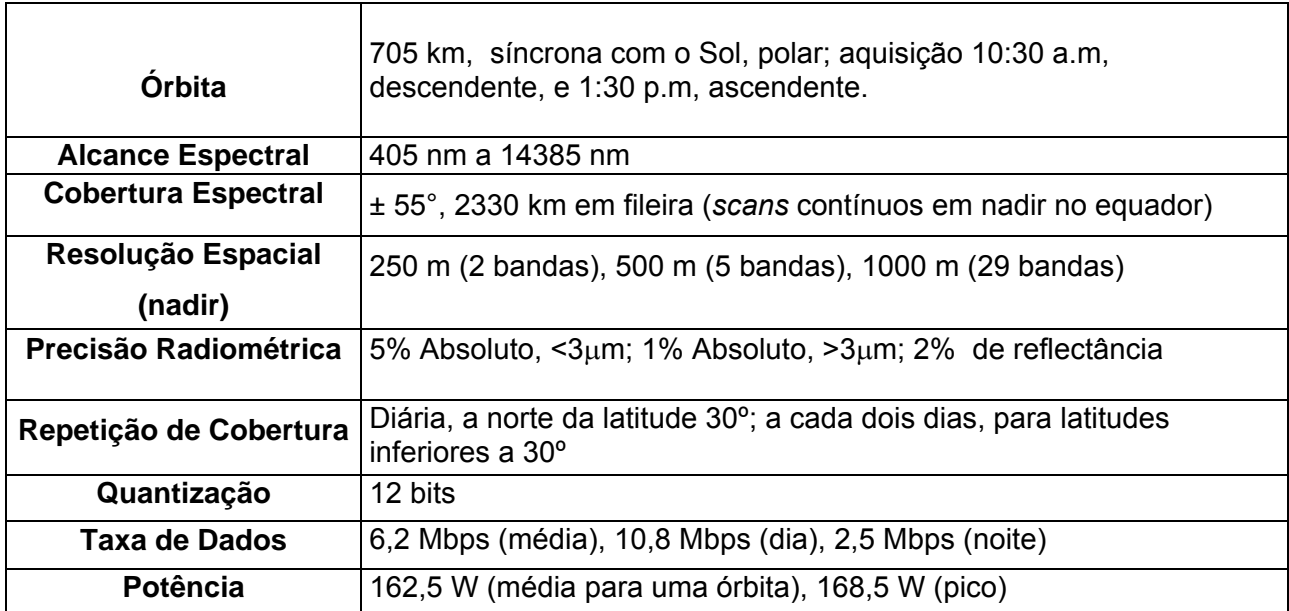

Tabela 4.5 – Especificações técnicas do sensor MODIS. Adaptada de Barker *et al.* (1992) e Justice *et al.* (2002)

 Cada uma das 36 bandas espectrais do MODIS está localizada (Tabelas 4.6 e 4.7) em uma faixa de comprimento de onda cuidadosamente escolhida para a observação dos seguintes fenômenos: propriedades das nuvens, dinâmica e propriedades da vegetação, cor e temperatura da superfície dos oceanos

(Salomonson e Toll, 1990). Tal posicionamento tem também como objetivo evitar as bandas de absorção atmosférica, além de outras feições (linha de Fraunhoffer), durante a sua observação da superfície terrestre (Salomonson e Barker, 1992; Strahler *et al.*, 1999).

 As primeiras 19 bandas do MODIS abrangem a porção refletida do espectro eletromagnético (405 nm a 2155 nm). As bandas 20-36, à exceção da banda 26 (1360- 1390 nm), cobrem a porção termal do citado espectro (3660 nm a 14385 nm).

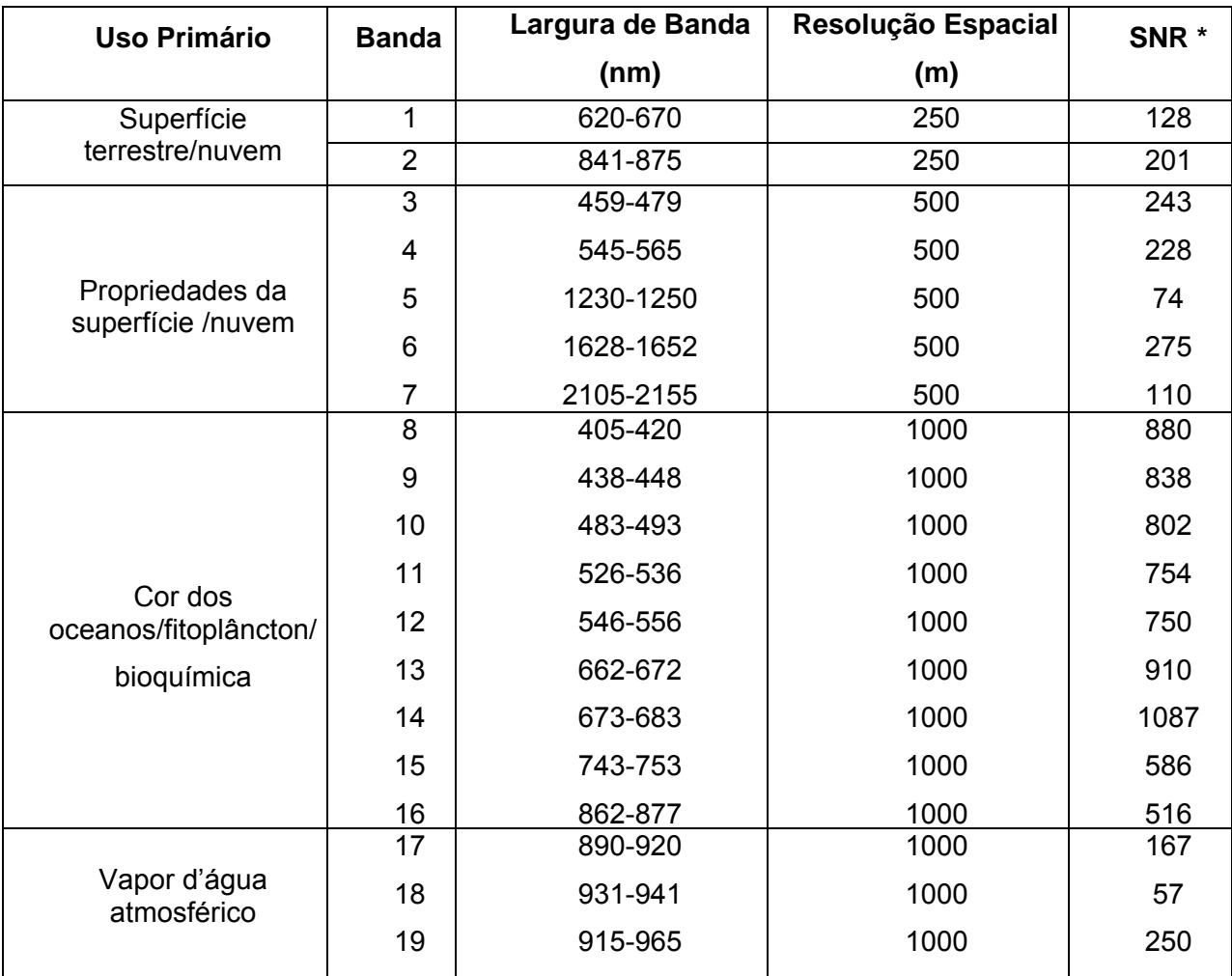

Tabela 4.6– Especificações das bandas 1 a 19 do sensor MODIS. Adaptada de Baker *et al*. (1992) e Lillesand e Kiefer (1994).

SNR \* *Signal-to-noise ratio* (relação sinal-ruído)

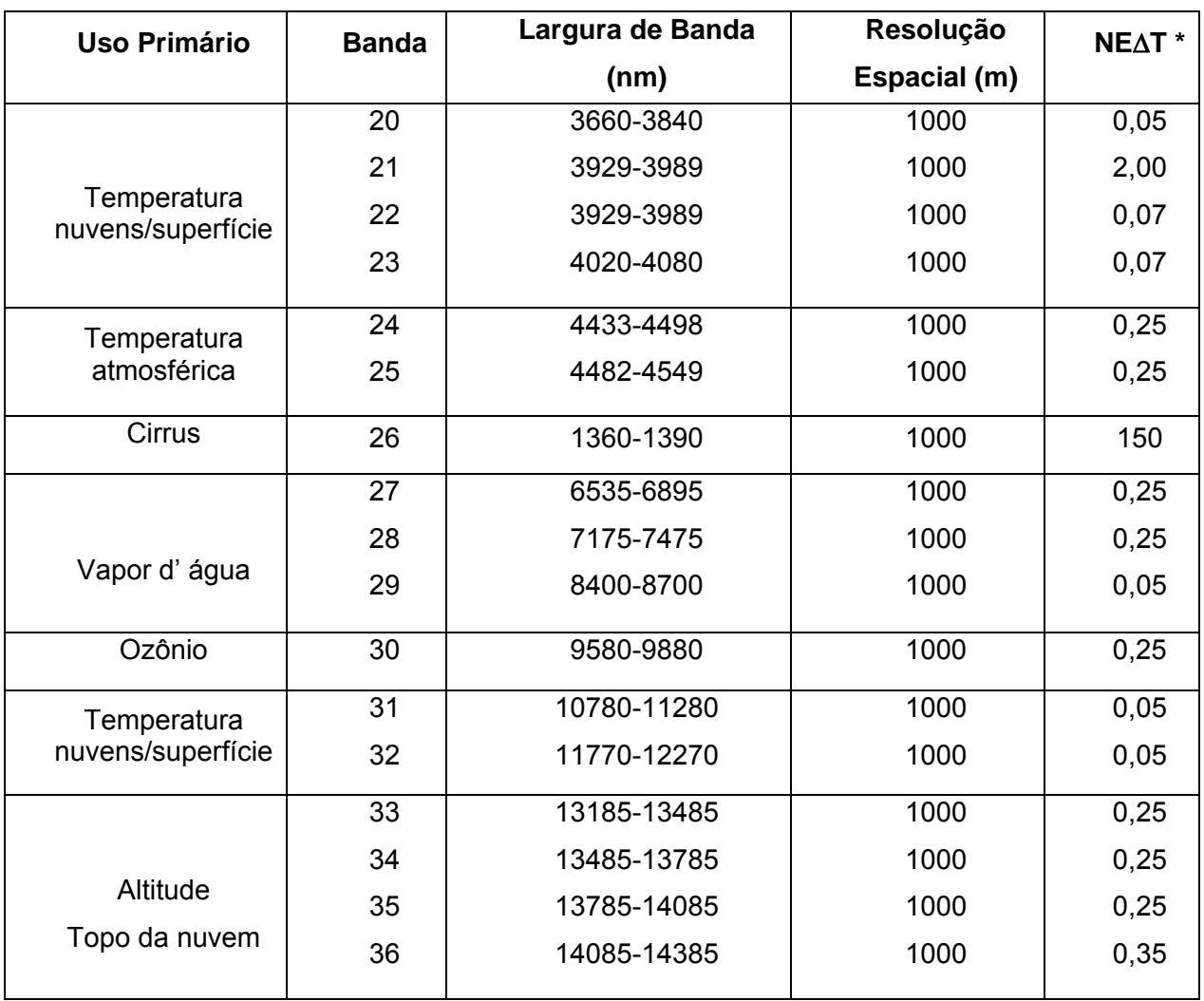

Tabela 4.7 **–** Especificações das bandas 20 a 36 do sensor MODIS. Adaptadas de Barker *et al.* (1992) e Lillesand e Kiefer (1994).

**\*NE**Δ**T** – *Noise-equivalent temperature difference*.
### **4.3.2 – O Sistema Landsat-7 ETM+**

 O satélite Landsat da NASA, lançado primeiramente em 1972, foi o pioneiro entre os programas de sensoriamento remoto para o estudo de recursos naturais. Os sensores então utilizados foram o MSS (*Multiespectral Scanner*), com 80 metros de resolução espacial, e, a partir do Landsat - 4, o TM (*Thematic Mapper*), com 30 metros de resolução espacial. O sensor RBV (*Return Beam Vidicon*) foi empregado apenas nos três primeiros satélites da série.

 As imagens fornecidas pelos satélites mais recentes da série, sendo o último deles o Landsat-7, com o sensor *Enhanced Thematic Mapper Plus* (ETM+), oferecem melhores resoluções espacial e espectral, além de maior acuidade e precisão radiométrica. Contudo, o monitoramento de dinâmicas da paisagem do litoral amazônico demanda acompanhamento temporal contínuo, envolvendo análises mais rápidas, simplificadas e freqüentes. Tais procedimentos são de certa forma incompatíveis com a resolução temporal do satélite Landsat-7 (revisita de 16 dias). Deve-se ainda ressaltar a contaminação freqüente dos dados Landsat na Amazônia por nuvens e fumaça, nas épocas chuvosas e secas, respectivamente. Essa circunstância ocasiona uma diferença de muitos meses na aquisição de cenas em áreas de estudo na Amazônia e, conseqüentemente, uma defasagem entre o momento da interpretação da imagem e os dados referentes à paisagem.

O Landsat-7 é o mais recente satélite do programa, sendo lançado em abril de 1999, possuindo um sensor denominado ETM+ (*Enhanced Thematic Mapper Plus*), com vida útil de aproximadamente cinco anos. Este sistema, hoje inoperante, possuía oito bandas espectrais, fornecendo imagens na faixa do visível (bandas 1, 2, 3), infravermelho refletido (bandas 4, 5, 7) e infravermelho termal (banda 6L e 6H, alto e baixo ganho, respectivamente). Além disso, a grande vantagem do Landsat-7 ETM+ em relação a seu antecessor, o Landsat-5 TM, é a adição de uma banda pancromática com 15 m de resolução espacial (banda 8), como também melhorias nas suas características geométrica e radiométrica (Irish *et al.,* 1998).

 A resolução espacial do ETM+ é de 30 m, com exceção da banda 6, que tem resolução de 60 m operando na faixa do infravermelho termal, e da banda 8 pancromática, que abrange a faixa de 0,52 até 0,9 μm, com resolução de 15 m. A área de imageamento no terreno do Landsat-7 ETM+ é de 185 x 185 km. O satélite possui órbita polar heliossíncrona, com altitude de aproximadamente 705 km, e inclinação de 98º. A resolução temporal é definida pelo tempo de revisita de 16 dias (Irish, *et al.,*

94

1998). Na Tabela 4.8**,** segue uma descrição das principais características das bandas do Landsat-7 ETM+.

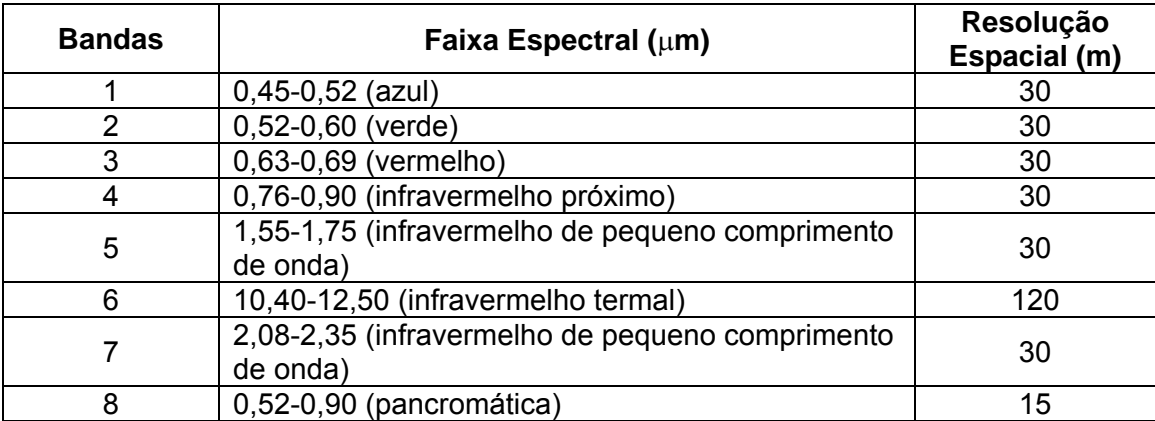

Tabela 4.8 **-** Bandas do sistema Landsat-7 ETM+, com sua respectiva abrangência espectral (Irish *et al.*, 1998).

## **4.3.3 – O Sistema IKONOS**

 O IKONOS II, operado pela SPACE IMAGING e lançado em 24 de setembro de 1999, é o primeiro satélite comercial de alta resolução espacial (1 metro). Seu sistema sensor capta imagens nos modos pancromático e multiespectral (Tabela 4.9). Existe a possibilidade de combinação das imagens monocromáticas, de alta resolução, com dados multiespectrais para a geração de composições coloridas, facilitando, assim, a interpretação visual e substituindo, em grande parte dos casos, o uso de fotografias aéreas convencionais.

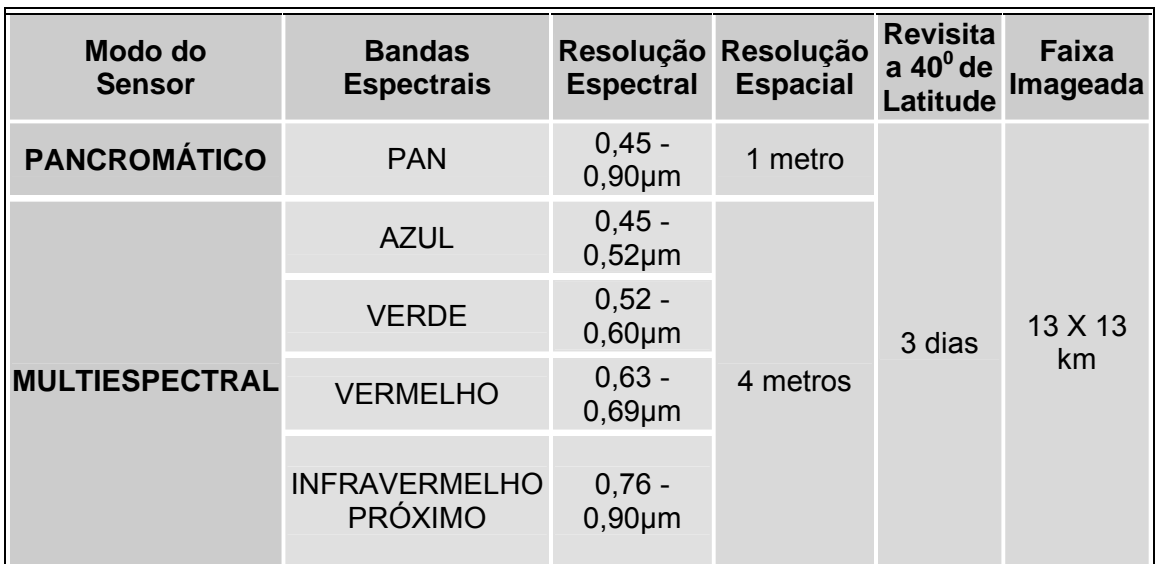

Tabela 4.9 - Características das bandas do Satélite IKONOS.

(Fonte: http://www.satimagingcorp.com/satellite-sensors/ikonos.html)

Vale ressaltar que a aquisição das imagens IKONOS na Amazônia também é grandemente afetada pela ampla cobertura de nuvens, na época chuvosa, e pela contaminação por fumaça, na época da seca.

# **4.4 – Contribuição do Sensoriamento Remoto para o Estudo do Cenário de Influência Fluvial e de Maré.**

 Em ambientes complexos e que ainda demandam esforços de caracterização para o entendimento dos seus processos, como as áreas de influência fluvial e de marés na planície de inundação do Cabo Norte, as facilidades que os produtos de sensores remotos trazem são inegáveis. Os mesmos apresentam possibilidade de observação sob diferentes pontos de vista através de multissensores, permitindo um maior entendimento dos ecossistemas e dos processos que neles operam. Esta utilização se dá pela capacidade de cada sensor em perceber diferentemente a resposta dos elementos que compõem as unidades da paisagem, o que resulta em potencialidades e limitações, tanto de ordem técnica como inerentes aos ambientes.

 Ambientes alagados ou periodicamente inundados apresentam extremas variações em extensão, dinâmica temporal e complexidade espacial (Souza Filho e Paradella, 2002). Daí a necessidade de um levantamento utilizando multi-sensores com diferentes características para mapeamento e monitoramento de diferentes tipos de vegetação.

 Apesar da gama de sensores remotos disponíveis, muitos deles ainda necessitam de validação e de definição de protocolos para processamento de imagens apropriados à realidade da região costeira amazônica. Isto ressalta a importância do emprego de sistemas de sensores passivos e ativos, da análise das características das respostas espectrais por eles detectadas, bem como do teste de diversas resoluções espaciais e temporais.

### **4.4.1 – Regiões de florestas e manguezais inundados**

 A interpretação correta das imagens de radar para mapeamento dos tipos de cobertura depende de um bom entendimento dos processos de retroespalhamento, assim como da observação adequada dos elementos que contribuem para estes processos. As áreas de floresta inundada reúnem ambientes da superfície terrestre que possuem comunidades vegetais adaptadas a substratos sujeitos à inundação permanente ou periódica (Novo e Costa, 2005). Essas superfícies normalmente estão submetidas a diferentes graus de salinidade e de composição química, com recobrimento por vegetação de diferentes dimensões, biomassa, espécies, estruturas e densidade.

 Segundo van der Sanden (1997) e Leckie e Ranson (1998), o modelo de retroespalhamento em ambientes de floresta leva em consideração os seguintes mecanismos, conforme ilustrado na Figura 4.17:

- 1) espalhamento na superfície do dossel;
- 2) espalhamento a partir do tronco das árvores;
- 3) espalhamento na superfície do solo;
- 4) retroespalhamento dossel-superfície;
- 5) retroespalhamento tronco-superfície ou reflexão dupla.

A reflexão dupla do tronco-superfície pode ser do tronco para árvore ou da árvore para o tronco. O mesmo efeito pode ocorrer no mecanismo dossel-superfície. A magnitude do retroespalhamento para cada um destes mecanismos depende da configuração do sensor SAR em questão, incluindo fatores como comprimento de onda do radar, polarização e ângulo de incidência, além das características do dossel.

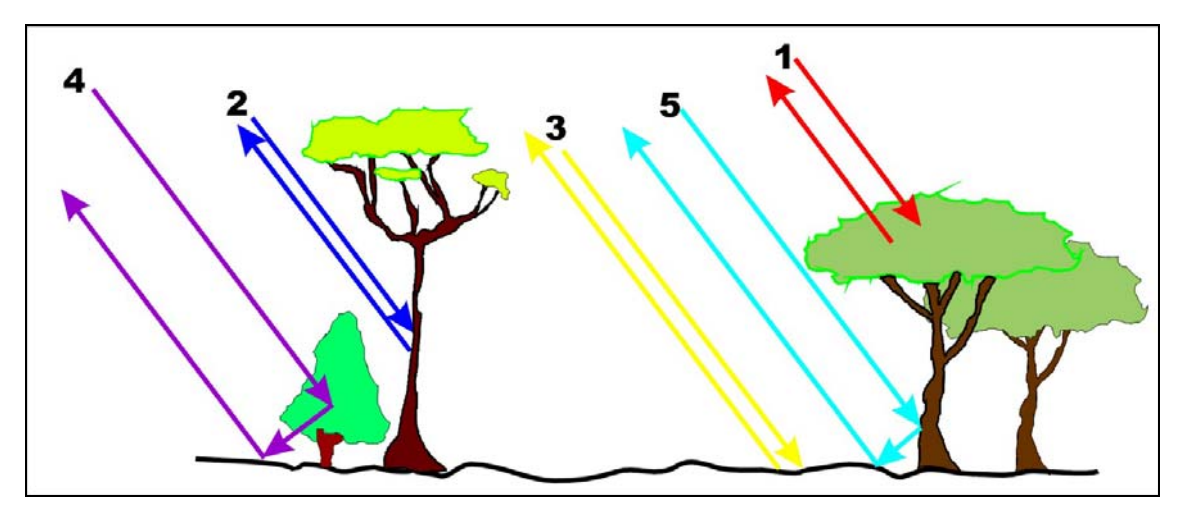

Figura 4.17 – Modelo de mecanismos de retroespalhamento do sinal de radar em ambientes de floresta. Fonte: adaptado de Leckie e Ranson (1998). Explicações sobre os números encontram-se no texto.

 A delimitação cartográfica de áreas inundadas em florestas tropicais normalmente é limitada pela impossibilidade de acesso, em razão da mobilidade sempre dificultada pela inundação, por solos com excesso de detritos, assim como por emaranhados espessos de vegetação rasteira e raízes (Hess *et al*., 1990). A detecção remota de inundação é restringida por dosséis de florestas densas, que deixam o limite terra-água invisível aos sensores que operam em comprimentos de onda na faixa do visível e infra-vermelho. Devido à facilidade de penetração na vegetação utilizando a faixa de comprimentos de onda longos nas microondas, é possível identificar corpos d'água abaixo da copa das árvores. Nas imagens de radar, este fato de fundamental importância permite mapear grandes extensões de florestas inundadas e distinguí-las pela diferença de sinal de retorno de outros alvos no terreno. Quando o pulso incidente penetra o dossel e atinge o solo seco, a rugosidade da superfície torna o sinal difuso, fazendo com que uma pequena fração atinja o tronco e retorne à antena do radar. Porém, quando o sinal penetra no dossel e atinge o corpo d'água, ocorre a reflexão especular do pulso de radar, que, por sua vez, se reflete novamente no tronco e retorna com alta intensidade à antena. Estes mecanismos de retroespalhamento do solo seco e de reflexão dupla (double bounce) da camada de água abaixo da linha de dossel estão demonstrados na Figura 4.18.

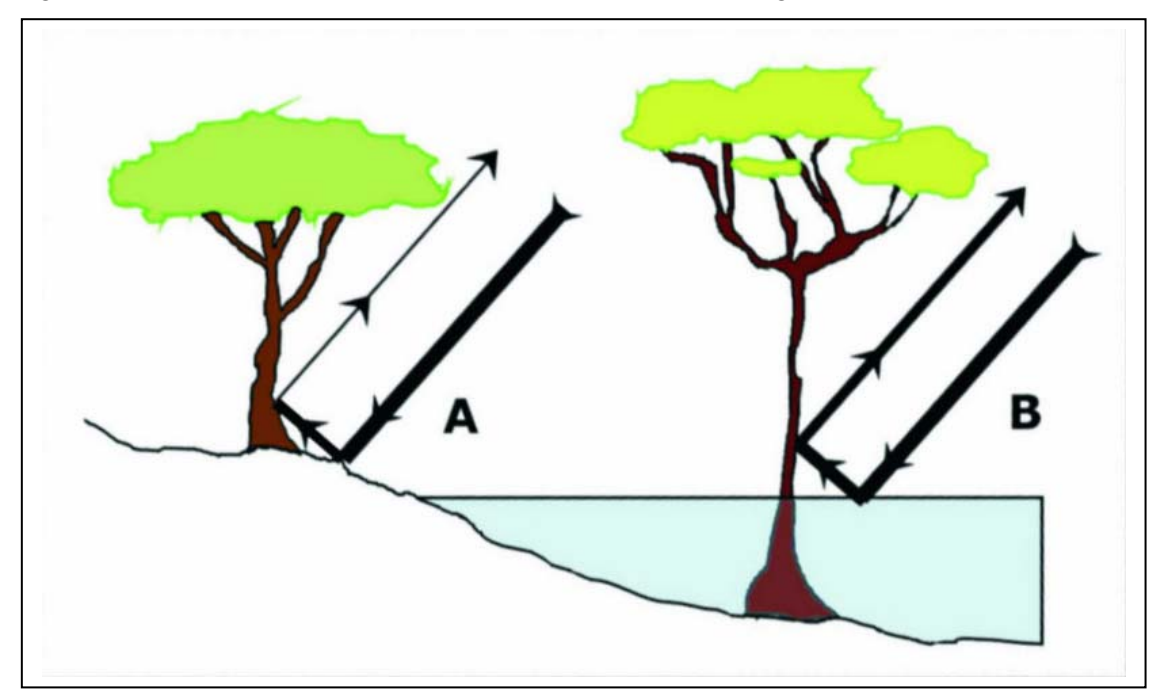

Figura 4.18 – Mecanismos de restroespalhamento do sinal de radar que penetra no dossel da floresta e atinge (A) o solo seco e (B) corpos de água, retornando depois à antena. A espessura do vetor representa a intensidade do sinal incidente e retroespalhado. Fonte: Hess *et al*. (1990).

 Na faixa de microondas ativa, a energia eletromagnética transmitida pode penetrar em camadas com diferentes densidades, gerando diferentes resultados (Lewis e Henderson, 1998). Segundo Novo e Costa (2005), esta profundidade de penetração varia linearmente com o comprimento de onda. Assim, a profundidade de penetração na banda L é maior que na banda C, que, por sua vez, é maior que na banda X (Figura 4.19). Nos últimos anos, devido à ausência de sensores plenamente operacionais na banda L, trabalhos de caracterização e mapeamento de áreas inundáveis utilizaram sensores na configuração  $C<sub>HH</sub>$  (banda C e polarização HH), tais como o RADARSAT-1. Apesar de haver maior espalhamento na superfície do dossel na banda C, Miranda *et al*. (1997) e Costa *et al*. (1997) mostraram que, em regiões alagadas da Amazônia, a detecção remota da inundação também é possível nessa faixa do espectro eletromagnético.

Outro parâmetro que afeta o retroespalhamento em regiões de floresta inundada é o ângulo de incidência. Hess *et al*. (1990) afirmaram que a variação do retroespalhamento com o ângulo de incidência fornece assinaturas multi-ângulo, que podem ser utilizadas para a classificação de florestas. Ford e Casey (1988) observaram que, em imagens adquiridas na região tropical de Borneo, a intensidade do sinal retroespalhado em florestas inundadas é maior com ângulos de incidência

99

menores. Engheta e Elachi (1982) mostraram que, em áreas de floresta densa alagada, ocorre diferença na intensidade do sinal, sendo maior o retorno nos ângulos de incidência pequenos.

 De acordo com Wang e Imhoff (1993), os resultados dos modelos desenvolvidos com dados SIR-B no delta do Ganges (Bangladesh) mostraram que, para a floresta de mangue, imagens com menores ângulos de incidência devem ser usadas no delineamento dos limites de áreas alagadas (Figura 4.20). Os autores observaram que, na presença de menores ângulos de incidência, ocorre um aumento significativo do coeficiente de retroespalhamento em mangues inundados (Figura 4.21).

A avaliação realizada por Schmullius e Evans (1997) mostrou que o desempenho das configurações  $L_{HH}$  e  $P_{HH}$  é superior na detecção de florestas inundadas, em comparação com menores comprimentos de onda (bandas C e X) e com outros modos de polarização. O pulso eletromagnético de longo comprimento de onda da banda L (23,5 cm) é capaz de penetrar no dossel e refletir-se fortemente nos diedros formados pelos troncos e pela superfície d'água (Figura 4.19). Tal efeito produz um alto sinal de retorno à antena do radar, em comparação com aquele proveniente de florestas de terra firme ou corpos d'água (Hess *et al*., 1995). As florestas de terra firme se caracterizam por um retroespalhamento difuso do pulso de radar, que gera um sinal de retorno de intensidade intermediária. A superfície dos rios e lagos apresenta, em geral, baixo sinal de retorno, em virtude da reflexão especular do pulso de radar que nela incide.

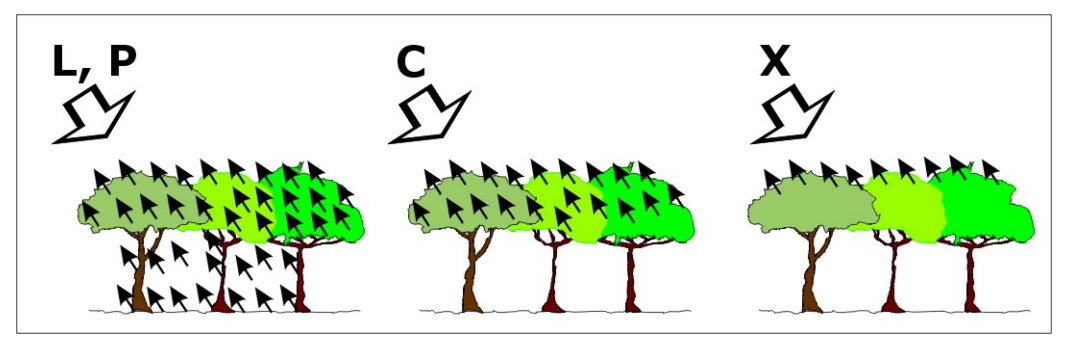

Figura 4.19 - Interação do sinal de radar, nas bandas P, L, C e X, com regiões de florestas. Fonte: Hess *et al*. (1990).

 Por outro lado, diversos tipos de alvos podem possuir a mesma intensidade de retorno, se comparados às regiões de floresta inundada, gerando interpretações errôneas. Ford *et al*. (1983) descreveram uma variedade de alvos em imagens SIR-A que também apresentam alto retroespalhamento (áreas com declive ou encostas

voltadas para a antena, regiões de plantios específicos e edificações em áreas urbanas constituindo refletores de canto). Imhoff *et al*. (1987) observaram que refletores de canto adjacentes a plantações de arroz possuíam o mesmo retroespalhamento que as áreas cultivadas, com forte retorno na banda L. Todos estes alvos podem ser distinguidos de florestas inundadas levando-se em consideração a forma, o padrão ou o contexto da área estudada.

 Por sua vez, Hess *et al*. (1990) mencionaram problemas de interpretação que ocorrem em regiões associadas a florestas inundadas. Vegetação de pântano e áreas de cultivo de palmeiras também podem apresentar alto retroespalhamento similar ao de florestas alagadas.

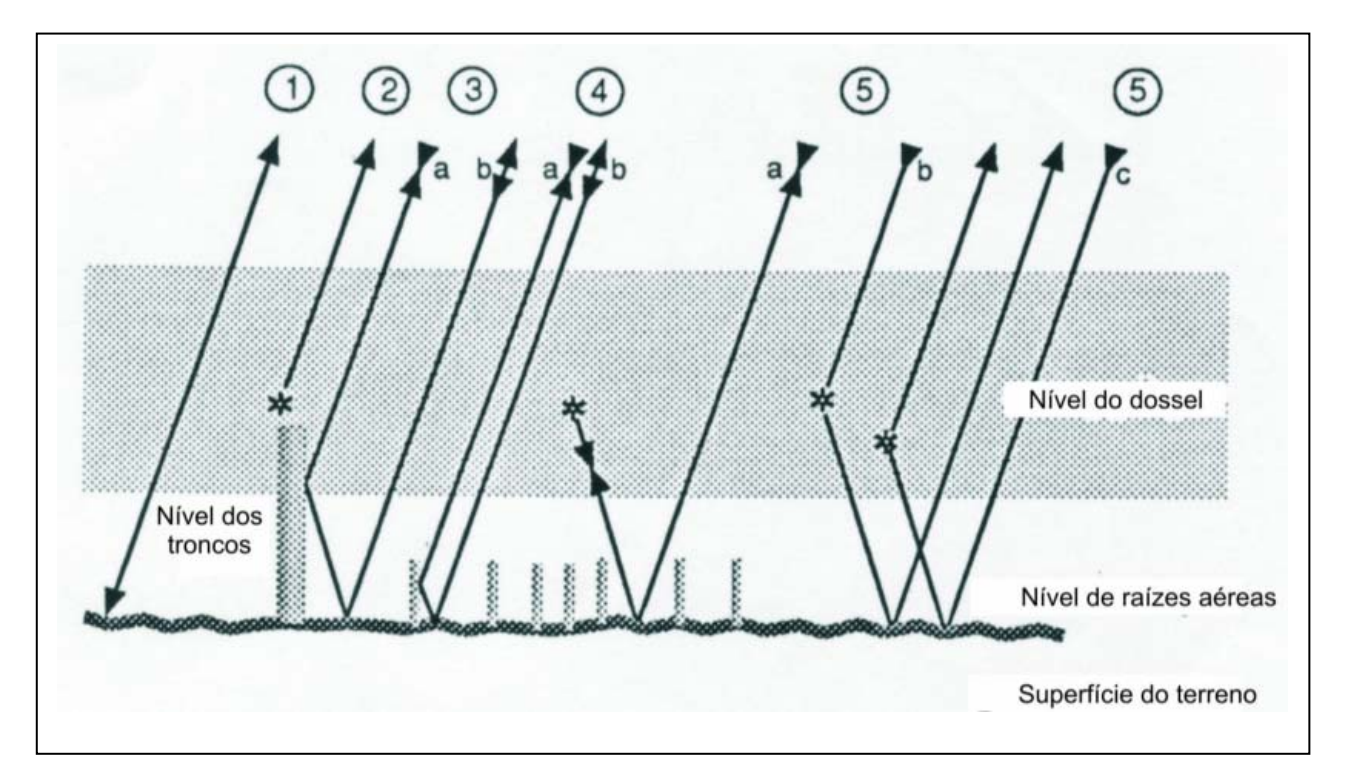

Figura 4.20 - Modelo apresentando os componentes do retroespalhamento do sinal de radar nas florestas de mangue. Fonte: Wang and Imhoff (1993).1 - Retroespalhamento da superfície do solo (Ts); 2 - Volume de espalhamento da superfície do dossel (Tc); 3 – Reflexão dupla das interações do tronco-solo (Td), considerando os percursos a e b; 4 – Reflexão dupla aérea das interações raizes aéreas-solo (Ta), considerando os percursos a e b; 5 – Múltiplas passagens das interações dossel-solo (Tm), considerando os percursos a, b e c. O retroespalhamento total é dado por Tt = Ts + Tc + Td + Ta + Tm.

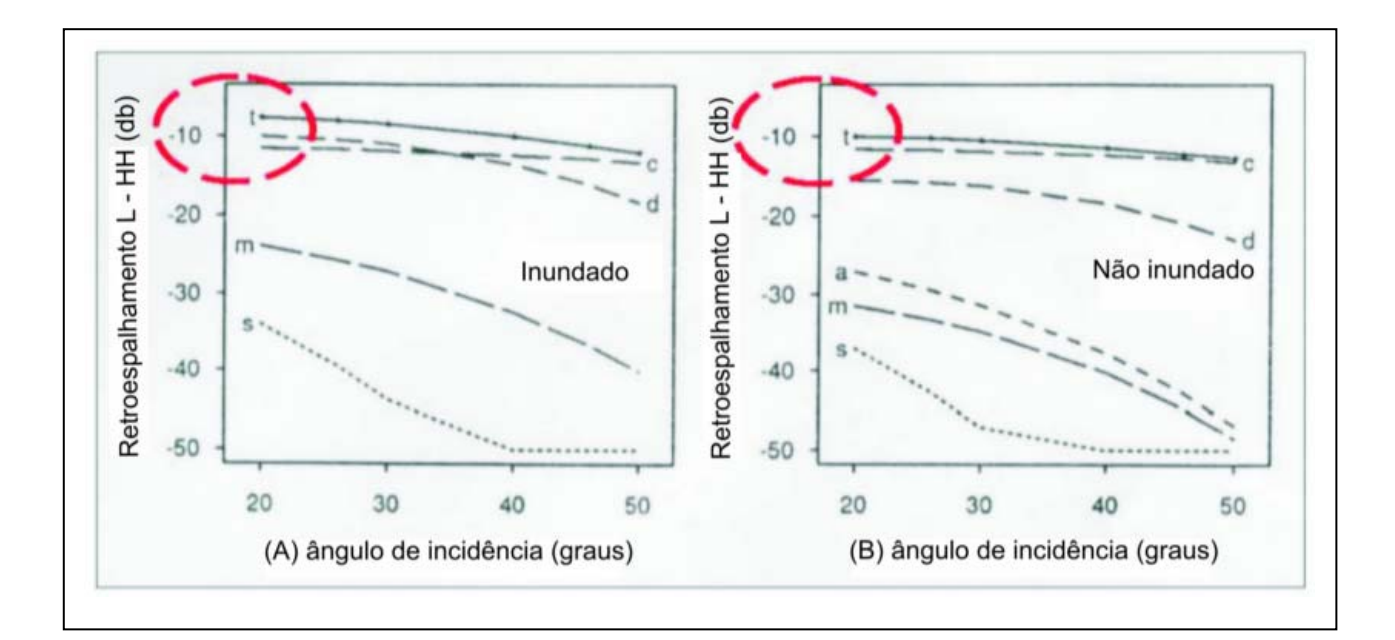

Figura 4.21 - Curvas de retroespalhamento na banda L e polarização HH, em florestas de mangues alagadas e não alagadas. Fonte: Wang and Imhoff (1993). Verifica-se que, para menores ângulos de incidência, há um aumento significativo do coeficiente de retroespalhamento quando os mangues estão inundados. Na figura: (a) reflexão dupla das interações entre raízes aéreas – superfície do solo; (c) volume do espalhamento da superfície do dossel; (d) reflexão dupla das interações tronco-superfície do solo; (m) = múltiplas interações dossel-superfície do solo; s = retroespalhamento da superfície do solo; (t) = total (a e m contribuem muito pouco no cômputo total do retroespalhamento). As curvas de retroespalhamento da superfície dos solos, com ângulo de incidência *θo ≥ 40,* são assintóticas. Somente foram modeladas as interações entre raízes aéreas-superfície do solo nas áreas não alagadas. Nas parcelas alagadas, em média, as raízes aéreas estariam abaixo da superfície da água.

 Outro aspecto fundamental para a compreensão da dinâmica dos mangues inundados refere-se ao mapeamento dos períodos de descarga de sedimentos máxima e mínima do Rio Amazonas. A observação multi-temporal de tal fenômeno permite caracterizar o estágio de acresção sedimentar ou erosão na linha de costa da área de estudo. Além disso, é importante o mapeamento da extensão das planícies de maré exposta nos períodos de maré baixa (Figura 4.22). Nesse sentido, o emprego dos produtos MODIS é adequado, pois seu objetivo consiste na quantificação da detecção de mudanças na cobertura terrestre como suporte ao estabelecimento de modelos regionais e globais (Strahler *et al*., 1999)

 Para tanto, será utilizado o MOD 09, que é um produto de alta resolução temporal do sistema MODIS, obtido através das plataformas Terra (e Aqua). Nesse trabalho, seu emprego consistirá em mapear o ciclo de maré e as plumas de sedimento em suspensão na foz do Rio Amazonas (Tabela 4.10). O MOD 09 caracteriza a alta resolução temporal do MODIS, com mapeamento da área de interesse no mesmo dia usando dados adquiridos pelos satélites Terra e Aqua.

*Capítulo 4 – Mapeamento de Risco Ambiental a Derramamento de Óleo: a Contribuição do Sensoriamento Remoto*

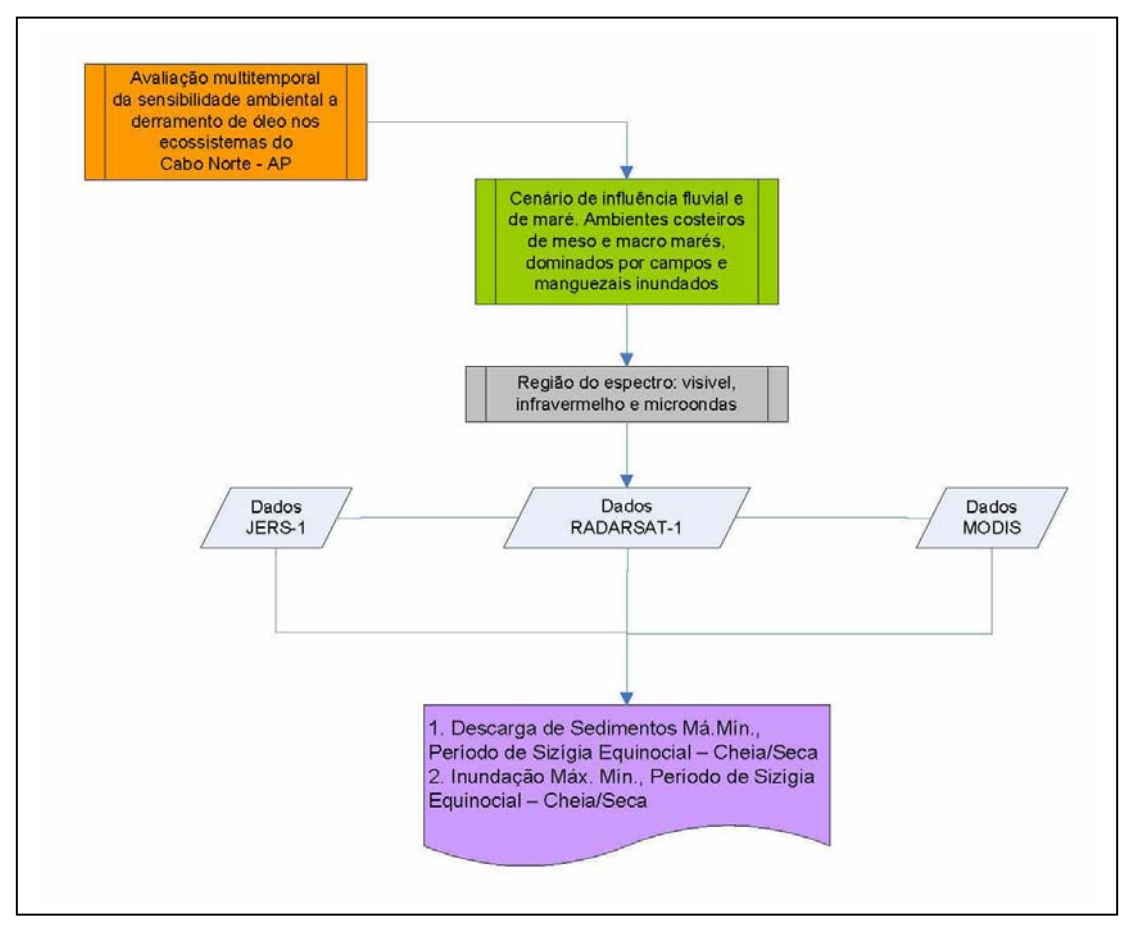

Figura 4.22 – Sumário da contribuição do sensoriamento remoto para o estudo de regiões de florestas e manguezais inundados.

| <b>Band</b>    | $\Lambda$ ( $\mu$ m) | Res(m) | Band | $\Lambda$ (um) | Res(m) | <b>Band</b> | $\Lambda$ (µm) | Res(m) |
|----------------|----------------------|--------|------|----------------|--------|-------------|----------------|--------|
|                | $0.62 - 0.67$        | 250    | 13   | 0.662-0.672    | 1000   | 25          | 4 482 4 549    | 1000   |
| $\overline{2}$ | 0.841-0.876          | 250    | 14   | 0.673-0.683    | 1000   | 26          | 1 360-1 390    | 1000   |
|                | $0.459 - 0.479$      | 500    | 15   | 0.743-0.753    | 1000   | 27          | 6 535 6 895    | 1000   |
| 4              | $0.545 - 0.565$      | 500    | 16   | 0.862-0.877    | 1000   | 28          | 7.175-7.475    | 1000   |
| 5              | 1.230-1.250          | 500    | 17   | 0.890-0.920    | 1000   | 29          | 8.400-8.700    | 1000   |
| 6              | 1.628-1.652          | 500    | 18   | 0.931-0.941    | 1000   | 30          | 9.580-9.880    | 1000   |
| 7              | 2.105-2.155          | 500    | 19   | 0.915-0.965    | 1000   | 31          | 10.780-11.280  | 1000   |
| 8              | $0.405 - 0.420$      | 1000   | 20   | 3.660-3.840    | 1000   | 32          | 11.770-12.270  | 1000   |
| 9              | 0.438-0.448          | 1000   | 21   | 3.929-3.989    | 1000   | 33          | 13.185-13.485  | 1000   |
| 10             | 0.483-0.493          | 1000   | 22   | 3.929-3.989    | 1000   | 34          | 13.485-13.785  | 1000   |
| 11             | 0.526-0.536          | 1000   | 23   | 4.020-4.080    | 1000   | 35          | 13.785-14.085  | 1000   |
| 12             | 0.546-0.556          | 1000   | 24   | 4.433-4.498    | 1000   | 36          | 14.085-14.385  | 1000   |

Tabela 4.10 – Características do produto MODIS utilizado, incluindo resolução espectral de cada banda, com destaque para as bandas do visível (vermelho, azul e verde) e temperatura da superfície do mar (amarelo).

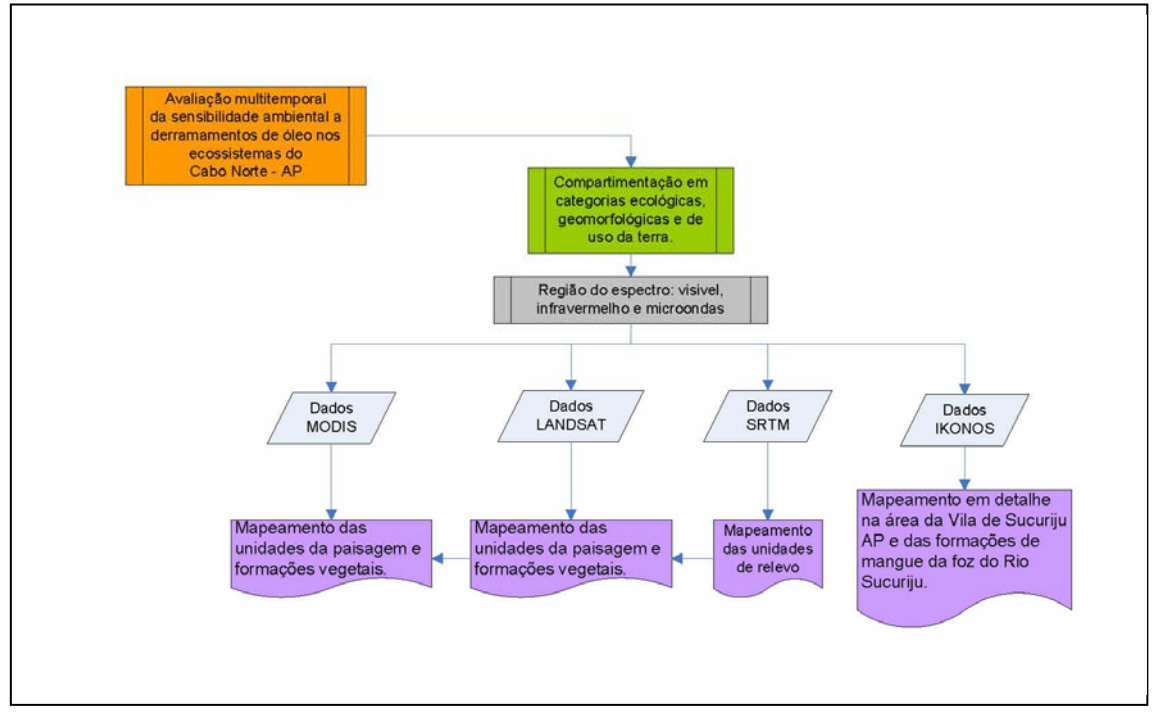

### **4.4.2 – Compartimentação do terreno em categorias geomorfológicas e de uso da terra.**

Figura 4.23 – Sumário da contribuição do sensoriamento remoto para compartimentação do terreno em categorias geomorfológica e de uso da terra.

 O mapeamento realizado pelo IBGE na Folha NA.22-Z-A, Estado do Amapá, identificou as seguintes unidades de paisagem: (1) áreas antrópicas não agrícolas; (2) áreas antrópicas agrícolas; (3) áreas de vegetação natural; (4) águas.

 As áreas antrópicas não agrícolas englobam terrenos urbanizados e aqueles de exploração mineral. As áreas antrópicas agrícolas compreendem aquelas ocupadas com culturas agrícolas (temporárias ou permanentes), pastagens e silvicultura (reflorestamentos).

 Os corpos de água englobam as áreas líquidas continentais representadas pelos cursos d'água e lagos de água doce, bem como os lagos costeiros, que são os corpos de água salobra e salgada situados junto à costa.

 As áreas de vegetação natural compreendem dois importantes e distintos conjuntos de vegetação: formações primárias (florestais e campestres), consideradas isentas da ação antrópica, encobrindo a grande maioria da área de estudo; formações secundárias, definidas por tipos de revegetação natural comuns de locais submetidos a algum processo de degradação ou desmatamento, de ocorrência muito limitada na região do Cabo Norte.

 O mapeamento das citadas unidades de paisagem e formações vegetais será realizado com dados MODIS, através do MOD09, um produto que expressa a reflectância de superfície e utiliza as bandas de 1 a 7 (Figura 4.23). Por ser disponível em passagens diárias, o MOD09 é adequado para o estudo de mudanças rápidas de paisagem. Tal interpretação será complementada com a análise das imagens disponíveis do Landsat-7 ETM+. A delineação das unidades de relevo que sustentam a cobertura vegetal será efetuada a partir da manipulação digital dos dados altimétricos da SRTM.

 Na região do estuário do Rio Sucuriju, na planície costeira do Cabo Norte, um mosaico de imagens do satélite IKONOS será empregado para validar a classificação digital realizada com sensores de menor resolução espacial. Além disso, os dados IKONOS serão úteis para o mapeamento em detalhe da Vila de Sucuriju, assim como das formações de mangue que circundam esse agrupamento urbano.

## **Capítulo 5 - METODOLOGIA DE PROCESSAMENTO DE IMAGENS E DADOS UTILIZADOS**

 Neste capítulo, será apresentada a metodologia de processamento de imagens visando a constituição de um sistema de monitoramento e mapeamento da dinâmica dos ambientes costeiros do Amapá. Tal sistema inclui a integração de dados de diferentes sensores, com distintas resoluções espaciais, espectrais e temporais (JERS-1 SAR, RADARSAT-1, MODIS, Landsat-7, SRTM (*Shuttle Radar Topography Mission*) e IKONOS), para avaliação dos complexos processos que atuam nesta região.

 A metodologia de processamento aqui proposta é baseada na aplicação de diferentes técnicas a imagens de vários sistemas sensores, com o objetivo de melhor discriminar os diversos tipos de ecossistemas costeiros (Figura 5.1).

 Foram destacados, em razão de sua complexidade, protocolos relativos a operações de processamento de imagens especialmente construídos para a realização da presente pesquisa (classificação textural USTC, geração de Modelos Digitais de Elevação a partir de dados SRTM e utilização de modelo linear de mistura espectral).

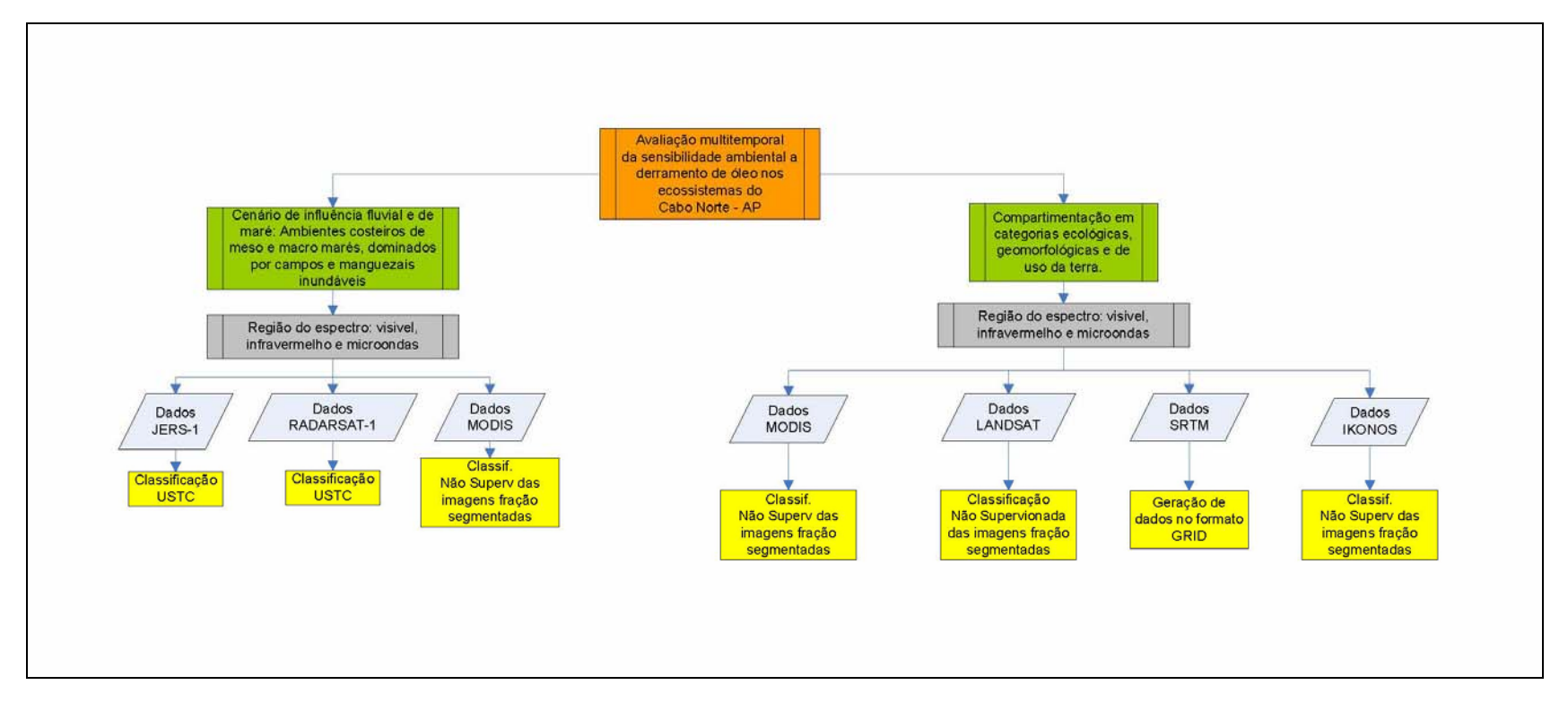

Figura 5.1 - Etapas de processamento de imagens a serem desenvolvidas neste trabalho.

#### **5.1 – JERS -1 SAR**

O sistema JERS-1 SAR opera na banda L (23,5 cm). Nesta porção da faixa de microondas ativa, a energia eletromagnética tem capacidade de penetrar em florestas, inclusive aquelas submetidas a inundação. Quando o pulso incidente do radar penetra no dossel e atinge o corpo d'água, ocorre a reflexão especular do pulso do radar que, por sua vez, se reflete novamente no tronco e retorna com alta intensidade à antena. Esse mecanismo de reflexão dupla (*double bounce*) se revela na imagem JERS-1 SAR com assinaturas radiométrica e textural características.

 Na presente tese, a classificação de mosaicos JERS-1 SAR do *Global Rain Forest Mapping Project* (GRFM) foi realizada utilizando-se o USTC (*Unsupervised Semivariogram Textural Classifier*). Tal algoritmo emprega a função semivariograma como um descritor de textura, considerando o valor do pixel no contexto de seus vizinhos. O pacote é eficiente no tratamento digital de imagens JERS-1 SAR, visando discriminar áreas com rugosidade distinta na superfície. Este classificador é determinístico e manipula informações texturais e radiométricas (Miranda *et al*., 1997). A informação textural é descrita não só pela forma e pelo valor da função semivariograma circular, mas também pelo valor da variância dos DNs (*digital numbers*) numa vizinhança circular definida por uma grande separação ou *lag distance*  (H). A informação radiométrica é apresentada pelos DNs das imagens após a eliminação do efeito *speckle* (DNdsp), usando-se com essa finalidade o Filtro FFROST (Frost *et al*., 1982), implementado no software PCI Geomatics 10.1. Aplicações bem sucedidas do classificador textural por semivariograma na detecção de florestas inundadas são reportadas por Miranda *et al*. (1992, 1998, 2005) e Miranda e Carr (1994).

A informação textural descrita pela função semivariograma é expressa como:

$$
\gamma(x_0, h) = (1/2) \sum^{2\pi} e^{-0} (DN(x_0 + r) - \mu_H(x_0)), \text{ onde } \qquad \text{Eq. 11}
$$

 $\gamma(x_0, h)$  - corresponde ao valor da função semivariograma no pixel  $x_0$ considerando a separação (*lag distance*) circular de h *pixels*;

 DN(x0+**r**) - é o valor do número digital em uma separação (*lag distance*) circular **r** (raio h, ângulo θ);

 $\mu_H(x_0)$  – é o valor médio da vizinhança circular considerando o raio H e centro  $x_0$ ;

 H - corresponde à separação (*lag distance*) máxima (em *pixels*) capaz de descrever a estrutura espacial na imagem JERS-1 SAR;

n - é o número de *pixels* vizinhos considerando a separação (*lag distance*) h.

 A informação textural também pode ser expressa pela variância do número digital (DN) em uma vizinhança circular de raio H em torno do pixel  $x_0$  ( $\sigma^2$ <sub>H</sub>( $x_0$ )). Considera-se que tal parâmetro reflete o valor da função semivariograma em distâncias de separação (*lag distances*) muito grandes (maiores que H).

Para o pixel x<sub>0</sub> na imagem JERS-1 SAR, o vetor **Z** (x<sub>0</sub>), com dimensão H+2, possui a seguinte fórmula:

$$
Z(x_0) = [DN_{\text{dsp}}(x_0), \gamma(x_0, 1), \gamma(x_0, 2), \dots, \gamma(x_0, H), (\sigma^2_H(x_0)].
$$
 Eq. 12

Para a classificação não-supervisionada de todos os vetores  $Z(x_0)$  da imagem JERS-1 SAR, foi utilizado o algoritmo ISOCLUS (Classificação Não-Supervisionada por Método Isodata; Tou e Gonzalez, 1974) do PCI Geomatics 10.1. Após a aplicação do ISOCLUS, as imagens classificadas passaram por uma etapa de pós-classificação, onde foi ralizada uma agregação interativa das classes, a fim de definir grupos de pixels representativos de feições texturais com significado temático.

### **5.1.1 - Classificação USTC para Mapeamento Sazonal dos Corpos d'Água e dos Ecossistemas Costeiros: Manguezais e Formações Vegetais Localizadas em Áreas Alagadas.**

 A classificação USTC para o mapeamento sazonal dos corpos d'água e dos ecossistemas costeiros, os quais constituem os Manguezais e as Formações Vegetais Localizadas em Áreas Alagadas, foi efetuada de acordo com o fluxograma da Figura 5.2.

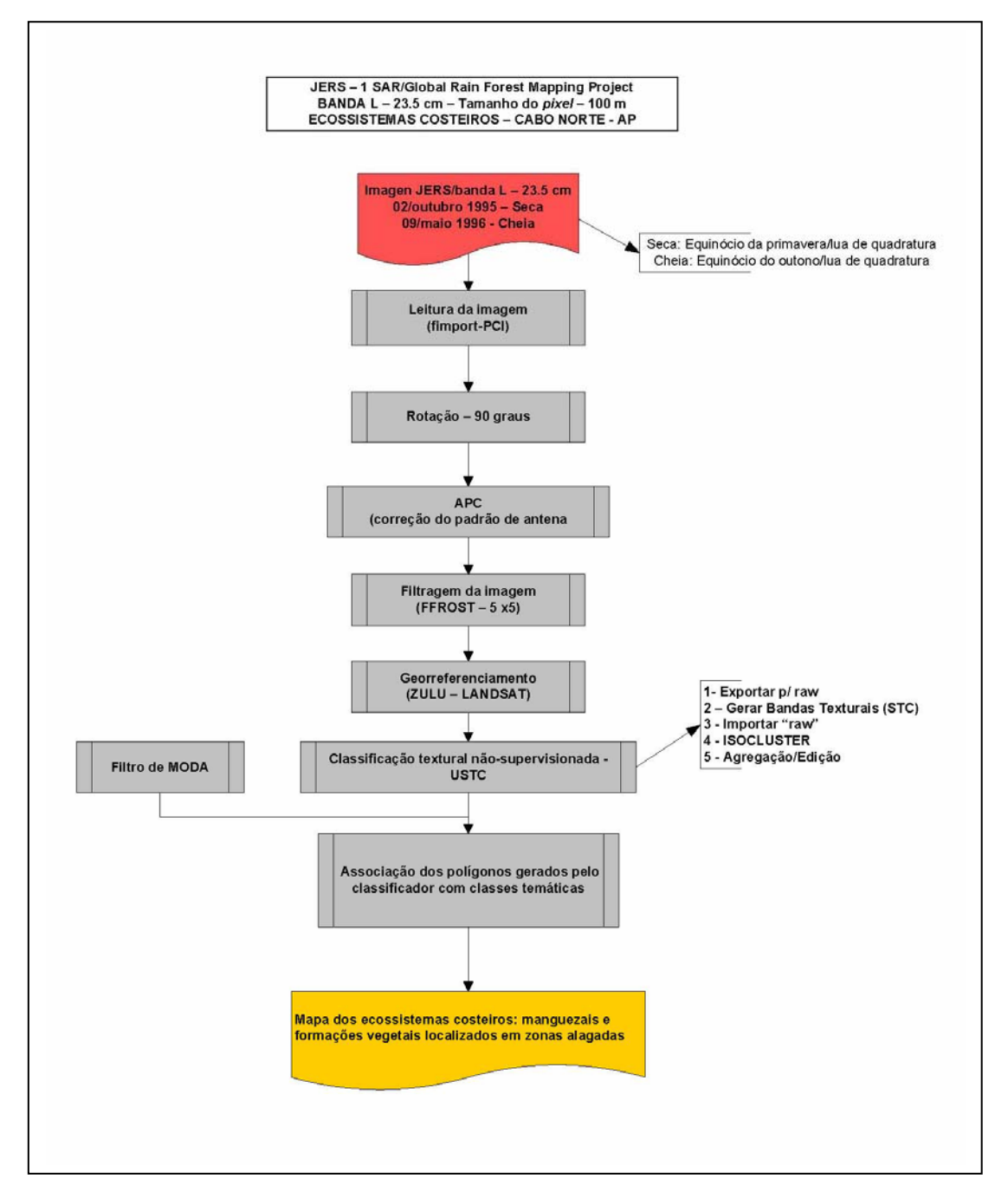

Figura 5.2 - Fluxograma com as etapas de processamento dos mosaicos JERS-1 SAR (GRFM), para o mapeamento dos ecossistemas costeiros da região do Cabo Norte – AP.

 O algorítmo USTC foi aplicado sobre os mosaicos multitemporais de imagens JERS-1 SAR gerados pelo *Global Rain Forest Mapping Project* (GRFM). Tais mosaicos referem-se a dois períodos hidrológicos distintos: cheia (09 de junho de 1996; Figura 5.14) e seca (02 de outubro de 1995; Figura 5.15).

Em primeiro lugar, é necessário converter a imagem JERS-1 SAR para o formato *raw*, que é o especificado para os dados de entrada do STC (geração de bandas texturais).

 Assim, no *software* Geomatica Focus 10.0311, deve-se abrir a a imagem JERS-1 SAR e exportá-la para formato ".raw" (Figuras 5.3).

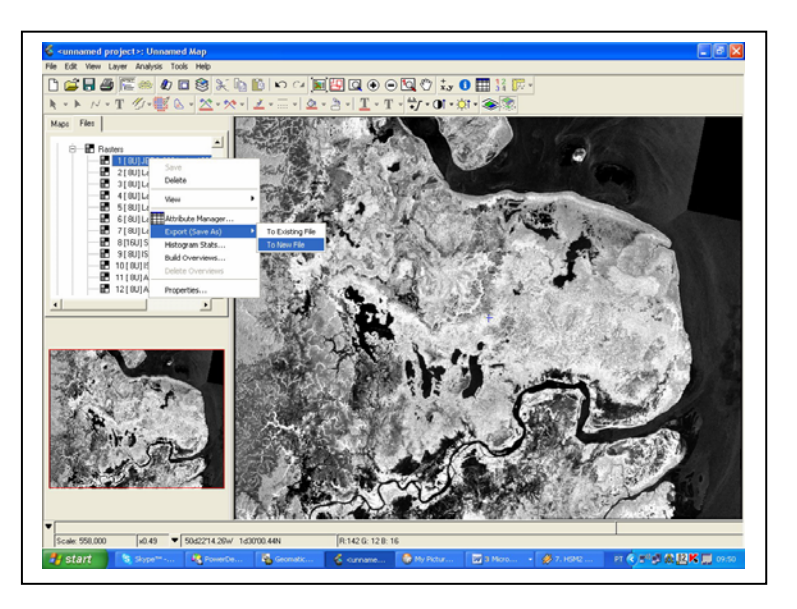

Figura 5.3 –Visualização da tela do *software* Geomatica-Focus com imagem JERS-1 SAR (09 de junho de 1996), Cabo Norte.

 Após a importação de dados no formato ".raw", o programa STC gera bandas texturais para valores de separação (h) variando de 1 a 6 pixels, assim como a imagem variância ( $\sigma^2$ <sub>H</sub>) para um raio circular H=7 pixels. É também incluída como dado de entrada a imagem filtrada para o efeito speckle  $(DN_{dsp})$ . Esse procedimento gera um arquivo ".stc", contendo oito bandas (D<sub>dsp</sub>,  $\gamma$  (1),  $\gamma$ (2),  $\gamma$ (3),  $\gamma$ (4),  $\gamma$ (5),  $\gamma$ (6),  $\sigma^2$ <sub>H</sub>), além da imagem JERS-1 SAR original.

 O próximo passo consiste na importação para o ambiente Geomatica (formato ".pix") do arquivo gerado pelo programa STC no formato ".stc". Para tanto, deve-se usar o programa *Imagerd* do Geomatica.

 A seguir, utiliza-se o algoritmo não-supervisionado ISODATA (Tou e Goncalvez, 1974) para classificar todos os vetores  $Z = [DN_{dsp},$  $\gamma$  (1),  $\gamma$ (2),  $\gamma$ (3),  $\gamma$ (4),  $\gamma$ (5),  $\gamma$ (6),  $\sigma^2$ <sub>H</sub>]. O programa ISOCLUS do software PCI Geomatica foi empregado com essa finalidade. O produto preliminar oriundo da classificação é armazenado como resultado deste procedimento.

 Após a aplicação do ISOCLUS, o produto preliminar por ele obtido passa por uma etapa de pós-classificação, onde é realizada uma agregação interativa das classes geradas, a fim de definir grupos de pixels representativos de feições texturais com significado temático. A ferramenta utilizada para tal finalidade está disponibilizada no *Geomatica/Focus/Analysis/Image Classification/Pos Classification Analysis/Agregate.*

 Concluída a agregação, aplica-se o filtro de moda à imagem resultante, de modo a tornar o produto temático mais homogêneo e, portanto, a melhorar sua apresentação ao usuário.

 A título de experimento, considerou-se o Modelo Digital de Elevação (DEM) da SRTM como uma banda textural adcional. Tal tentativa teve por objetivo incorporar informações sobre a estratificação do relevo na classificação USTC, como auxílio à discriminação de diferentes unidades de paisagem (Figuras 5.8 e 5.9).

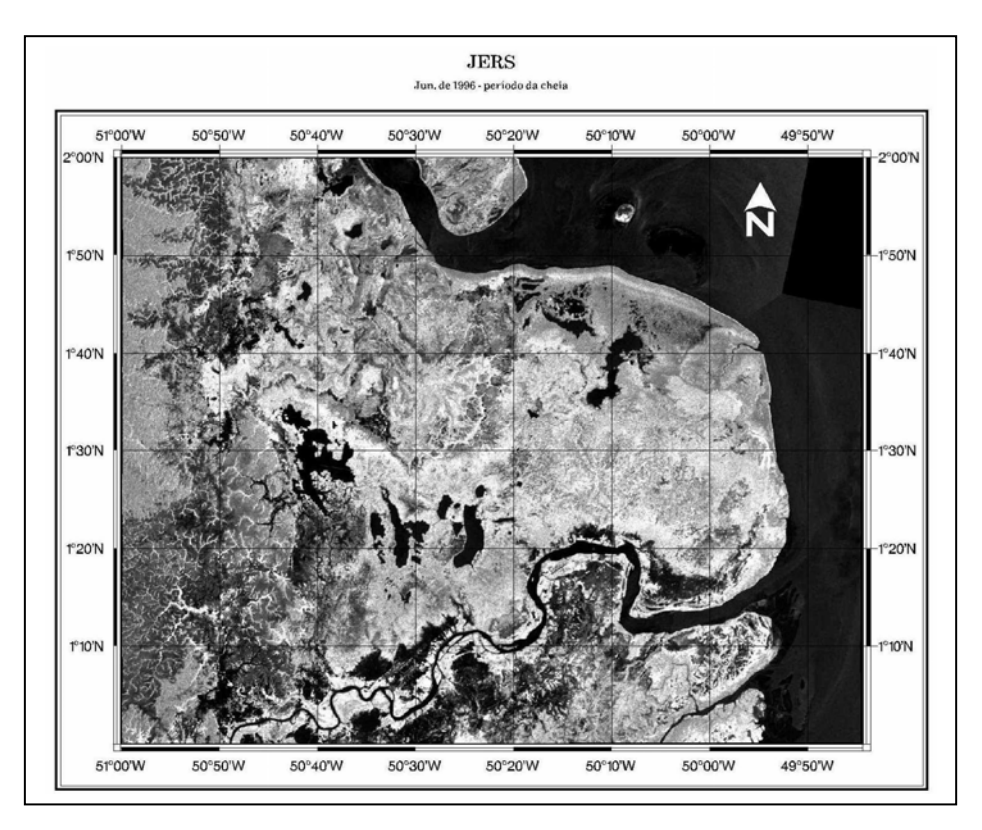

Figura 5.4 – Mosaico JERS-1 SAR do *Global Rain Forest Mapping Project* (GRFM), 09 de junho de 1996, período da cheia, na região do Cabo Norte.

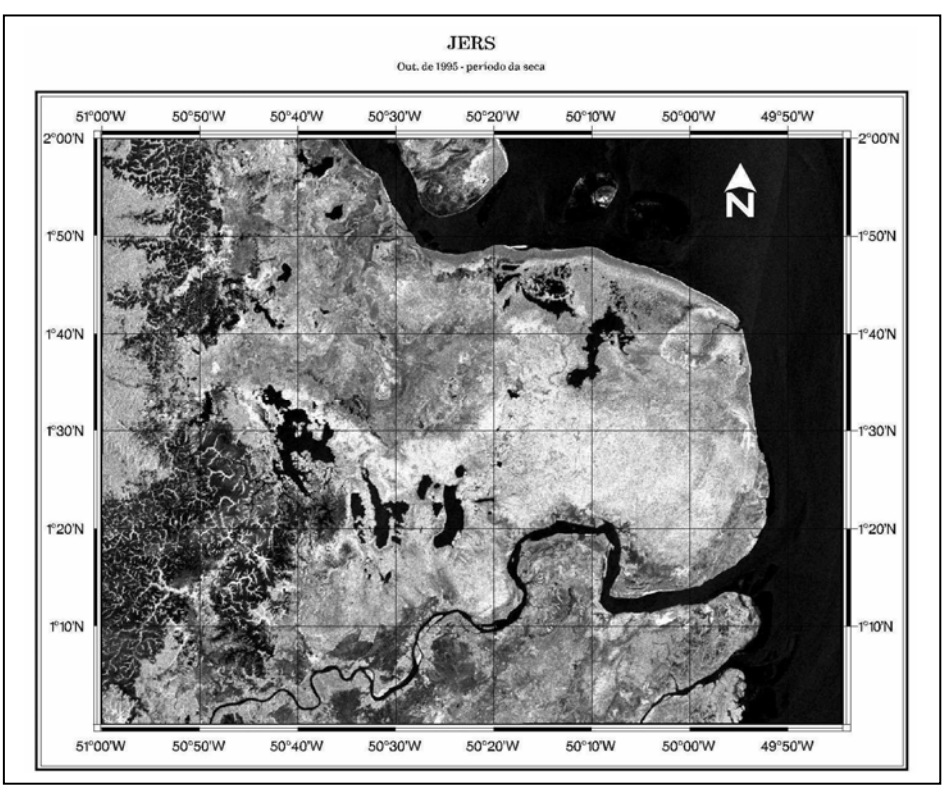

Figura 5.5 – Mosaico JERS-1 SAR do *Global Rain Forest Mapping Project* (GRFM), 02 de outubro de 1995, período da seca, na região do Cabo Norte.

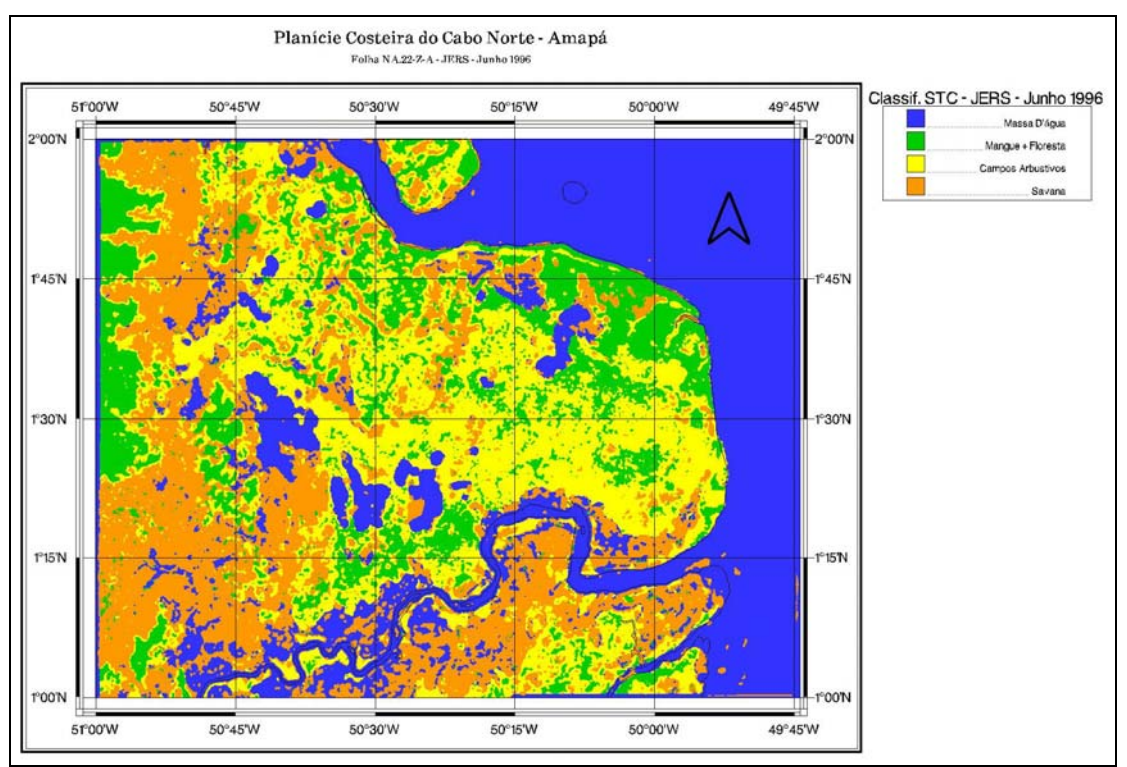

Figura 5.6 - Classificação USTC da imagem JERS-1 SAR, de 09 de junho de 1996, no período da cheia, identificando os seguintes ambientes: massa d'água (azul), savana (laranja), manguezais (verde), florestas aluviais (verde) e campos arbustivos (amarelo). A discussão sobre o resultado encontra-se no Capítulo 6.

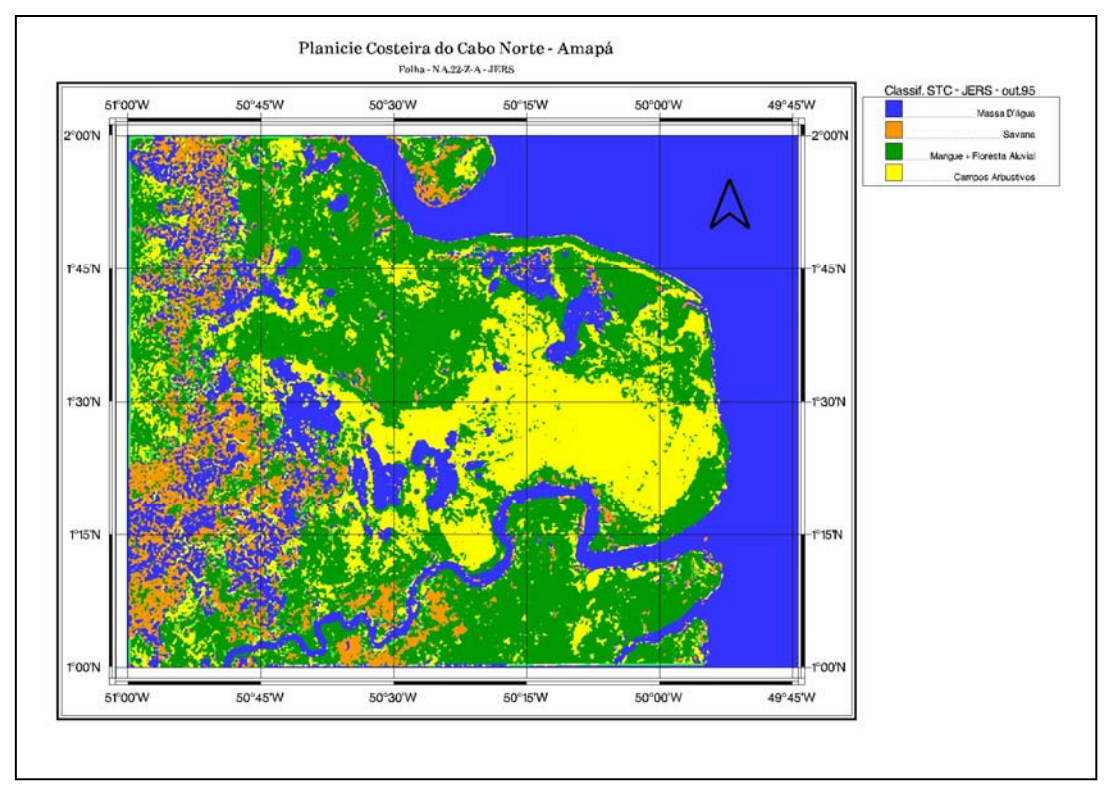

Figura 5.7 - Classificação USTC da imagem JERS-1 SAR, de 02 de outubro de 1995, no período da seca, identicando os seguintes ambientes: massa d'água (azul), savana (laranja), manguezais (verde), florestas aluviais (verde) e campos arbustivos (amarelo). A discussão sobre o resultado encontra-se no Capítulo 6.

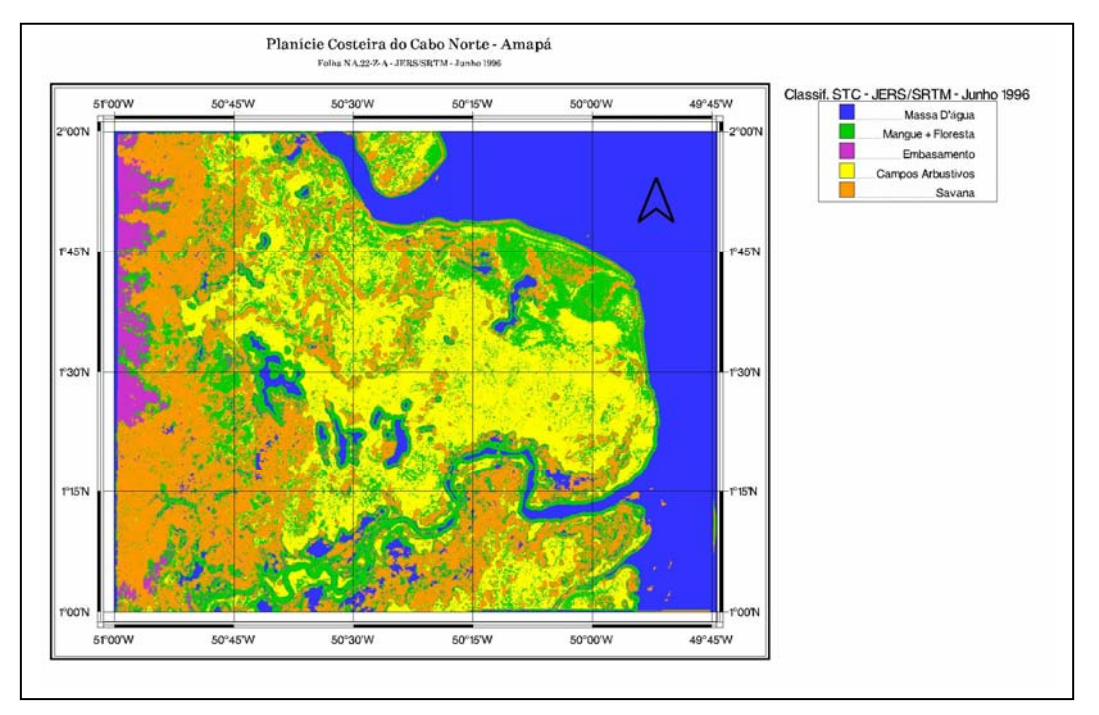

Figura 5.8 - Classificação USTC da imagem JERS-1 SAR (09 de junho de 1996), resultante da incorporação de uma banda textural SRTM. A discussão sobre o resultado encontra-se no Capítulo 6.

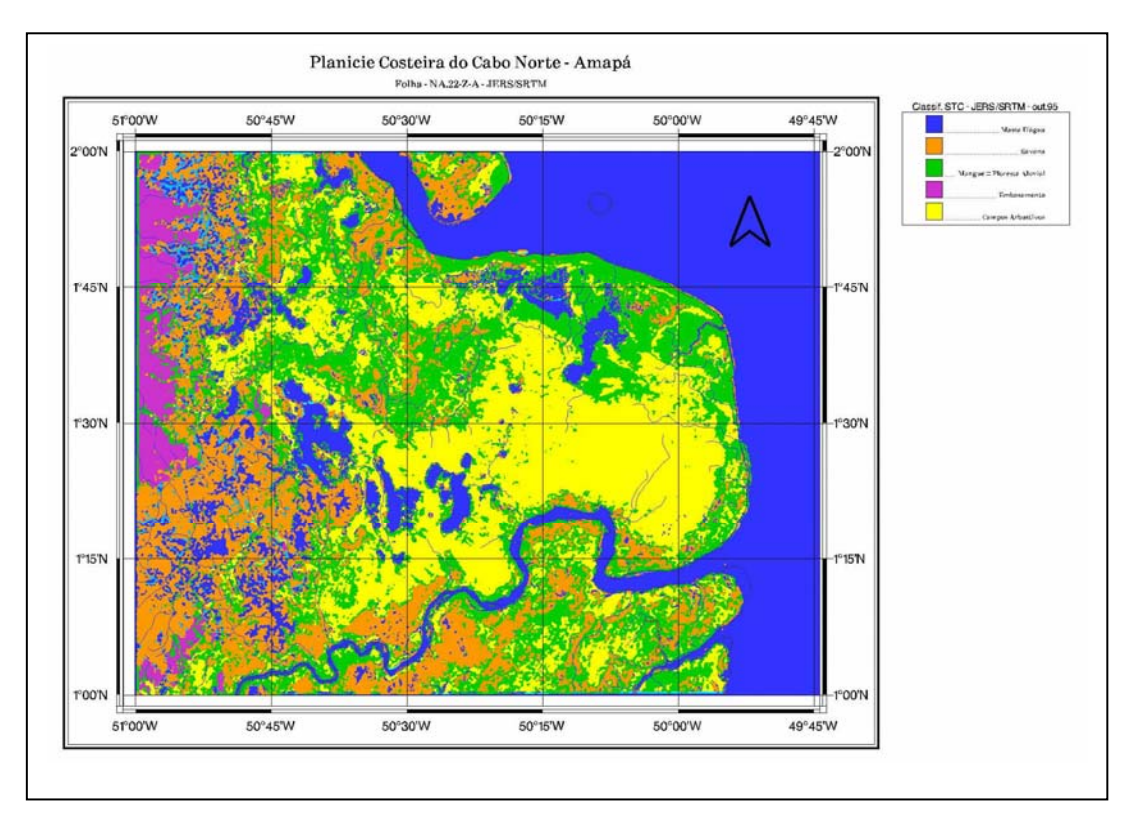

Figura 5.9 - Classificação USTC da imagem JERS-1 SAR (02 de outubro de 1995), resultante da incorporação de uma banda textural SRTM. A discussão sobre o resultado encontra-se no Capítulo 6.

### **5.2 - RADARSAT-1**

 Nos últimos anos, devido à ausência de sensores operacionais na banda L após o fim das operações do JERS-1, em 1998, foram realizados testes para caracterização e mapeamento de áreas inundáveis utilizando a configuração CHH. Apesar do espalhamento da superfície do dossel ser maior na banda C, os resultados mostraram ser possível a detecção de áreas inundadas na Amazônia utilizando dados do RADARSAT-1, especialmente nos modos de operação com menores ângulos de incidência.

#### **5.2.1 – Classificação USTC para Mapeamento Sazonal dos Corpos d'Água e dos Ecossistemas Costeiros: Manguezais e Formações Vegetais Localizadas em Áreas Alagadas.**

 A classificação USTC da imagem RADARSAT-1 para o mapeamento sazonal dos corpos d'água e dos ecossistemas costeiros, os quais constituem os Manguezais e Formações Vegetais Localizadas em Áreas Alagadas, foi efetuada de acordo com o fluxograma da Figura 5.10.

 O algoritmo USTC foi aplicado sobre imagens RADARSAT-1 no modo de operação Wide1 (W1), cujo intervalo de ângulos de incidência varia de 20<sup>0</sup> a 31<sup>0</sup>. O valor nominal para a resolução espacial é de 30 metros. Os dados foram adquiridos em 16/01/2003 (período de enchente e condição de maré alta) e em 30/09/2004 (período de seca e condição de maré alta), conforme apresentado, respectivamente, nas Figuras 5.11 e 5.12. Os resultados da classificação USTC encontram-se nas Figuras 5.15 e 5.16.

 A exemplo do que ocorreu com as imagens JERS-1 SAR, considerou-se o Modelo Digital de Elevação (DEM) da SRTM como uma banda textural adicional na classificação USTC dos dados RADARSAT-1. Os resultados são apresentados nas Figuras 5.13 e 5.14.

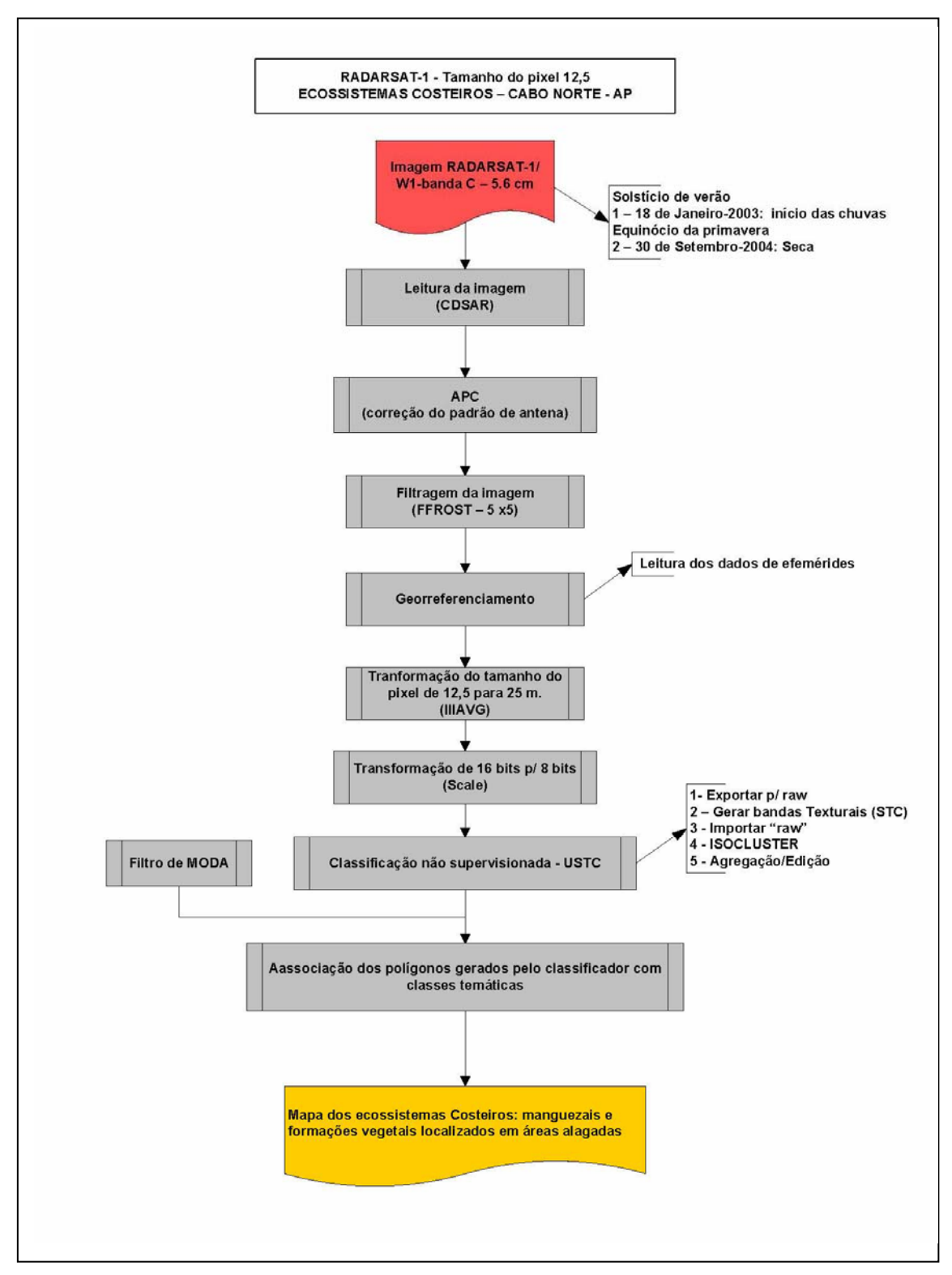

Figura 5.10 – Fluxograma com as etapas de processamento das imagens RADARSAT-1.

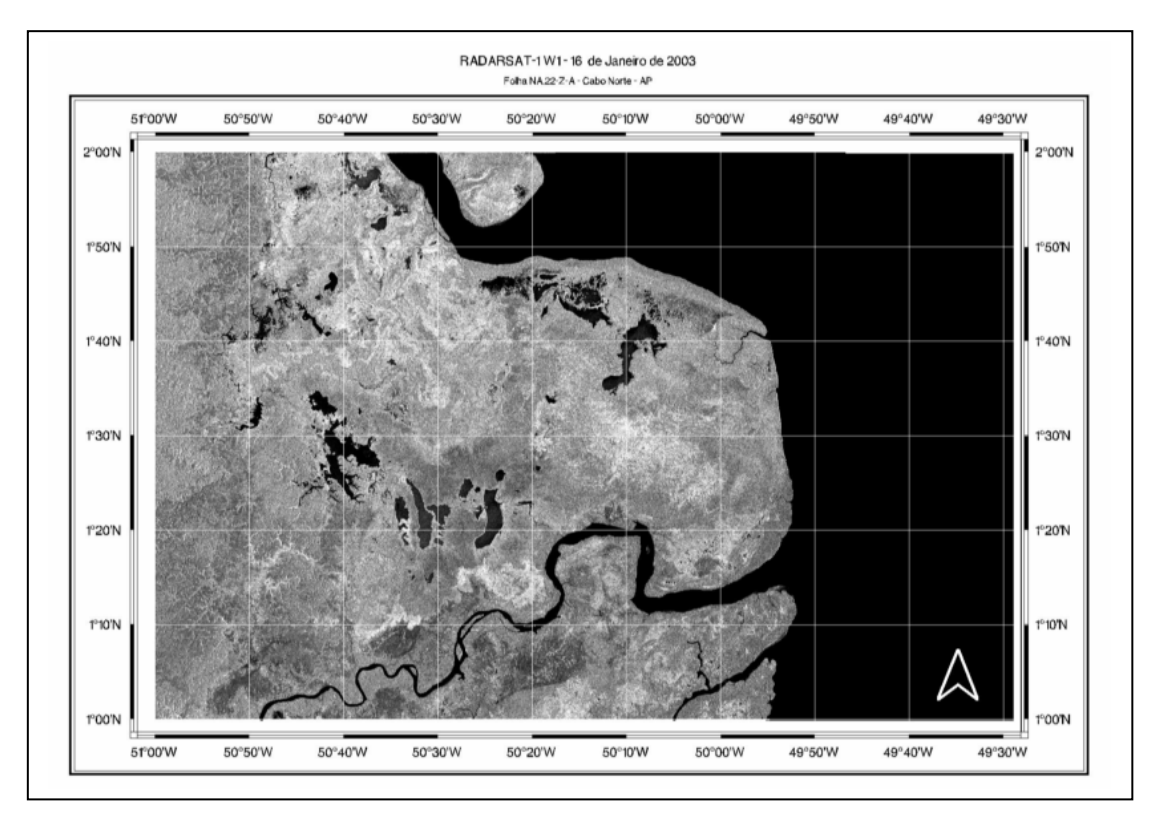

Figura 5.11 – Imagem RADARSAT-1 W1, de 16 de janeiro de 2003 , período de enchente, na região do Cabo Norte.

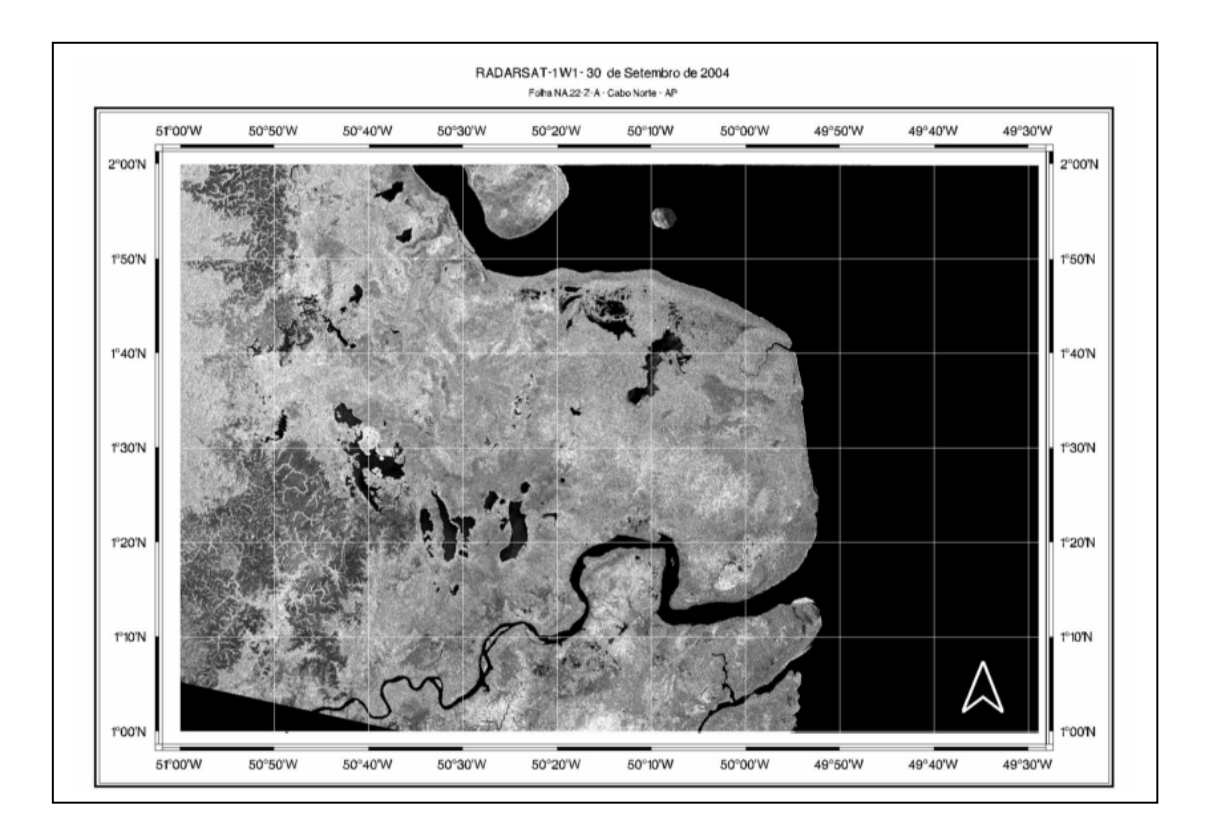

Figura 5.12 – Imagem RADARSAT-1 W1, de 30 de setembro de 2004 , período da seca, na região do Cabo Norte.

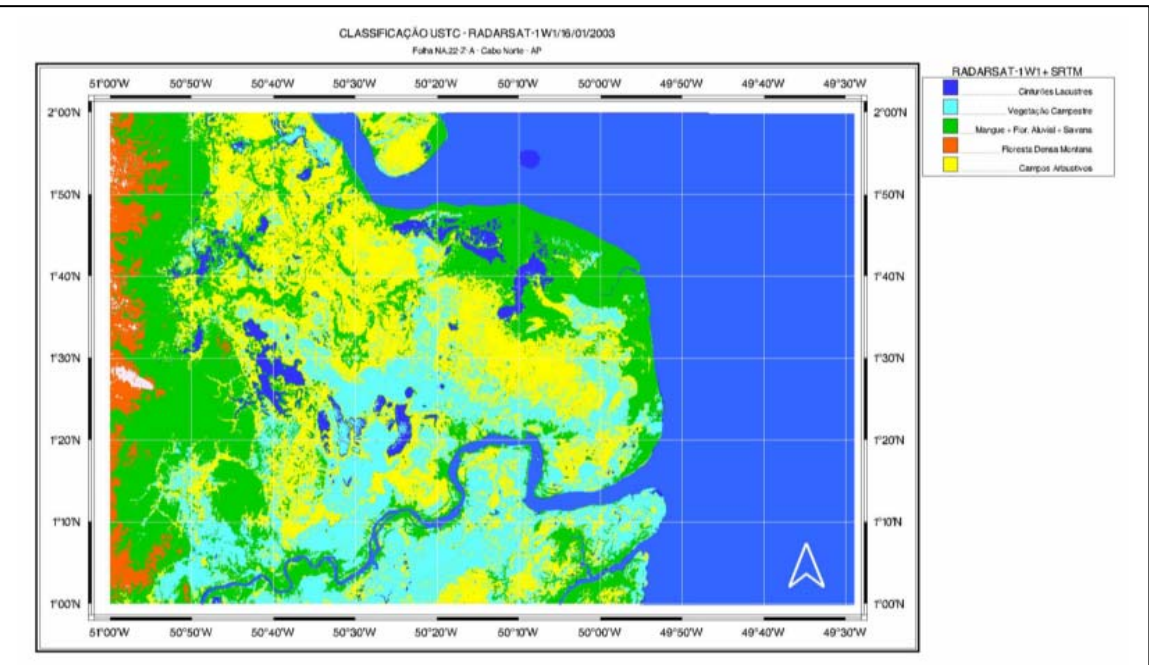

*\_\_\_\_\_\_ Capítulo 5 – Metodologia de Processamento de Imagens* 

Figura 5.13 - Classificação USTC da imagem RADARSAT-1 W1 (16/01/2003), no período de enchente, resultante da incorporação de uma banda textural SRTM. A discussão sobre o resultado encontra-se no Capítulo 6.

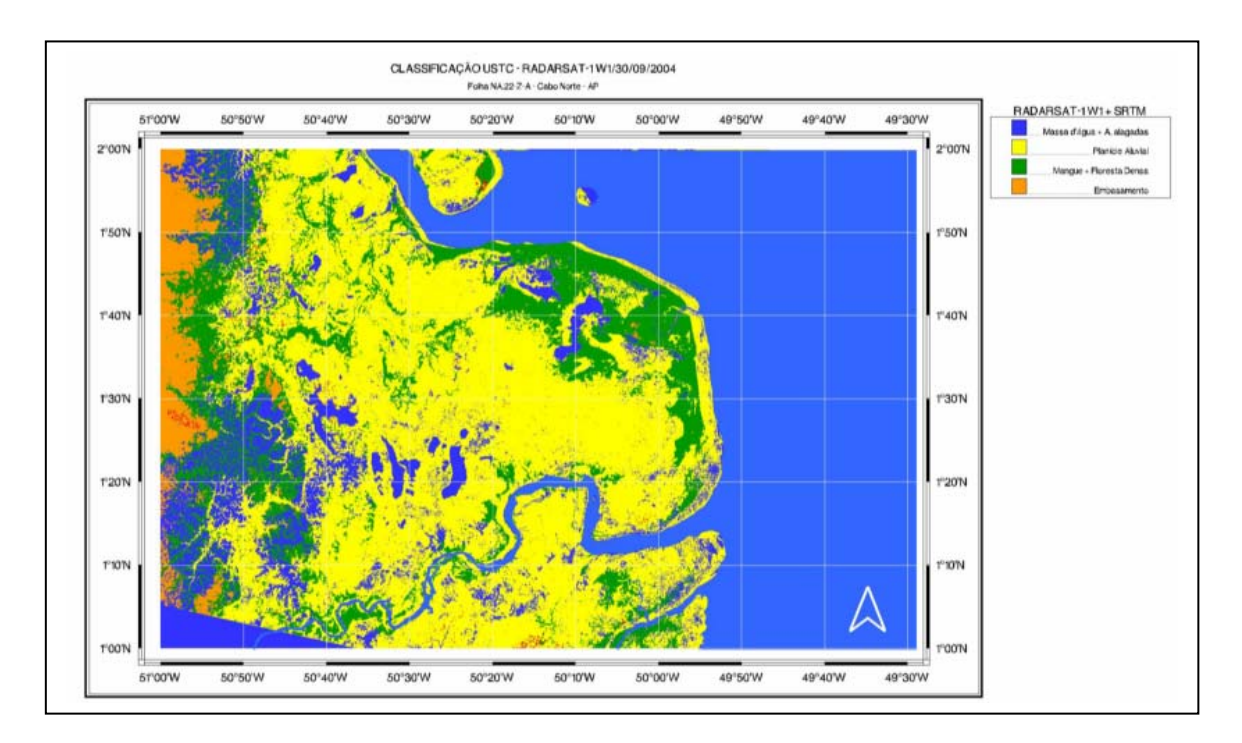

Figura 5.14 - Classificação USTC da imagem RADARSAT-1 W1 (30/09/2004), período da seca, resultante da incorporação de uma banda textural SRTM. A discussão sobre o resultado encontra-se no Capítulo 6.

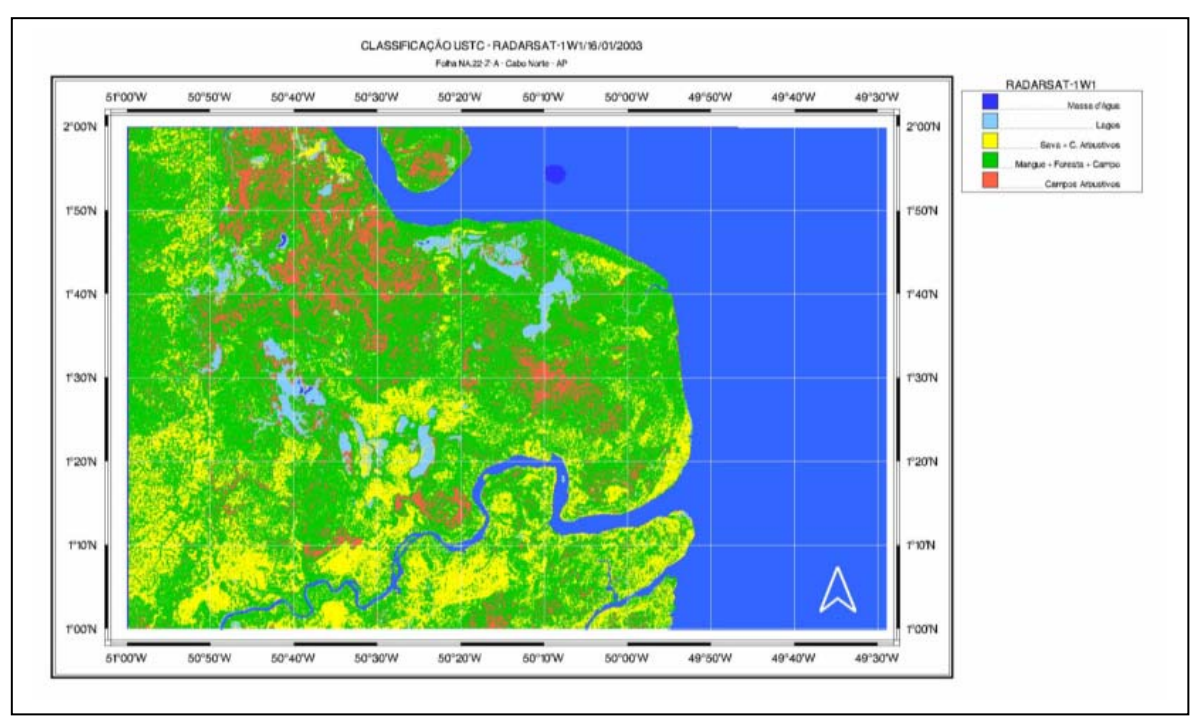

Figura 5.15 - Classificação USTC da imagem RADARSAT-1 W1 (16/01/2003), no período de enchente. A discussão sobre o resultado encontra-se no Capítulo 6.

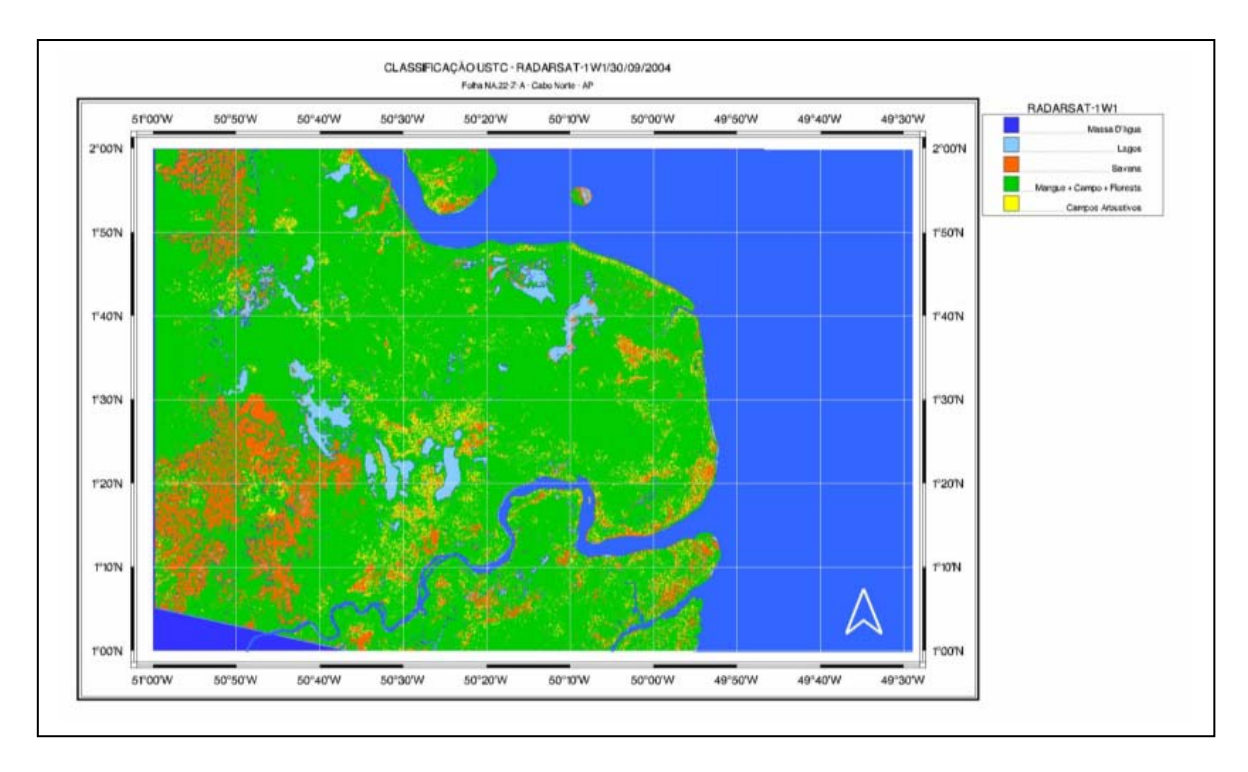

Figura 5.16 – Classificação USTC da imagem RADARSAT-1 W1 (30/09/2004), no período da seca. A discussão sobre o resultado encontra-se no Capítulo 6.

#### **5.3 - Sensor MODIS / Satélite TERRA**

 O Produto MOD09 do MODIS, utilizado na presente tese, constitui uma estimativa da reflectância de superfície, e é computado a partir do nível 1 A nas bandas 1, 2, 3, 4, 5, 6 e 7, com os comprimentos de onda centrados em 0,648 μm, 0.858 μm, 0,470 μm, 0,555 μm, 1,240 μm, 1,640 μm, e 2,130 μm, respectivamente. O significativo avanço na área de sensoriamento remoto proporcionado pelo MODIS se deve não apenas à forma inovadora pela qual foi concebido, mas, também, à política de distribuição gratuita das imagens e de produtos de alta qualidade.

 As imagens MOD09 foram georreferenciadas e reamostradas no *software* MRT – MODIS *Reprojection Tool,* que foi desenvolvido para a manipulação de imagens voltadas para as aplicações continentais (LAND). Tal programa é capaz de georreferenciar, mosaicar, reamostrar e recortar as imagens pré-processadas. O primeiro passo foi registrar as Bandas 1 e 2 do produto MOD09GQK, com 250m de resolução espacial, e depois a banda 3 do produto MOD09GHK, com 500m de resolução espacial. A banda 3 do produto GHK foi reamostrada utilizando o interpolador vizinho mais próximo, para conservar o valor radiométrico do pixel. Todas as bandas foram georreferenciadas para projeção Lat/Long, devido à grande extensão longitudinal da área em estudo e da facilidade de integração com Sistemas de Informações Geográficas. O modelo da terra adotado foi o WGS84. A projeção Lat/Long fornece a resolução espacial do pixel em graus. Efetuando a simples conversão, tem-se que 250 m equivalem a aproximadamente 0,0022496º. Após este procedimento, as imagens foram salvas no formato geoTIFF, com 16 bits. Foi utilizado o programa *Scale* do Software Geomática, para converter, de 16 bits para 8 bits, os dados originais do produto MOD09, com máscara de 8 dias.

 Os dados de reflectância do sensor MOD09 possuem alta freqüência temporal e foram escolhidos para mapear os níveis de água e de sedimento dos ecossistemas na região da planície costeira do Cabo Norte, pela sua capacidade de adquirir informações regionais, cobrindo a Terra a cada 2 dias. A escolha do calendário de aquisição, com freqüência diária e com mosaico de 8 dias, tomou por referência a modelagem dos cenários de influência aluvial e de maré (Figuras 3.13 e 5.18). As imagens foram processadas de acordo com o fluxograma da Figura 5.17, com base no ciclo hidrológico do Rio Amazonas, para análise dos cenários das descargas hídricas e de sedimentos máximas e mínimas, nos períodos de sizígia equinocial de outono e da primavera.

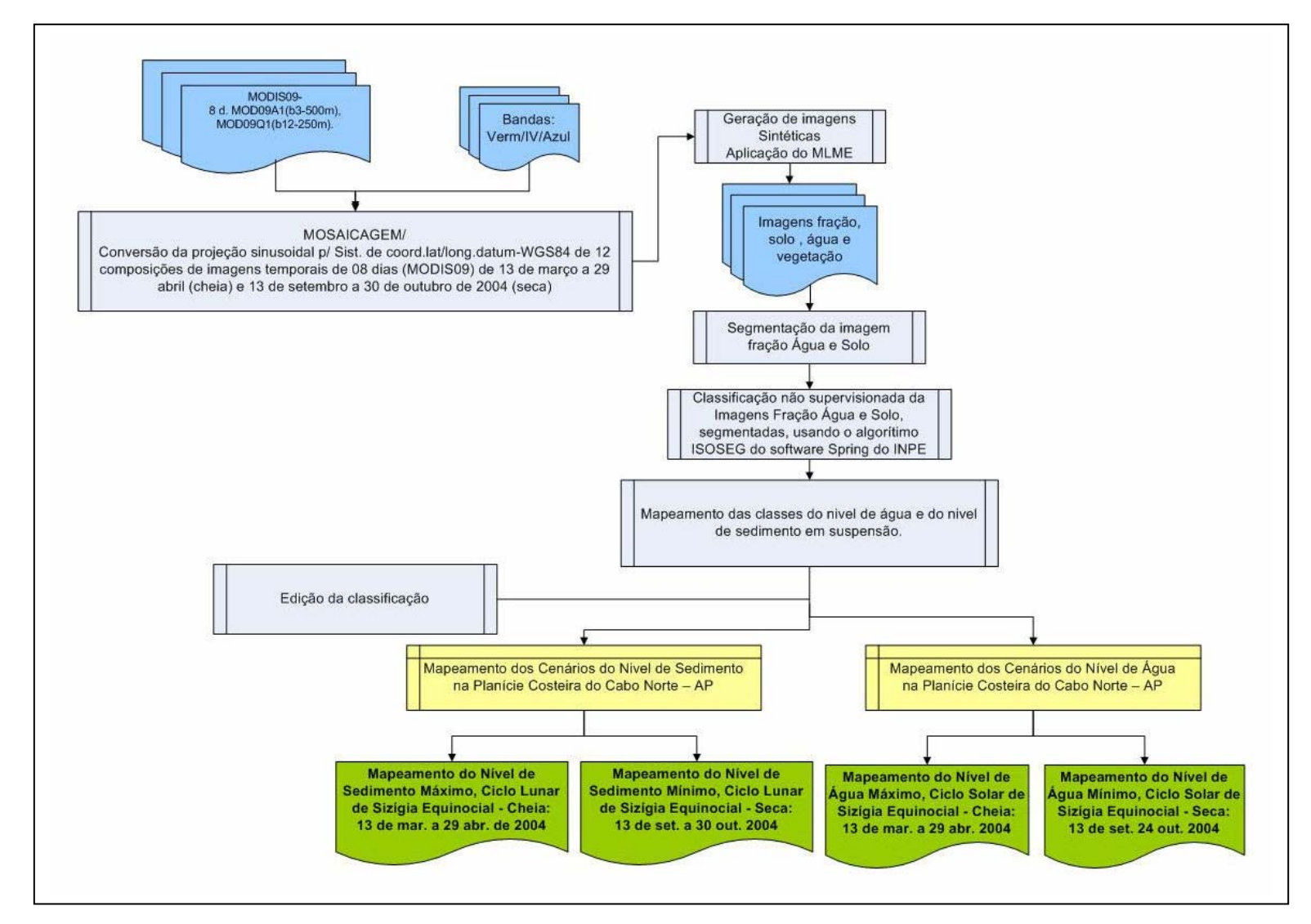

Figura 5.17 - Fluxograma de processamento das imagens MODIS/TERRA.

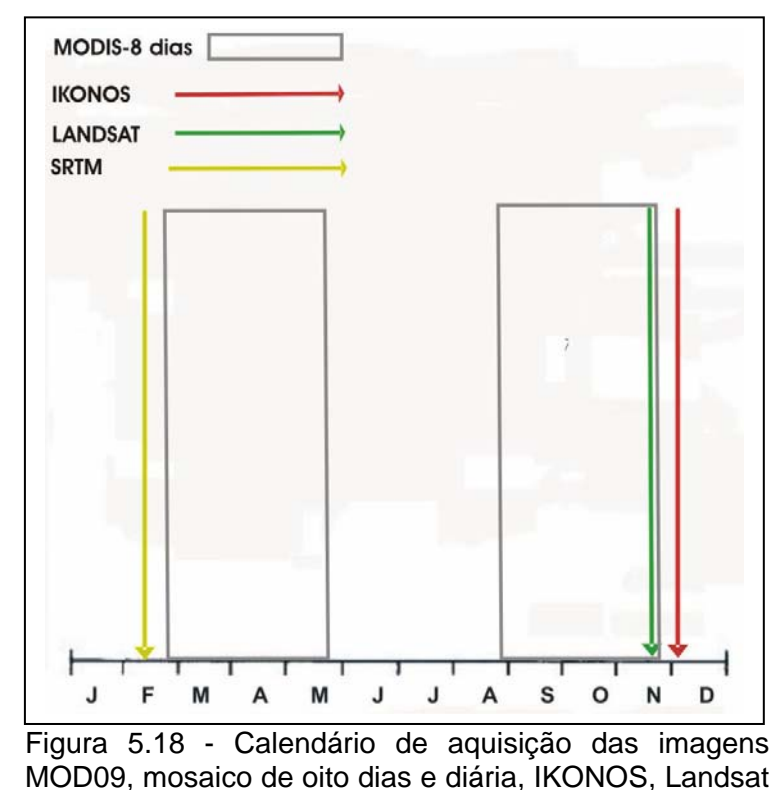

e SRTM.

## **5.3.1 – Utilização de Dados de Reflectância MOD09 (quase diários e máscara de 8 dias) para Análise dos Cenários da Descarga de Sedimentos**

Foram adquiridas imagens dos produtos MOD09GQK (bandas 1 e 2, com resolução espacial de 250 m) e MOD09GHK (banda 3, com resolução espacial de 500 m), localizados nos *Tiles* H12V08, H13V08, H12V09 e H13V09, (Figura 5.19), conforme a página do *EOS Data Gateway (http://edcimswww.cr.usgs.gov/pub/imswelcome)*.

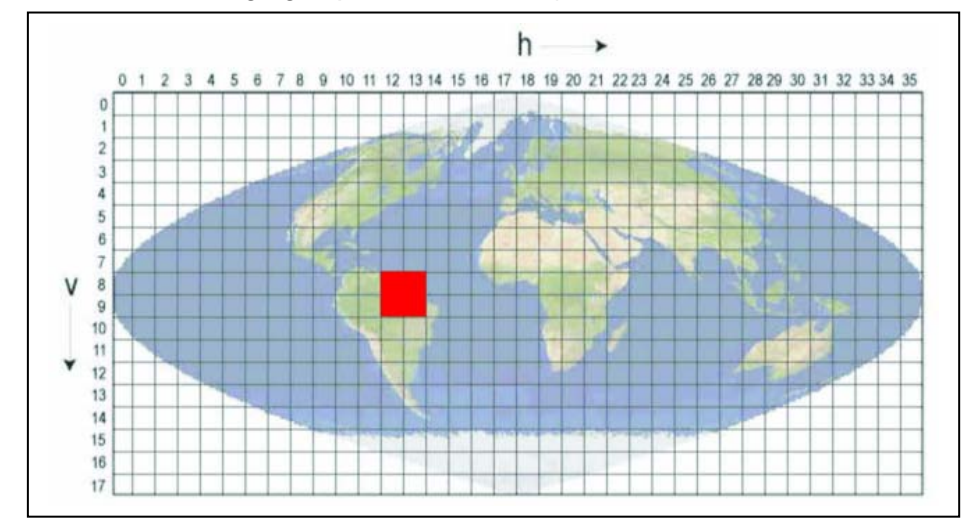

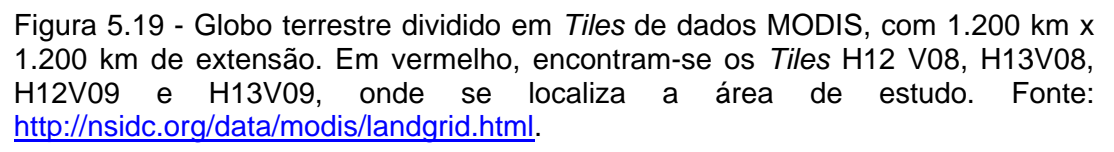

 Com tal procedimento, obtiveram-se seis imagens diárias, na época da cheia, e sete imagens diárias, na época da seca, como pode ser visto na Tabela 5.1.

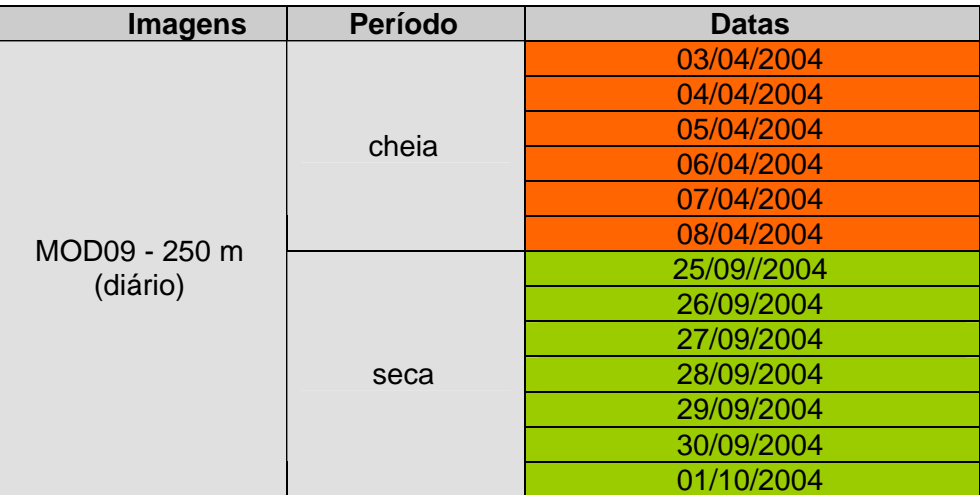

Tabela 5.1 - Calendário das imagens MOD09, diárias, selecionadas na época da cheia e da seca. As imagens dos dias 03/04/2004 e 28/09/2004, foram adquiridas para mapear os cenários de descarga de sedimentos máxima e mínima da região da foz do Rio Amazonas.

 A imagem MOD09, obtida em 03 de abril de 2004 (Figura 5.20), foi utilizada, de acordo com o fluxograma da Figura 5.17, para o mapeamento da descarga de sedimentos máxima, na sizígia equinocial (período da cheia). Ademais, a imagem MODIS 09, adquirida em 28 de setembro de 2004 (Figura 5.21), foi empregada para o mapeamento da descarga de sedimentos mínima, na sizígia equinocial (período da seca).

 Os dados referentes à serie temporal de imagens MOD09, com mosaico de 8 dias, foram adquiridos de 26/02/2004 a 30/05/2004, para o período enchente-cheia, e de 28/08/2004 a 01/12/2004, para o período vazante-seca (Figura 3.13 e Tabela 5.2).

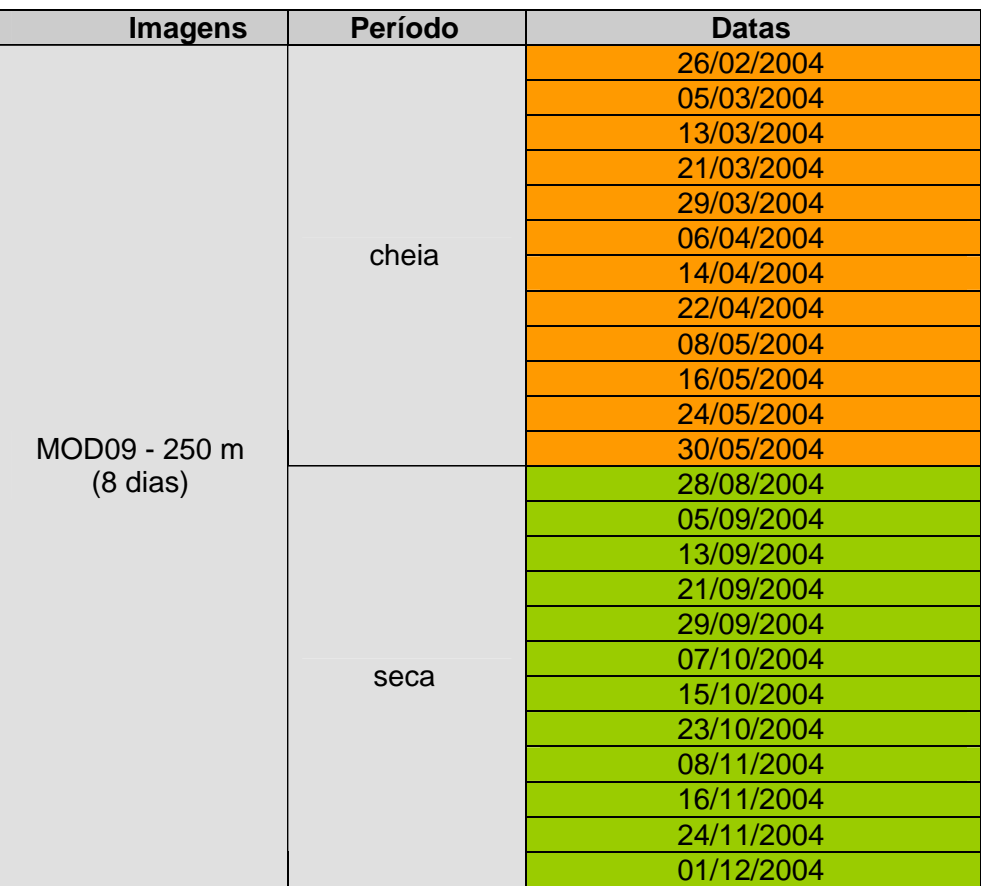

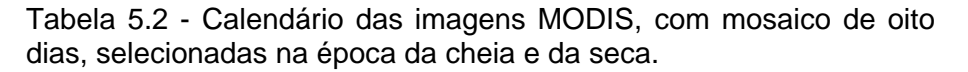

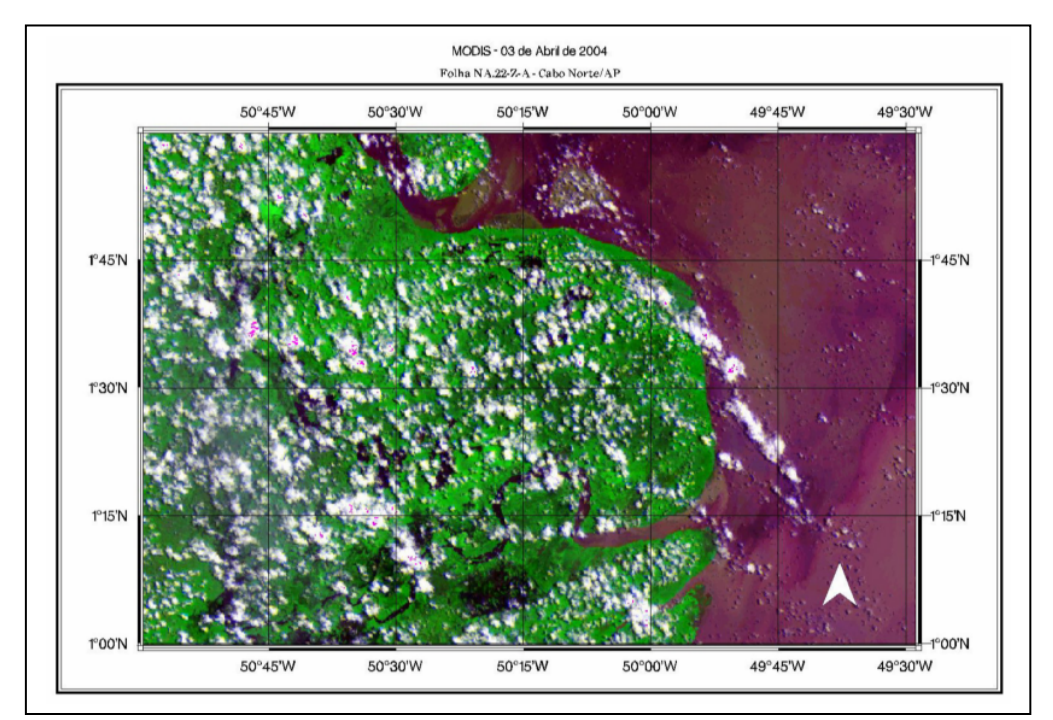

Figura 5.20 - Imagem Diária MOD09/TERRA, período de descarga máxima de sedimentos, 03 de abril de 2004, sizígia equinocial. Resolução espacial de 250m, composição R(1)G(2)B(3).

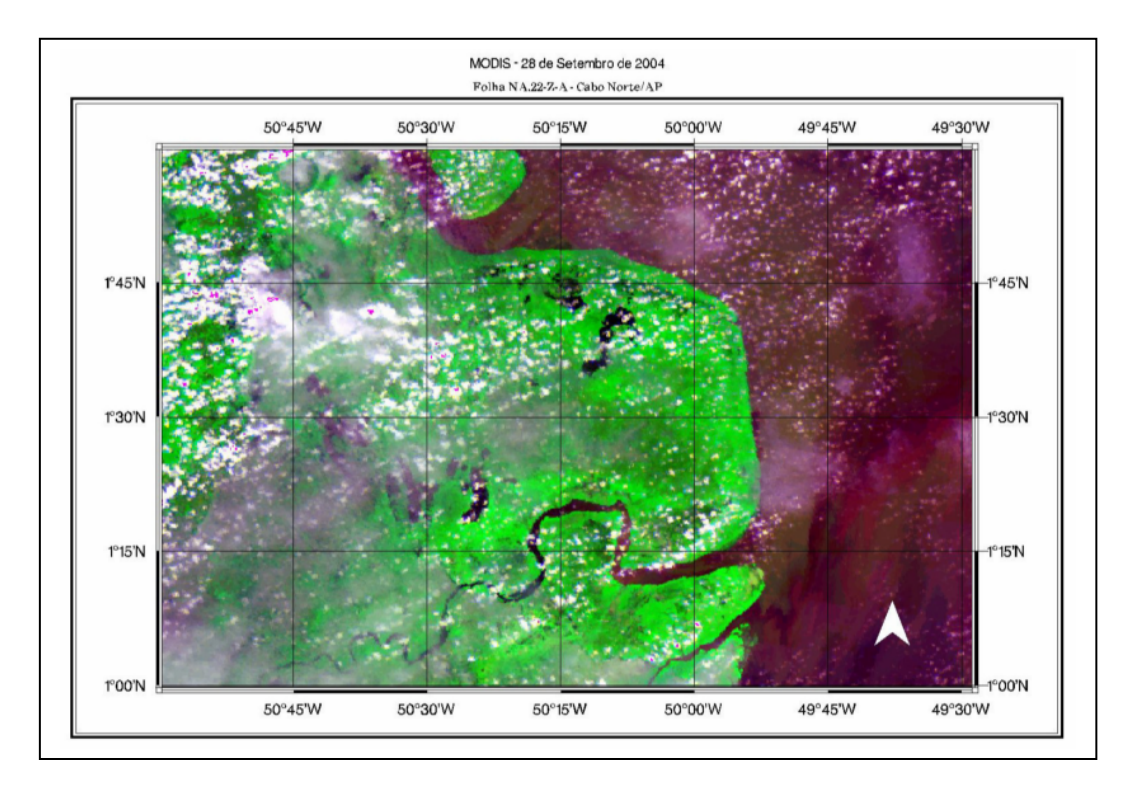

Figura 5.21 - Imagem Diária MODIS 09/TERRA, período de descarga mínima de sedimentos, 28 de setembro de 2004, sizígia equinocial. Resolução espacial de 250m; composição R(1)G(2)B(3).

# **5.3.2 - Utilização de Dados de Reflectância MODIS 09 (quase diários e máscara de 8 dias) para Análise dos Cenários de Inundação**

As imagens MOD09, obtidas de 03 a 08 de abril de 2004 (Tabela 5.1), foram utilizadas, de acordo com o fluxograma da Figura 5.17, para mapeamento das áreas de inundação, na sizígia equinocial (período da cheia). A série temporal de imagens MOD09, com mosaico de 8 dias, adquirida de 26/02/2004 a 30/05/2004 (Tabela 5.2), foi empregada com o mesmo objetivo. Como exemplo, encontra-se ilustrado na Figura 5.24 o produto de 8 dias, referente a 06 de abril de 2004, com resolução espacial de 250 m, em composição colorida R(1)G(2)B(3).

 As imagens MOD09, obtidas de 25 de setembro a 01 de outubro de 2004 (Tabela 5.1), foram utilizadas para mapeamento das áreas de inundação, na sizígia equinocial (período da seca). A série temporal de imagens MOD09, com mosaico de 8 dias, adquirida de 28/08/2004 a 01/12/2004, foi adquirida com igual finalidade. O produto de 8 dias referente a 21 de setembro de 2004 está apresentado na Figura 5.26, com resolução espacial de 250 m, em composição colorida R(1)G(2)B(3).

 A interpretação visual das imagens MOD09, embora tecnicamente adequada, se torna praticamente inviável do ponto de vista operacional, quando aplicada a séries multitemporais de dados na região costeira da Amazônia. Como resposta a tal desafio, novos métodos de classificação automática, baseados na segmentação de imagens e na classificação por regiões, podem produzir resultados precisos na análise de grandes bases de dados de sensoriamento remoto (Nascimento, 1997; Vasconcelos e Novo, 2004)

 A segmentação é o processo que permite que uma imagem seja subdividida em partes constituintes ou regiões, a partir de propriedades dos pixels, tais como nivel de cinza e textura. O algoritmo de segmentação por crescimento de regiões aqui utilizado está incluído no software SPRING (Sistema de Processamento de Informações Georreferenciadas) e permite agrupar *pixels* ou sub-regiões em grandes regiões. Para realizar a segmentação é necessário definir dois limiares: a) o limiar de similaridade, valor que define a distância máxima em nível de cinza para um agrupamento, e b) o limiar de área, valor de área mínima, dado em número de pixels, para que uma região seja individualizada (Bins *et al*., 1993). No presente trabalho, o limiar de similaridade utilizado foi igual a 8, que equivale a 75%, definido após vários testes. O limiar de área foi definido como 4, ou seja 2 x 2 *pixels*, de 250 m cada um, o que significa que a área mínima considerada na segmentação equivale a 0.0625 km<sup>2</sup> ha no terreno.

 Na etapa seguinte à segmentação, foi usado o classificador ISOSEG (Bins *et al*., 1993), que é um algoritmo disponível no SPRING para classificar as regiões das imagens segmentadas. É um algoritmo de agrupamento de dados não-supervisionado, aplicado sobre o conjunto de regiões, as quais, por sua vez são caracterizadas por seus atributos estatísticos de média e matriz de covariância. O limiar para a aceitação de cada classe foi de 75%.

 Outro aspecto fundamental na compreensão dos resultados de uma classificação automática reside no fato que a energia eletromagnética captada por um sensor remoto representa a soma das contribuições dos vários materiais incluídos no campo de visada do sistema. A energia que chega ao sensor é resultante da mistura de muitos materiais diferentes, assim como da contribuição da radiância atmosférica (Shimabukuro e Smith, 1991). Assim, é necessário o conhecimento da proporção em que os diferentes materiais contribuem para a resposta ao sensor na escala de um *pixel*. Com tal objetivo, podem ser utilizados modelos que permitam a decomposição do *pixel* em seus componentes puros ou *endmembers*.

 O modelo linear de mistura espectral é uma ferramenta de processamento digital de imagens que permite separar as contribuições espectrais de cada objeto dentro de um pixel, a partir de um conjunto de componentes puros da imagem (Pereira *et al*., 1998).

A fórmula do modelo linear de mistura pode ser escrita como

$$
\mathbf{r_i} = \sum_{j=1}^{n} (\mathbf{a_{ij}} \mathbf{x}_j) + \mathbf{e_{i}}
$$
, onde Eq. 13

ri **:** observação na banda i ;

xj : proporção da componente j ;

 $a_{ii}$ : assinatura espectral para a componente j na banda i ;

e<sub>i</sub>: erro na banda i ;

n : n $^0$  de componentes.

A seguinte restrição deve ser observada:  $0 \le x_i \le 1$ .

 O algoritmo de mistura implementado no SPRING permite gerar tantas imagens quantas forem as componentes puras identificadas pelo modelo. No caso da aplicação, na área de estudo, do modelo desenvolvido por Shimabukuro e Smith (1991), as componentes puras de um pixel da imagem MOD09 são o solo, a água e a vegetação. Com esse procedimento, pretende-se decompor cada pixel de uma imagem nas proporções de solo, água e vegetação que o compõe. Essas, conhecidas por imagem-fração, são posteriormente classificadas de maneira não-supervisionada para a definição de classes temáticas relacionadas ao mapeamento da pluma de sedimentos do Rio Amazonas e dos cenários de inundação (Figuras 5.25 e 5.27).

 Foi necessário gerar uma máscara de sedimentos (Figura 5.22), utilizando a linguagem LEGAL, que é baseada no modelo de dados SPRING, para o mapeamento dos cenários de descarga de sedimentos nos níveis máximo e mínimo. Os operadores computacionais atuam sobre representações de dados dos modelos Numérico, Imagem, Temático, Cadastral e Objeto. Os modelos Objeto e Cadastral são complementares, permitindo a espacialização, sob a forma de mapas, e a atualização de atributos de tabelas de bancos de dados. A coerência entre diferentes modelos de dados e operadores é considerada na interpretação de sentenças da linguagem LEGAL, garantindo um maior controle semântico na descrição de modelos. Mensagens de erro de sintaxe e execução ajudam o usuário na construção de programas.

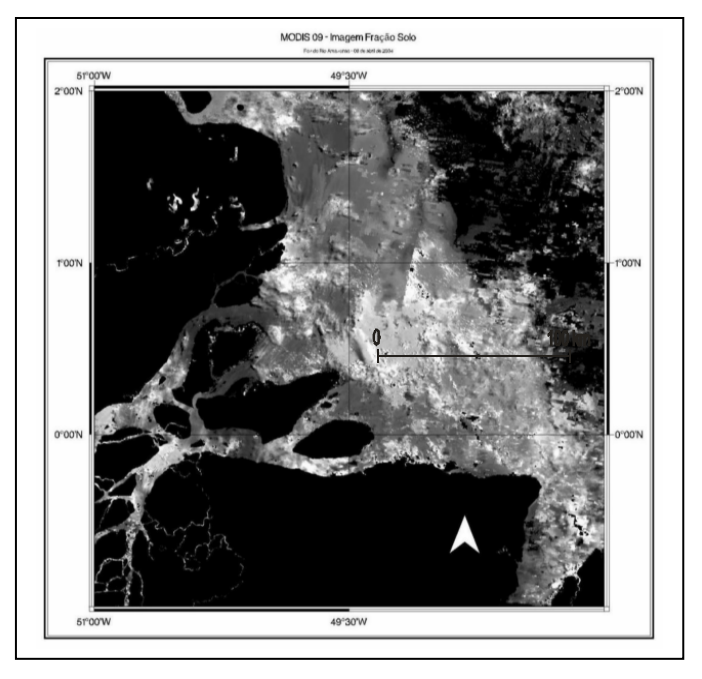

Figura 5.22 **-** Máscara *onshore* gerada pelo SPRING e aplicada no processo de classificação da imagem fração água, (29 de março de 2004), correspondente ao maior nível de água, sobreposta à imagem fração solo (06 de abril de 2004), para classificação do nível máximo e mínimo de sedimentos. A área ocupada pela máscara é de 111.540,6 km<sup>2</sup>.
Um programa em linguagem LEGAL consiste de uma seqüência de operações descritas por sentenças construídas segundo regras gramaticais envolvendo operadores, funções e dados (estes representados em planos de informação e mapas cadastrais existentes em um banco de dados SPRING). Os planos de informação dos modelos Numérico e Imagem correspondem a representações em formato matricial (ou *raster*). A maioria dos operadores sobre planos do modelo Temático também faz uso de representações matriciais. Apenas planos de informação do modelo Cadastral, que representam dados do modelo Objeto, fazem uso de representações no formato vetorial e são usados em operações zonais.

 O programa gerado no SPRING sobrepôs a máscara *onshore*, na época de maior nível de água (cheia), obtida da classificação da imagem fração água de 29 de março de 2004, às imagens fração solo, para ressaltar os *pixels* representantes da área *offshore*. Essas imagens da fração solo foram selecionadas para mapeamento dos cenários da descarga de sedimentos, correspondendo aos níveis máximo e mínimo, nos períodos da cheia e seca, respectivamente (Tabela 5.3). As imagens fração água selecionadas para mapeamento dos cenários de inundação estão descritas na Tabela 5.4.

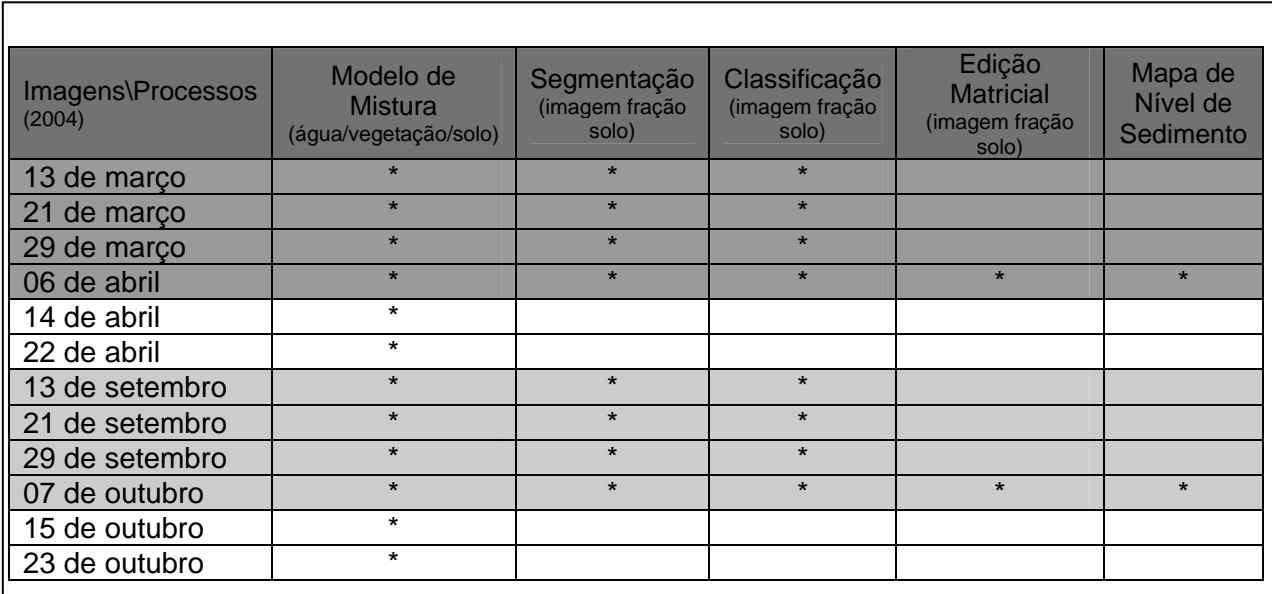

Tabela 5.3 - Série temporal para o mapeamento dos níveis máximo e mínimo de sedimentos, na foz do Rio Amazonas e na região do Cabo Norte, utilizando imagens MOD09, obtidas com mosaico de 8 dias. O processamento de imagens empregou o software do INPE denominado SPRING. Foram assinalados com asterisco (\*) os processos usados e as passagens das imagens selecionadas para trabalho.

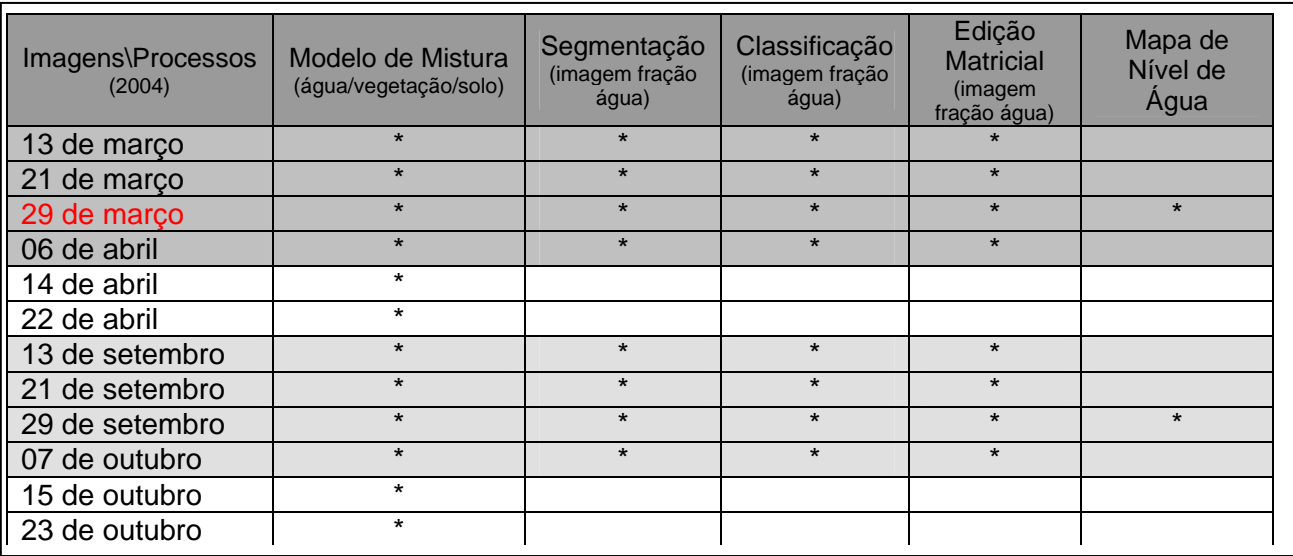

Tabela 5.4 - Série temporal para o mapeamento dos níveis máximo e mínimo de água, na foz do Rio Amazonas e na região do Cabo Norte, utilizando imagens MOD09, obtidas com mosaico de 8 dias. A passagem do dia 29 de março de 2004, em vermelho, período de cheia máxima, foi selecionada para a construção da máscara *onshore*, visando ao mapeamento dos níveis de água máximo e mínimo.

Para a avaliação da acurácia dos resultados do mapeamento, foi realizada a edição matricial. Assim, verificou-se a adequação do uso da classificação ISOSEG, aplicada à imagem fração água, para a definição dos cenários de inundação, como também da imagem fração solo, para a caracterização do nível de sedimentos. Tal procedimento tomou como base as bandas originais 1(R), 2(G) e 3(B) do MODIS (Figura 5.23).

Em seqüência, foi confeccionado um mosaico com as classes mapeadas pelo ISOSEG, visando à produção dos mapas dos níveis de água e de sedimento, máximos e mínimos, nos períodos de cheia e seca.

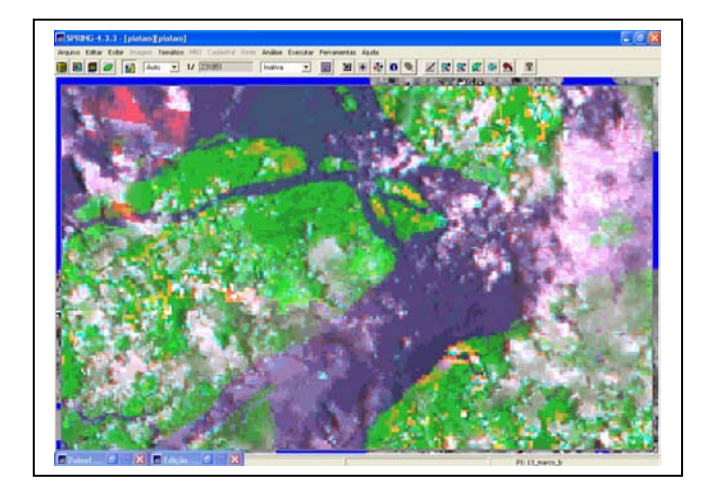

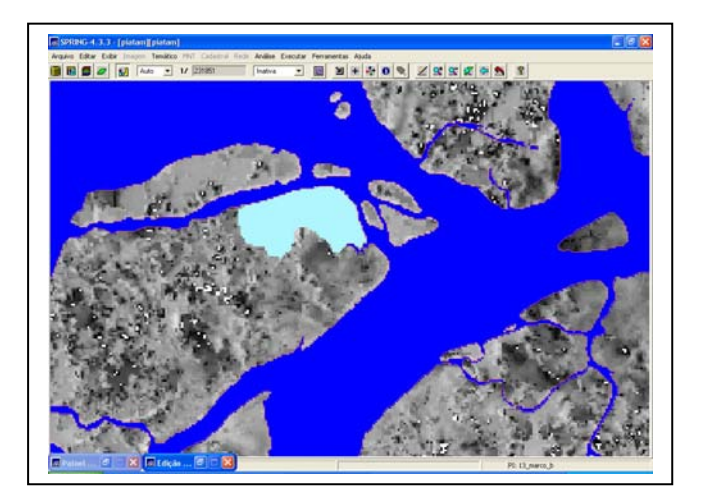

Figura 5.23 - À esquerda, detalhe da imagem original MOD09, de 8 dias (06 abril de 2004), usada como base na edição matricial do nivel de água. Notar a ocorrência das nuvens na composição R(1), G(2) e B(3). À direita, o detalhe em azul na imagem fração água, onde foi realizada a edição matricial da classificação não supervisionada gerada pelo algorítmo ISOSEG, representa o mapeamento do nivel de inundação no período da cheia (06 de abril de 2004).

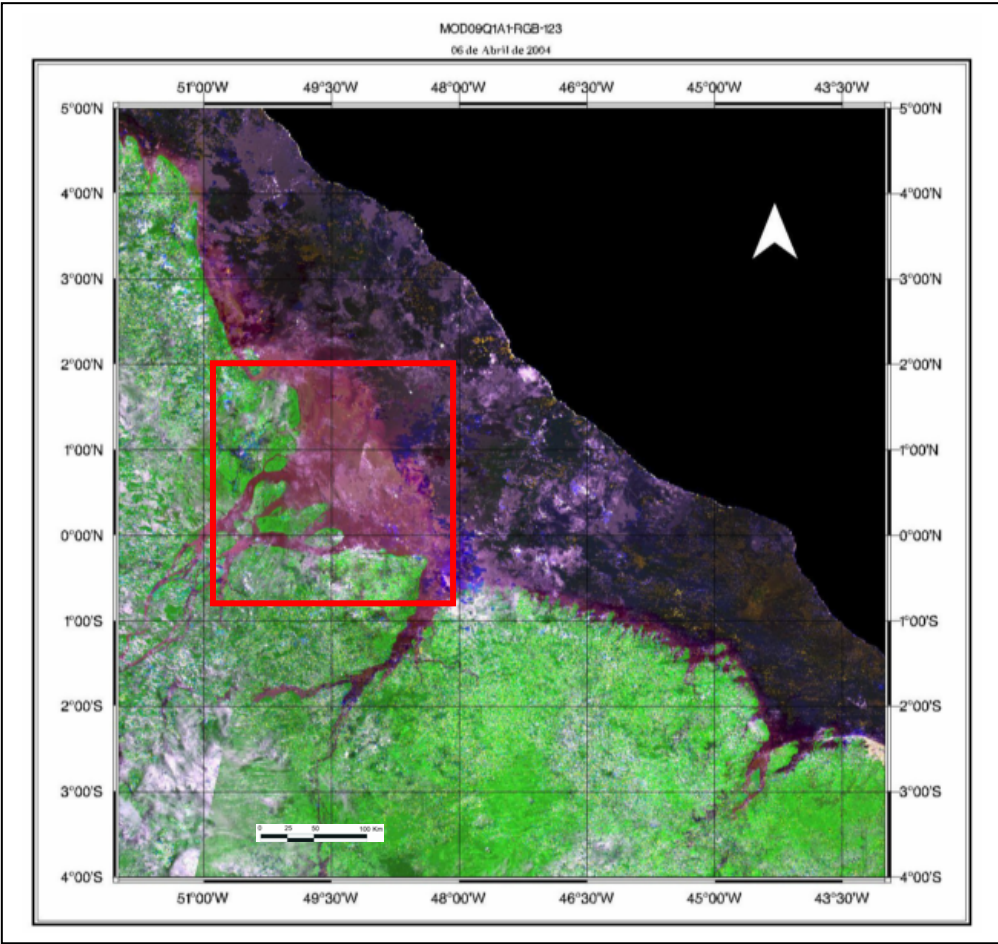

Figura 5.24 – Mosaico de 8 dias MOD09/TERRA, no período de cheia, 06 de abril de 2004, sizígia equinocial. Resolução espacial de 500 m; R(1)G(2)B(3). Área de estudo, usada na classificação, para análise da dos cenários da descarga de sedimento, destacada com o quadrado na cor vermelha.

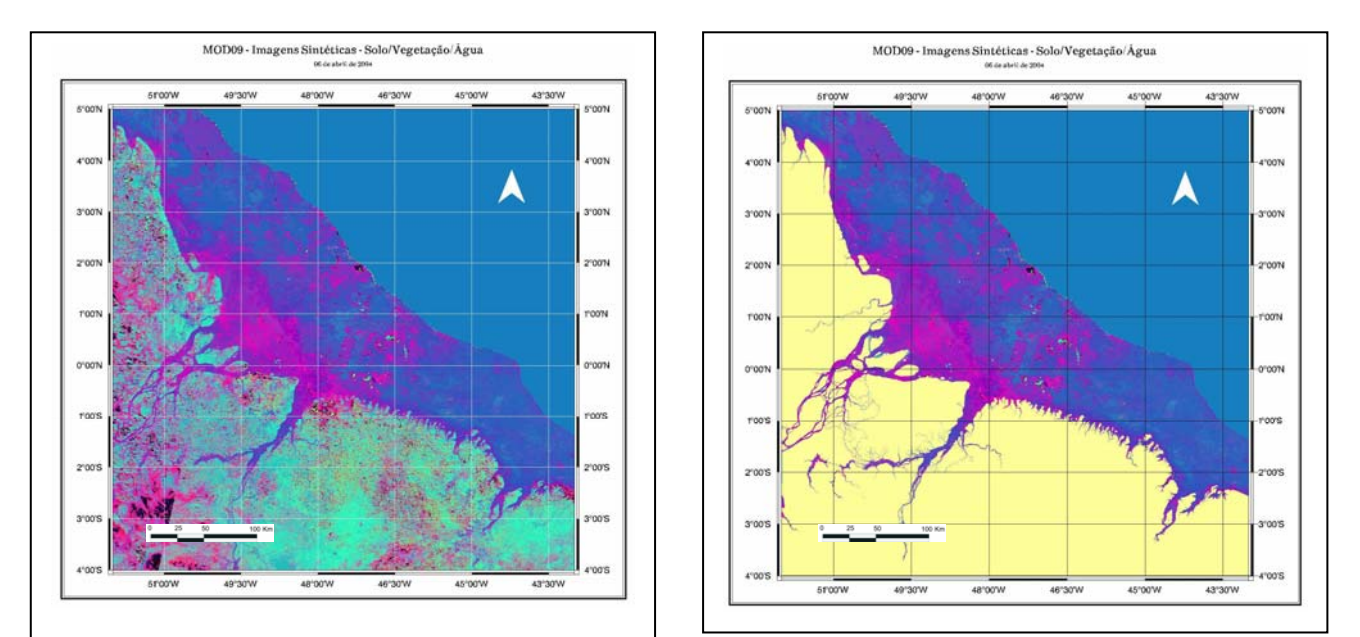

Figura 5.25 - Composição colorida para o período da cheia (06 de abril de 2004), obtida a partir das imagens sintéticas (solo,vegetação e água) geradas pelo algoritmo de mistura implementado no SPRING. Na imagem à direita, foi aplicada uma máscara *onshore*, de modo a destacar a pluma de sedimentos do Rio Amazonas.

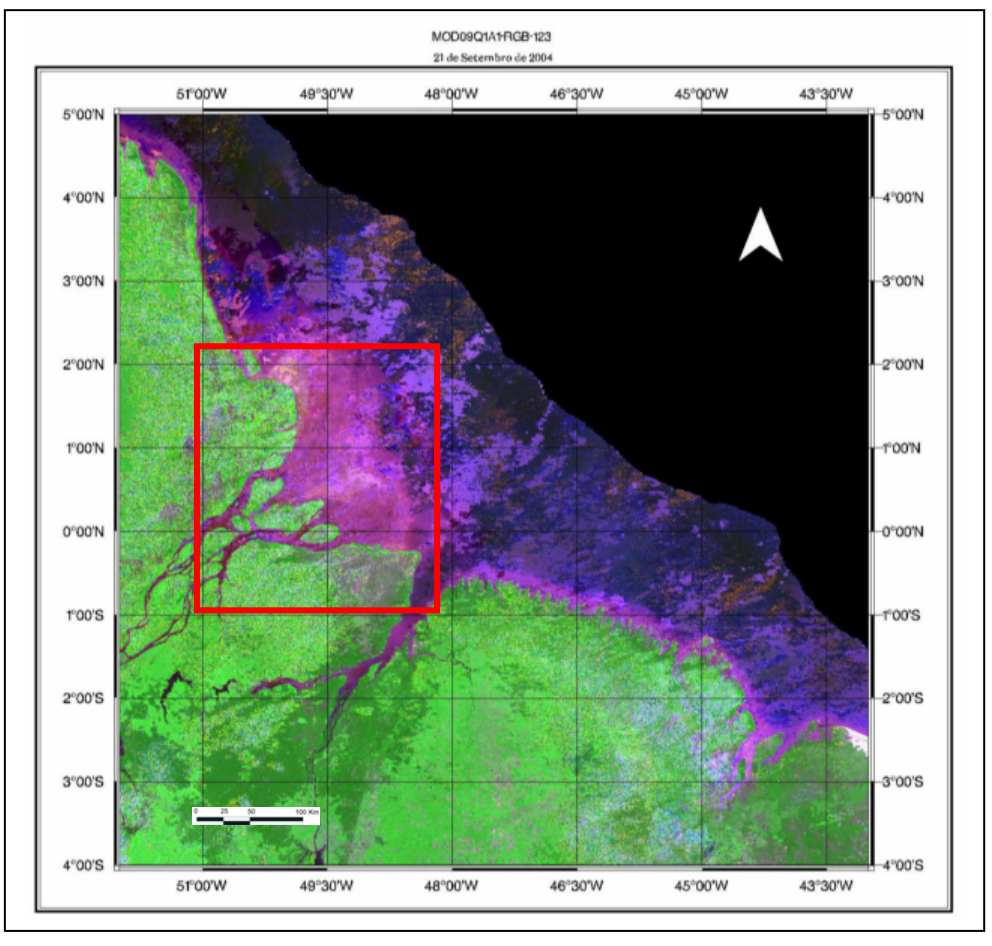

Figura 5.26 – Mosaico de 8 dias MOD09/TERRA, no período de seca, 21 de setembro de 2004, sizígia equinocial. Resolução espacial de 500 m; R(1)G(2)B(3).

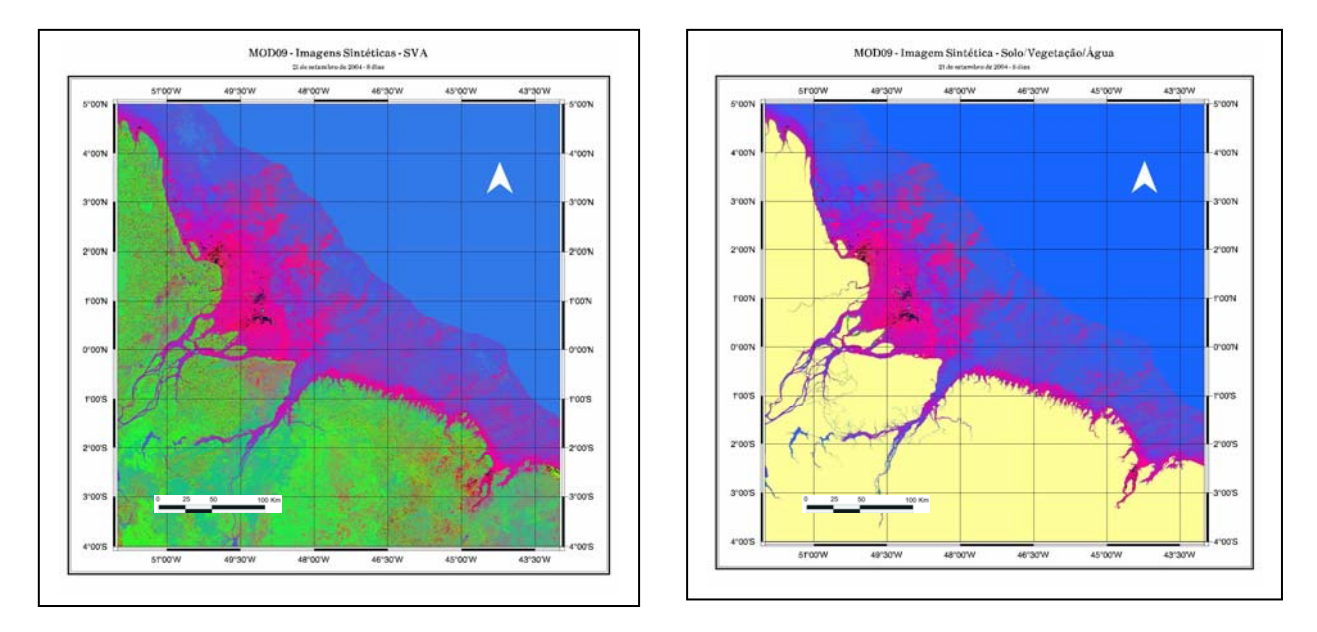

Figura 5.27 - Composição colorida, R(solo),G(Vegetação) e B(água), para o período da seca (21 de setembro de 2004), obtida a partir das imagens sintéticas (solo,vegetação,água) geradas pelo algoritmo de mistura implementado no SPRING. Na imagem à direita, foi aplicada uma máscara *onshore*, de modo a destacar a pluma de sedimentos do Rio Amazonas.

 Outra abordagem útil para o monitoramento dos processos altamente dinâmicos do litoral amazônico é representada pela análise conjunta de dados MODIS obtidos, no mesmo dia, pelas plataformas TERRA e AQUA. Na Figura 5.28, está ilustrada uma composição colorida MODIS, R(1)G(4)B(3), obtida na passagem descendente do TERRA, em 01/09/2003, às 10:30. Encontra-se igualmente exibida uma composição colorida MODIS, R(1)G(4)B(3), adquirida na passagem ascendente do AQUA, também em 01/09/2003, às 13:30. A observação multi-temporal de tais produtos permite comparar, em um curto espaço de tempo, o grau de exposição das planícies de maré e o desenvolvimento da pluma sedimentar do Rio Amazonas.

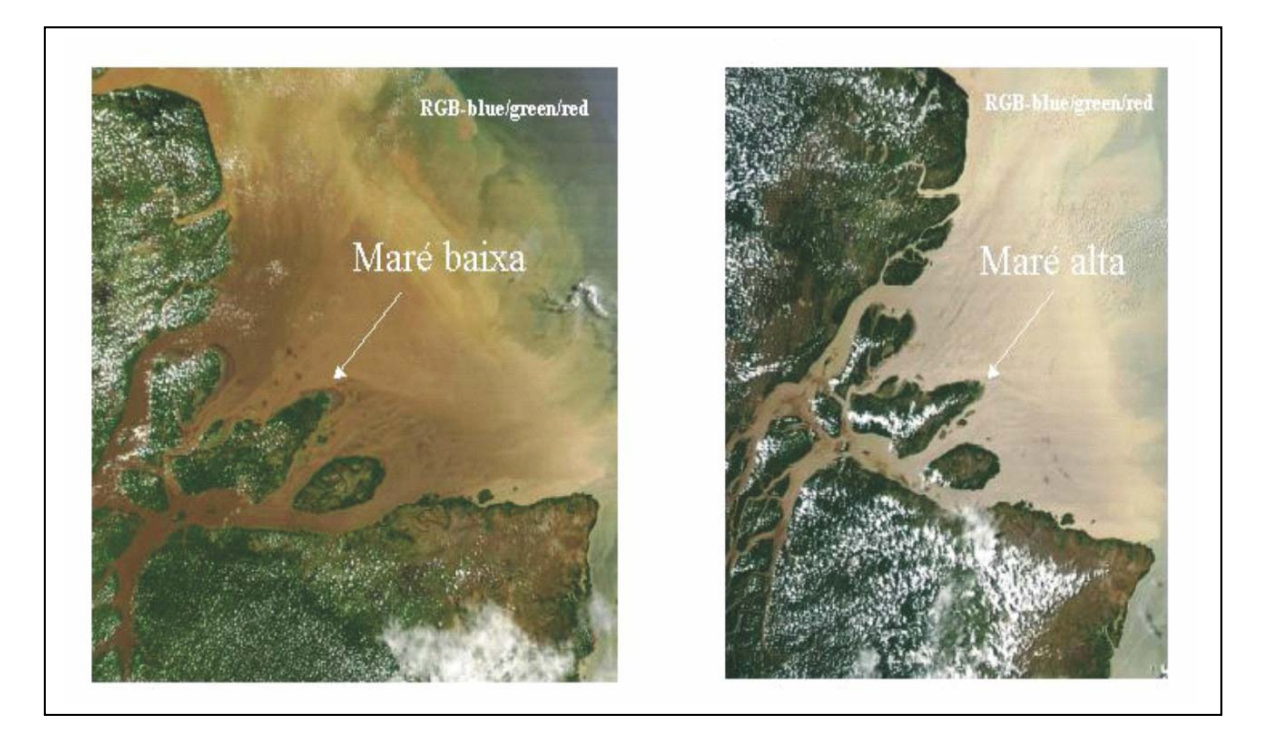

Figura 5.28 – Alta resolução temporal do MODIS, a bordo das duas plataformas TERRA e AQUA, exemplificada através de composições coloridas R(3)G(4)B(1) e de um produto realcando a pluma sedimentar do Rio Amazonas. À esquerda, passagem descendente do TERRA, em 01 de setembro de 2003, às 10:30; à direita, passagem ascendente do AQUA, no mesmo dia, às 13:30.

# **5.4 – Landsat-7 ETM+**

Para a execução do mapeamento das unidades de paisagem e das formações vegetais na região do Cabo Norte, foi utilizada a imagem Landsat-7 ETM+ disponibilizada pelo Projeto GeoCover (http://zulu.ssc.nasa.gov/mrsid/). Tal projeto fornece um mosaico de imagens Landsat elaborado pela NASA, em formato padronizado e ortorretificado, cobrindo toda área emersa do globo, com exceção da Antártica. O tamanho do pixel usado no GeoCover é de 28,5 metros.

 A imagem empregada na pesquisa foi adquirida em 18/11/2000, correspondendo à notação órbita/ponto de 225/059 (Figura 5.30). As bandas do ETM+ utilizadas foram 3, 4 e 5.

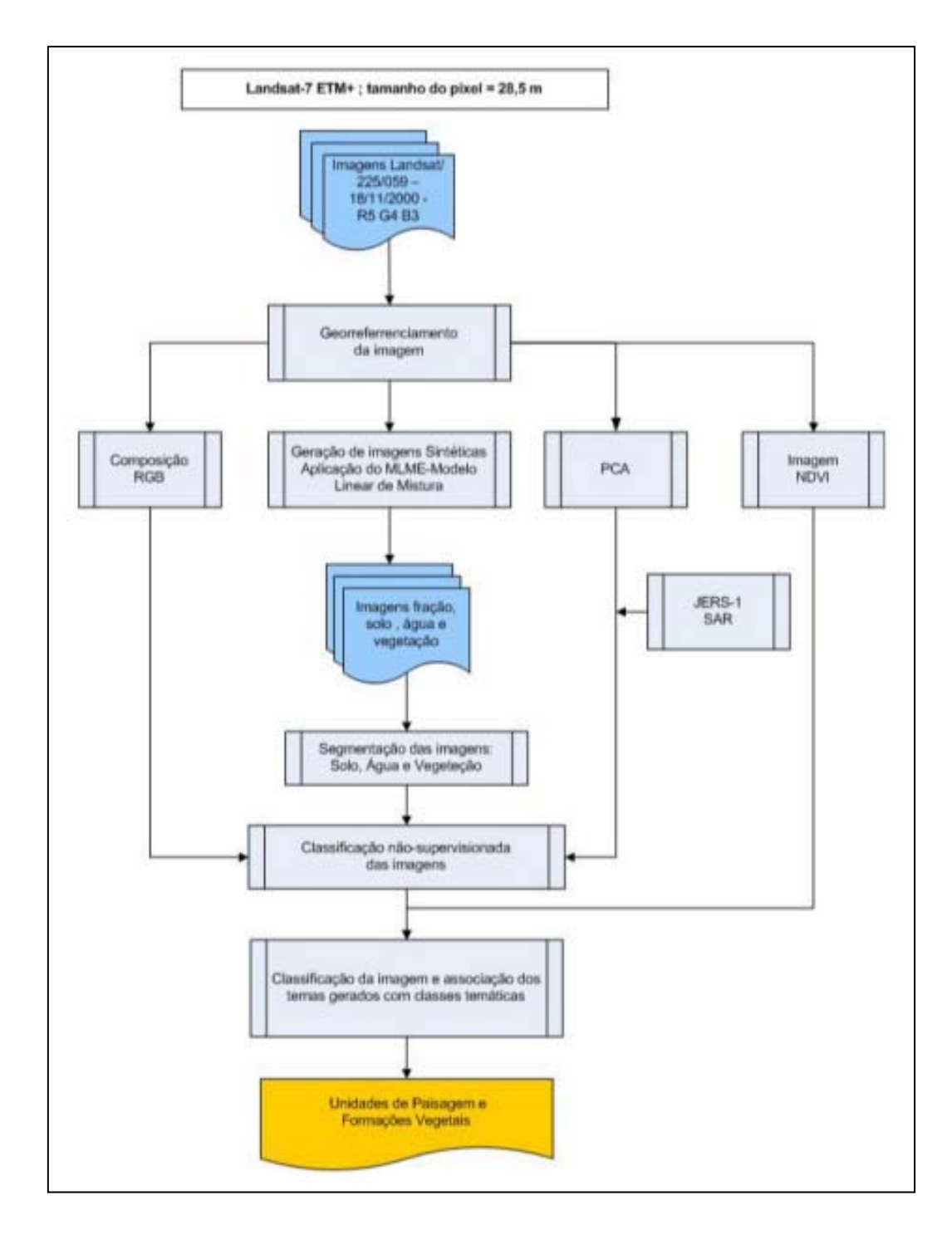

Figura 5.29 – Fluxograma de processamento da imagem Landsat-7 ETM+, de 18 de novembro de 2000, disponibilizada pelo Projeto GeoCover.

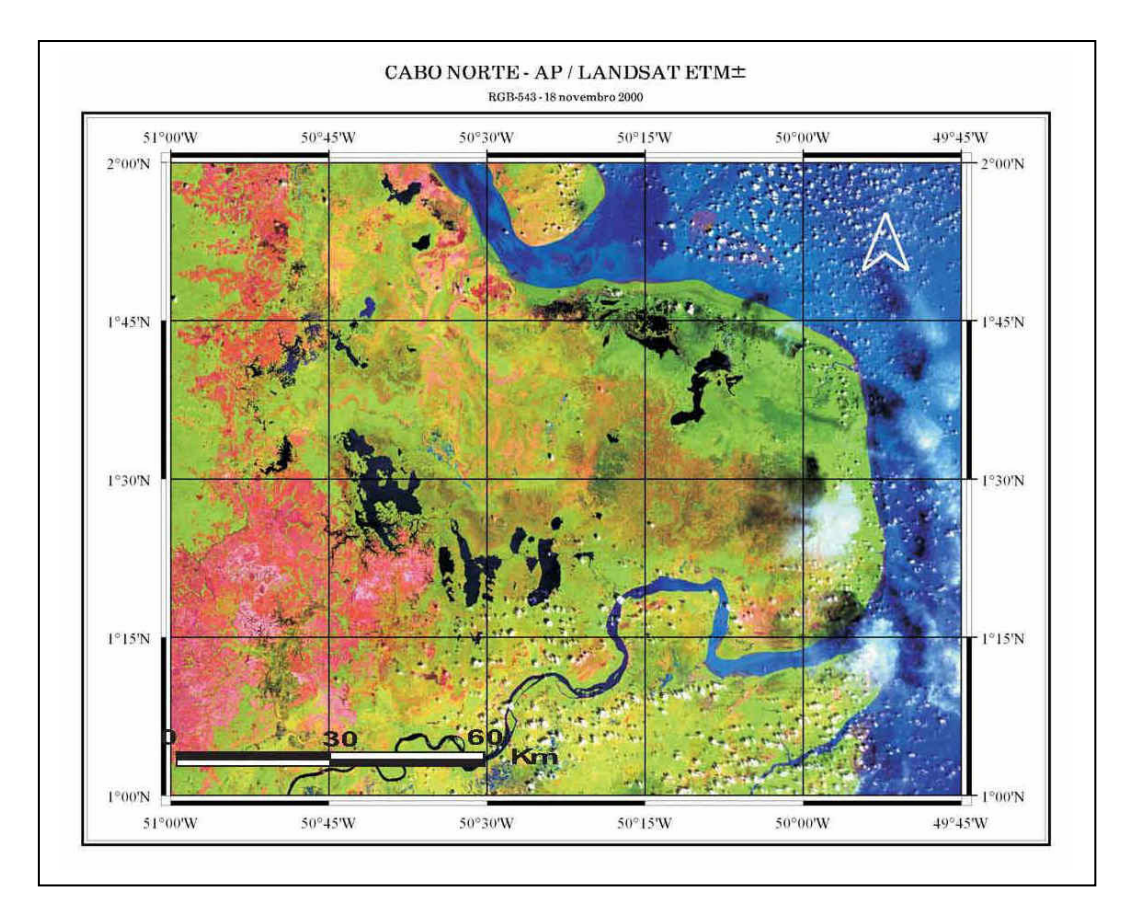

Figura 5.30 - Composição colorida Landsat-7 ETM+, 5R4G3B, de 18 de novembro de 2000, disponibilizada pelo Projeto GeoCover.

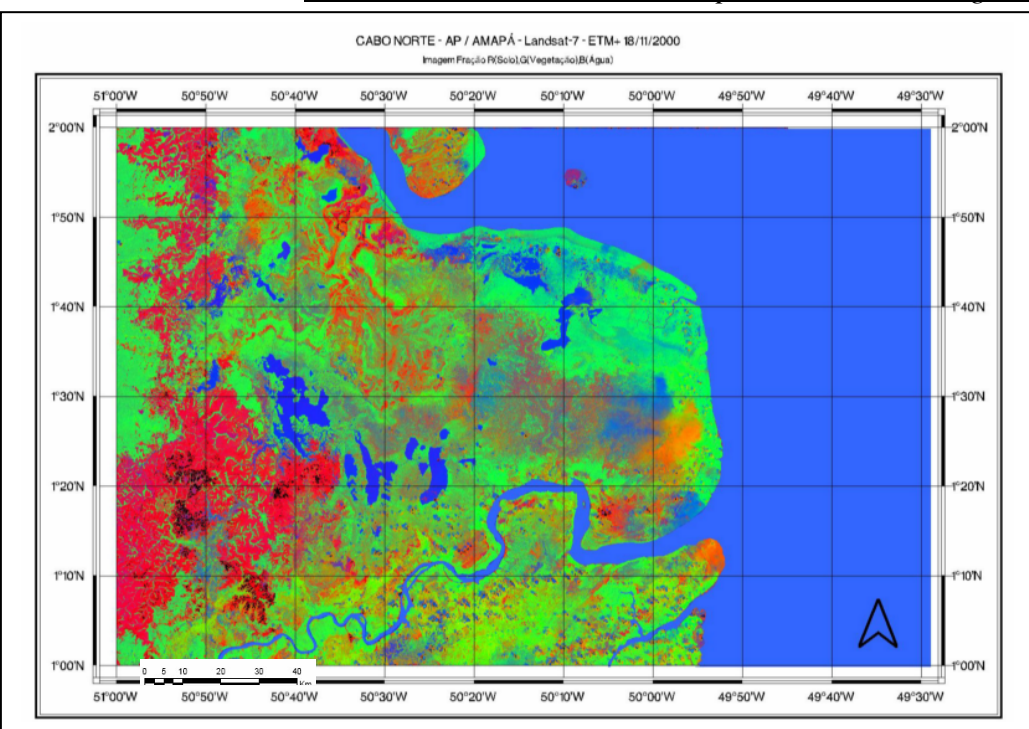

Figura 5.31 - Modelo de Mistura da imagem Landsat-7 ETM+, de 18 de novembro de 2000, disponibilizada pelo Projeto GeoCover. Composição colorida R(Solo) G(Vegetação)B(Água).

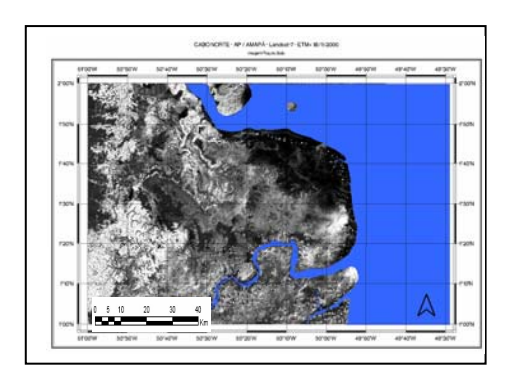

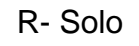

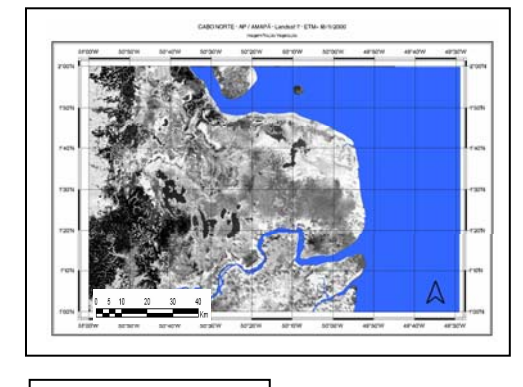

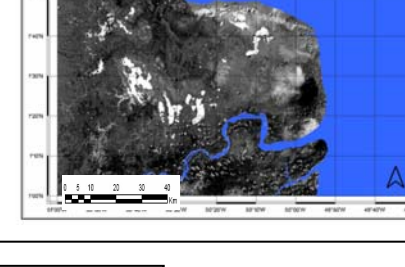

CARDIOTTE-AP/AMATÁ-Savasar E-ETM-MITIANIE

ersow

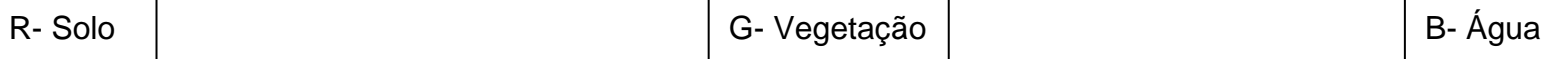

O fluxograma da Figura 5.29 detalha a rotina de processamento referente à imagem Landsat-7. Dentre os procedimentos previstos, estão os algoritmos de mistura espectral e de segmentação implementados no SPRING (Figura 5.31), buscando analisar as contribuições dos *endmembers* solo, água e vegetação. Além disso, a manipulação digital inclui a classificação não-supervisionada ISODATA da imagem Landsat-7 ETM+, tendo como dados de entrada as bandas 3,4 e 5. O algoritmo ISODATA foi também aplicado às três componentes principais correspondentes às bandas 1,2,3,4,5 e 7 do Landsat-7 ETM+ (Figura 5.32), gerando uma composição colorida que funde a imagem Landsat-7 ETM+ com a imagem JERS-1 SAR, conforme descrito a seguir.

 A integração de dados de sensores ópticos com os do sistema SAR pode ser realizada através de diferentes técnicas de fusão. Na literatura (Harris *et al*., 1990; Wald, 1998; Pohl, 1998) é possível identificar vários métodos, tais como a transformação IHS (Intensity-Hue-Saturation). Tal procedimento converte os componentes vermelho, verde e azul (RGB) em intensidade, matiz e saturação (IHS), possibilitando a produção de composições coloridas com reduzida correlação interbanda, assim como a combinação de imagens de diferentes sensores. Para estudos na região costeira, a fusão de dados Landsat-7 ETM<sup>+</sup> e SAR, a partir da transformação por principal componente seletiva e posterior aplicação da transformação IHS, demonstrou ser eficaz (Souza Filho e Paradella, 2001; 2002; Gonçalves e Souza Filho, 2005).

A técnica da principal componente seletiva foi aplicada às 6 bandas espectrais Landsat-7 ETM<sup>+</sup>, divididas em três subconjuntos: 1 (bandas 1,2,3), 2 (bandas 5,7) e 3 (banda 4). A principal componente seletiva 1 (PC1) contém os dados na faixa do visível e a PC2 no infravermelho médio. A PCI, PC2 e a banda 4 foram utilizadas como o triplete de entrada na transformação RGB-IHS. Em seguida, o canal de intensidade foi substituído pela imagem JERS-1 SAR, na transformação inversa IHS-RGB (Figura 5.32). As bandas geradas nesse procedimento de fusão de dados foram submetidas à classificação não supervisionada ISODATA.

Finalmente, a partir dos dados Landsat-7 ETM+ , gerou-se uma imagem NDVI (*Normalized Difference Vegetation Index*), que é uma razão de bandas desenvolvida para estudo da vegetação (Crósta, 1992), obtida através da equação

 $NDVI = (NIR - R) / (NIR + R)$ , onde Eq. 14 NIR : Banda 4; R : Banda 3.

 Tal produto realça áreas de vegetação verde sadia, conforme a curva espectral da Figura 4.4. Isso ocorre porque a banda 4  $(0.76 - 0.90 \mu m)$  apresenta alta reflectância devido à interferência da estrutura celular da folha, enquanto que, na banda 3 (0,63 – 0,69 μm), a resposta é baixa devido à absorção causada pelos pigmentos de clorofila (Figura 5.36).

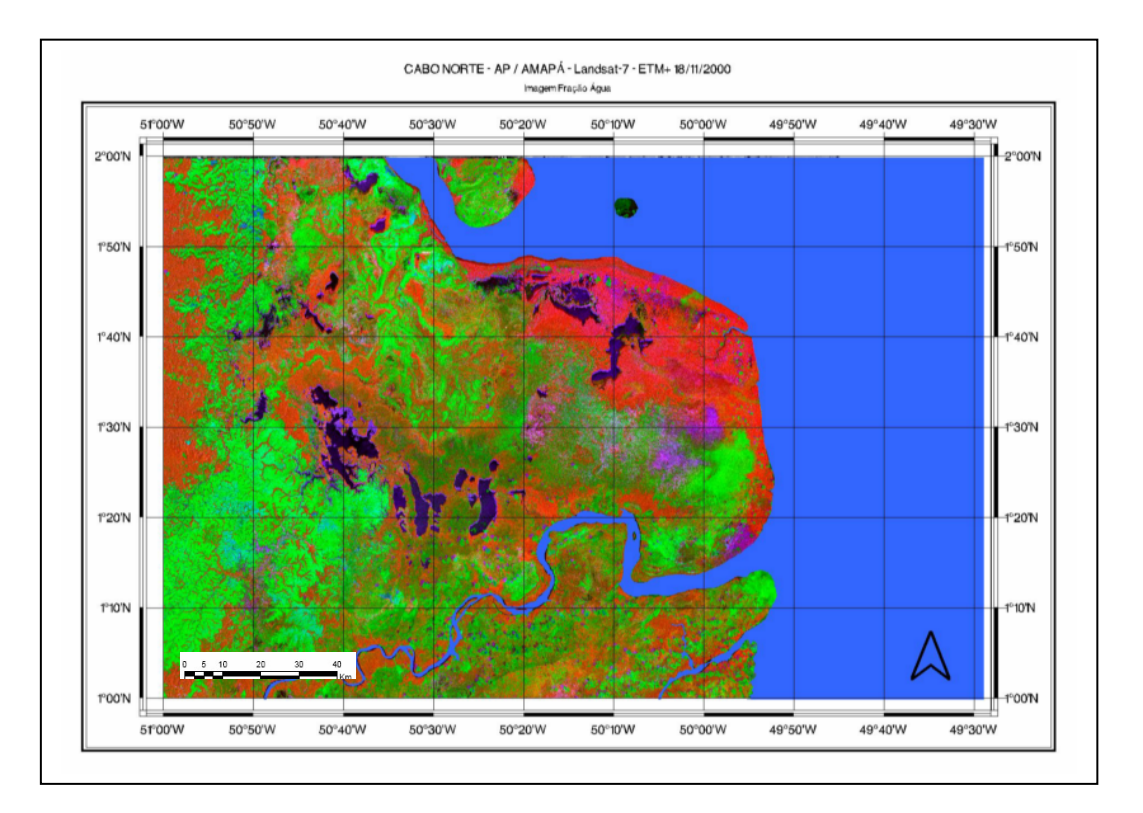

Figura 5.32 - Produto gerado pela fusão da imagem JERS-1 SAR, de 09 de junho de 1996, com Landsat-7 ETM+ de 18 de novembro de 2000. Principal componente seletiva: R(JERS-1 SAR), G(CP1\_123-VIS), B(CP1\_57-IV). A discussão sobre o resultado encontra-se no Capítulo 6.

# **5.5 – Dados SRTM (***Shuttle Radar Topography Mission***)**

 Os DEMs gerados pela *Shuttle Radar Topography Mission* (SRTM), relativos à banda C, são distribuídos gratuitamente pela NASA, em formato *".hgt",* com coordenadas geográficas e datum WGS-84 (*Rabus et al.,* 2002; Kellndorfer *et al*., 2004). O processamento desses dados para mapeamento das unidades de relevo na região é apresentado no fluxograma da Figura 5.34.

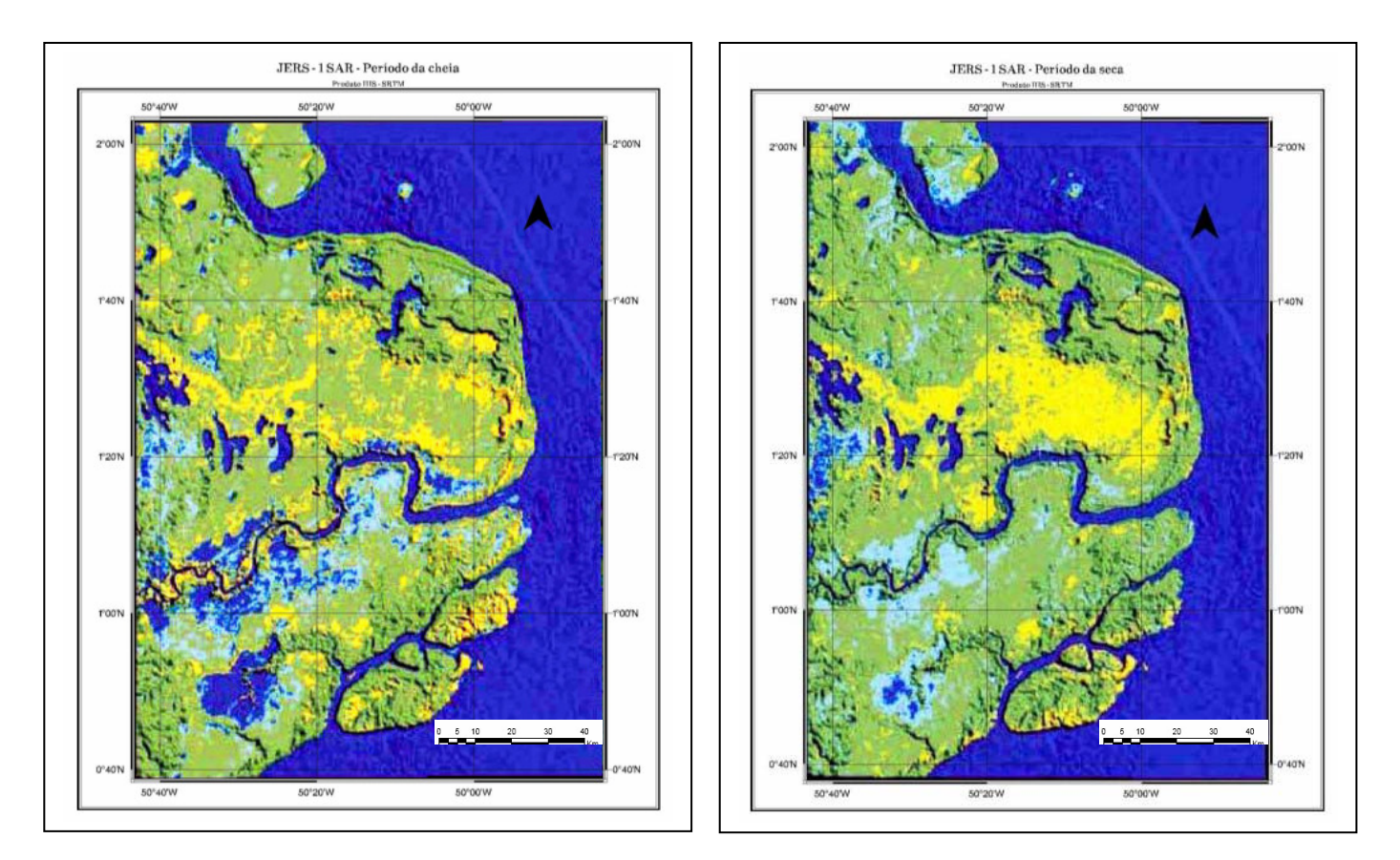

Figura 5.33 – Produto IHS: canal intensidade (I) contém o DEM sombreado de NE; canal matiz (H) contém a classificação USTC das imagens JERS-1 SAR; canal saturação (S) foi mantido constante. A discussão sobre o resultado encontra-se no Capítulo 6.

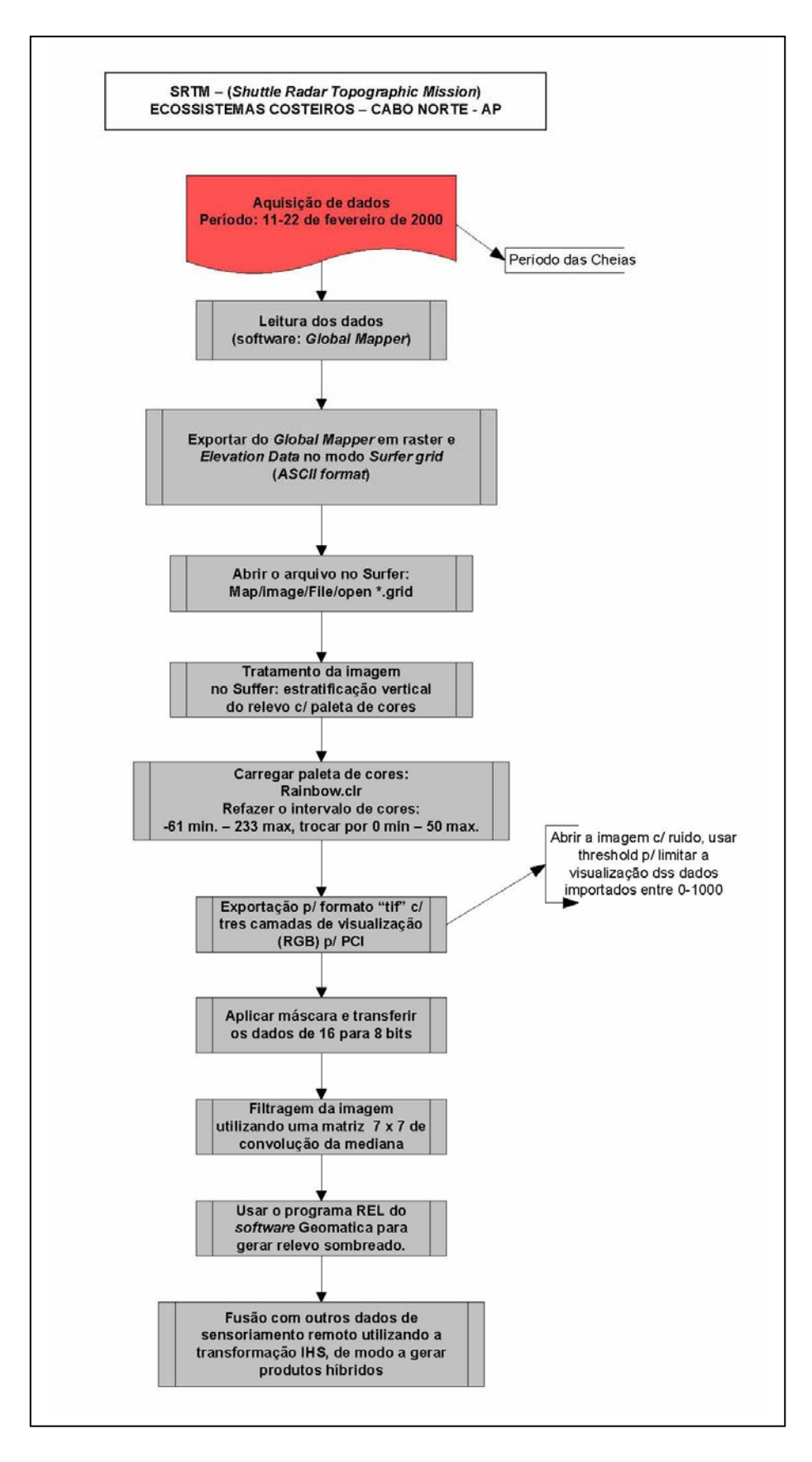

Figura 5.34 – Processamento dos dados SRTM para mapeamento das unidades de relevo.

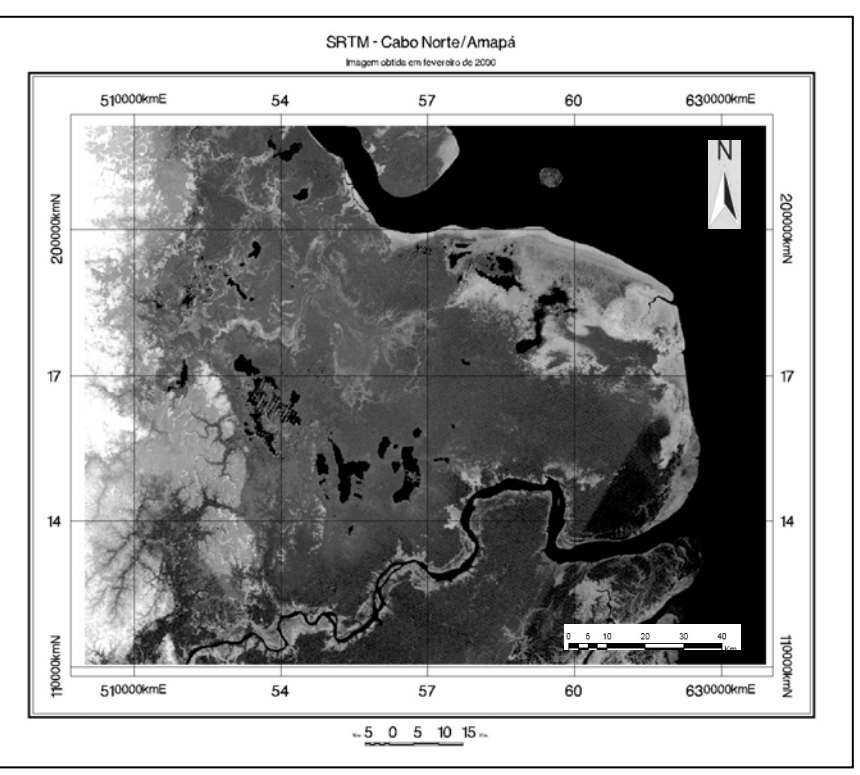

Figura 5.35 – Modelo Digital de Elevação (DEM) sem sombreamento, obtido a partir de dados SRTM da região do Cabo Norte.

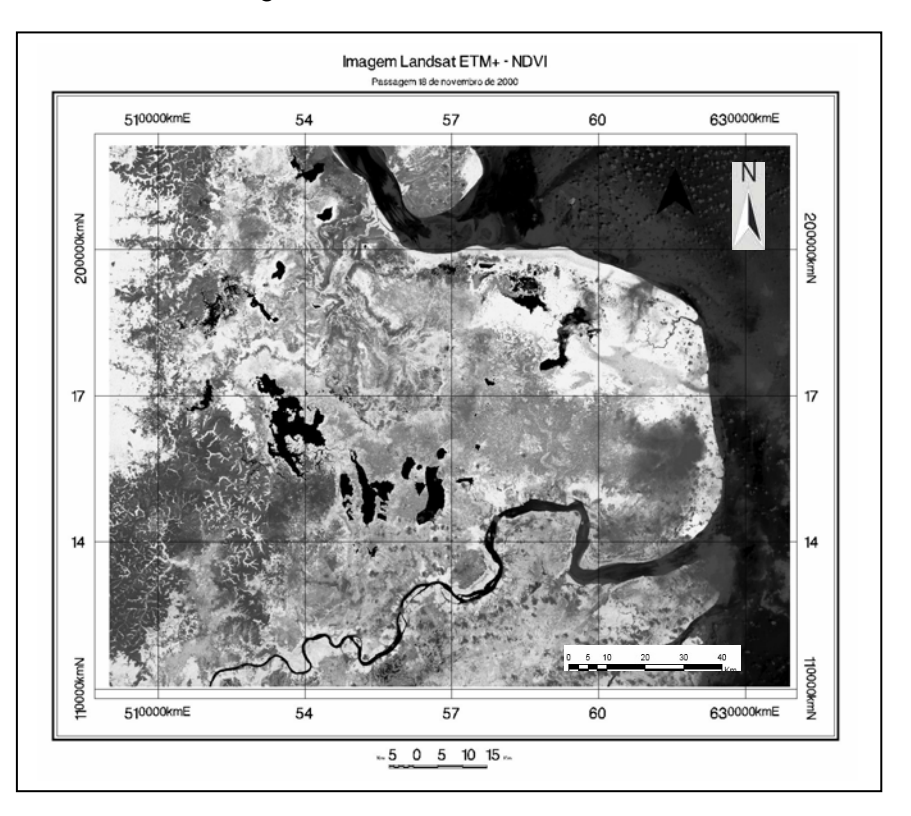

Figura 5.36 - Imagem NDVI (*Normalized Difference Vegetation Index*), obtida com dados Landsat-7 ETM+, de 18 de novembro de 2000. A discussão sobre o resultado encontra-se no Capítulo 6.

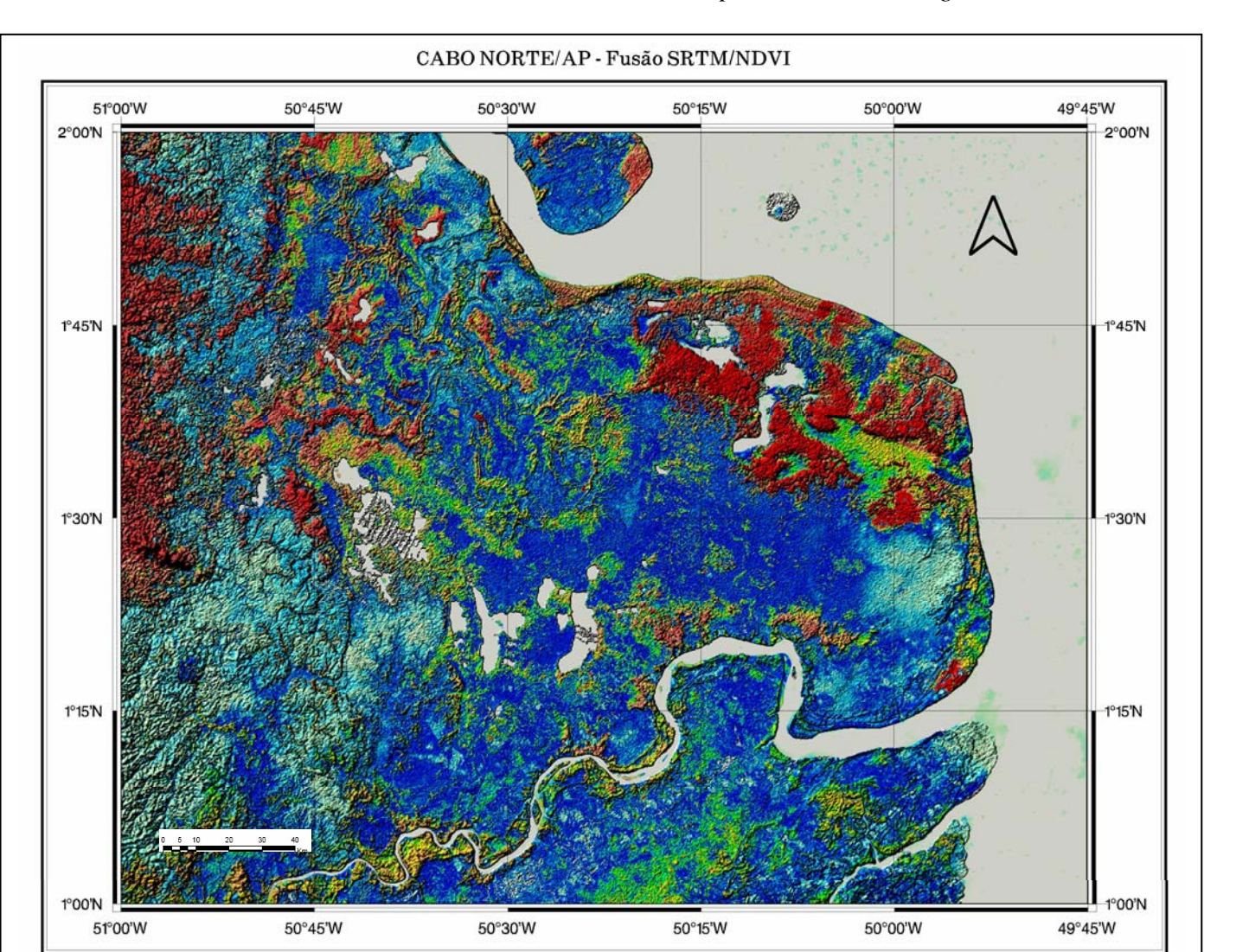

Figura 5.37 – Produto híbrido gerado pela fusão digital da imagem NDVI no canal matiz (H), com a imagem SRTM no canal intensidade (I). Planície Costeira do Cabo Norte, Amapá. O canal saturação (S) foi mantido com valor constante.

As etapas para a aquisição dos dados são descritas a seguir:

(1) Conexão com o *site* http://www2.jpl.nasa.gov/srtm/. Descer com a barra de rolagem até a opção *SRTM 2 Released* e selecionar o *Link FTP* ;

(2) com a janela para o FTP aberta, selecionar a opção *SRTM*. Em seguida, abrir a pasta *Version 2* e, nesta, abrir a pasta *SRTM3.* Por fim, selecionar a pasta *South\_America*. Nessa última, encontram-se todos os arquivos que recobrem a América do Sul, compactados e em formato *hgt.* O nome de cada arquivo identifica a latitude e a longitude do canto inferior esquerdo da região imageada. Por exemplo, o arquivo S03W044.hgt abrange uma região entre os paralelos 02º e 03º Sul e entre os meridianos 044º e 043º Oeste. A imagem recobre uma área de 1<sup>0</sup> x 1<sup>0</sup>, o que corresponde aproximadamente a uma superfície de 111 x 111 quilômetros;

(3) selecionar na Pasta *South\_America* um ou mais arquivos recobrindo a área de interesse. Em seguida, marcar com o botão direito do *mouse* o arquivo selecionado e escolher a opção *Copiar para a Pasta,* a qual permite a escolha do diretório em que a imagem será armazenada.

 Com respeito às etapas para a extração automática do DEM, o procedimento é descrito abaixo:

(1) iniciar o programa Global Mapper, selecionando na barra de menu a opção *File* e o comando *Open Data File(s);*

(2) – selecionar as imagens (formato *hgt*) a serem abertas e utilizar o comando Abrir;

(3) - na janela do programa *Global Mapper,* visualizar os dados SRTM ativados;

(4) – selecionar, na barra de menu do *Global Mapper,* a opção *File/ Export Raster and Elevation Data* e utilizar o comando *Export DEM*;

(5) – quando o painel *DEM Export Options* abrir, utilizar o comando *OK* e preencher o campo *Nome do Arquivo.* Em seguida, empregar a opção *Salvar*, gerando, assim, um arquivo com extensão *dem* correspondendo a um Modelo Digital de Elevação.

 O próximo passo refere-se à geração de um produto com relevo sombreado, a partir do Modelo Digital de Elevação do SRTM. O relevo sombreado é um tipo de representação da morfologia do terreno, constituído de sombras contínuas sobre vertentes com certa orientação, dando a impressão de saliências iluminadas e reentrâncias não iluminadas. Uma fonte de luz imaginária é colocada em determinada direção e elevação para que haja a formação de sombras sobre as vertentes dispostas perpendicularmente à propagação do fluxo luminoso, realçando assim, as feições do terreno (Gorgulho, 2006).

As etapas para a geração do relevo sombreado são relatadas a seguir:

(1) iniciar o programa *ImageWorks* e abrir o arquivo referente ao DEM. Subseqüentemente, selecionar, na barra de menu do *ImageWorks*, o menu *File* e optar por *Utility;*

(2) após a abertura do painel *File Utility,* selecionar o menu *Tools* e utilizar *Subset* ;

(3) com o painel *Subset File* ativo, optar por *Browse* referente ao campo *Destination File* e, em seguida, selecionar o endereço do arquivo de saída;

(4) com a criação do endereço do arquivo de saída, escolher *Select All* na opção *Source Layers* e, posteriormente, marcar *Add* ;

(5) os segmentos escolhidos anteriormente são adicionados na opção *Destination Layers,* utilizando novamente *Select All;* a opção *Subset* é empregada para rodar o programa. Esta operação cria um arquivo DEM na extensão ".*pix";* 

(6) após o processamento do programa, fechar o painel *Subset File,* marcando em *Close,* e também fechar o programa *Image Works.* Em seguida, abrir novamente o programa *Image Works* e carregar o arquivo com o DEM no formato ".*pix"* gerado na etapa anterior;

7) selecionar, na barra de menu do *ImageWorks*, o menu *File* e marcar no *Utility*. Com o painel *File Utility* aberto, selecionar o menu *Edit* e optar por *Add Channels*;

 (8) concluído o procedimento, fechar o painel *Add Image Channels,* utilizando *Close,*  e também fechar o programa *Image Works;*

(9) na barra de ferramentas do Geomatica, selecionar o programa *Xpace*;

(10) na barra de menu do programa *Xpace,* selecionar a opção *Utilities* e marcar *Locate Tasks*;

(11) com o painel *Task Activation* aberto, preencher no campo *Task to Activate,* o nome da função REL<sup>1</sup>. Posteriormente marcar Activate;

(12) com o painel da função REL ativado, preencher os seguintes parâmetros:

<sup>&</sup>lt;u>.</u> <sup>1</sup> REL - Shaded Relief from Elevation Data - Employs a user-specified light source to convert an elevation channel to a shaded relief image. Relief values are scaled from 0 to 255. REL produces the amount of LIGHT reflected from a surface and a point light source (PCI Geomatica, 2004).

FILI – selecionar o arquivo com o DEM na extensão ".*pix";* 

FILO – selecionar o mesmo arquivo de entrada;

DBIC – selecionar o canal com o DEM, a partir do qual o relevo sombreado será gerado;

DBOC – selecionar um canal de 8 bit vazio, no qual o relevo sombreado será armazenado;

DBIW – selecionar a opção *default,* para ativar toda a janela do arquivo em que o processamento será aplicado;

LRSC – preencher com os valores dos ângulos de direção e inclinação da fonte de luz imaginária;

PXSZ – preencher com o tamanho do *pixel*.

Após o preenchimento dos parâmetros acima descritos, utilizar *Run* para ativar o programa;

(13) abrir novamente o programa *Image Works*, carregar o arquivo com o DEM no formato ".*pix",* e empregar *Load Image* para carregar o relevo sombreado;

(14) com o painel *Load Image* ativado, marcar sobre o canal de 8bit que contém o relevo sombreado. Em seguida, utilizar *Load & Close*;

 (15) o relevo sombreado é ativado na janela *Image Works.* No entanto, é necessária a aplicação de realce<sup>2</sup> de contraste no citado arquivo, selecionando uma opção na barra de ferramentas do *Image Works,* como, por exemplo, o realce linear;

(16) na janela do programa *ImageWorks,* o relevo sombreado com as feições realçadas é ativado. Posteriormente, o realce pode ser salvo, utilizando a opção *File*  na barra de menu do *ImageWorks* e selecionando *Save LUT*;

(17) com o painel *File* aberto, selecionar em *Savable LUT's* a opção *1: LUT for REL.*  No campo *Name,* preencher o nome para o realce e, em seguida, marcar *Save & Close*;

(18) o último passo para salvar o realce é ativar o programa *Xpace,* selecionar a opção *Utilities* e marcar *Locate Tasks;*

(19) com o painel *Task Activation* aberto, preencher no campo *Task to Activate,* o nome da função LUT e posteriormente marcar em *Activate*;

<sup>&</sup>lt;u>.</u> 2 No Programa PCI Geomática, o realce é designado como LUT (*Look-Up Table*) ou Tabela de Realce. Uma LUT é literalmente uma tabela onde se pode visualizar cada nível de cinza da imagem original e associar a cada um deles um novo nível de cinza.

(20) com o painel da função LUT ativado, preencher os seguintes parâmetros:

FILE – selecionar o arquivo que contém o relevo sombreado;

DBIC – selecionar o canal de 8bit com o relevo sombreado, no qual o realce será aplicado;

DBLUT – selecionar o segmento gerado pela opção *Save LUT* do programa *ImageWorks;*

DBOC – selecionar um canal de 8bit vazio, no qual o realce do relevo sombreado será armazenado.

Após o preenchimento dos parâmetros, selecionar *Run* para iniciar o programa;

(21) na Janela do Programa *Image Works,* visualizar o realce do relevo sombreado armazenado no arquivo.

 Após a geração dos DEMs com e sem sombreamento, foi explorada a possibilidade de sua utilização para a composição de produtos híbridos, através da fusão com outros dados de sensoriamento remoto, empregando a transformação IHS (*Intensity, Hue, Saturation*).

 Um dos produtos IHS criados na presente pesquisa inclui o DEM sombreado de NE, no canal intensidade (I), assim como o resultado da classificação USTC das imagens JERS-1 SAR no canal matiz (H). O canal saturação (S) foi mantido com valor constante (Figura 5.33). Em seguida, a imagem final foi obtida através da aplicação da transformação inversa IHS para o espaço RGB (*Red, Green, Blue*). Abordagem similar foi empregada para a fusão dos dados SRTM sem sombreamento (Figura 5.35) com a imagem NDVI (Figura 5.36), obtendo como resultado o produto híbrido da Figura 5.37.

# **5.6 – Sensor Ikonos**

 O processamento dos dados do sensor IKONOS seguiu os procedimentos apresentados no fluxograma da Figura 5.38. Tais resultados são úteis para o mapeamento em detalhe da Vila de Sucuriju e das formações de mangue da região da foz do Rio Sucuriju, com o objetivo de confeccionar a carta de sensibilidade a derramamentos de óleo dessa área na escala operacional (1:10.000).

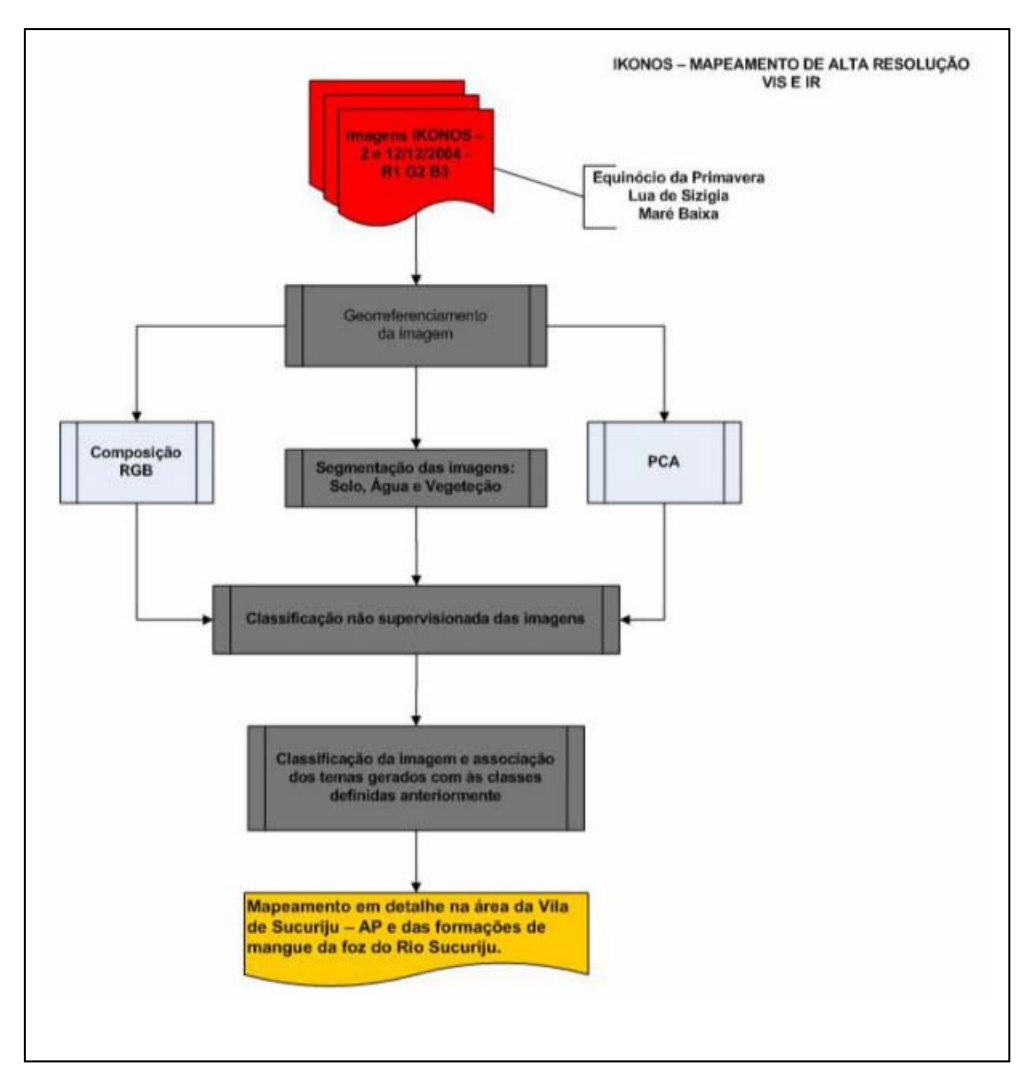

Figura 5.38 – Fluxograma de processamento das imagens IKONOS para mapeamento em detalhe da Vila de Sucuriju e das formações de mangue da região da foz do Rio Sucuriju.

| Cena | Data da<br>passagem | Hora<br>local | Maré (m) | Lua                     |
|------|---------------------|---------------|----------|-------------------------|
|      | 02/12/2004          | 11:05         |          | 1⁄4 minguante           |
| 2    | 02/12/2004          | 11:05         |          | $\frac{1}{4}$ minguante |
| 3    | 02/12/2004          | 11:05         |          | $\frac{1}{4}$ minguante |
|      | 16/12/2004          | 11:02         | 0.7      | $\frac{1}{2}$ crescente |
| 5    | 16/12/2004          | 11:02         | 0.7      | $\frac{1}{2}$ crescente |
| 6    | 16/12/2004          | 11:02         | 0.7      | $\frac{1}{2}$ crescente |
|      | 16/12/2004          | 11:02         | 0.7      | $\frac{1}{2}$ crescente |
|      | 16/12/2004          | 11:02         | 0.7      | $\frac{1}{2}$ crescente |

Tabela – 5.5 – Dados de passagem das cenas do mosaico IKONOS, na foz do Rio Sucuriju, Cabo Norte.

 Na Figura 5.39, está demonstrada a alta resolução espacial da imagem IKONOS, que mostra em detalhe a Vila de Sucuriju. Esta cena foi obtida às 11:05, com maré de 1 m (Tabela 5.5). Na foz do Rio Sucuriju, verifica-se claramente a zona de acresção na faixa de sedimentação na Planície de Maré Lamosa Exposta. O padrão uniforme em tons avermelhados corresponde a um bosque de mangue com dominância de *Avicennia germinans L.*

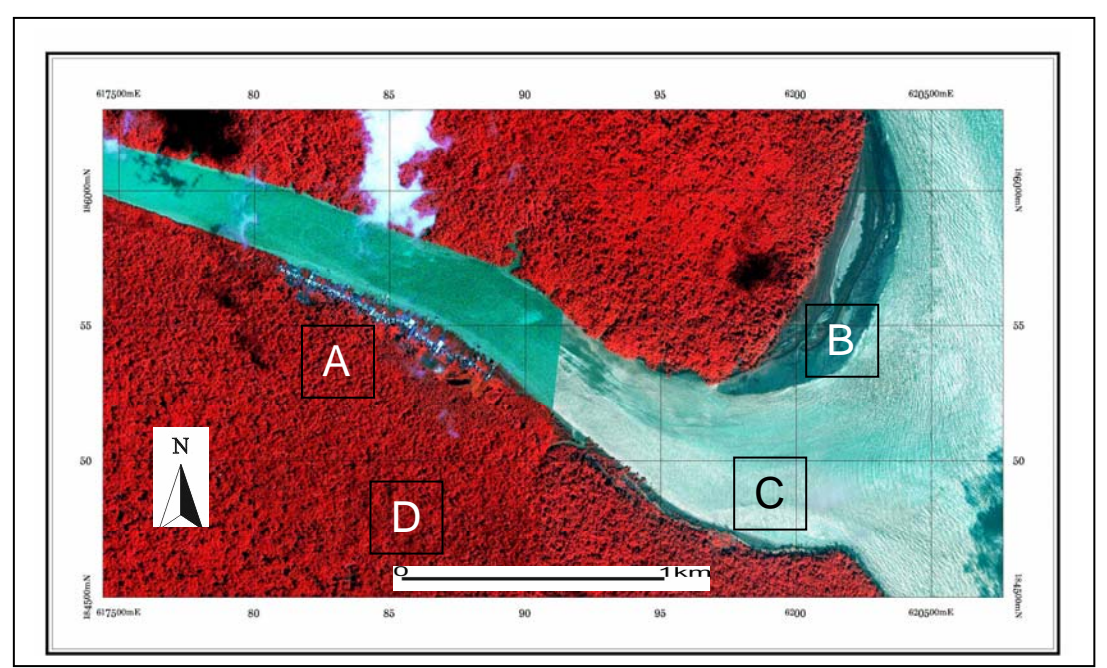

Figura 5.39 – Imagem do sensor IKONOS, composição 4(R) 3(G) 2(B), de 02 de dezembro de 2004, às 11:05 h, 1 m de maré. A- Vila de Sucuriju; B – Cabo Norte sofrendo processo de acresção; C – foz do Rio Sucuriju; D – Manguezal.

 Na Figura 5.40, encontra-se o mosaico de imagem IKONOS, composição colorida 3(R) 2(G) 1(B), composto por dados adquiridos em 16/12/2004 (ID:001\_161204) e 02/12/2004 (ID:000\_021204).

![](_page_166_Figure_1.jpeg)

Figura 5.40 – Mosaico de imagens IKONOS, composição colorida 3(R)2(G)1(B), com as seguintes datas de passagem: ID:001\_161204, 16/12/2004, e ID:000\_021204, 02/12/2004.

# **Capítulo 6**

### **6 - PRODUTOS COM VALOR AGREGADO**

O objetivo da manipulação digital dos dados de sensoriamento remoto, utilizando técnicas avançadas de processamento de imagens, é gerar produtos com alto valor agregado para o mapeamento da sensibilidade ambiental a derramamentos de óleo dos ecossistemas da região do Cabo Norte, localizados na Zona Costeira do Amapá (ZCA), conforme fluxogramas das Figuras 1.2 e 1.3.

 Os produtos com valor agregado obtidos como resultado da presente tese permitiram a identificação de diversos *habitats* e de feições costeiras na área de estudo. Assim, foi possível elaborar o índice de sensibilidade contemplando aspectos específicos da região do Cabo Norte. Tal prática deve ser levada em consideração por empresas petrolíferas cuja atuação afete potencialmente os ecossistemas particularmente singulares da costa do Amapá.

 As Tabelas 6.1 e 6.2 sumariam as características dos ambientes costeiros mapeados, respectivamente, com sensores remotos nas faixas de microondas e óptica do espectro eletromagnético.Tais ambientes vão constituir as classes incluídas nos mapas de sensibilidade ambiental a derramamentos de óleo, nas escalas estratégica (1:250.000), tática (1:50.000) e operacional (1:10.000).

### **6.1 – Sensores Remotos na Faixa de Microondas**

A classificação utilizando o algoritmo USTC permitiu a discriminação de diferentes texturas e tonalidades, permitindo a interferência de mecanismos de retroespalhamento. Assim, superfícies lisas (ou seja, de baixa rugosidade) apresentam tonalidade cinza-escura e estão associadas à reflexão especular do pulso de radar. Por outro lado, superfícies com textura intermediária a rugosa possuem tonalidade de cinza-média e retroespalhamento difuso ou volumétrico. Finalmente, áreas com geometrias diédricas (e.g., floresta inundada) mostram forte sinal de retorno, expresso por uma tonalidade cinza-clara. Tal assinatura é característica do fenômeno de reflexão dupla (double bouce).

# **6.1.1 – JERS-1 SAR e RADARSAT-1**

 Os sistemas JERS-1 SAR e RADARSAT-1 permitiram a identificação dos ambientes costeiros referidos na Tabela 6.1.

![](_page_168_Picture_488.jpeg)

Tabela 6.1 - Características dos ambientes costeiros (enchente, cheia e seca) mapeados pelos sensores na faixa de microondas (RADARSAT-1 e JERS-1 SAR).

Uma breve descrição de tais ambientes é apresentada a seguir:

## **Tabuleiros Costeiros**

 Os tabuleiros costeiros foram reconhecidos nas imagens JERS-1 SAR e RADARSAT-1, por sua associação com vegetação de savana, com altimetria variando de 15 a 20 metros, e pela variação de reflexão especular a difusa, em decorrência da reduzida cobertura foliar na época seca Figuras 5.6, 5.8 e 5.13;

#### **Lagos**

 Correspondem aos corpos hídricos que ocorrem na planície costeira do Cabo Norte. Esta classe apresenta reflexão especular, superficie lisa e tons escuros, englobando as feições, tanto na época da cheia quanto na época da seca, bem delimitadas pelos sistemas JERS-1 SAR e RADARSAT-1 (Figuras 5.4, 5.5, 5.11 e 5.12);

#### **Planície de Inundação**

 A planície de inundação é caracterizada por áreas baixas (cotas variando de 0 a 10 m) e planas, que ocorrem bordejando os principais cursos d'água da região, principalmente o Rio Araguari. Essa área é inundada durante o período da cheia, apresentando textura lisa típica de reflexão especular. Na época seca, a reflexão é difusa (superfície pouco rugosa), como se constata nas Figuras 5.4, 5.5, 5.11 e 5.12;

## **Paleocanais**

 Na época da cheia, as feições de paleocanais apresentam superfícies com espalhamento difuso, volumétrico e reflexão dupla (*double bounce*), se destacando das áreas adjacentes (Figura 5.4);

#### **Campos Inundáveis**

 Os campos inundáveis, na época cheia, apresentam feições de espalhamento difuso e reflexão dupla (*double bounce*), enquanto que, na seca, um forte mecanismo de reflexão dupla (*double bounce)* provocado pela vegetação arbustiva inundada que predomina nestas áreas (Figuras 5.5, 5.11, 5.12 e 5.16).

# **Campos arbustivos Inundáveis**

Áreas baixa e planas que ocorrem no litoral, com altimetria variando de 5-10m, apresentando reflexão dupla (*double bounce*) na época seca;

# **Manguezal**

 Nas imagens JERS-1 SAR e RADARSAT-1, a classe representando os manguezais, na região do Rio Sucuriju, dominados por *Avicenias sp*. *Rizophora sp*. e *Lagunculárias sp*., é observada em tons cinza claro, na cheia e na seca. O alto retorno associado aos refletores de canto (raizes aéreas, troncos, etc.) é decorrente do mecanismo de retroespalhamento (*double bounce*) que ocorre em função da sua arquitetura florestal, em áreas predominantemente alagadas.

# **6.2 – Sensores remotos ópticos**

A Tabela 6.2 apresenta uma síntese dos ambientes costeiros mapeados na região do Cabo Norte, usando os sensores ópticos MODIS 09, Landsat-7 ETM<sup>+</sup> e IKONOS.

![](_page_171_Picture_346.jpeg)

TABELA 6.2 – Características dos ambientes costeiros mapeados pelos sensores MOD09, Landsat-7 ETM<sup>+</sup> e IKONOS.

### **6.2.1 – MODIS/TERRA**

 As séries temporais de imagens MOD09 usadas no mapeamento do nível água e de sedimento, na região da foz do Rio Amazonas (Tabelas 5.3 e 5.4) foram selecionadas segundo a concepção de Nittrouer *et al*. (1995). Tais autores definiram, levando em conta a descarga de sedimentos e de água do Rio Amazonas, a variação sazonal dos fatores que influenciam os processos sedimentares da plataforma do Amazonas (Figura 3.13).

## **6.2.1.1 – Análise dos Cenários da Descarga de Sedimentos**

 Para o mapeamento do nível de descarga de sedimento máximo e mínimo (Figuras 6.1 a 6.4), foi utilizada a série temporal de imagens do MOD09 Terra (mosaico de oito dias), do período de 13 de março a 29 de abril de 2004, obtidas no período da cheia, e 13 de setembro a 30 de outubro de 2004, correspondentes ao período da seca.

 Para a construção dos mapas de Cenário da Descarga de Sedimentos foi gerada uma máscara *onshore* (Figura 5.22), que corresponde à parte do continente na classificação da imagem fração água (29 de março de 2004), considerando o nível máximo de água.

![](_page_173_Figure_0.jpeg)

Análise dos mapas de Cenários da Descarga de Sedimentos na época da cheia.

Figura 6.1 - À esquerda, Imagem Fração Solo utilizada para mapeamento do Nível de Sedimento Máximo, período da cheia, de 06 a 13 de abril de 2004. À direita, Segmentação da Imagem Fração Solo, usada para classificação e mapeamento do nivel de sedimento máximo. Localização da área na Figura 5.25.

![](_page_173_Figure_3.jpeg)

Figura 6.2 – Mapa do Nível Máximo de Sedimento usando máscara do Nivel Máximo de Água, obtido em 13 de março de 2004. Classificação não supervisionada, usando o algorítmo ISOSEG, da imagem fração solo, no período de Nivel de Sedimentação Máximo. A classe intitulada Sedimento 5 corresponde ao nível máximo de sedimentos na imagem fração solo (tonalidade mais clara na Figura 6.1).

![](_page_174_Figure_0.jpeg)

Figura 6.3- À esquerda, a imagem fração solo, período de nivel de sedimento mínimo, de 07 a 14 de outubro de 2004. À direita - segmentação da imagem fração solo obtida no período de nivel de sedimentação mínimo, de 07 a 14 de outubro de 2004.

![](_page_174_Figure_2.jpeg)

Figura 6.4 – Mapeamento do nivel de sedimentação mínimo. Classificação não supervisionada, usando o algorítmo ISOSEG, da imagem fração solo obtida no período de 07 a 14 de outubro de 2004. A classe intitulada Sedimentos 5 corresponde a nível máximo de sedimentos na imagem fração solo (tonalidade mais clara na Figura 6.3).

# **6.2.1.2 – Análise dos cenários de inundação**

 Para mapeamento do Cenário de Inundação Máxima (Figuras 6.5 a 6.8), no período de sizígia equinocial, na época da cheia, foi utilizada a série temporal de 6 imagens MOD09, de oito dias, no período 13 a 29 de março de 2004 (Tabela 5.3).

![](_page_175_Figure_2.jpeg)

Figura 6.5 - Imagem de 8 dias MOD09/TERRA – Período de descarga máxima de água, 06 a 13 de abril 2004, sizigia equinocial. Resolução espacial de 250m. R(1) G(2) B(3). Área de estudo destacada com linha vermelha.

![](_page_175_Figure_4.jpeg)

Figura 6.6 – À esquerda, imagem fração água, abrangendo a foz do Rio Amazonas e a região da planície costeira do Cabo Norte, Amapá. Produto obtido usando o modelo de mistura, através do processamento da imagem MOD09 de 8 dias de 06 a 13 de abril de 2004. À direita, segmentação da imagem fração água, período de 8 dias, de 06 a 13 de abril de 2004, periodo da cheia.

![](_page_176_Figure_0.jpeg)

Figura 6.7 – Resultado preliminar da classificação da imagem fração água, de 06 a 13 de abril de 2004, utilizando o algorítmo ISOSEG, do *software* SPRING do INPE, com limiar de aceitação de 75%.

![](_page_176_Figure_2.jpeg)

Figura 6.8 - Mapa do nivel de água máximo, no período da cheia, obtido como resultado final da classificação da imagem fração água da época da cheia. Em azul claro, as áreas inundadas, ocupando área de 1.156,73 km<sup>2</sup>. Tal arranjo resultou da agregação de classes obtidas como resultado preliminar da classificação (Figura 6.7).

 Para mapeamento dos Cenários de Inundação Mínima, na época seca (Figura 6.9 a 6.12), foi utilizada a série temporal com 6 imagens MOD09, obtidas no período de 13 a 28 de setembro de 2004. Na composição colorida da Figura 6.9 as bandas R(1) G(2), possuem resolução espacial de 250 m; a banda B(3) apresenta resolução espacial de 500 m (posteriormente reamostrada para 250 m).

![](_page_177_Figure_1.jpeg)

Figura 6.9 – Imagem de 8 dias MOD09/TERRA – Período de nível mínimo de água, 13 a 28 de setembro 2004, sizígia equinocial. Resolução espacial de 250 m; R(1) G(2) B(3).

![](_page_178_Figure_0.jpeg)

Figura 6.10 – À esquerda, imagem fração água, abrangendo a foz do RioAmazonas e a região da planície costeira do Cabo Norte, Amapá, obtida usando o modelo de mistura, através do processamento da imagem MOD09 de 8 dias, de 13 a 20 de setembro de 2004. À direita, segmentação da imagem fração água de oito dias, no período de 13 a 20 de setembro de 2004, período de nível mínimo de água.

![](_page_178_Figure_2.jpeg)

Figura 6.11 – Resultado preliminar da classificação da imagem fração água, de 13 a 20 de setembro de 2004, utilizando o algorítmo ISOSEG, do *software* SPRING do INPE, com limiar de aceitação de 75%.

![](_page_179_Figure_0.jpeg)

Figura 6.12 - Mapa do nivel de água mínimo, no período da seca, obtido como resultado final da classificação da imagem fração água da época da seca. Na área emersa, apenas os corpos d'água perenes foram destacados. Tal arranjo resultou da agregação de classes obtidas como resultado preliminar da classificação (Figura 6.11).
### **6.2.1.3 – Compartimentação da Cobertura Vegetal**

 Para fornecer subsídios à compartimentação da área de estudo em categorias ecológicas, foram utilizadas as bandas 1, 2 e 3 do MOD09, com máscara de 8 dias, como dados de entrada para a classificação não-supervisionada ISODATA. A título de exemplo, os resultados obtidos para a imagem de 28/09/2004 são apresentados na Figura 6.13.

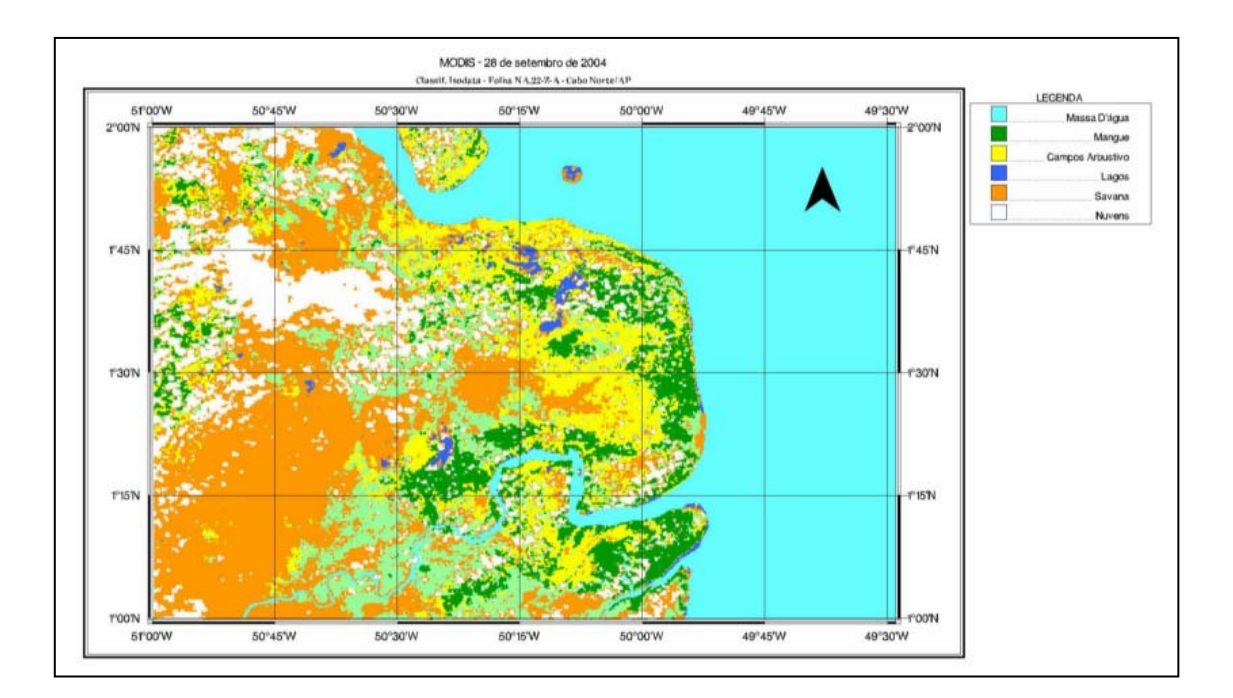

Figura 6.13 – Compartimentação da cobertura vegetal obtida como resultado da classificação não-supervisionada ISODATA para a imagem MOD09, bandas 1, 2 e 3, com mosaico de 8 dias, adquirida em 28/09/2004.

# **6.2.2 – Landsat-7 ETM+**

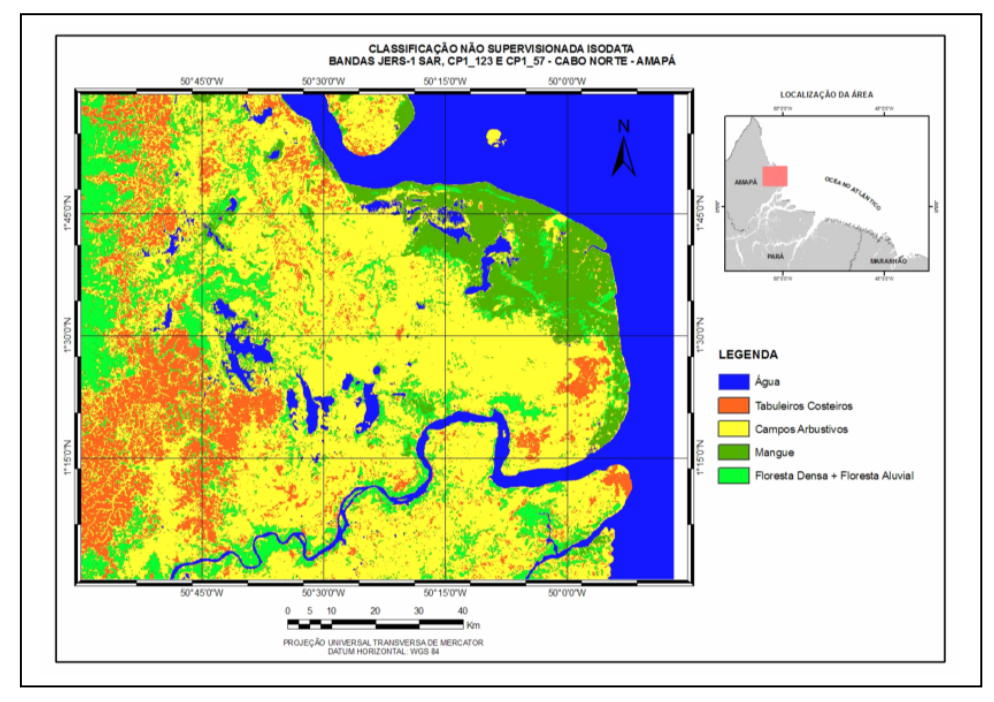

 Os resultados mais expressivos do processamento das imagens Landsat-7 ETM+ estão apresentados nas Figuras 6.14, 6.15 e 6.16.

Figura 6.14 - Mapa de Ambientes Costeiros obtido pela interpretação do produto resultante da fusão da imagem JERS-1 SAR (09 de junho de 1996) com a imagem Landsat-7 ETM+ de 18 de novembro de 2000 (principal componente seletiva), conforme apresentado na Figura 5.32.

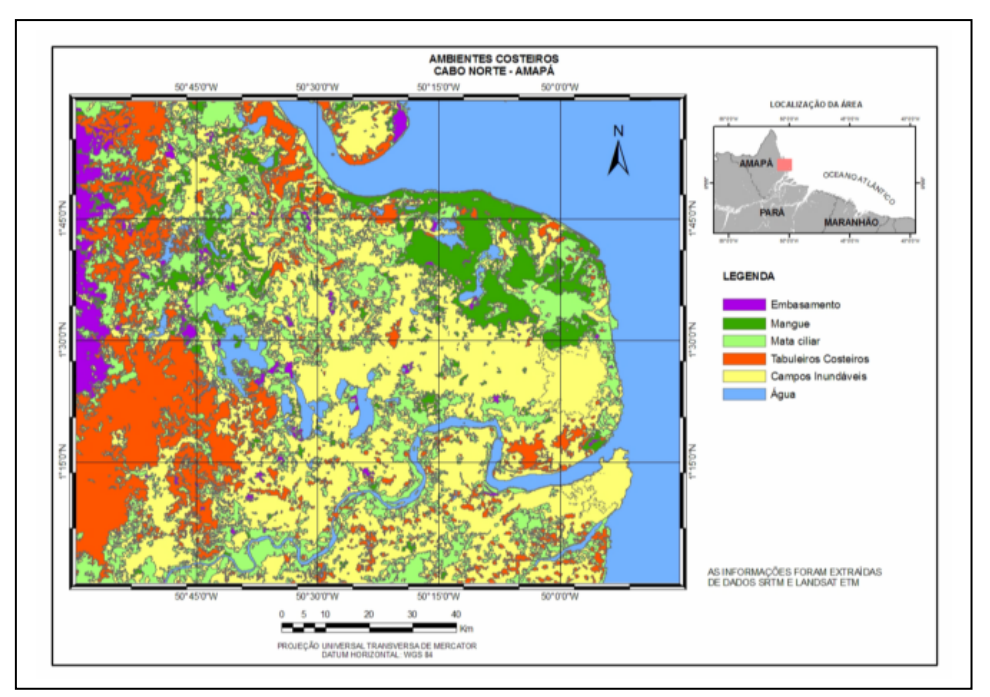

Figura 6.15 - Mapa de Ambientes Costeiros obtido pela interpretação do produto resultante da fusão da imagem NDVI, com a imagem SRTM, conforme apresentado na Figura 5.37.

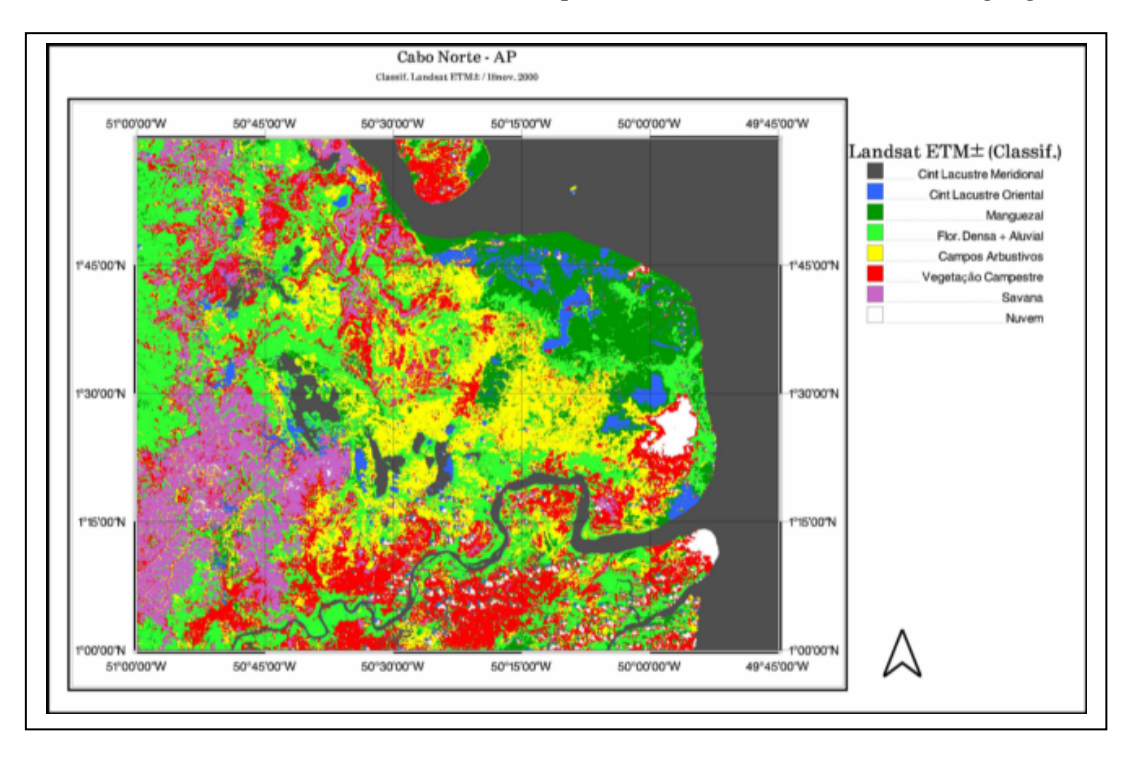

Figura 6.16 – Mapa de Ambientes Costeiros obtido como resultante da classificação não supervisionada ISODATA da imagem Landsat 7 ETM<sup>+</sup>, de 18 de novembro de 2000, disponibilizada pelo GeoCover. As bandas processadas foram 3, 4 e 5.

 O produto híbrido produzido pela fusão digital das imagens SRTM e Landsat 7 ETM+ (Figura 6.17), destaca as feições de paleodrenagem meandrantre nas regiões do Rio Macarry e da vila de São Miguel. Estas feições estão localizadas na planície costeira do Cabo Norte e são denominadas de Proto Araguari (comunicação verbal da pesquisadora da UFPA, Odete Fátima Machado da Silveira Figura 6.17).

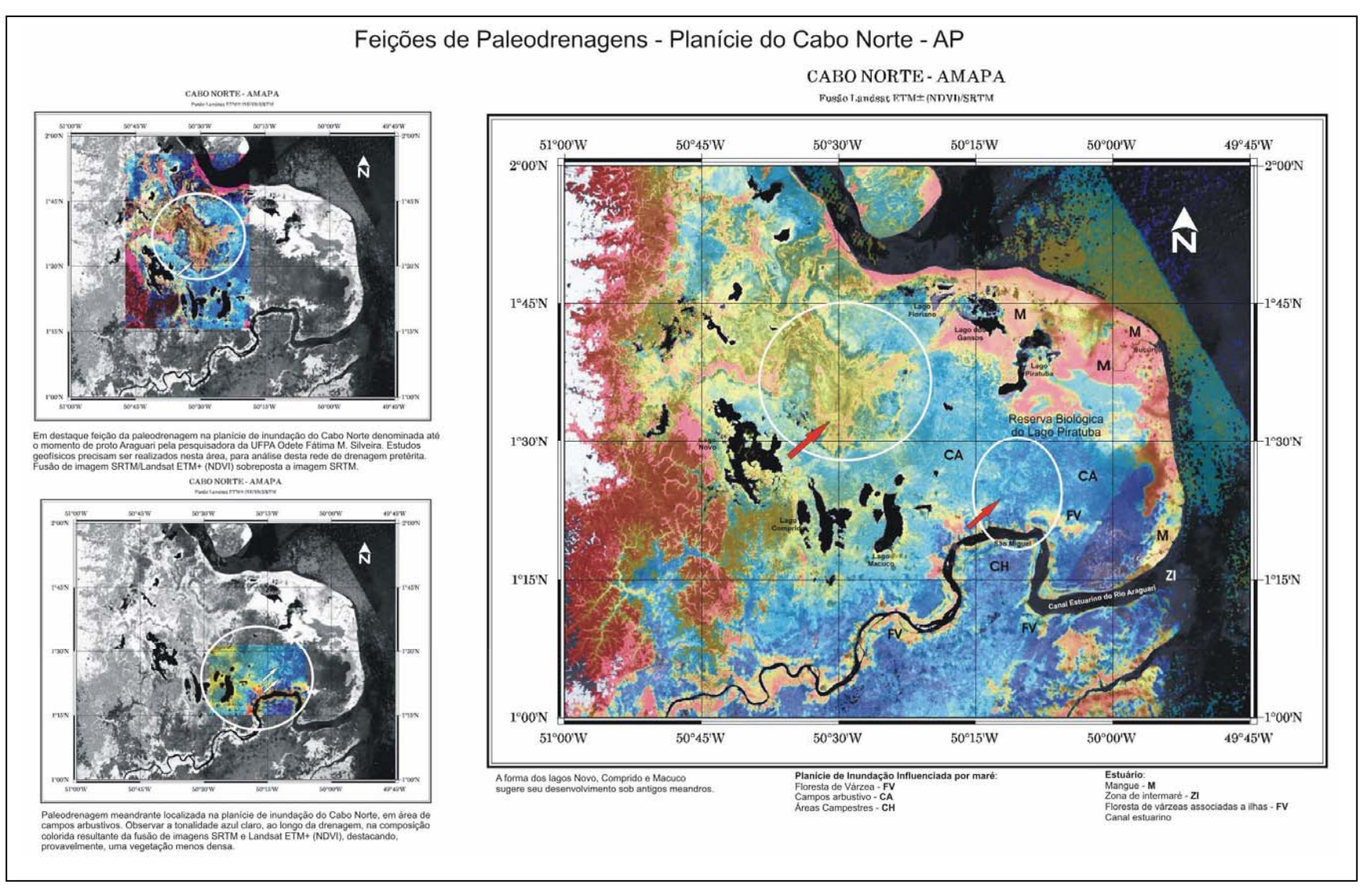

Figura 6.17 - Feições de paleodrenagem realçadas pela fusão da imagem Landsat-7 ETM+ (NDVI) com a imagem SRTM. A região do Rio Macarry esta assinalada com círculo; a área adjacente à vila de São Miguel esta destacada na elipse que inclui o Rio Araguari.

## **6.2.3 – IKONOS**

 A classificação do mosaico de imagens IKONOS apresentado na Fifura 5.40 contribuiu para o mapeamento dos ambientes costeiros na região do Rio Sucuriju, na escala de 1:10.000 (Figura 6.18).

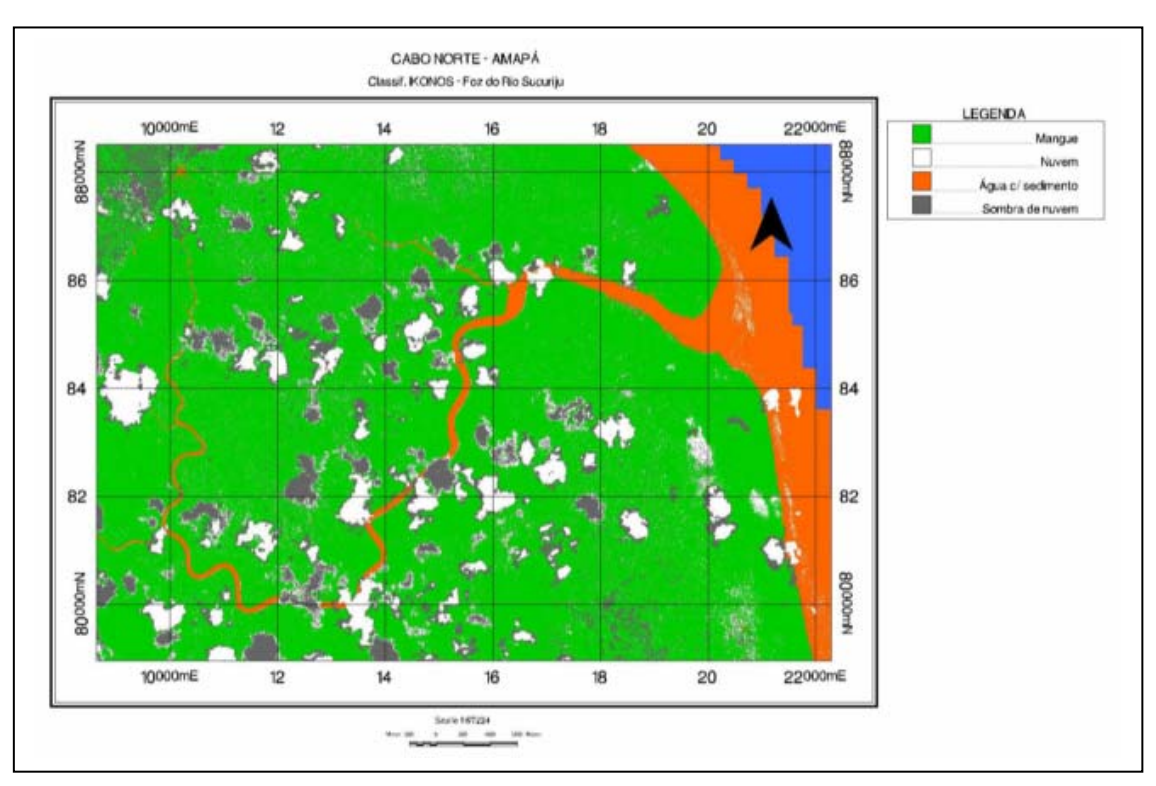

Figura 6.18 – Mapa de Ambientes Costeiros obtido como resultado da classificação não-supervisionada da imagem IKONOS na foz do Rio Sucuriju.

 Na escala operacional (1:10.000), as imagens IKONOS (Figura 5.39) foram as únicas que permitiram a identificação das seguintes classes de uso da terra (Tabela 6.2):

### **Habitações ribeirinhas**

Resiências construídas pelo homem, localizadas na margem direita do Rio Sucuriju;

## **Planície de maré lamosa exposta**

 Área plana e baixa, coberta pela água durante a maré alta e descoberta na baixamar, bordejando algumas áreas de mangue e expressa como superfície lisa com tons claros.

## **6.3 – Construção de Mapas de Sensibilidade Ambiental a Derramamentos de Óleo.**

 Na presente dissertação foram construídos Mapas de Sensibilidade Ambiental a Derramamentos de Óleo em três escalas distintas (Figuras 6.19, 6.34 e 6.35). Os dados para a geração destes mapas foram extraídos de sensores remotos na faixa de microondas e ópticos, conforme a Tabela 6.3.

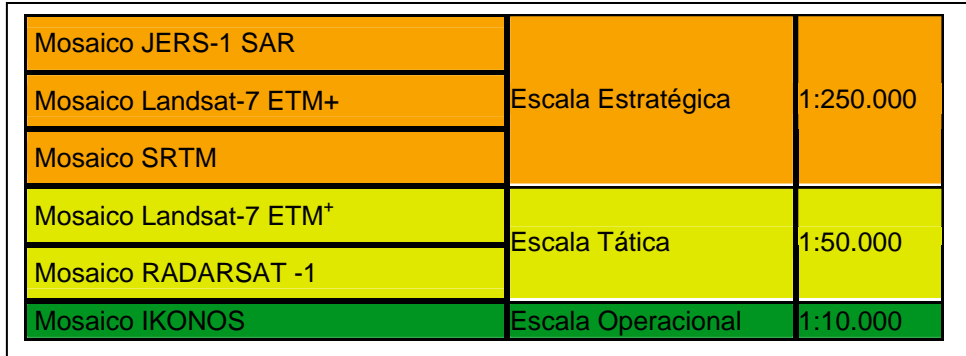

Tabela 6.4 – Sensores utilizados para geração de Mapas de Sensibilidade Ambiental a Derramamentos de Óleo, com suas respectivas escalas de utilização.

 Os mapas de Sensibilidade Ambiental a Derramamentos de Óleo na região do Cabo Norte (Figuras 6.19, 6.34 e 6.35) incluíram ambientes costeiros ainda não ranqueados por trabalhos anteriores (Figura 2.4), através da metodologia ESI (Environmental Sensitivity Index; NOAA, 2002).

 Com efeito, Souza Filho *et al*. (2007) reconheceram somente dois ambientes sensíveis a derramamentos de óleo na área de estudo: Campos Herbáceos e Lagos (ISA 10B) e Várzea (ISA 10D). Os novos ambientes aqui identificados são apresentados na Tabela 6.4.

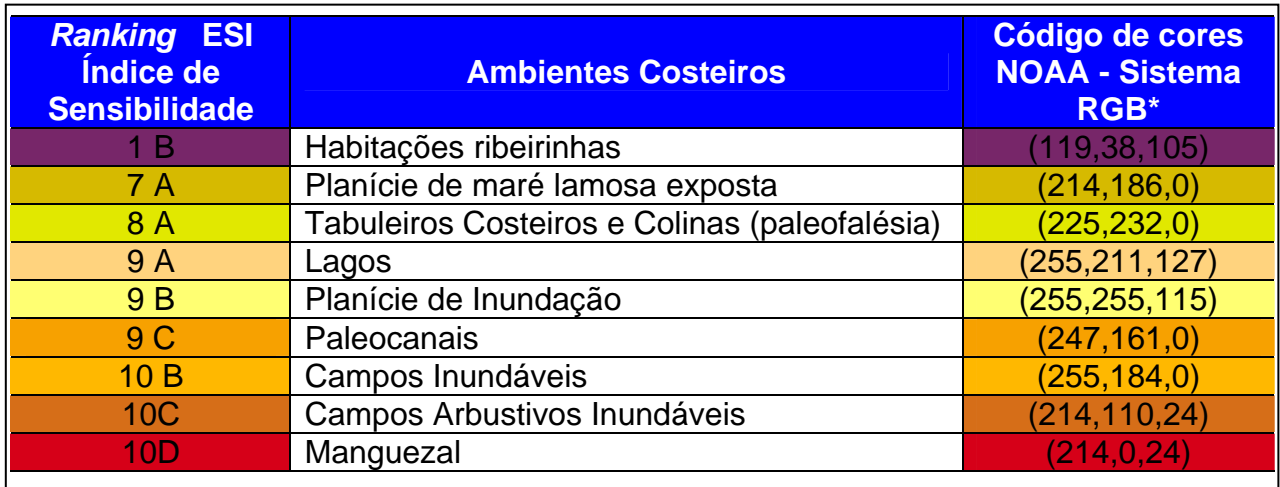

Tabela 6.4. Índice de sensibilidade ambiental a derramamentos de óleo para os ambientes costeiros do Cabo Norte, Amapá. Os manguezais (10 D) são os mais sensíveis. \*Tabela de cores no sistema R = *red*, G = *green*, B = *blue*.

 Assim, para a região do Cabo Norte, a presente pesquisa redefiniu o Índice de Sensibilidade Ambiental a Derramamentos de Óleo, promevendo uma adaptação local das feições dos ambientes costeiros amazônicos apresentados na Tabela 2.2. Nesse processo, foram levadas em consideração as singularidades de tal porção do litoral do Amapá, o que contribuiu para o refinamento da abordagem proposta por Souza Filho *et al*. 2004).

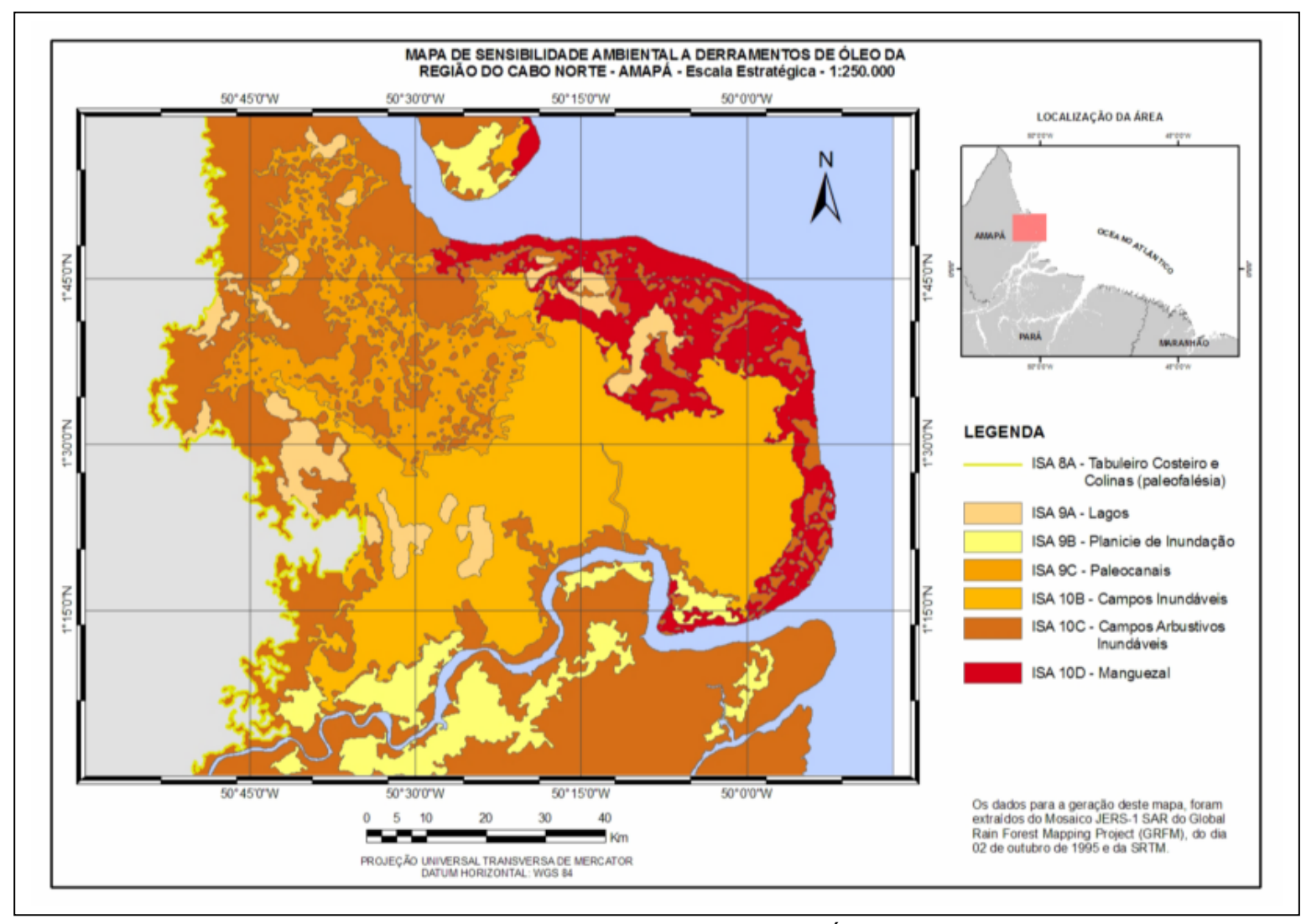

Figura 6.19 – Mapa de Sensibilidade Ambiental a Derramamentos de Óleo da Região Costeira do Cabo Norte – Amapá, a partir da interpretação de produtos de sensores remotos (Landsat-7 ETM<sup>+</sup>, JERS-1 SAR, SRTM e produtos integrados SAR/TM). Escala Estratégica de 1:250.000.

 A seguir, são apresentados os ambientes costeiros da região do Cabo Norte, Amapá, conforme sua definição de sensibilidade a derramamentos de óleo exposta na Tabela 6.4.

 Lagos (ISA 9A) correspondem a corpos hídricos que ocorrem na planície costeira (Figuras 6.20 e 6.21). Esta classe apresenta reflexão especular, superficie lisa, tons escuros e engloba as feições, tanto na época cheia quanto na seca, bem delimitadas através dos sistemas JERS-1 SAR e RADARSAT-1 (Figuras 5.5 e 5.12).

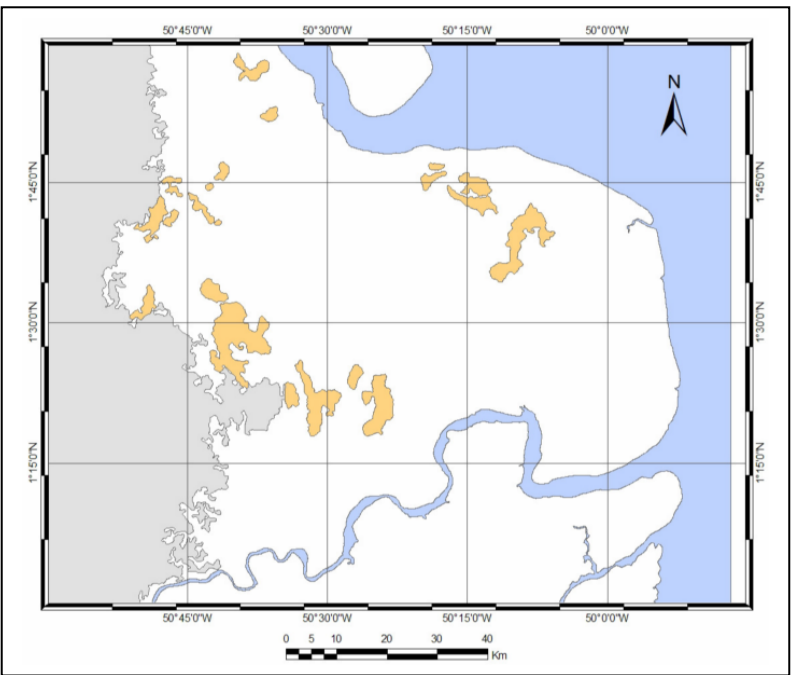

Figura 6.20 - Mapa de localização dos lagos na planície costeira do Cabo Norte, Amapá, com ISA 9A e superfície de 421.93 km<sup>2</sup>.

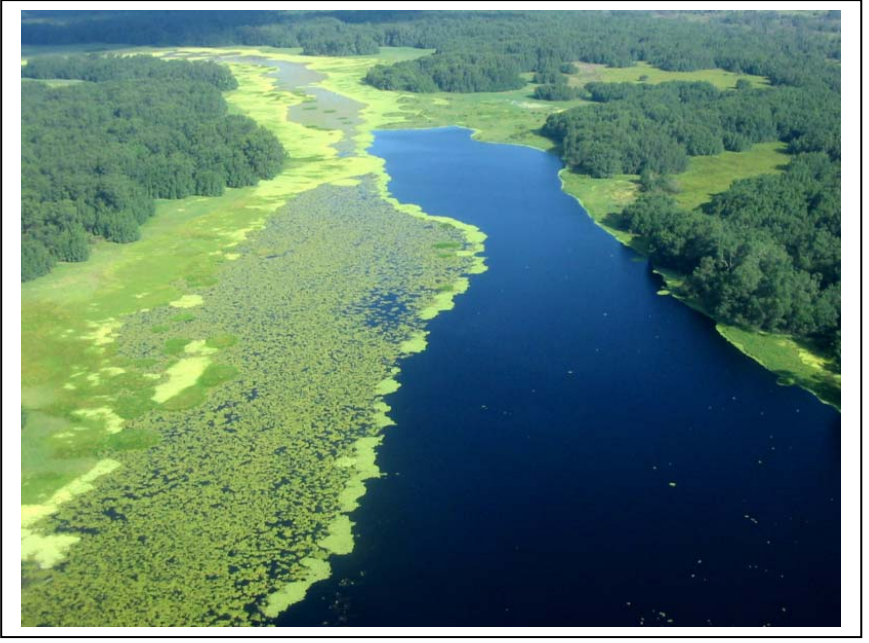

Figura 6.21 – Fotografia panorâmica do Lago Piratuba, na planície costeira do Cabo Norte, Amapá. Foto: Márcio Souza (IEPA).

 Manguezais (ISA 10D) ocorrem na zona costeira, com destaque para foz do Rio Sucuriju, sendo dominados por Avicenias sp, Rizophora sp. e Laguncularia sp (Figuras 6.22 e 6.23). Esta classe é observada em tons cinza claro, na cheia e na seca, com alto retorno associado a refletores de canto (troncos e raízes aéreas), em decorrência do retroespalhamento (double bounce) típico de áreas inundadas, sendo bem caracterizada nas imagens JERS-1 SAR (Figuras 5.4 e 5.5)

 Verifica-se na Tabela 6.4, que os manguezais apresentam sensibilidade máxima a derramamentos de óleo. Assim, considerando que a região investigada está na rota de um número considerável de navios petroleiros, o conhecimento preciso de sua distribuição espacial é fundamental para a tomada de decisão com rapidez e eficácia, caso ocorra algum acidente com vertimento de petróleo e derivados.

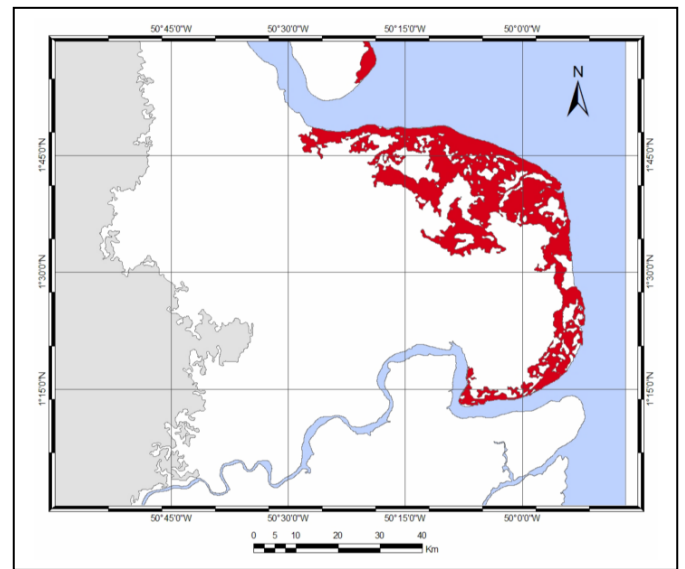

Figura 6.22 - Mapa de localização dos manguezais na região do Cabo Norte, Amapá, com ISA 10 D e superfície de 909.13 km<sup>2</sup>.

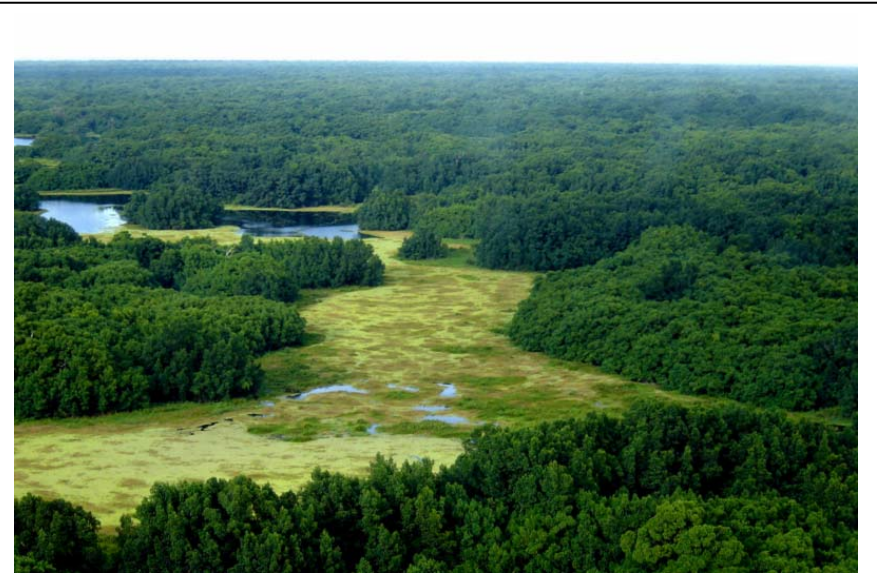

Figura - 6.23 – Formações de mangue do Lago Piratuba. Área baixa e plana que ocorre bordejando o litoral. Foto: Odete Fátima Machado da Silveira (UFPA).

 Paleocanais (ISA 9C) apresentam, na época da cheia, expressão característica na imagem JERS-1 SAR (Figura 5.4), incluindo superfícies com espalhamento difuso e reflexão dupla (double bounce), que se destacam das áreas adjacentes (Figura 6.24). Também são bem evidentes no produto resultante da fusão da imagem Landsat-7 ETM+ (NDVI) com a imagem SRTM (Figura 6.17). A vegetação é conspicuamente bem desenvolvida ao longo dos paleocanais (Figura 6.25).

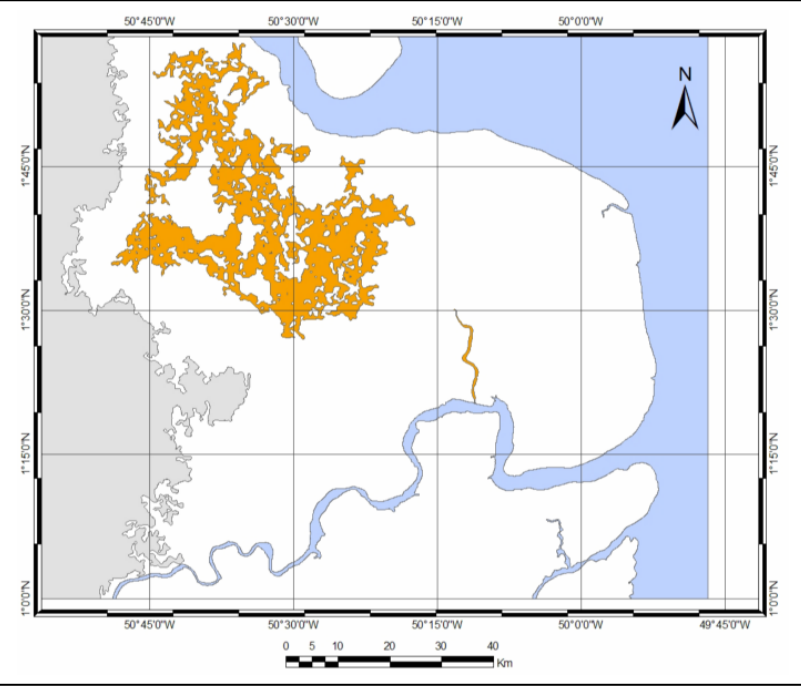

Figura 6.24 - Mapa de localização dos Paleocanais, na planície costeira do Cabo Norte, Amapá, com ISA 9C e superfície de 906.82 km<sup>2</sup>.

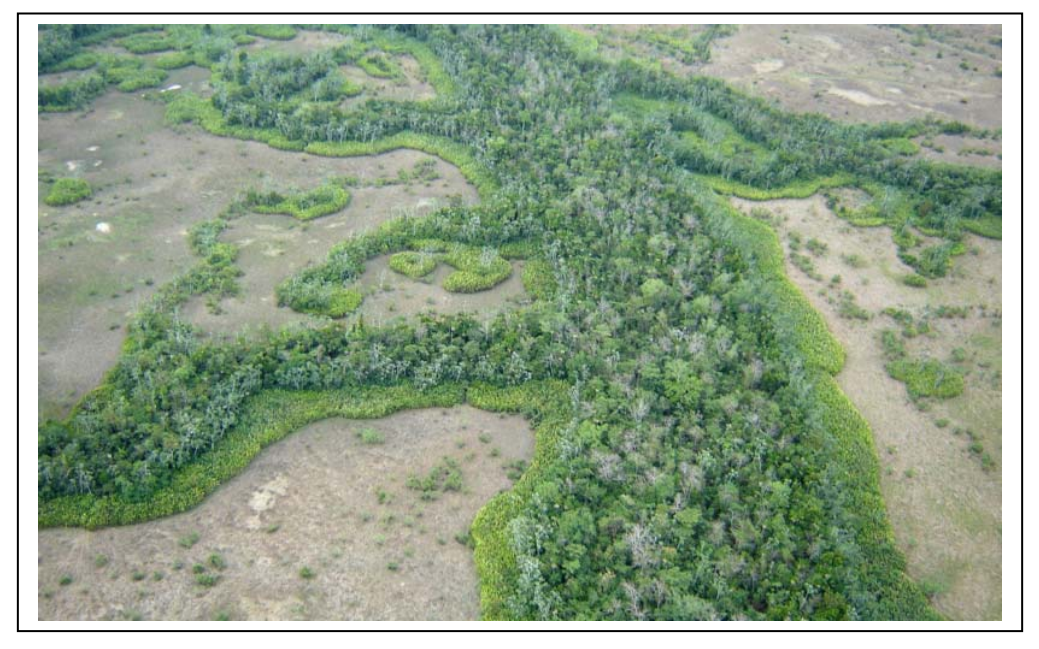

Figura 6.25 – Vegetação ao longo dos paleocanais. Áreas localizadas na região do Rio Macarry. Foto: Odete Fátima Machado da Silveira (UFPA)

As planícies de inundação (ISA 9B) são caracterizadas por áreas baixas e planas (Figura 6.27), que ocorrem principalmente ao longo do Rio Araguari (Figura 6.26). Na imagem JERS-1 SAR, apresentam reflexão especular, típica de superfícies lisas, indicando alagamento no período da cheia (Figura 5.4)

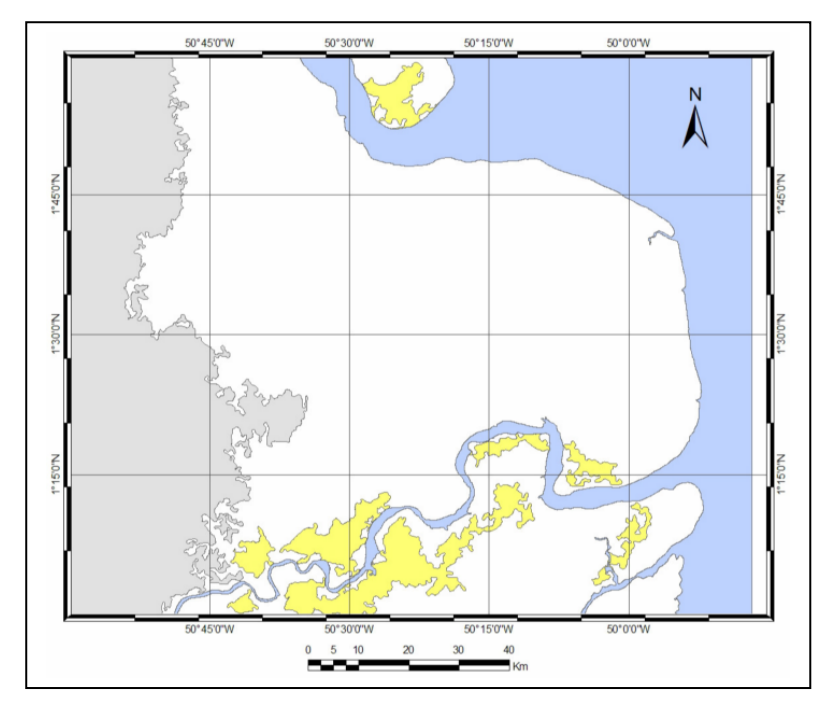

Figura 6.26 – Mapa de localização das de Planícies de Inundação (ISA 9B), com superfície de 679,29 km<sup>2</sup>.

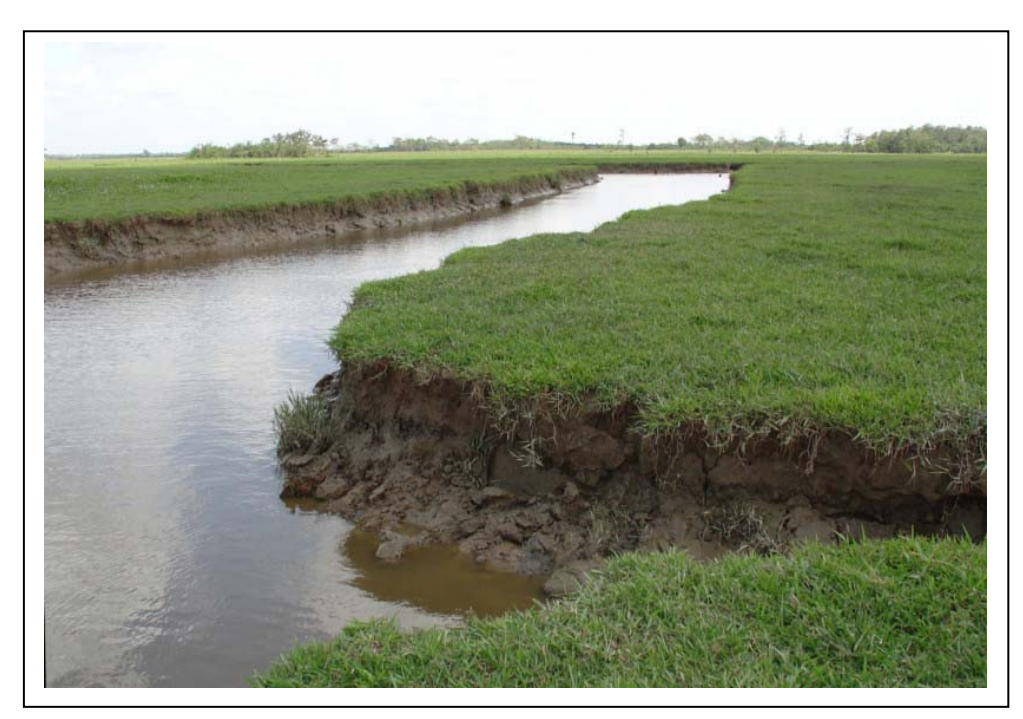

Figura 6.27 – As planícies de inundação constituem áreas baixas e planas, que ocorrem bordejando os principais cursos d'água. Foto: Edson de Faria (IBGE).

 Os campos inundáveis (ISA 10B) possuem cobertura vegetal composta por gramíneas, fregüentemente recortadas por feições alinhadas de floresta de várzea e alguns paleocanais (Figura 6.29). Tais áreas são sujeitas a inundação sazonal e alagamentos por marés no período chuvoso (Figura 6.28). Nas imagens JERS-1 SAR, apresentam um forte mecanismo de reflexão dupla (double bouce), como pode ser constatado nas Figuras 5.4 e 5.5.

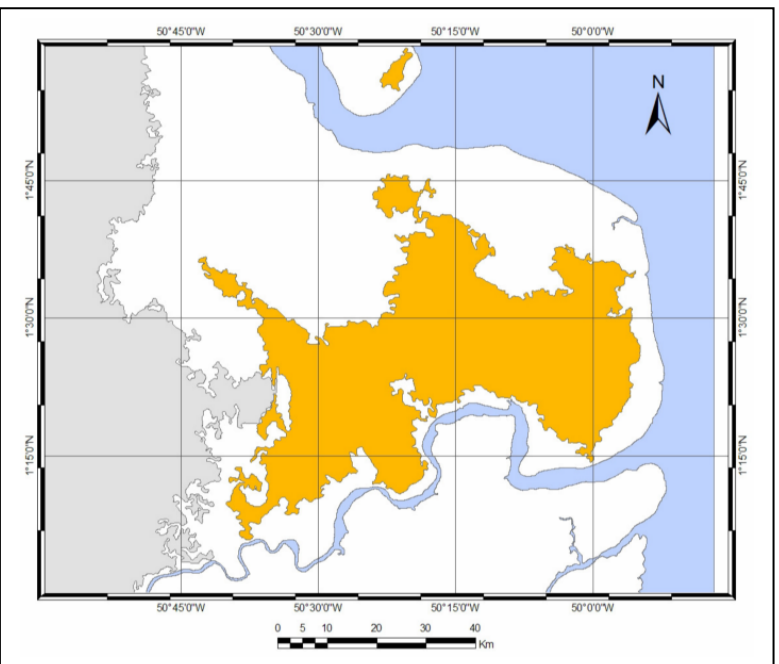

Figura 6.28 - Mapa de localização dos Campos Inundáveis, na região do Cabo Norte, Amapá, com ISA 10B e superfície de 2.624,69 km<sup>2</sup>.

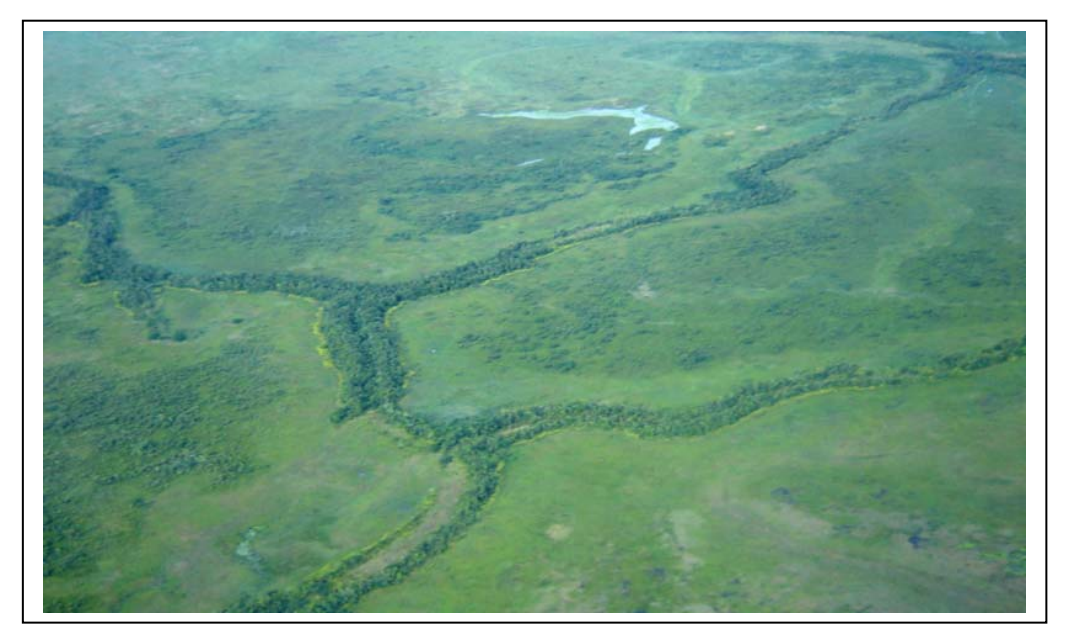

Figura 6.29 – Campos inundáveis recortados por paleocanais. Foto Odete Fátima Machado da Silveira (UFPA).

 Os campos arbustivos inundáveis (ISA 10C) são feições planas (Figura 6.31), com altimetria em torno de 5 metros, em contato com as florestas de várzea, sujeitas a inundação sazonal e alagamentos por marés no período chuvoso (Figura 6.30).

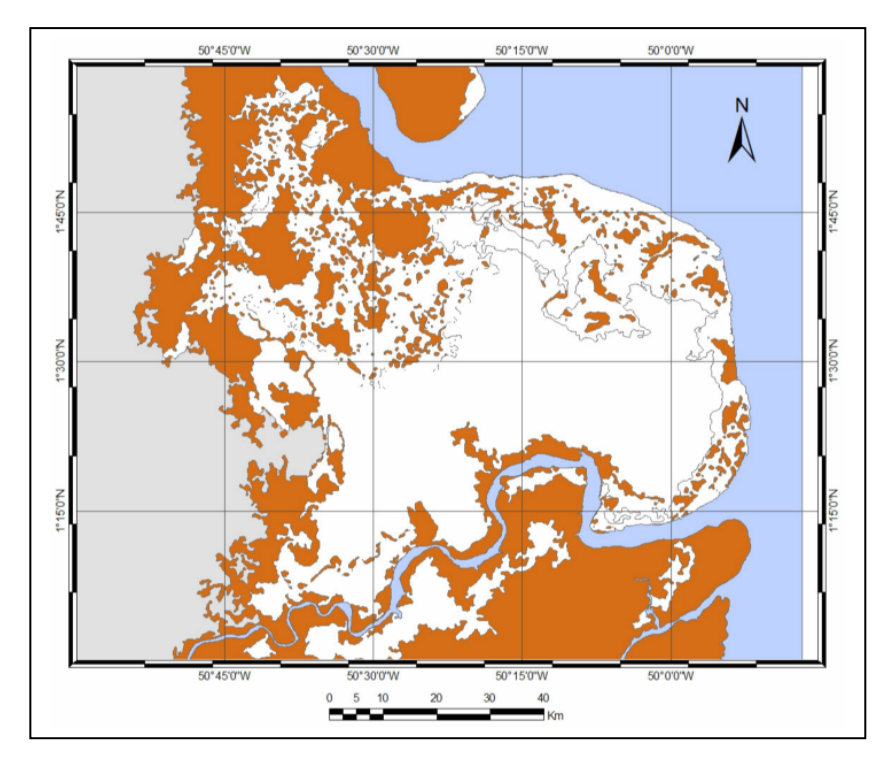

Figura 6.30 – Mapa de localização dos Campos Arbustivos Inundáveis, na região do Cabo Norte, Amapá, com ISA 10 C e superfície de 3.828,78 km<sup>2</sup>.

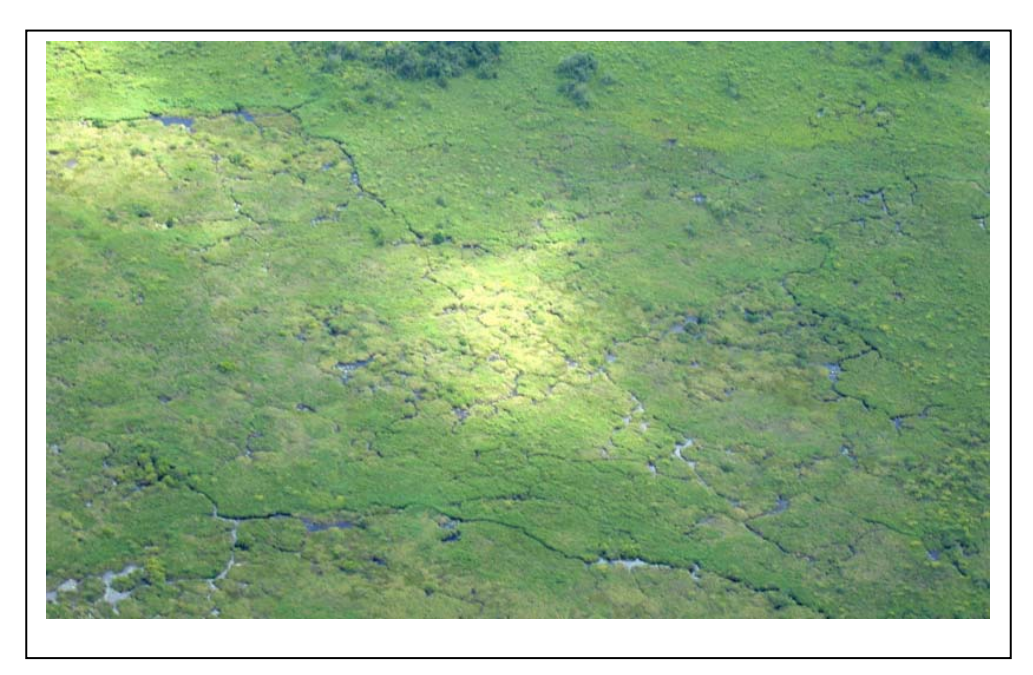

Figura 6.31 – Visão aérea dos Campos arbustivos inundáveis. Foto: Odete Fátima Machado da Silveira (UFPA).

 Os tabuleiros costeiros e colinas (ISA 8A) são compostos por superfíciessuavemente onduladas e fortemente dissecadas, com altimetria variando de 10 a 20 metros (Figura 6.33). São passiveis de inundação no período chuvoso. Foram reconhecidos nas imagens JERS-1 SAR, Radarsat-1 e Landsat-7 ETM<sup>+</sup> por sua associação com vegetação de savana (Figuras 5.6, 5.8, 5.13, 6.14 e 6.16. Suas bordas abruptas sugerem um relacionamento com paleofalésias (Figura 6.32). Tal feição morfológica é detectável no produto híbrido gerado pela fusão digital da imagem NDVI do Landsat-7 ETM<sup>+</sup> com a imagem SRTM (Figura 5.37)

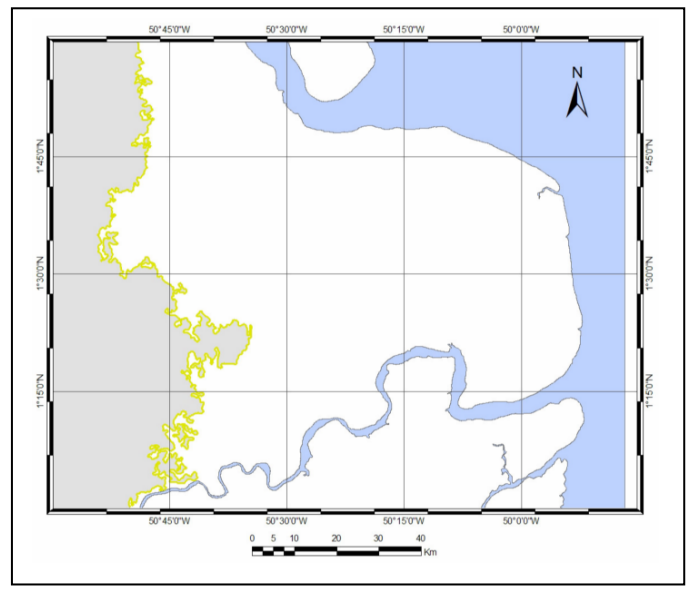

Figura 6.32 - Mapa de localização dos tabuleiros costeiros e das áreas de colinas, na região do Cabo Norte, Amapá, com ISA 8A e superfície de 2.793,8 km<sup>2</sup>. As bordas abruptas relacionadas a paleofalésias são representadas em amarelo.

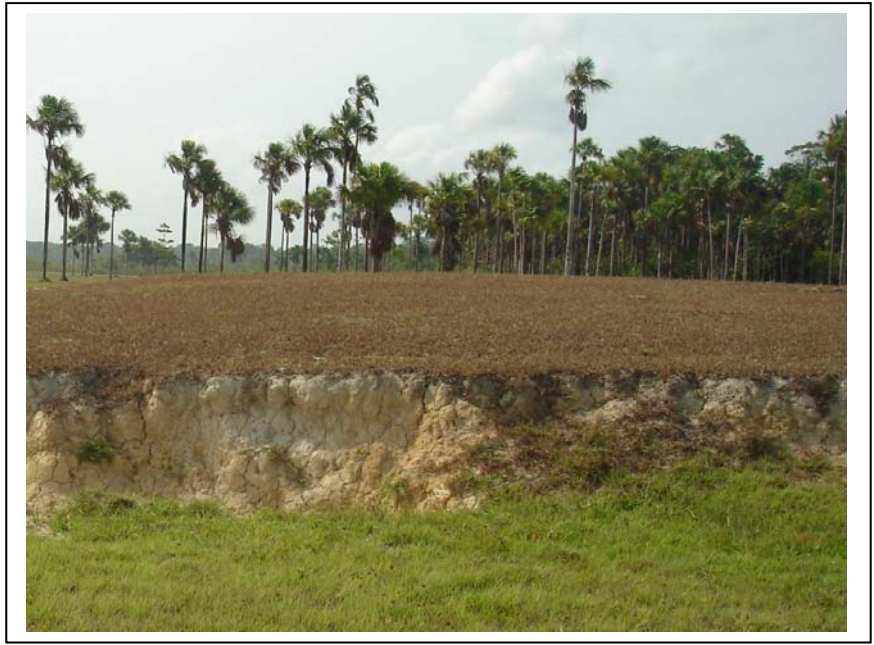

Figura 6.33 – Bordas abruptas nos tabuleiros costeiros/colinas. Foto: Waldenira Santos (Acervo IEPA).

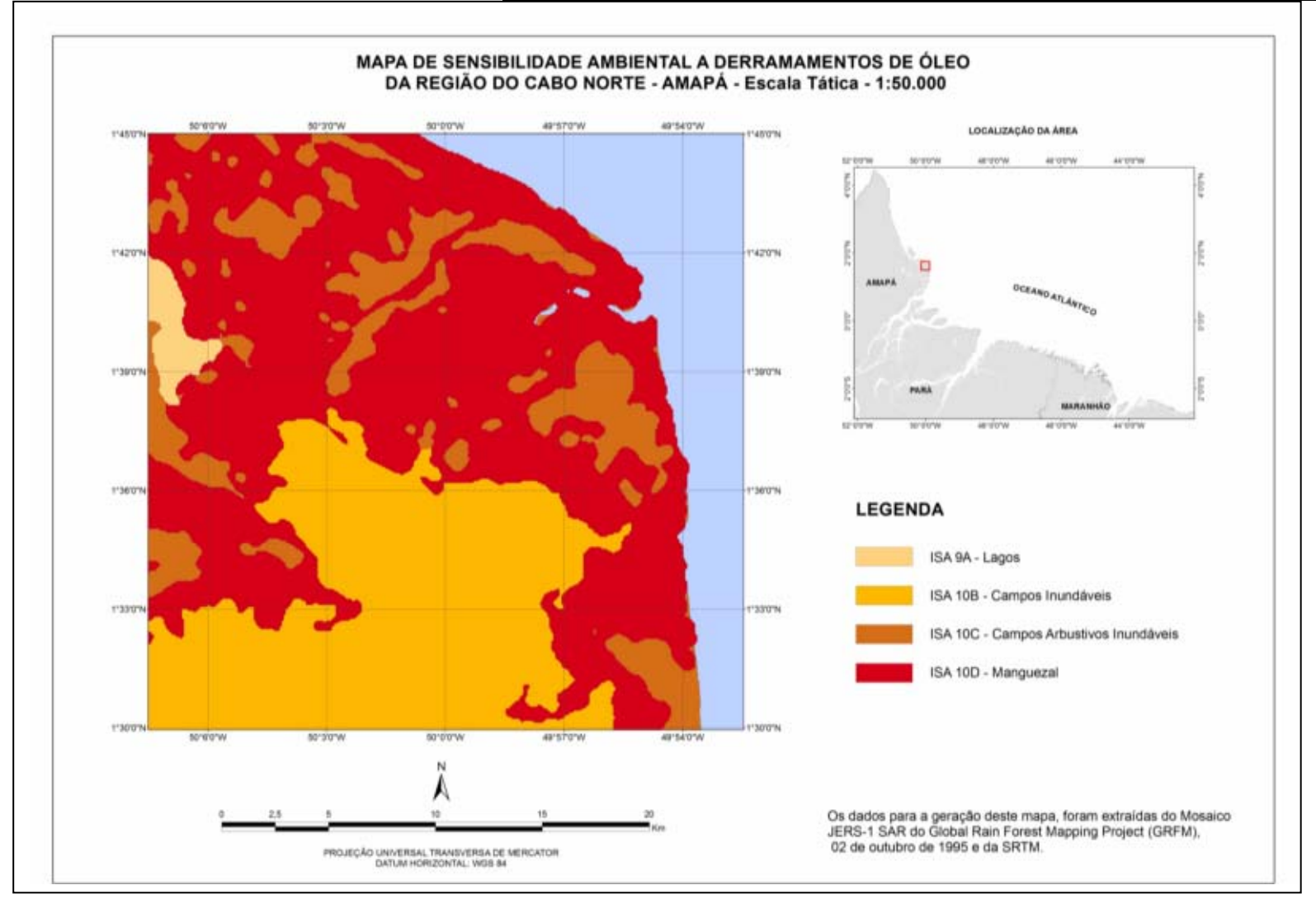

Figura 6.34 – Mapa de Sensibilidade Ambiental a Derramamentos de Óleo da Região Costeira do Cabo Norte – Amapá, a partir da interpretação de produtos de sensores remotos (Landsat-7 ETM+, JERS-1 SAR, RADARSAT-1 e produtos integrados SAR/TM). Escala Tática de 1:50.000.

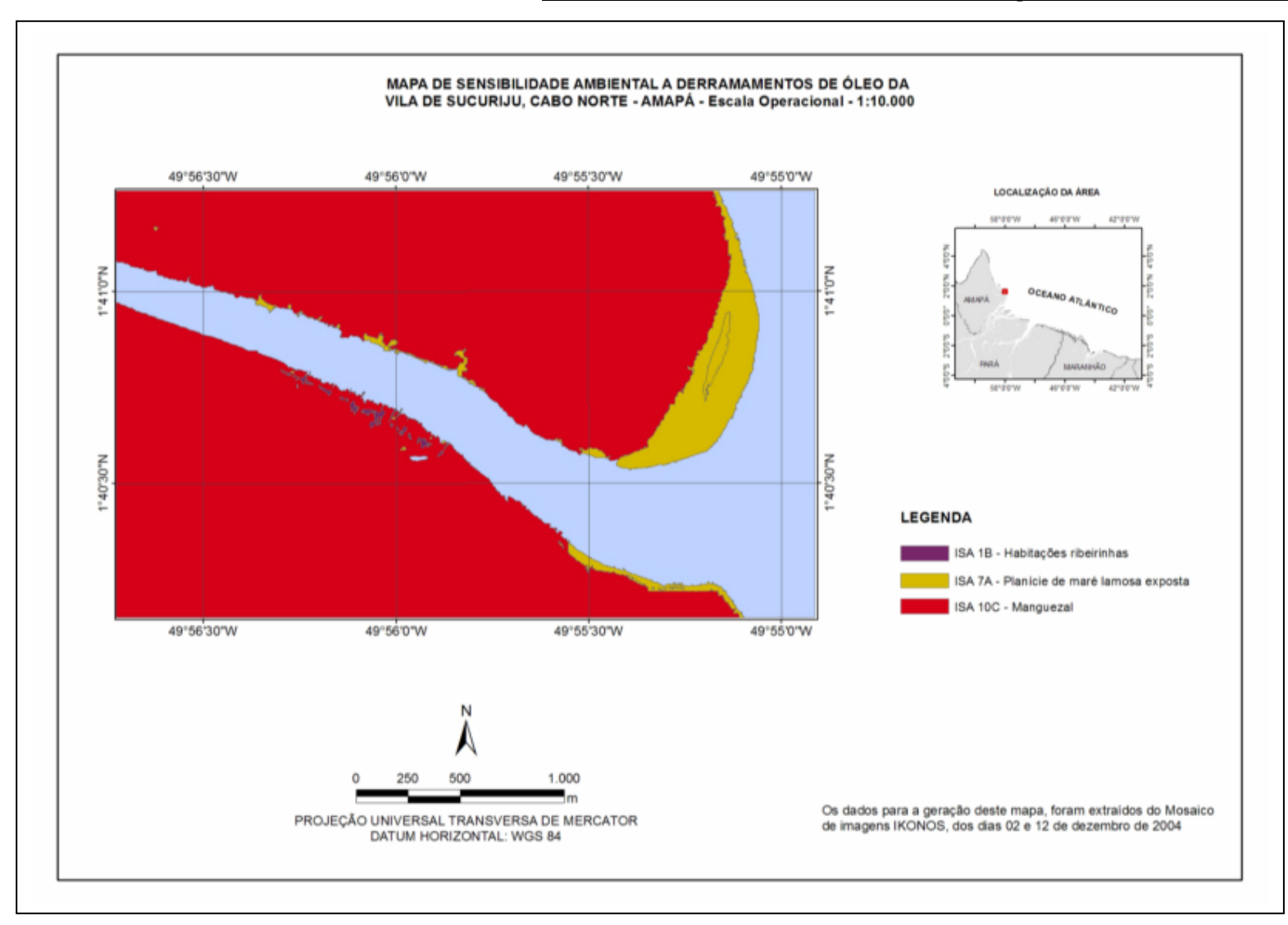

Figura 6.35 – Mapa de Sensibilidade Ambiental a Derramamentos de Óleo da Região Costeira do Cabo Norte, Vila de Sucuriju, Amapá, a partir da interpretação da imagem IKONOS. Escala Operacional de 1:10.000.

 A planície de maré lamoda esposta (ISA 7A) possui expressão catográfica apenas na escala 1:10.000 (Escala Operacional, Figura 6.35) e ocorre na foz do Rio Sucuriju (Figura 6.36). Foi identificada no mosaico de imagens IKONOS como área plana e baixa, coberta pela água durante a maré alta e descoberta na baixamar, bordejando algumas áreas de mangue (Figura 6.37).

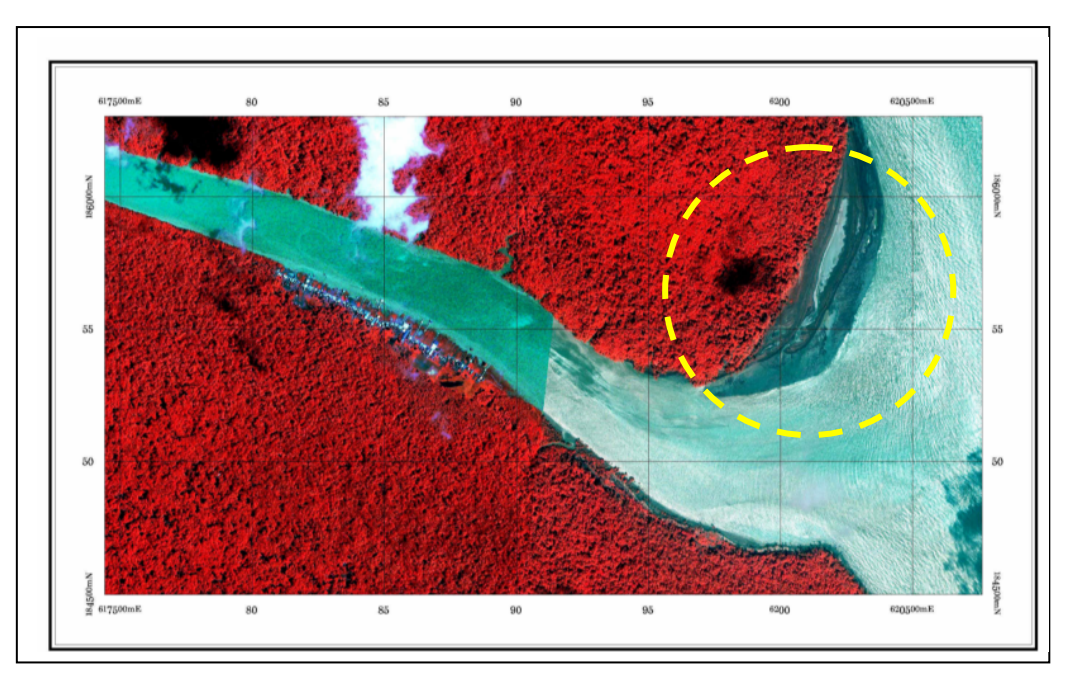

Figura 6.36 - Localização na imagem IKONOS da planície de maré lamosa (ISA 7A) na foz do Rio Sucuriju, na região do Cabo Norte, Amapá. Ocupa uma superfície de o,26 km $^2$ .

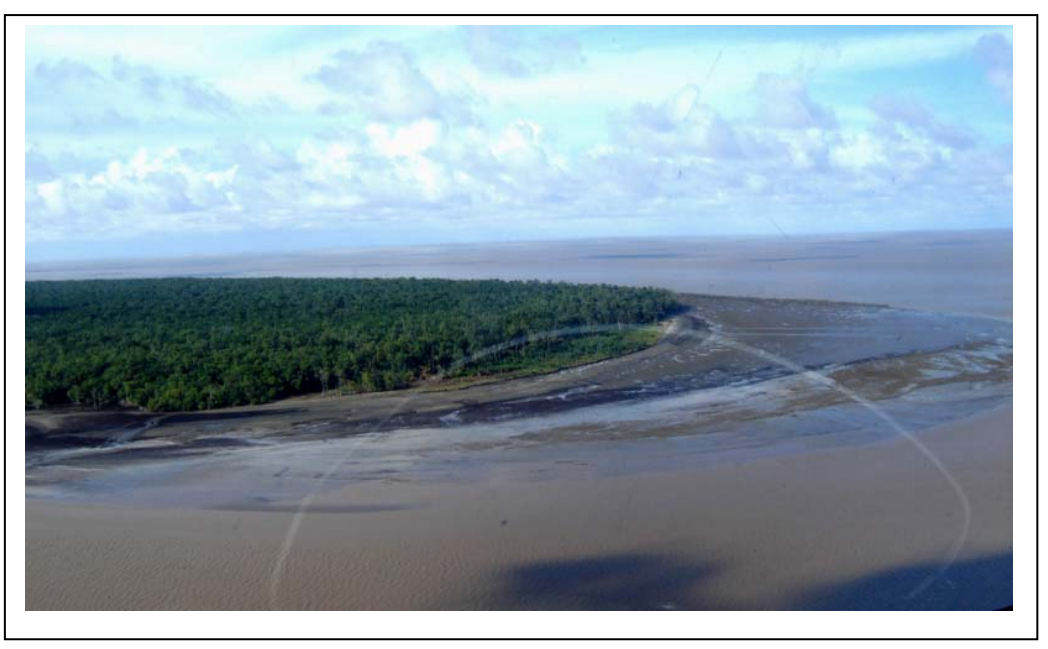

Figura 6.37 – Vista panorâmica da planície de maré lamosa exposta. Foto: Odete Fátima Machado da Silveira.

 As habitações ribeirinhas da Vila de Sucuriju (ISA 1B) ocorrem ao longo do baixo curso do rio de mesma denominação, em sua margem direita (Figura 6.39), conforme identificado na imagem IKONOS (Figura 6.38). Tal classe possui expressão cartográfica apenas na Escala Operacional (Figura 6.35).

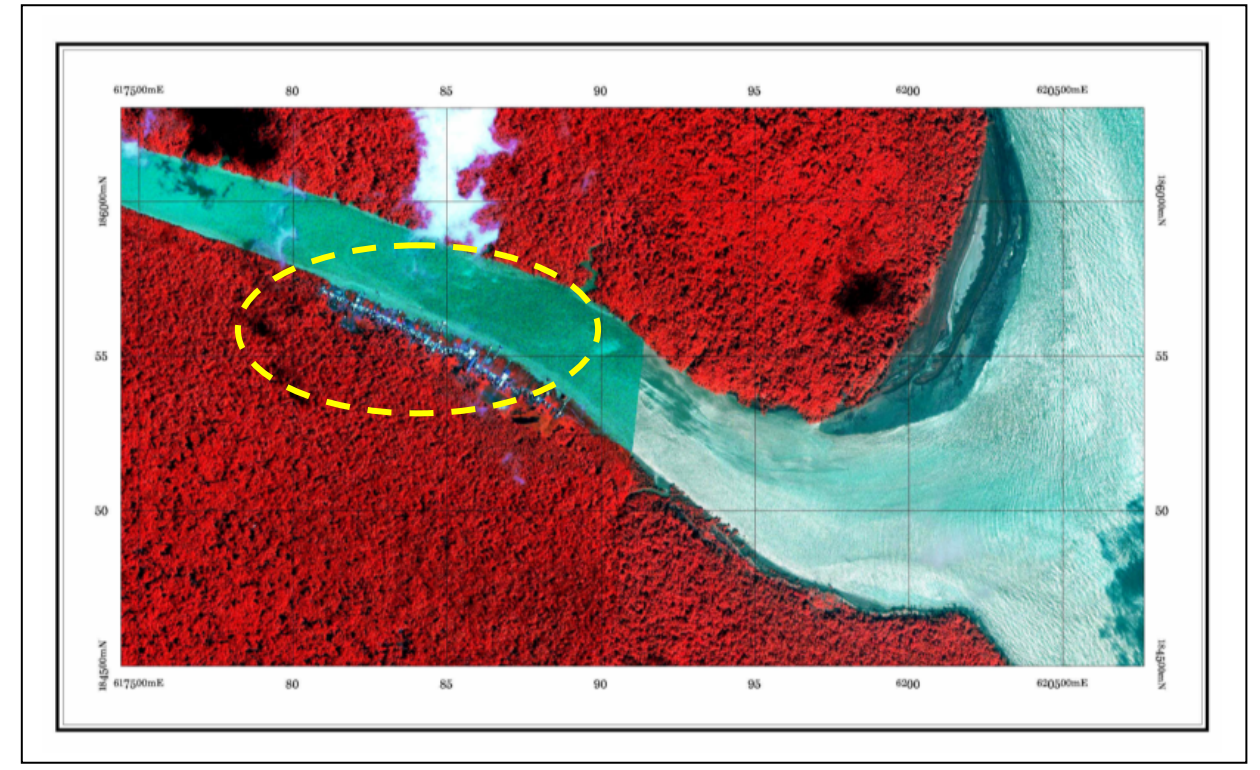

Figura 6.38 - Localização na imagem IKONOS da Vila de Sucuriju, próxima à foz do Rio Sucuriju, na região do Cabo Norte, Amapá (ISA 1B).

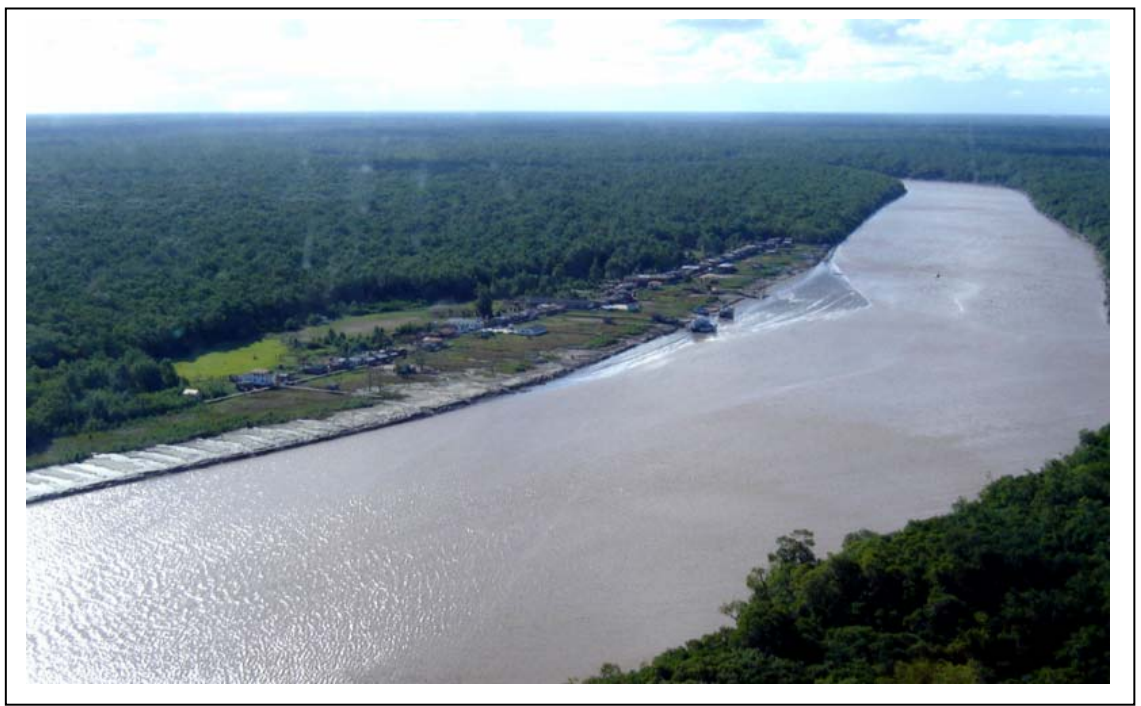

Figura 6.39 – Visão aérea das habitações ribeirinhas da Vila de Sucuriju. Foto: Odete Fátima Machado da Silveira.

#### **CAPÍTULO 7 – CONCLUSÕES E RECOMENDAÇÕES**

 A presente tese apresentou uma abordagem inovadora no uso integrado da tecnologia de sensores remotos ópticos e de microondas, visando ao conhecimento da sensibilidade ambiental a derramamentos de óleo dos ecossistemas costeiros da região do Cabo Norte, Amapá.

 No ambiente de alta complexidade do Cabo Norte, que ainda necessita de caracterização para o entendimento de seus processos, as informações extraídas a partir de produtos de sensores remotos são fundamentais. Tal tecnologia permite a observação desta área sob diferentes pontos de vista, através de sensores diversos, possibilitando o entendimento em multiplas escalas dos processos que nela operam. Existe ainda a capacidade de cada sensor de perceber a resposta, em regiões específicas do espectro eletromagnético, dos elementos que compõem a paisagem.

 Na área de estudo, ocorrem ecossistemas domindados por manguezais, que apresentam sensibilidade máxima a derramamentos de óleo, além de desempenhar importante papel como exportadores de matéria orgânica, contribuindo para a produtividade primária na zona costeira. Além disso, a região investigada está na rota de um número considerável de navios petroleiros, que são potenciais causadores de acidentes com derramamentos de óleo.

 Foi elaborada uma metodologia para o monitoramento dos cenários hidrológicos e ambientais, considerando influência fluvial e de marés, na planície de inundação do Cabo Norte. Nesse estudo, levou-se em consideração as variações sazonais de alguns ambientes costeiros, que apresentam diferentes graus de sensibilidade a derramamentos de óleo, em função da época do ano.

 Foram definidos procedimentos para o mapeamento dos níveis máximo e mínimo de água e da descarga de sedimentos, nos períodos de cheia e de seca. Nesse processo, por possuirem alta freqüência temporal, foram utilizados dados de reflectância do sensor MOD09, com máscara de 8 dias, usando o algoritmo de mistura para a geração das imagens fração água e para a definição dos cenários de inundação. Além disso, a imagem fração solo foi empregada para a caracterização da descarga de sedimentos. Tal metodologia possibilitou a confecção de mapas dos níveis de água e da descarga de sedimentos, abrangendo a foz do Rio Amazonas e a região da planície costeira do Cabo Norte.

185

 As imagens SAR contribuíram com informações relacionadas a diferenças na altura e estrutura da vegetação costeira, assim como na presença de inundação, possibilitando o mapeamento dos ecossistemas em diferentes condições ambientais. Por exemplo, foi possível a delimitação de ambientes não anteriormente identificados, como também seu enquadramento segundo índices de sensibilidade ambiental a derramamentos de óleo na região do Cabo Norte. Os dados na faixa de microondas permitiram ainda, o monitoramento de áreas alagáveis, visto que as imagens, JERS-1 SAR e RADARSAT-1 foram adquiridas em condições hidrológicas bastante distintas.

 Foi possível também mapear com precisão os cinturões de lagos, que se apresentam como superfícies visíveis nas imagens SAR com tonalidades escuras, devido à reflexão especular do pulso de radar. Outro padrão identificado pelas imagens JERS-1 SAR são as feições de paleocanais na região do Rio Macarry. Informações altimétricas geradas pela *Shuttle Radar Topography Mission* (SRTM) foram igualmente fundamentais para a delineação destas feições morfológicas.

 Como fonte adcional de informação, foi utilizada a fusão de imagens SAR/Ópticas, configurando produtos híbridos. Tais produtos agregam valor ao processo de interpretação, no qual os dados SAR contribuem com a informação espacial (estruturas, texturas) e as imagens ópticas controlam a informação espectral (cromaticidade). Esta última está ligada à absorção dos pigmentos de clorofila, estrutura celular das folhas e influência de seu conteúdo de água, bem como à composição mineralógica de solos e rochas expostos.

 Os produtos híbridos que apresentaram melhores resultados consistiram na fusão de imagens JERS-1 SAR com Landsat-7 ETM+, na principal componente seletiva R(SAR), G(CP1\_123-VIS), B(CP1\_57-IV), e na fusão digital da imagem NDVI, no canal matiz (H), com a imagem SRTM, no canal intensidade (I). O canal saturação (S) foi mantido com valor constante. Tais produtos apresentaram excelente desempenho no reconhecimento de ambientes costeiros, permitindo delimitá-los com maior precisão.

Como anteriormente mencionados os sensores ópticos (MOD09, Landsat-7 ETM<sup>+</sup>, IKONOS) contribuíram com informações espectrais, relacionadas às características físicoquímicas dos alvos. As imagens IKONOS são as que possuem maior resolução espacial, constituindo uma importante fonte de informações no mapeamento. Ademais, a maior resolução espectral das imagens Landsat-7 ETM<sup>+</sup> permitiu a delimitação entre diferentes ambientes, como por exemplo, os tabuleiros costeiros e as áreas de campos arbustivos inundáveis.

 O algorítimo de classificação textural utilizado (USTC–*Unsupervided Semivariogram Textural Classifier)*, produziu com facilidade e rapidez, mapas de ambientes costeiros com acurácia cartográfica, servindo assim como base para o mapeamento dos índices de sensibilidade ambiental a derramamentos de óleo. As áreas de maior sensibilidade, no caso os manguezais, foram bem delimitadas. A interpretação visual, por sua vez, permitiu o reconhecimento de um número adcional de ambientes costeiros, complementando os resultados da classificação automática. Os melhores resultados da classificação USTC para os dados JERS-1 SAR provieram da incorporação de uma banda textural SRTM.

 A utilização de imagens dos diferentes sensores remotos permitiu a visualização da distribuição espacial dos ambientes costeiros, nas escalas estratégica (1:250.000), tática (1:50.000) e operacional (1:10.000), contemplando áreas de difícil acesso no campo.

 A identificação dos índices de sensibilidade ambiental para a região do Cabo Norte baseou-se no mapa de ambientes costeiros produzido pela interpretação dos produtos multissensores. Foram identificadas nove classes a saber: Estruturas Artificiais (Habitações Ribeirinhas) (ISA 1B); Planície de Maré Lamosa Exposta (ISA 7A); Tabuleiros Costeiros e Colinas (Paleofalésia) (ISA 8A); Lagos (ISA 9A); Planície de Inundação (ISA 9B); Paleocanais (ISA 9C); Campos Inundáveis (ISA 10B); Campos Arbustivos Inundáveis (ISA 10C); Mangue (ISA 10D).

Assim, a abordagem aqui proposta permitiu a elaboração dos índices de sensibilidade contemplando as características ambientais específicas da região do Cabo Norte. Com efeito, os mapas de sensibilidade ambiental a derramamentos de óleo produzidos na presente tese incluíram ambientes costeiros ainda não ranqueados por trabalhos anteriores.

Em um futuro próximo, a implementação pela JAXA de uma estratégia de observação, em escala global, utilizando dados ALOS/PALSAR com grande resolução espacial (10-20 metros), em áreas tropicais e sub-tropicais, pelo menos duas vezes por ano, facilitará o mapeamento e o monitoramento dos manguezais. Tais imagens poderão ser manipuladas para gerar mosaicos regionais com tamanho de pixel de 50 metros, os quais poderão ser comparados com mosaicos do JERS-1 SAR/GRFM (estes com pixel de 100 metros).

Outra grande vantagem do ALOS/PALSAR sobre seu predecessor (JERS-1 SAR) é a disponibilidade de imagens com dupla polarização (HH e HV). Tais dados poderão ser adquiridos em áreas previamente selecionadas, com vistas a atender finalidades específicas, como a execução de estudos visando à caracterização de diferentes zonas nos manguezais, tendo em vista as espécies presentes, estágios de crescimento ou os níveis de biomassa.

 Finalmente, a alta resolução temporal das imagens MODIS pode ser fator determinante para a utilização deste sensor no mapeamento do ciclo diário de marés.

### **CAPÍTULO 8**

#### **REFERÊNCIAS BIBLIOGRÁFICAS**

- ANA, Agência Nacional de Águas. HidroWeb, Sistema de Informações Hiodrológicas. [online] Disponível na Internet via WWW. URL: http://hidroweb.ana.gov.br/HidroWeb/HidroWeb.asp. Arquivo capturado em 2006.
- ALLISON, M.A., NITTROUER, C.A., FARIA JR., L.E.C., 1994, "Rates and mechanisms of shoreface progradation and retreat downdrift of the Amazon river mouth", Marine Geology, 125(3-4): 373-392.
- ARAÚJO, S.I., SILVA, G.H., MUEHE, D.C.E.H., 2002, "Manual básico para elaboração de mapas de sensibilidade ambiental a derrames de óleo no sistema Petrobras: ambientes costeiros e estuarinos". Petrobras, Rio de Janeiro, 133 p.
- BARKER, J.L.; HARDEN, M.K.; ANUTA, E.A.; SMID, J. E HOUGT, D., 1992, "*MODIS spectral sensivity study: requirements and characterization"*. October, 84p.
- BEARDSLEY, R. J.; CANDELA, R. L.; GEYER, W. R.; LENTZ, S.; CASTRO, B.; CACCHIONE, D.; CARNEIRO, N., 1995, "*The M2 tide on the Amazon shelf"*. J. Geophys. *Research,* 100, pp. 2283-2320.
- BEISL, C.H., MIRANDA, F.P., EVSUKOFF, A.G., PEDROSO, E.C., 2003 " Assessment of environmental sensitivity index of flooding areas in western Amazonia using fuzzy logic in the dual season GRFM JERS-1 SAR images mosaics", *Proceedings of IGARSS*, Toulouse, França, CD-ROM.
- BENTZ, C.M., MIRANDA, F.P., 2001, "Application of remote sensing data for oil spill monitoring in the Guanabara Bay, Rio de Janeiro, Brazil". In: *Proceedings of the International Geoscience and Remote Sensing Symposium (IGARSS'2001), Sydney*, IEEE, Piscataway, USA.
- BINS, L. S.; ERTHAL, G. J.; FONSECA, L. M. G. "Um método de classificação não supervisionada por regiões". In: SIMPOSIO BRASILEIRO DE COMPUTACAO GRAFICA E PROCESSAMENTO DE IMAGENS, 6., 19-22 out. 1993, Recife. anais 1993. v.4, p. 65-68.
- BOAVENTURA, F. M. C., NARITA, C., 1974 "Geomorfologia da Folha NA/NB-22- Macapá", In: Projeto RADAM. Folha NA/NB-22-Macapá: geologia, geomorfologia, solos, vegetação, uso potencial da terra. Rio de Janeiro: DNPM, (Levantamento dos Recursos Naturais, 6).
- BORGES, J., "Lagos Duas Bocas e Novo" Amapá. Rio de Janeiro, Serviço de Geologia e Mineralógico do Departamento Nacional de Produção Mineral, 1934. 23p. (Boletim, 87).
- BRUCK, E. C., ONO, H. Y., ARAÚJO, J. L. De, SIMÕES, N. S., FERNANDEZ, R.A.N., 1999, "Estudos iniciais de implantação da Estação Ecológica de Maracá-Jipioca – AP"*,* Relatório técnico. Brasília: FBCN, 36 p.
- CARR, J.R., 1996, "Spectral and textural classification of single and multiple band digital images". *Computers & Geosciences*, 22, p. 849-866.
- CARR, J.R., MIRANDA, F.P., 1998, "*The semivariogram in comparison to the cooccurrence matrix for classification of image texture*". *IEEE Transactions on Geoscience and Remote Sensing*, v.36, p.1945-1952.
- CARVALHO, M., 2003, "Mapeamento da sensibilidade ambiental ao impacto por óleo de um segmento da costa entre os estados do Rio Grande do Norte e Ceará utilizando imagens ETM+/LANDSAT-7 e geoprocessamento", São José dos Campos, *Instituto Nacional de Pesquisas Espaciais, Dissertação de mestrado*, 186 p.
- CHAPMAN, B., SIQUEIRA, P., FREEMAN, A. 2002, "*The JERS-1 SAR Amazon Multiseason Mapping Study (JAMMS): observation strategies and data characteristics*". *International Journal of Remote Sensing*, 23, (7), p. 1427-1446.
- COSTA, M.P.F., NOVO, E.M.L.M., AHERN, F., PIETSH, R.W. 1997, "*Seazonal dynamics of the Amazon floodplain through RADAR eyes: Lago Grande de Monte Alegre case study*". Proceedings of the International Symposium Geomatics in the Era of RADARSAT (GER'97 ), paper available in CD-ROM format.
- COSTA NETO, S. V., VIEIRA, I. M., SARQUIS, R. do S. F. R., TOSTES, L. C. L., VIANA, A F., 2003, "Dinâmica e estrutura dos manguezais do rio Sucuriju, Amapá, Brasil". In: MANGROVE, *Articulando pesquisa e gestão participativa de estuários e manguezais***:** Resumos. Salvador: UFBA, 2003. p. 60.
- COSTA NETO, S. V., SANTOS, M. A. C., 2004, "*Aproveitamento sustentável da andiroba (Carapa guianensis aubl.) no Estado do Amapá"***.** Relatório técnico final – vegetação. Macapá: PROBEM/IEPA, 20 p.
- COSTA NETO, S. V., SILVA, M. S., 2004 "Vegetação". In: SANTOS, N. S.; FIGUEIRA, Z. R. (Org.). *Diagnóstico sócio-ambiental participativo do setor costeiro estuarino* - Tema I: Meio natural. Capítulo 5. Macapá: GERCO/IEPA.
- CRÓSTA, A.P. 1992. "*Processamento digital de imagens de sensoriamento remoto".* Campinas, SP: IG/UNICAMP, 170p.

CCRS/CCT - Curso de Sensoriamento Remoto. Disponível em <http://www.ccrs.nrcan.gc.ca/> Acessado em junho de 2006.

- DUTRA, L.V., MURA, J.C., FREITAS, C.C., SANTOS, J.R., ELMIRO, M.T. 2003. "Processamento de Imagens de Radar de Abertura Sintética - Princípios e Aplicações". In: WORKSHOP EM TRATAMENTO DE IMAGENS, 4, Belo Horizonte. *Anais...*NPDI, DCC, ICex/UFMG, p. 4-13.
- ENGHETA, N., ELACHI, C., 1982, "*Radar scattering from a diffuse vegetation layer over a smooth surface"*, *IEEE Trans. Geosci. Remote Sens.* 20:212-216.
- EL-NIÑO E LA NIÑA CPTEC/INPE**.** Disponível em <http://www.cptec.inpe.br/enos/globo\_la-nina.shtml> Acessado em abril de 2007.

ENSO – Disponível em <http://www.emc.ncep.noaa.gov/research/cmb/sst\_analysis/images/archive/> Acessado em março de 2005.

ESTAÇÃO ECOLÓGICA (ESEC) DE MARACÁ JIPIOCA. Disponível em

<http://www.ibama.gov.br/novoibama/paginas/materia.php?id\_arq=3026 - Acesso em maio de 2007.

- EXXON VALDEZ Disponível em <http://www.evostc.state.ak.us/Gallery/galleryspill.htm#nogo> Acessado em janeiro de 2007.
- FARR, T., M. KOBRICK, 2001, "*The Shuttle Radar Topography Mission"*, Eos Trans. American Geophys. Union, 82, 47.
- FERNANDES, M. E. B., 1997, "The ecology and productivity of mangroves in the Amazon region, Brazil", New York: University of New York, 214p.
- FERNANDES, D., FERNANDES, M.T.C., 1998, "Imagens de radar de abertura sintética como instrumento de auxílio na avaliação do impacto ambiental". In: SIMPÓSIO BRASILEIRO DE SENSORIAMENTO REMOTO, 9 , Santos. *Anais...*  SBSR.98. CD-ROM.
- FERREIRA, L. G., YOSHIOKA, H., HUETE, A., & SANO, E. E., 2003, Seasonal landscape and spectral vegetation index dynamics in the Brazilian Cerrado: An analysis within the Large-Scale Biosphere–Atmosphere Experiment in Amazonia (LBA). Remote Sensing of Environment, 87, 534−550.
- FORD, J.P., CASEY, D.J., 1998, "Shuttle radar mapping with diverse incidence angles in the rainforest of Borneo", *International journal of Remote Sensing*, Vol. 9, No. 5, pp 927- 943.
- FORD, J.P., CIMINO, J.B., ELACHI, C., 1983, "*Space Shuttle Columbia Views the World with Imaging Radar"*. The SIR-A experiment. Jet Propulsion Laboratory publication, p. 82-95.
- FREEMAN, A., CHAPMAN, B., SIQUEIRA, P., 2002, " The JERS-1 SAR Amazon Multi-season Mapping Study (JAMMS): science objectives and implications for future missions". *International Journal of Remote Sensing*, 23, (7), p. 1447-1460.
- FREEMAN, A., CHAPMAN, B., SIQUEIRA, P., HESS, L., HOLT, J., DUTRA, L., 1999, "Mapping inundation of the Amazon Basin". *JERS-1 Science Program '99 PI reports***:** Global Rainforest Monitoring and SAR Interferometry, p. 49-54.
- FROMARD, F.; VEGA, C., PROISY, C., 2004, "Half a century of dynamic coastal change affecting mangrove shorelines of French Guiana. A case study based on remote sensing data analyses and field surveys". Marine Geology, 208(2-4): 265- 280.
- FROST, V.S., STILES, J.A., SHANMUGAN, K.S., J.C., HOLTZMAN, J.C., 1982, "A model for radar images and its application to adaptive digital filtering of multiplicative noise". *IEEE Transactions Pattern Analysis and Machine Intelligence*, 4, (2), 1982, p. 157- 166.
- FOOD AND AGRICULTURAL ORGANIZATION. 2003. Page: Global mangrove area estimate. www.fao.org/forestry/site/1720/en.
- GEOCOVER IMAGEM LANDSAT. Disponível em <https://zulu.ssc.nasa.gov/mrsid > Acessado em março de 2003.
- GERCO-MMA, 1996 "Macrodiagnóstico da Zona Costeira do Brasil na Escala da União". Brasília: Ministério do Meio Ambiente, dos Recursos Hídricos e da Amazônia Legal – MMA, Secretaria de Coordenação dos Assuntos de Meio Ambiente – SAC, Programa Nacional do Meio Ambiente – PNMA, Programa Nacional de Gerenciamento Costeiro – GERCO.
- GEYER, W. R., KINEKE, G. C., 1995, "Observations of currents and water properties in the Amazon frontal zone". *Journal of Geophysical Research*, 100: 2321-2339.
- GONÇALVES, F.D., SOUZA FILHO, P.W.M., 2005, "Integração digital de imagens RADARSAT-1 e Landsat-7 para o mapeamento dos índices de sensibilidade ambiental a derramamentos de óleo na Baía de Guajará (Belém-PA)". 2005. *Anais XII Simpósio Brasileiro de Sensoriamento Remoto*, Goiânia, Brasil, INPE, p. 1789-1796.
- GORGULHO, S. "Eventos extremos e a gestão de recursos hídricos: secas e inundações afetam a vida de um terço da população da Terra". Folha do Meio Ambiente**.** Brasília, maio de 2006, p. 18 a 22.
- GUNDLACH, E.R., HAYES, M.O., 1978, "*Classification of coastal environments in terms of potential vulnerability to oil spill impact*". Marine Technology Society Journal, 12, p. 18-27.
- HARRIS, J.R.; MURRAY, R.; HIROSE, T., 1990, "*HIS transform for the integration of radar imagery and other remotely sensed data for the geociences*". *Canadian Journal of Remote Sensing, v.51, nº 12, p. 1631-1641.*
- HAYES, M.O., GUNDLACH, E.R., 1975, "Coastal geomorphology and sedimentation of the Metula oil spill site in the Strait of Magellan", Columbia, South Carolina: University of South Carolina, Department of Geology, 103 p.
- HESS, L.L., MELACK, J.M., SIMONETT, D.S., 1990, "*Radar detection of flooding beneath the forest canopy*": a review. *International journal of Remote Sens*. 11: 1313–1325.
- HESS, L.L., MELACK, J.M., NOVO, E.M.L.M., BARBOSA, C.C.F., GASTYL, M., 1995 – "*Dual-season mapping of wetland inundation and vegetation for the central Amazon basin*": *International journal of. Remote Sens*. 87 (2003) 404–428
- HOLBEN, B.N. AND SHIMABUKURO, Y.E. "*Linear mixing model applied to coarse spatial resolution data from multispectral satellite sensors*". *International Journal of Remote Sensing*, 14, 2231-2240, 1993.
- IBGE (2004), "Mapa Geológico do Estado do Amapá", esc. 1:700.000. Rio de Janeiro, IBGE.
- IBGE (2007), "O mapeamento geológico ao milionésimo da Folha Cabo Norte (N.A-22–Z-A), Estado do Amapá", executado pela equipe da Diretoria de Geociências do IBGE.
- IBGE (2007), "O mapeamento geomorfológico ao milionésimo da Folha Cabo Norte (N.A22-Z-A), Estado do Amapá", executado pela equipe da Diretoria de Geociências do IBGE.
- IBGE (2007), "O mapeamento do solo ao milionésimo da Folha Cabo Norte (N.A22-Z-A), Estado do Amapá", executado pela equipe da Diretoria de Geociências do IBGE.
- IBGE (2007), "O mapeamento da vegetação ao milionésimo da Folha Cabo Norte (NA.22-Z-A), Estado do Amapá", executado pela equipe da Diretoria de Geociências do IBGE.

IBGE (2007), "O mapeamento do Uso da Terra ao milionésimo da Folha Cabo Norte (NA.22-Z-A), Estado do Amapá", executado pela equipe da Diretoria de Geociências do IBGE.

IKONOS: Disponível em <http://www.satimagingcorp.com/satellitesensors/ikonos.html.> Acessado em agosto de 2007.

- IMHOFF, M.L., VERMILLION, C., STORY, M.H., CHOUDHURY, A.M., GAFOOR, A., POLCYN, F., 1987, "*Monsoon flood boundary delineation and damage assessment using space borne imaging radar and Landsat data*". Photogrammetric Engineering and Remote Sensing, 53, (4), p. 405-413.
- IRISH, T. D., WALTER, P., MOLLO-CHRISTENSEN, E., 1998; "*Next Generation Ocean Observing Systems, Part 1: Platforms Earth Science Enterprise*", *Sea Technology*, 40(5), 37-43.
- JENSEN, J.R., RAMSEY, E.W., HOLMES, J.M., MICHEL, J.E., SAVITSKY, B., DAVIS, B.A., 1990, "*Environmental sensitivity index (ESI) mapping for oil spills using remote sensing and geographical information systems technology*". *International Journal of Geographical Information Systems*, (2), p. 181-201.
- JENSEN, J.R.; MURDAY, M.; SEXTON, W.J.; GREEN, C.J., 1993, "*Coastal environment sensitivity mapping for oil spills in the United Arab Emirates using remote sensing and GIS technology*". *Geocarto International*, 2: p. 5-13.
- JERS-1 SAR*, "Global Rain Forest Mapping Project* South América, *Amazon Basin*"*, Sept-Dec. 1995 & May-July 1996, Dual Season SAR Image Mosaics*.
- JUSTICE, C. O., TOWNSHEND, J.R.G., VERMOTE, E.F., MASUOKA, E., WOLFE, R.E., SALEOUS, N., ROY, D.P., MORISETTE, J.T., 2002, "An overview of MODIS Land data processing and product status". *Remote Sensing of Environment*, 83: 3 –15.
- KAMPEL, M., AMARAL, S., "Imagens TM/LANDSAT na Detecção de Mancha de Óleo na Baía da Guanabara – RJ – Brasil". 2001. In *Simpósio Brasileiro de Sensoriamento Remoto*,10, Foz do Iguaçu, Anais...INPE: p. 801-809. Repositório da URLib: < <dpi.inpe.br/lise/2001/09.19.12.23>.
- KELLNDORFER, J., WALKER, W., PIERCE, L., DOBSON, C., FITES, J. A., HUNSAKER, C., VONA, J., CLUTTER, M. 2004. "*Vegetation height estimation from Shuttle Radar Topography Mission and national elevation datasets*". *Remote Sensing of Environment*, **93**: 339-359.
- KJERFVE, B., FERREIRA, H.O., 1993, "Tidal Bores: First Ever Measurements". Ciência e Cultura, 45(2): 135-138.
- KJERFVE, B., PERILLO, G. M.E., GARDNER, L.R., RINE, J.M., DIAS, G.T.M., MOCHEL, F.R., 2002, "Morphodynamics of muddy environments along the Atlantic coasts of North and South America", pp. 479-531.
- KUEHL, S. A., NITTROUER, C. A., ALLISON, M. A., FARIA JR., L. E. C., DUKAT, D. A., JAEGER, J. M., PACIONI, T. D., FIGUEIREDO JR., A. G., UNDERKOFFLER, E. C., 1996, "Sediment deposition, accumulation, and seabed dynamics in an energetic fine-grained coastal environment". Continental Shelf Research, 16(5/6): pp. 787-815.
- LATRUBESSE, E.M., STEVAUX, J.C., SINHA, R., 2005, "Tropical rivers". Geomorphology, 70: pp. 187-206.
- LECKIE, D.J., RANSON, J., 1998, "*Forestry Applications Using Imaging Radar. In: Henderson, F.M., Lewis, A.J. Principles & Applications Imaging Radar"*, Manual of Remote Sensing, 3 Ed., v. 2, Cap. 9, p. 435-510.
- LEWIS, A.J., HENDERSON, F.M., 1998, "Radar Fundamentals: the geoscience perspective", *In*: Henderson, F.M., Lewis, A.J. Principles & Applications Imaging Radar, Manual of Remote Sensing, 3 Ed., v. 2, Cap. 3, p. 131-176.
- LILLESAND E KIEFER, 1994. "*Remote Sensing of Natural Areas: Procedures and Considerations for Assessing Vegetation Composition Change, Land Development, and Erosion*" Geodésia – UFSC.
- LIMA, M.I.C., 1974, "Geologia. In. Brasil. Projeto RADAMBRASIL. Folha NA/NB.22- Macapá". Rio de Janeiro, 1974 (Levantamento de Recursos Naturais, 6).
- LINDÉN, O., JERNELÖV , A., EGERUP, J., 2004, "*The Environmental Impacts of the Gulf War 1991*". Interim Reports on Work of the International Institute.
- LUCAS, R., 2007, "*The potential of L-band SAR for quantifying mangrove characteristics and change: case studies from the tropics*", Aquatic Conserv: Mar. Freshw. Ecosyst. 17: 245–264.
- MMA GERCO-AP PROGRAMA ESTADUAL DE GERENCIAMENTO COSTEIRO Relatório Técnico – (2005).
- MANGUE Disponível em <http://www.ambientebrasil.com.br/composer.php3?base=./agua/salgada/index. html conteudo=./natural/biomas/mangue.html> - Acessado em novembro de 2006.
- MENDES, A. C., 1994, "Estudo Sedimentológico e Estratigráfico dos Sedimentos Holocênicos da Região Costa do Amapá - Setor entre a Ilha de Maracá e Cabo Orange", Dissertação (Mestrado) – Centro de Geociências, Universidade Federal do Pará, Belém. 274p.
- MIRANDA, F.P., MACDONALD, J.A., CARR, J.R., 1992, "*Application of the semivariogram textural classifier (STC) for vegetation discrimination using SIR-B data of Borneo*". *International Journal of Remote Sensing*, 13, p. 2349-2354.
- MIRANDA, F.P., CARR, J.R., 1994, "*Application of the semivariogram textural classifier (STC) for vegetation discrimination using SIR-B data of the Guiana Shield, Northwestern Brazil*". *Remote Sensing Reviews*, 10, p. 155-168.
- MIRANDA, F.P., FONSECA, L.E.N., BEISL, C.H, ROSENQVIST, A., FIGUEIREDO, M.D.M.A.M., 1997, "*Seasonal mapping of flooding extent in the vicinity of the Balbina Dam (Central Amazonia) using RADARSAT-1 and JERS-1 SAR dat*a". *Proceedings of the International Symposium Geomatics in the Era of RADARSAT (GER'97),* paper available in CD-ROM format.
- MIRANDA, F.P., FONSECA, L.E.N., CARR, J.R., 1998, "*Semivariogram textural classification of JERS-1 (Fuyo-1) SAR data obtained over a flooded area of the Amazon rainforest*". *International Journal of Remote Sensing*, 19, p. 549-556.
- MIRANDA, F.P., BEISL, C.H., FORSBERG, B.R., ARRUDA, W., PEDROSO, E.C., 2005, "*Application of seasonal JERS-1 SAR full resolution image mosaics for identification of oil spill sensitivity in Western Amazônia, Brazil*": *Anais do 1º Congresso Piatam: Ambiente, Homem, Gás e Petróleo*, Manaus, p. 182.
- MIRANDA, F.P., GARCIA, J.W., BRAGA, M. L. S., 2007, "Manual de Gestão do Projeto Cognitus" – Gráfica Ipsis, SP, 2007 – 36 p.
- MODIS09-Terra/NASA. Disponível em http://edcimswww.cr.usgs.gov/pub/imswelcome Acessado em março de 2004.
- MORENA, L., JAMES, K., K. BECK, "An Introduction to the RADARSAT-2 Mission", *Can. J. of Rem Sens*., Vol. 30. No. 3, June 2004. pp.33
- NATIONAL WEATHER SERVICE. Disponível em <http://www.cpc.ncep.noaa.gov/products/analysis\_monitoring/ensostuff/ensoye a s.shtml> Acessado em janeiro de 2007.
- NASCIMENTO, P.S.R., 1997. "Avaliação de técnicas de segmentação e classificação em imagens Landsat-TM visando o mapeamento de unidades de paisagem na Amazônia. São José dos Campos". Dissestação (Mestrado) – Instituto Nacional de Pesquisas Espaciais, INPE. 120p.
- NASA (2003) Disponivel em <http://www.spacetoday.org/NASA/NASAyear03.html> Acessado em junho de 2007.
- NITTROUER, C. A., KUEHL, S. A., RINE, J., FIGUEIREDO JR., A. G., FARIA JR., L. E. C., DIAS, G. T. M., SILVA, M. A. M., ALLISON, M. A., PACIONI, T. D., SEGALL, M. P., UNDERKOFFLER, E. C., BORGES, H. V., SILVEIRA, O. F. M. D., 1991, "Sedimentology and stratigraphy of the Amazon Continental Shelf". Oceanography, 4: 33-38.
- NITTROUER, C. A., KUEHL A. S., STERNBERG, R. W., FIGUEIREDO, A. G., FARIA JR., L.E.C., 1995, "An introduction to the geological significance of sediment transport and accumulation on the Amazon continental shelf". Marine Geology, 125: 177-192.
- NITTROUER, C. A. & D. J. DEMASTER., 1996, "The Amazon shelf setting: tropical, energetic, and influenced by a large river". *Continental Shelf Research*, 16(5/6): 553-573.
- NOAA. 2002, "Environmental Sensitivity Index Guidelines", *National Oceanic and Atmospheric Administration Technical Memorandum NOS OR&R* 11, version 3.0, 192 p.
- NOAA, 2007, "Environmental Sensitivity Index Maps", National Oceanic and Atmospheric Administration, 2005, Disponível na Internet via http://response.restoration.noaa.gov. Consulta feita em Fevereiro de 2007.
- NOVO, E.M.L.M., COSTA, M.P.F., 2005, "Fundamentos e aplicações de radar no estudo de áreas alagáveis", *In*: Souza, R.B. Oceanografia por satélite, Cap. 16, 2005, p. 236-258.
- PCI GEOMATICA. 2004. *Geomatica*: User Manual. PCI *geomatics*, Version 9.1, Canada.
- PALUSZKIEWICZ, T., CURTIN, T. B., CHAO, S.T., 1995. "*Wind-driven variability of the Amazon River plume on the continental shelf during the peak outflow season*". Geo-Marine Letters, 15: 179-184.
- PARASHAR, M., HARIRI, S., HAUPT, T., 1993. "*An Integrated Software Development Model for Heterogeneous High Performance Computing*" - Geoffrey C. Fox.
- PARADELLA, W. R., SANTOS, A.R., VENEZIANI, P., MORAIS, M. C. 2000. "*Synthetic aperture radar for geological application in the moist tropics: experiences from the Brazilian Amazon region*". Revista Brasileira de Geociências, 30 (3): 538-542.
- PEAKE, W.H., OLIVIER, T.L., 1971, "*The response of terrestrial surfaces at microwaves frequencies*". Ohio State University Technical Report 2440-7, Columbus, Ohio.
- PEREIRA, J.L.G.; BATISTA G.T.; THALES, M.C.; ROBERTS, D.A. 1998. "Proporção de componentes derivadas de imagens Landsat TM para caracterização da cobertura da terra na Amazônia". (CD ROM). In: Simpósio Brasileiro de Sensoriamento Remoto, Santos S. CD ROM Anais.
- POHL, 1998. "*Tools and methods used in data fusion*". In: GUNDMANDSEN, P. (ed.). Future trends in Remote Sensing. A.A. Balkema, Rotterdam, The Netherlands. p. 391-399.
- POROROCA Disponível Disponível em <http://www.geocities.com/Athens/Crete/3033/pororoca.htm> Acessado em fevereiro de 2004.
- RABUS, B., EINEDER, M., ROTH, A., BAMLER, R. 2002, "*The Shuttle Radar Topography Mission - a new class of digital elevation models acquired by spaceborne radar*". *ISPR Journal of Photogrammetry & Remote Sensing,* 57: 241-262.
- RADARSAT INTERNATIONAL, 1995. "*RADARSAT Illuminated: Your Guide to Products and Services".* Unpublished manual, 60 pp.
- REES, W. G., SATCHELL, M. J. F. 1997, "*The effect of median filtering on synthetic aperture radar images*", *International Journal of Remote Sensing,* 13, 2887 – 2893.
- RICHEY, J.E.; NOBRE, C. & DESER, C. 1989. "*Amazon River Discharge and Climate Variability:* 1903 to 1985". Science, 246: 101-103.
- ROSENQVIST, A., 1997, "*Analysis of the backscatter characteristics of rubber, oil palm and irrigated rice in multi-band polarimetric synthetic aperture radar imagery*". Tese de doutorado. Institute of Industrial Science, University of Tokyo, 114 p.
- ROSENQVIST, A., SHIMADA, M., CHAPMAN, B., FREEMAN, A., DE GRANDI, G., SAATCHI, S., RAUSTE, Y., 2000, "*The Global Rain Forest Mapping Project – a review*". *International Journal of Remote Sensing*, 21, p. 1375-1389.
- SRTM. Disponível em <http://srtm.usgs.gov/data/obtainingdata.html>. Acessado em maio de 2006.
- SST MODIS Global Level 3 Mapped Thermal IR SST, Disponivel em. < http://podaacwww.jpl.nasa.gov/products/product162.html> Acessado em fevereiro de 2004.

### SST-Temperatura na Superfície do Mar–Disponível em <http://www.emc.ncep.noaa.gov/research/cmb/sst\_analysis/images/archive/> Acessado em março de 2005.

- SABINS, F.F., 1997, "Remote Sensing: principles and interpretation". 3<sup>ª</sup> ed. New York, W.H. Freeman and Company, 494 p.
- SALOMONSON, V.V.; TOLL, D.L., 1990, "*Execution phase (C/D) spectral band characteristics of the EOS Moderate Resolution Imaging Spectrometer (MODIS-N) facility instrument*", *Advances in Space Research*, v.2, n.3, p.231-236.
- SALOMONSON, V. V.; BARKER, J. L. 1992. "*EOS Moderate Resolution Imaging Spectroradiometer: phase C/D status and comments on calibration and georeferencing approaches*", 15th Annual AAS Guidance and Control Conference, Paper AAS 92-004, Keystone, CO, Feb. 8-12.
- SANTOS, V. F.; OLIVEIRA, D. M., ABREU, M. H., 2005, "Levantamento e Avaliação dos Dados de Marés do Rio Araguari", Avaliação de processos dinâmicos no estuário do Rio Araguari. Macapá, IEPA. 11p. (Relatório de Projeto, Convênio 610093/03-7 MCT/ CNPq).
- SANTOS, V. F., 2006, "Ambientes Costeiros Amazônicos: avaliação de modificações por sensoriamento remoto" – Tese de Doutorado em Geofísica Marinha – Universidade Federal Fluminense.
- SCHAEFFER-NOVELLI, Y., CINTRON-MOLERO, G., 1988, "Expedição nacional aos manguezais do Amapá-Ilha de Maracá". São Paulo, IO-USP. 99p. (Relatório Técnico).
- SCHMULLIUS, C.C., EVANS, D.L., 1997, "Synthetic aperture radar (SAR) frequency and polarization requirements for applications in ecology, geology, hydrology, and oceanography: a tabular *status quo* after SIR-C/X-SAR". *International Journal of Remote Sensing*, 18, p. 2713-2722.
- SHIMABUKURO, Y. E.; SMITH, J. A., 1991, "*The least-squares mixing models to generate fraction images derived from remote sensing multispectral data*". IEEE Transactions on Geocience and Remote Sensing, 29 (1):16-20.
- SILVEIRA, J.D. 1972, "Morfologia do litoral". *In*: Azevedo, A. (org.). Brasil, a Terra e o Homem, v.1, 2 ed., São Paulo, Companhia Editora Nacional. pp. 253-305.
- SILVEIRA, O.F.M., 1998, "A Planície Costeira do Amapá. Dinâmica de Ambiente Influenciado por Grandes Fontes Fluvais Quaternárias". Tese (Doutorado) –

Centro de Geociências, Universidade Federal do Pará/Centro de Geociências. Belém. 215p.

- SILVEIRA, O. F. M.; SANTOS, V. F.; CHARRON, C.; TIMOUK, F.; PANECHOU, K.; POLIDORI, L.; GALISSON, L., 2000, "Testes videográficos no Estado do Amapá: cooperação franco-brasileira". *In*: V Workshop ECOLAB: Ecossistemas Costeiros Amazônicos, Macapá, GEA/IRD/MPEG. pp.. 357-362.
- SINGHROY, V., e SAINT-JEAN, R. 1999. "Effects of relief on the selection of RADARSAT-1 incidence angle for geological applications". *Canadian Journal of Remote Sensing*. Vol. 25, No. 3, pp. 211-217.
- SIQUEIRA, P., CHAPMAN, B., MCGARRAGH, G., 2004, "The coregistration, calibration, and interpretation of multiseason JERS-1 SAR data over South America". *Remote Sensing of Environment*, 90, p. 536-550.
- SOUZA FILHO, P. W. M., EL-ROBRINI, M., 2000. "Geomorphology of the Bragança coastal zone, northeastern Pará State". Revista Brasileira de Geociências 30: 522-526.
- SOUZA FILHO, P.W.M.; PARADELLA, W.R., 2001. "Estudos da geomorfologia de ambientes costeiros tropicais úmidos a partir de imagens de sensores remotos". *Revista Pesquisas*, 28(2):359-368.
- SOUZA FILHO, P.W.M., E PARADELLA, W.R., 2002. "Recognition of main geobotanical features along the Bragança mangrove coast (Brazilian Amazon Region) from Landsat TM and RADARSAT-1 data". *Wetlands Ecology and Management*, Vol. 10, pp. 123-132.
- SOUZA FILHO, P.F.M., MIRANDA, F.P., VARGAS, H., ROCHA, W., BOULHOSA, M., TEIXEIRA, S., RODRIGUES, S., SANTOS, V., SILVA, M., 2007, "Projeto Piatam mar II – Potenciais Impactos Ambientais do Transporte de Petróleo e Derivados na Zona Costeira Amazônica" – Relatório Meta 2: Geração das Cartas de Sensibilidade na Zona Costeira Amazônica em escala regional (1:250.000), 64 p.
- SOUZA FILHO, P.W.M., MIRANDA, F.P., BEISL, C.H., ALMEIDA, E.F., GONÇALVES, F.D., 2004, "*Environmental sensitivity mapping for oil spill in the Amazon coast using remote sensing and GIS technology*", *International Geoscience and Remote Sensing Symposium*. *In*: Ancorage, Alaska, IGARSS, pp. 1565-1568.
- SOUZA FILHO, P. W. M., 2005, "Costa de Manguezais de Macromaré da Amazônia: Cenários Morfológicos, Mapeamento e Quantificação do Maior Cinturão Contínuo de Manguezais do Mundo", Revista Brasileira de Geofísica, 23(4): 427-435.
- STAPLES, G.C., HODGINS, D.O., 1998, "*RADARSAT-1 emergency response for oil spill monitoring*", *Proceedings, Fifth International Conference on Remote Sensing for Marine and Coastal Environments*, CA /USA.
- STRAHLER, A.; MUCHONEY, D.; BORAK, J.; FRIEDL, M.; GOPAL, S.; LAMBIN, E.; MOODY, A., 1999, "*MODIS Land Cover and Land-Cover Change products algorithm theoretical basis document (ATBD)*". *Version 5.0, Center for Remote Sensing, Department of Geography, Boston University*, 72 p.
- TEIXEIRA, S.G., 2006, "Análise de Imagens Sensores Remotos Orbitais para Mapeamento de Ambientes Costeiros Tropicais e de Índices de Sensibilidade Ambiental ao Derramamento de Óleo no Golfão Maranhense". Curso de pósgraduação em Geologia e Geoquímica, do Centro de Geociências da Universidade Federal do Pará, Dissertação de mestrado, 170 p.
- TORRES, A.M. & EL-ROBRINI, M., 2006, Amapá, in: Muehe, D., organizador, Erosão e progradação do litoral brasileiro – Brasília:MMA, 11-40;
- TOU, J.T., GONZALEZ, R.C., 1974, *"Pattern Recognition Principles".* Addison-Wesley Publishing Co.
- TOUTIN, T., GRAY, L. 2000. "State-of-the-art of elevation extraction from satellite SAR data". *ISPRS Journal of Photogrammetry & Remote Sensing,* 55: 13-33;
- UVO, C. B. 1989, "A Zona de Convergência Intertropical (ZCIT) e sua relação com a precipitação da Região Norte do Nordeste Brasileiro"" Dissertação de Mestrado.
- VALERIANO, M. M., 2004, "Modelo digital de elevação com dados SRTM disponíveis para a América do Sul". Instituto Nacional de Pesquisas Espaciais – INPE.
- VAN DER SANDEN, J.J., 1997, "Radar remote sensing to support tropical forest management". Tropenbus-Guyana Series 5, 1997, 332 p.
- J.J. VAN DER SANDEN, S.J. THOMAS, T.I. LUKOWSKI1, F.J. CHARBONNEAU, R. DEABREU, R.K. HAWKINS, C.E. LIVINGSTONE, H. MCNAIRN, B. SCHEUCHL, V. SINGHROY, TH. TOUTIN, R. TOUZI, AND P.W. VACHON, 2004, "Applications Potential of RADARSAT-2 – Update", Canada Centre for Remote Sensing, Natural Resources Canada, Ottawa, ON Canada.
- VASCONCELOS, C.H., NOVO, E.M.L.M., 2004, "Mapeamento do uso e cobertura da terra a partir da segmentação e classificação de imagens-fração solo, sombra e vegetação derivadas do modelo linear de mistura aplicado a dados do sensor
TM/Landsat-5, na região do reservatório de Tucuruí-PA". Acta Amazônica, Vol. 34, nº 3, Manaus, Julho/Setembro 2004.

- WALD, L. 1998. "*An overview of concepts in fusion of Earth data*". In: GUNDMANDSEN, P. (ed.) *Future trends in Remote Sensing.* A.A. Balkema, Rotterdam, The Netherlands. P. 385-390.
- WANG, Y., IMHOFF, M.L., 1993 "*Simulated and observed L-HH radar backscatter from tropical mangrove forests*". *International Journal of Remote Sensing*, v. 14, N. 15, p. 2819-2828.
- ZCIT ZONA DE CONVERGÊNCIA INTERTROPICAL Disponível em <http://www.cptec.inpe.br/products/clima/ZCITfinal.htm> Acessado em abril de 2006.

## **Livros Grátis**

( <http://www.livrosgratis.com.br> )

Milhares de Livros para Download:

[Baixar](http://www.livrosgratis.com.br/cat_1/administracao/1) [livros](http://www.livrosgratis.com.br/cat_1/administracao/1) [de](http://www.livrosgratis.com.br/cat_1/administracao/1) [Administração](http://www.livrosgratis.com.br/cat_1/administracao/1) [Baixar](http://www.livrosgratis.com.br/cat_2/agronomia/1) [livros](http://www.livrosgratis.com.br/cat_2/agronomia/1) [de](http://www.livrosgratis.com.br/cat_2/agronomia/1) [Agronomia](http://www.livrosgratis.com.br/cat_2/agronomia/1) [Baixar](http://www.livrosgratis.com.br/cat_3/arquitetura/1) [livros](http://www.livrosgratis.com.br/cat_3/arquitetura/1) [de](http://www.livrosgratis.com.br/cat_3/arquitetura/1) [Arquitetura](http://www.livrosgratis.com.br/cat_3/arquitetura/1) [Baixar](http://www.livrosgratis.com.br/cat_4/artes/1) [livros](http://www.livrosgratis.com.br/cat_4/artes/1) [de](http://www.livrosgratis.com.br/cat_4/artes/1) [Artes](http://www.livrosgratis.com.br/cat_4/artes/1) [Baixar](http://www.livrosgratis.com.br/cat_5/astronomia/1) [livros](http://www.livrosgratis.com.br/cat_5/astronomia/1) [de](http://www.livrosgratis.com.br/cat_5/astronomia/1) [Astronomia](http://www.livrosgratis.com.br/cat_5/astronomia/1) [Baixar](http://www.livrosgratis.com.br/cat_6/biologia_geral/1) [livros](http://www.livrosgratis.com.br/cat_6/biologia_geral/1) [de](http://www.livrosgratis.com.br/cat_6/biologia_geral/1) [Biologia](http://www.livrosgratis.com.br/cat_6/biologia_geral/1) [Geral](http://www.livrosgratis.com.br/cat_6/biologia_geral/1) [Baixar](http://www.livrosgratis.com.br/cat_8/ciencia_da_computacao/1) [livros](http://www.livrosgratis.com.br/cat_8/ciencia_da_computacao/1) [de](http://www.livrosgratis.com.br/cat_8/ciencia_da_computacao/1) [Ciência](http://www.livrosgratis.com.br/cat_8/ciencia_da_computacao/1) [da](http://www.livrosgratis.com.br/cat_8/ciencia_da_computacao/1) [Computação](http://www.livrosgratis.com.br/cat_8/ciencia_da_computacao/1) [Baixar](http://www.livrosgratis.com.br/cat_9/ciencia_da_informacao/1) [livros](http://www.livrosgratis.com.br/cat_9/ciencia_da_informacao/1) [de](http://www.livrosgratis.com.br/cat_9/ciencia_da_informacao/1) [Ciência](http://www.livrosgratis.com.br/cat_9/ciencia_da_informacao/1) [da](http://www.livrosgratis.com.br/cat_9/ciencia_da_informacao/1) [Informação](http://www.livrosgratis.com.br/cat_9/ciencia_da_informacao/1) [Baixar](http://www.livrosgratis.com.br/cat_7/ciencia_politica/1) [livros](http://www.livrosgratis.com.br/cat_7/ciencia_politica/1) [de](http://www.livrosgratis.com.br/cat_7/ciencia_politica/1) [Ciência](http://www.livrosgratis.com.br/cat_7/ciencia_politica/1) [Política](http://www.livrosgratis.com.br/cat_7/ciencia_politica/1) [Baixar](http://www.livrosgratis.com.br/cat_10/ciencias_da_saude/1) [livros](http://www.livrosgratis.com.br/cat_10/ciencias_da_saude/1) [de](http://www.livrosgratis.com.br/cat_10/ciencias_da_saude/1) [Ciências](http://www.livrosgratis.com.br/cat_10/ciencias_da_saude/1) [da](http://www.livrosgratis.com.br/cat_10/ciencias_da_saude/1) [Saúde](http://www.livrosgratis.com.br/cat_10/ciencias_da_saude/1) [Baixar](http://www.livrosgratis.com.br/cat_11/comunicacao/1) [livros](http://www.livrosgratis.com.br/cat_11/comunicacao/1) [de](http://www.livrosgratis.com.br/cat_11/comunicacao/1) [Comunicação](http://www.livrosgratis.com.br/cat_11/comunicacao/1) [Baixar](http://www.livrosgratis.com.br/cat_12/conselho_nacional_de_educacao_-_cne/1) [livros](http://www.livrosgratis.com.br/cat_12/conselho_nacional_de_educacao_-_cne/1) [do](http://www.livrosgratis.com.br/cat_12/conselho_nacional_de_educacao_-_cne/1) [Conselho](http://www.livrosgratis.com.br/cat_12/conselho_nacional_de_educacao_-_cne/1) [Nacional](http://www.livrosgratis.com.br/cat_12/conselho_nacional_de_educacao_-_cne/1) [de](http://www.livrosgratis.com.br/cat_12/conselho_nacional_de_educacao_-_cne/1) [Educação - CNE](http://www.livrosgratis.com.br/cat_12/conselho_nacional_de_educacao_-_cne/1) [Baixar](http://www.livrosgratis.com.br/cat_13/defesa_civil/1) [livros](http://www.livrosgratis.com.br/cat_13/defesa_civil/1) [de](http://www.livrosgratis.com.br/cat_13/defesa_civil/1) [Defesa](http://www.livrosgratis.com.br/cat_13/defesa_civil/1) [civil](http://www.livrosgratis.com.br/cat_13/defesa_civil/1) [Baixar](http://www.livrosgratis.com.br/cat_14/direito/1) [livros](http://www.livrosgratis.com.br/cat_14/direito/1) [de](http://www.livrosgratis.com.br/cat_14/direito/1) [Direito](http://www.livrosgratis.com.br/cat_14/direito/1) [Baixar](http://www.livrosgratis.com.br/cat_15/direitos_humanos/1) [livros](http://www.livrosgratis.com.br/cat_15/direitos_humanos/1) [de](http://www.livrosgratis.com.br/cat_15/direitos_humanos/1) [Direitos](http://www.livrosgratis.com.br/cat_15/direitos_humanos/1) [humanos](http://www.livrosgratis.com.br/cat_15/direitos_humanos/1) [Baixar](http://www.livrosgratis.com.br/cat_16/economia/1) [livros](http://www.livrosgratis.com.br/cat_16/economia/1) [de](http://www.livrosgratis.com.br/cat_16/economia/1) [Economia](http://www.livrosgratis.com.br/cat_16/economia/1) [Baixar](http://www.livrosgratis.com.br/cat_17/economia_domestica/1) [livros](http://www.livrosgratis.com.br/cat_17/economia_domestica/1) [de](http://www.livrosgratis.com.br/cat_17/economia_domestica/1) [Economia](http://www.livrosgratis.com.br/cat_17/economia_domestica/1) [Doméstica](http://www.livrosgratis.com.br/cat_17/economia_domestica/1) [Baixar](http://www.livrosgratis.com.br/cat_18/educacao/1) [livros](http://www.livrosgratis.com.br/cat_18/educacao/1) [de](http://www.livrosgratis.com.br/cat_18/educacao/1) [Educação](http://www.livrosgratis.com.br/cat_18/educacao/1) [Baixar](http://www.livrosgratis.com.br/cat_19/educacao_-_transito/1) [livros](http://www.livrosgratis.com.br/cat_19/educacao_-_transito/1) [de](http://www.livrosgratis.com.br/cat_19/educacao_-_transito/1) [Educação - Trânsito](http://www.livrosgratis.com.br/cat_19/educacao_-_transito/1) [Baixar](http://www.livrosgratis.com.br/cat_20/educacao_fisica/1) [livros](http://www.livrosgratis.com.br/cat_20/educacao_fisica/1) [de](http://www.livrosgratis.com.br/cat_20/educacao_fisica/1) [Educação](http://www.livrosgratis.com.br/cat_20/educacao_fisica/1) [Física](http://www.livrosgratis.com.br/cat_20/educacao_fisica/1) [Baixar](http://www.livrosgratis.com.br/cat_21/engenharia_aeroespacial/1) [livros](http://www.livrosgratis.com.br/cat_21/engenharia_aeroespacial/1) [de](http://www.livrosgratis.com.br/cat_21/engenharia_aeroespacial/1) [Engenharia](http://www.livrosgratis.com.br/cat_21/engenharia_aeroespacial/1) [Aeroespacial](http://www.livrosgratis.com.br/cat_21/engenharia_aeroespacial/1) [Baixar](http://www.livrosgratis.com.br/cat_22/farmacia/1) [livros](http://www.livrosgratis.com.br/cat_22/farmacia/1) [de](http://www.livrosgratis.com.br/cat_22/farmacia/1) [Farmácia](http://www.livrosgratis.com.br/cat_22/farmacia/1) [Baixar](http://www.livrosgratis.com.br/cat_23/filosofia/1) [livros](http://www.livrosgratis.com.br/cat_23/filosofia/1) [de](http://www.livrosgratis.com.br/cat_23/filosofia/1) [Filosofia](http://www.livrosgratis.com.br/cat_23/filosofia/1) [Baixar](http://www.livrosgratis.com.br/cat_24/fisica/1) [livros](http://www.livrosgratis.com.br/cat_24/fisica/1) [de](http://www.livrosgratis.com.br/cat_24/fisica/1) [Física](http://www.livrosgratis.com.br/cat_24/fisica/1) [Baixar](http://www.livrosgratis.com.br/cat_25/geociencias/1) [livros](http://www.livrosgratis.com.br/cat_25/geociencias/1) [de](http://www.livrosgratis.com.br/cat_25/geociencias/1) [Geociências](http://www.livrosgratis.com.br/cat_25/geociencias/1) [Baixar](http://www.livrosgratis.com.br/cat_26/geografia/1) [livros](http://www.livrosgratis.com.br/cat_26/geografia/1) [de](http://www.livrosgratis.com.br/cat_26/geografia/1) [Geografia](http://www.livrosgratis.com.br/cat_26/geografia/1) [Baixar](http://www.livrosgratis.com.br/cat_27/historia/1) [livros](http://www.livrosgratis.com.br/cat_27/historia/1) [de](http://www.livrosgratis.com.br/cat_27/historia/1) [História](http://www.livrosgratis.com.br/cat_27/historia/1) [Baixar](http://www.livrosgratis.com.br/cat_31/linguas/1) [livros](http://www.livrosgratis.com.br/cat_31/linguas/1) [de](http://www.livrosgratis.com.br/cat_31/linguas/1) [Línguas](http://www.livrosgratis.com.br/cat_31/linguas/1)

[Baixar](http://www.livrosgratis.com.br/cat_28/literatura/1) [livros](http://www.livrosgratis.com.br/cat_28/literatura/1) [de](http://www.livrosgratis.com.br/cat_28/literatura/1) [Literatura](http://www.livrosgratis.com.br/cat_28/literatura/1) [Baixar](http://www.livrosgratis.com.br/cat_30/literatura_de_cordel/1) [livros](http://www.livrosgratis.com.br/cat_30/literatura_de_cordel/1) [de](http://www.livrosgratis.com.br/cat_30/literatura_de_cordel/1) [Literatura](http://www.livrosgratis.com.br/cat_30/literatura_de_cordel/1) [de](http://www.livrosgratis.com.br/cat_30/literatura_de_cordel/1) [Cordel](http://www.livrosgratis.com.br/cat_30/literatura_de_cordel/1) [Baixar](http://www.livrosgratis.com.br/cat_29/literatura_infantil/1) [livros](http://www.livrosgratis.com.br/cat_29/literatura_infantil/1) [de](http://www.livrosgratis.com.br/cat_29/literatura_infantil/1) [Literatura](http://www.livrosgratis.com.br/cat_29/literatura_infantil/1) [Infantil](http://www.livrosgratis.com.br/cat_29/literatura_infantil/1) [Baixar](http://www.livrosgratis.com.br/cat_32/matematica/1) [livros](http://www.livrosgratis.com.br/cat_32/matematica/1) [de](http://www.livrosgratis.com.br/cat_32/matematica/1) [Matemática](http://www.livrosgratis.com.br/cat_32/matematica/1) [Baixar](http://www.livrosgratis.com.br/cat_33/medicina/1) [livros](http://www.livrosgratis.com.br/cat_33/medicina/1) [de](http://www.livrosgratis.com.br/cat_33/medicina/1) [Medicina](http://www.livrosgratis.com.br/cat_33/medicina/1) [Baixar](http://www.livrosgratis.com.br/cat_34/medicina_veterinaria/1) [livros](http://www.livrosgratis.com.br/cat_34/medicina_veterinaria/1) [de](http://www.livrosgratis.com.br/cat_34/medicina_veterinaria/1) [Medicina](http://www.livrosgratis.com.br/cat_34/medicina_veterinaria/1) [Veterinária](http://www.livrosgratis.com.br/cat_34/medicina_veterinaria/1) [Baixar](http://www.livrosgratis.com.br/cat_35/meio_ambiente/1) [livros](http://www.livrosgratis.com.br/cat_35/meio_ambiente/1) [de](http://www.livrosgratis.com.br/cat_35/meio_ambiente/1) [Meio](http://www.livrosgratis.com.br/cat_35/meio_ambiente/1) [Ambiente](http://www.livrosgratis.com.br/cat_35/meio_ambiente/1) [Baixar](http://www.livrosgratis.com.br/cat_36/meteorologia/1) [livros](http://www.livrosgratis.com.br/cat_36/meteorologia/1) [de](http://www.livrosgratis.com.br/cat_36/meteorologia/1) [Meteorologia](http://www.livrosgratis.com.br/cat_36/meteorologia/1) [Baixar](http://www.livrosgratis.com.br/cat_45/monografias_e_tcc/1) [Monografias](http://www.livrosgratis.com.br/cat_45/monografias_e_tcc/1) [e](http://www.livrosgratis.com.br/cat_45/monografias_e_tcc/1) [TCC](http://www.livrosgratis.com.br/cat_45/monografias_e_tcc/1) [Baixar](http://www.livrosgratis.com.br/cat_37/multidisciplinar/1) [livros](http://www.livrosgratis.com.br/cat_37/multidisciplinar/1) [Multidisciplinar](http://www.livrosgratis.com.br/cat_37/multidisciplinar/1) [Baixar](http://www.livrosgratis.com.br/cat_38/musica/1) [livros](http://www.livrosgratis.com.br/cat_38/musica/1) [de](http://www.livrosgratis.com.br/cat_38/musica/1) [Música](http://www.livrosgratis.com.br/cat_38/musica/1) [Baixar](http://www.livrosgratis.com.br/cat_39/psicologia/1) [livros](http://www.livrosgratis.com.br/cat_39/psicologia/1) [de](http://www.livrosgratis.com.br/cat_39/psicologia/1) [Psicologia](http://www.livrosgratis.com.br/cat_39/psicologia/1) [Baixar](http://www.livrosgratis.com.br/cat_40/quimica/1) [livros](http://www.livrosgratis.com.br/cat_40/quimica/1) [de](http://www.livrosgratis.com.br/cat_40/quimica/1) [Química](http://www.livrosgratis.com.br/cat_40/quimica/1) [Baixar](http://www.livrosgratis.com.br/cat_41/saude_coletiva/1) [livros](http://www.livrosgratis.com.br/cat_41/saude_coletiva/1) [de](http://www.livrosgratis.com.br/cat_41/saude_coletiva/1) [Saúde](http://www.livrosgratis.com.br/cat_41/saude_coletiva/1) [Coletiva](http://www.livrosgratis.com.br/cat_41/saude_coletiva/1) [Baixar](http://www.livrosgratis.com.br/cat_42/servico_social/1) [livros](http://www.livrosgratis.com.br/cat_42/servico_social/1) [de](http://www.livrosgratis.com.br/cat_42/servico_social/1) [Serviço](http://www.livrosgratis.com.br/cat_42/servico_social/1) [Social](http://www.livrosgratis.com.br/cat_42/servico_social/1) [Baixar](http://www.livrosgratis.com.br/cat_43/sociologia/1) [livros](http://www.livrosgratis.com.br/cat_43/sociologia/1) [de](http://www.livrosgratis.com.br/cat_43/sociologia/1) [Sociologia](http://www.livrosgratis.com.br/cat_43/sociologia/1) [Baixar](http://www.livrosgratis.com.br/cat_44/teologia/1) [livros](http://www.livrosgratis.com.br/cat_44/teologia/1) [de](http://www.livrosgratis.com.br/cat_44/teologia/1) [Teologia](http://www.livrosgratis.com.br/cat_44/teologia/1) [Baixar](http://www.livrosgratis.com.br/cat_46/trabalho/1) [livros](http://www.livrosgratis.com.br/cat_46/trabalho/1) [de](http://www.livrosgratis.com.br/cat_46/trabalho/1) [Trabalho](http://www.livrosgratis.com.br/cat_46/trabalho/1) [Baixar](http://www.livrosgratis.com.br/cat_47/turismo/1) [livros](http://www.livrosgratis.com.br/cat_47/turismo/1) [de](http://www.livrosgratis.com.br/cat_47/turismo/1) [Turismo](http://www.livrosgratis.com.br/cat_47/turismo/1)